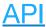

# **Authentication**

# **Authentication**

To use the Fastly API you will need to create a valid API token. This token will be used to authenticate your API requests.

## API tokens

API tokens are unique authentication identifiers that you can create for the users and applications authorized to interact with your account and services. You can limit the capabilities of tokens using a scope. For example, the <code>purge\_select</code> scope will limit a token to only be able to purge by URL and surrogate keys. The default <code>global</code> scope will grant the token access to all the service and account-level capabilities of the user that created the token. You can optionally restrict the service-level access of a token to one or more services. However, for a token with the <code>global</code> or <code>global:read</code> scope, limiting service access does not limit access to non-service related endpoints. Because users can create multiple API tokens, you can rotate tokens without taking services offline, and you can revoke individual tokens without having to update other API integrations.

## Managing tokens with the web interface

You can use the Fastly web interface to create, view, and delete API tokens associated with your personal account. Superusers can view and delete any of the API tokens associated with the organization's Fastly account. See <u>Using API tokens</u> for more information.

## Two-factor authentication

API tokens support <u>two-factor authentication</u>. Send the generated one-time password via the Fastly-OTP header when creating a token, as shown below.

- 1 POST https://api.fastly.com/tokens
- 2 Fastly-OTP: 123456
- 3 username=youremail@example.com&password=PASSWORD

# Availability

All endpoints that support the legacy API keys also support API tokens. In addition to checking if the user is authenticated, the API will check if the user's role is authorized to perform the requested action. For example, billing endpoints will require an API token issued by a billing user (or superuser).

## Access

You can limit a token's capabilities using scopes, and you can limit a token's authorizations by defining only those services you want it to access. Limiting a token's service access does not prevent the token from accessing non-service related endpoints.

## Scopes

Scopes can be used to limit a token's capabilities. The following scopes are currently supported:

- global: This is the default scope covering all supported capabilities. This scope grants the same access level as <u>legacy</u>
   <u>API keys</u>.
- purge\_select: Allows purging with surrogate key and URL. Disallows purging with purge all.
- purge all: Allows purging an entire service via purge all.

• global:read: Allows read-only access to account information, configuration, and stats.

To create a token with a single scope, specify the scope name in the body of the POST request. To create a token with multiple scopes, separate the names with a space (e.g., scope=purge all purge select global:read).

## **Services**

Tokens are granted access to all services in an account by default. However, you can optionally restrict the service-level access of a token to one or more services. Do this by specifying an array in the POST /tokens action (e.g., services[]=id1&services[]=id2).

Note that limiting service access is designed to be used with the [purge\_all] and [purge\_select] scopes. A service-limited token with the [global] or [global:read] scopes will still be able to access non-service related endpoints. All service-limited tokens are prevented from modifying service authorizations, inviting new users to the account, and creating and modifying users.

## **Expiration**

You can optionally set API tokens to expire at a specified date and time. After a token expires, using it for any request will return an HTTP 401 response. Specify the expiration date by using the expires\_at parameter in the POST /tokens action. Format the date and time in SO 8601 format (e.g., 2016-07-28T19:24:50+00:00).

# **Using API tokens**

To authenticate API requests, a valid Fastly API token should be included in the Fastly-Key HTTP header.

## Deleting a user with active tokens

To delete a user who has active API tokens associated with their account, you must first revoke the user's API tokens.

## Limitations

API tokens currently have the following limitations:

- Tokens are always associated with the user who created them. This cannot be updated.
- When you generate a new token, you should store it in a safe place and keep it secret. For security reasons, you won't
  be able to retrieve the token later.
- There is a limit of 100 tokens per user. Deleted and expired tokens don't count against the limit.
- Tokens carry the same <u>permission model</u> as the user. For example, if you are a billing user, then your token will only
  allow you to perform the capabilities of the billing role.

## **API** reference

## **Tokens**

#### **Fields**

| field        | type   | description                                                                                                    |
|--------------|--------|----------------------------------------------------------------------------------------------------|
| id           | string | The alphanumeric string identifying a token.                                                                                                    |
| user_id      | string | The alphanumeric string identifying a user.                                                                                                    |
| services     | array  | List of alphanumeric strings identifying services (optional). If no services are specified, the token will have access to all services on the account. |
| access_token | string | The alphanumeric string for accessing the API (only available on token creation).                                                                      |
|              |        |                                                                                                    |

| name         | string | Name of the token.                                                            |
|--------------|--------|-------------------------------------------------------------------------------|
| scope        | string | Space-delimited list of authorization scope (optional, defaults to "global"). |
| created_at   | string | Time-stamp (UTC) of when the token was created.                               |
| last_used_at | string | (read-only) Time-stamp (UTC) of when the token was last used.                 |
| expires_at   | string | Time-stamp (UTC) of when the token will expire (optional).                    |
| ip           | string | IP Address of the client that last used the token.                            |
| user_agent   | string | User-Agent header of the client that last used the token.                     |

## **Actions**

**GET** /tokens

List all tokens belonging to the authenticated user.

Authentication

API token.

#### Request Example

```
GET /tokens HTTP/1.1
Fastly-Key: YOUR_FASTLY_TOKEN
Accept: application/json
```

#### ▼ Response Example

GET /customer/ id /tokens

List all tokens belonging to a specific customer

Authentication

API token.

```
GET /customer/:id/tokens HTTP/1.1
Fastly-Key: YOUR_FASTLY_TOKEN
Accept: application/json
```

```
HTTP/1.1 200 OK
Content-Type: application/json
[
    "id": "5Yo3XXnrQpjc20u0ybrf2g",
    "user_id": "4y5K5trZocEAQYkesWlk7M",
    "services": [],
    "name": "my_token",
    "scope": "global",
    "created_at": "2016-06-22T03:19:48+00:00",
    "last_used_at": "2016-06-22T03:19:48+00:00",
    "expires_at": "2016-07-28T19:24:50+00:00",
    "ip": "127.17.202.173",
    "user_agent": "Mozilla/5.0 (Macintosh; Intel Mac OS X 10_12_3) AppleWebKit/537.36 (KHTML, like Gecko)
Chrome/56.0.2924.87 Safari/537.36"
 }
1
```

#### GET /tokens/self

Get a single token based on the access\_token used in the request.

Authentication

API token.

#### Request Example

```
GET /tokens/self HTTP/1.1
Fastly-Key: YOUR_FASTLY_TOKEN
Accept: application/json
```

#### ▼ Response Example

```
HTTP/1.1 200 OK
Content-Type: application/json

{
    "id": "5Yo3XXnrQpjc20u0ybrf2g",
    "user_id": "4y5K5trZocEAQYkesWlk7M",
    "services": [],
    "name": "my_token",
    "scope": "global",
    "created_at": "2016-06-22T03:19:48+00:00",
    "last_used_at": "2016-06-22T03:19:48+00:00",
    "expires_at": "2016-07-28T19:24:50+00:00",
    "ip": "127.17.202.173",
    "user_agent": "Mozilla/5.0 (Macintosh; Intel Mac OS X 10_12_3) AppleWebKit/537.36 (KHTML, like Gecko)
Chrome/56.0.2924.87 Safari/537.36"
}
```

#### POST /tokens

Create an API token. If two-factor authentication is enabled for your account, review the instructions for including a one-time password in the request.

Authentication

Username and password.

#### Request Example

```
POST /tokens HTTP/1.1
Content-Type: application/x-www-form-urlencoded
Accept: application/json

"username=me@example.com&password=secret&services[]=5VqE6MOOy1QFJbgmCK41pY&services[]=6VqE6MOOy1QFJbgmCK41pZ&expires_at=2016-07-28T19:24:50Z"
```

#### ▼ Response Example

```
HTTP/1.1 200 OK
Content-Type: application/json

{
    "id": "5Yo3XXnrQpjc20u0ybrf2g",
    "access_token": "YOUR_FASTLY_TOKEN",
    "user_id": "4y5K5trZocEAQYkesWlk7M",
    "services": ["5VqE6MOOy1QFJbgmCK41pY", "6VqE6MOOy1QFJbgmCK41pZ"],
    "name": "my_token",
    "scope": "global",
    "created_at": "2016-06-22T03:19:48+00:00",
    "last_used_at": "2016-06-22T03:19:48+00:00",
    "expires_at": "2016-07-28T19:24:50+00:00",
    "ip": "127.17.202.173",
    "user_agent": "Mozilla/5.0 (Macintosh; Intel Mac OS X 10_12_3) AppleWebKit/537.36 (KHTML, like Gecko)
Chrome/56.0.2924.87 Safari/537.36"
}
```

#### **DELETE** /tokens/self

Revoke a token that is used to authenticate the request.

Authentication

API token.

#### Request Example

```
DELETE /tokens/self HTTP/1.1
Fastly-Key: YOUR_FASTLY_TOKEN
Accept: application/json
```

## ▼ Response Example

```
HTTP/1.1 204 No Content
Content-Type: application/json
```

#### DELETE /tokens/ id

Revoke a specific token by its id.

Authentication

API token.

#### Request Example

```
DELETE /tokens/5Yo3XXnrQpjc20u0ybrf2g HTTP/1.1
Fastly-Key: YOUR_FASTLY_TOKEN
Accept: application/json
```

```
HTTP/1.1 204 No Content
Content-Type: application/json
```

#### **DELETE** /tokens

Revoke Tokens in bulk format. Users may only revoke their own tokens. Superusers may revoke tokens of others.

Authentication

API token.

#### Request Example

#### **▼** Response Example

```
HTTP/1.1 204 No Content
Content-Type: application/vnd.api+json; ext=bulk
```

# **Troubleshooting**

If the Fastly API returns an error message while you're working with API tokens, use the following information to troubleshoot the issue.

## **POST /tokens**

A response with a JSON body containing an error code is returned on error.

| HTTP response code | Code            | Description                                                                                                    |
|--------------------|-----------------|----------------------------------------------------------------------------------------------------|
| 400                | invalid_grant   | The supplied username/password combination is not correct.                                                                      |
| 400                | invalid_request | The username/password combination is not supplied. If you're using cURL on the command line, make sure the options are correct. |
| 400                | invalid_scope   | The supplied scope is not valid.                                                                                                |
| 400                | account_locked  | Your account is locked.                                                                                                    |
| 400                | 2fa.verify      | Your 2FA token is not supplied or is expired.                                                                                   |

#### **GET /tokens**

- An HTTP 401 response is returned on expired token.
- An HTTP 403 response is returned on invalid access token.

#### **GET /tokens/self**

- An HTTP 401 response is returned on expired token.
- An HTTP 403 response is returned on invalid access token.

## DELETE /tokens/:token\_id

- An HTTP 400 response is returned on revocation error.
- An HTTP 401 response is returned on expired token.
- An HTTP 403 response is returned on invalid access token.
- An HTTP 404 response is returned on failed token lookup.

## **DELETE /tokens/self**

- An HTTP 400 response is returned on revocation error.
- An HTTP 401 response is returned on expired token.
- An HTTP 403 response is returned on invalid access token.

# Legacy API keys

If you created a Fastly account before May 15th, 2017, you may have used an API key (or multiple API keys) to authenticate API requests. This account-level credential was migrated to a personal API token with a <code>global</code> scope and access to all of your services. Because all tokens need to be owned by a user, this credential was assigned to a newly created, synthetic user with the name <code>Global API Token</code>.

# **Account**

# Billing

Get information on current and past bills.

#### **Fields**

| type   | description                                                                                                    |
|--------|----------------------------------------------------------------------------------------------------|
| string | The end date of this invoice.                                                                                                    |
| string | The alphanumeric string identifying the specified invoice.                                                                                              |
| string | The start date of this invoice.                                                                                                    |
| string | (Deprecated) When the invoice was sent out (Outstanding or Paid).                                                                                       |
| string | What the current status of this invoice can be. One of Pending (being generated), Outstanding (unpaid), Paid (paid), Month to date (the current month). |
|        | string<br>string<br>string<br>string                                                                                                    |

| total.bandwidth            | integer | The total amount of bandwidth used this month (See bandwidth_units for measurement).            |
|----------------------------|---------|-------------------------------------------------------------------------------------------------|
| total.bandwidth_cost       | integer | The cost of the bandwidth used this month in USD.                                               |
| total.bandwidth_units      | string  | Bandwidth measurement units based on billing plan. Ex: GB                                       |
| total.cost                 | integer | The final amount to be paid.                                                                    |
| total.cost_before_discount | integer | Total incurred cost plus extras cost.                                                           |
| total.discount             | integer | Calculated discount rate.                                                                       |
| total.extras               | string  | A list of any extras for this invoice.                                                          |
| total.extras_cost          | integer | Total cost of all extras.                                                                       |
| total.extras.name          | string  | The name of this extra cost.                                                                    |
| total.extras.recurring     | integer | Recurring monthly cost in USD (not present if \$0.0).                                           |
| total.extras.setup         | integer | Initial set up cost in USD (not present if \$0.0 or this is not the month the extra was added). |
| total.incurred_cost        | integer | The total cost of bandwidth and requests used this month.                                       |
| total.overage              | integer | How much over the plan minimum has been incurred.                                               |
| total.plan_code            | string  | The short code the plan this invoice was generated under.                                       |
| total.plan_minimum         | integer | The minimum cost of this plan.                                                                  |
| total.plan_name            | string  | The name of the plan this invoice was generated under.                                          |
| total.requests             | integer | The total number of requests used this month.                                                   |
| total.requests_cost        | integer | The cost of the requests used this month.                                                       |
| total.terms                | string  | Payment terms. Almost always Net15.                                                             |

## **Actions**

GET /billing/v2/year/ year /month/ month

Get the invoice for a given year and month. Can be any month from when the Customer was created to the current month.

## Authentication

 $\underline{\text{API token}} \text{ of a user with at least } \underline{\text{Billing permissions}}.$ 

#### Parameters

| parameter | type    | description    |
|-----------|---------|----------------|
| month     | integer | 2-digit month. |
| year      | integer | 4-digit year.  |

## Request Example

GET /billing/v2/year/2012/month/01 HTTP/1.1

```
HTTP/1.1 200 OK
Content-Type: application/json
  "customer_id": "2sLme2UJR3SksnvKdEXHri",
  "end_time": "2016-05-31T23:59:59Z",
  "invoice_id": 4183280,
  "line_items": [
    {
      "amount": 0.0,
      "aria_invoice_id": "7SlAESxcJ2zxHOV4gQ9y9X",
      "client_service_id": "Master_Plan",
      "created_at": "2017-04-03T20:27:05Z",
      "credit_coupon_code": null,
      "deleted_at": null,
      "description": "Master Plan",
      "id": "1DcJwU7Jl1cAHtI51qToYL",
      "line_number": 1,
      "plan name": "Master Plan - Fastly US - M2M",
      "plan no": 18842,
      "rate per unit": 0.0,
      "rate schedule_no": 339216,
      "rate schedule_tier_no": 1,
      "service name": "Master Plan",
      "service_no": 11003478,
      "units": 1.0,
      "updated_at": "2017-04-03T20:27:05Z",
      "usage_type_cd": null,
      "usage_type_no": null
    },
      "amount": 50.0,
      "aria invoice id": "7SlAESxcJ2zxHOV4gQ9y9X",
      "client_service_id": "Committed Amount",
      "created_at": "2017-04-03T20:27:05Z",
      "credit_coupon_code": null,
      "deleted_at": null,
      "description": "Monthly Minimum Fee",
      "id": "7b8PVTj2KDANeJQYs44FFv",
      "line_number": 2,
      "plan_name": "CDN",
      "plan no": 18844,
      "rate per unit": 50.0,
      "rate schedule no": null,
      "rate_schedule_tier_no": null,
      "service_name": "Commit Shortfall",
      "service_no": 11003593,
      "units": 1.0,
      "updated at": "2017-04-03T20:27:05Z",
      "usage_type_cd": null,
      "usage_type_no": null
    },
    {
      "amount": 100.0,
      "aria_invoice_id": "7SlAESxcJ2zxHOV4gQ9y9X",
      "client_service_id": "Shared_TLS_Certificate",
      "created_at": "2017-04-03T20:27:05Z",
      "credit_coupon_code": null,
      "deleted_at": null,
      "description": "Shared TLS Certificate",
      "id": "6ExVVQWoHgpHVl9RYl8FJn",
      "line_number": 3,
      "plan_name": "Shared TLS Certificate",
      "plan_no": 18920,
      "rate_per_unit": 100.0,
      "rate_schedule_no": 345595,
      "rate schedule_tier_no": 1,
      "service_name": "Shared TLS Certificate",
```

```
"service_no": 11003459,
    "units": 1.0,
    "updated at": "2017-04-03T20:27:05Z",
    "usage_type_cd": null,
    "usage_type_no": null
 },
  {
    "amount": -50.0,
    "aria_invoice_id": "7SlAESxcJ2zxHOV4gQ9y9X",
    "client_service_id": "Committed Amount",
    "created_at": "2017-04-03T20:27:05Z",
    "credit_coupon_code": "developer",
    "deleted_at": null,
    "description": "100% off coupon",
    "id": "6b9TYZegr2eKIPxdGIUBdX",
    "line_number": 4,
    "plan_name": "CDN",
    "plan_no": 18844,
    "rate_per_unit": -50.0,
    "rate_schedule_no": null,
    "rate schedule tier no": null,
    "service_name": "Commit Shortfall",
    "service_no": 11003593,
    "units": 1.0,
    "updated_at": "2017-04-03T20:27:05Z",
    "usage_type_cd": null,
    "usage_type_no": null
 }
1,
"regions": {
  "usa": {
    "cost": 14.050722881322,
    "bandwidth": {
      "tiers": [
          "units": 9.23366359435022,
          "total": 1.10803963132203,
          "price": 0.12,
          "name": "first 10TB"
      "total": 1.10803963132203
    },
    "requests": {
      "tiers": [
          "units": 0,
          "total": 0,
          "name": "per 10,000 HTTPS requests",
          "price": 0.01
        },
          "total": 12.94268325,
         "units": 1725.6911,
         "name": "per 10,000 HTTP requests",
          "price": 0.0075
        }
      ],
      "total": 12.94268325
 }
},
"start_time": "2016-05-01T00:00:00Z",
"status": {
  "status": "Outstanding"
},
"total": {
  "bandwidth": 0.00027189962565898895,
  "bandwidth_cost": 0.000032627955079078674,
  "bandwidth units": "GB",
```

```
"cost": 0,
   "cost before discount": 0.00008302795507907867,
   "discount": 100,
   "extras": [
       "name": "Shared TLS Certificate",
       "recurring": 100,
       "setup": 0
     }
   ],
   "extras_cost": 0,
   "incurred cost": 0.00008302795507907867,
   "plan_code": "developer",
   "plan_minimum": 0,
   "plan_name": "developer",
   "requests": 66,
   "terms": "Net15"
}
```

GET /billing/v2/account\_customers/ customer\_id /mtd\_invoice

Get the current month-to-date estimate.

This endpoint has two different responses. Under normal circumstances, it generally takes less then 5 seconds to generate but in certain cases can take up to 60 seconds. Once generated the month-to-date estimate is cached for 4 hours, and is available the next request will return the JSON representation of the month-to-date estimate.

While a report is being generated in the background, this endpoint will return a 202 Accepted response. The full format of which can be found in detail in our billing calculation guide.

There are certain accounts for which we are unable to generate a month-to-date estimate. For example, accounts who have parent-pay are unable to generate an MTD estimate. The parent accounts are able to generate a month-to-date estimate but that estimate will not include the child accounts amounts at this time.

#### Authentication

API token of a user with at least <a href="Billing">Billing</a> <a href="permissions">permissions</a>.

#### **Parameters**

| parameter | type    | description    |
|-----------|---------|----------------|
| month     | integer | 2-digit month. |
| year      | integer | 4-digit year.  |

## Request Example

```
GET /billing/v2/account_customers/:customer_id/mtd_invoice HTTP/1.1
```

```
HTTP/1.1 200 OK
Content-Type: application/json

{
    "customer_id": "2i0wWA8Zvo6uUpmATZYuQi",
```

```
"end time": "2018-02-21T21:32:51+00:00",
"start time": "2018-02-01T00:00:00+00:00",
"invoice_id": "MTD_4EkCABievWZowCL4E8JlTv",
"regions": {
 "usa": {
   "cost": 10.04,
   "bandwidth": {
     "total": 7.45,
     "tiers": [
          "name": "North America Bandwidth (62.055127895 gigabytes @ $.12)",
          "units": 62.055127895,
          "price": 0.12,
          "discounted_price": 0.12,
          "total": 7.45
       }
     ]
    },
    "requests": {
      "total": 2.59,
      "tiers": [
          "name": "North America Requests (344.7019 units @ $.0075)",
          "units": 344.7019,
          "price": 0.0075,
          "discounted_price": 0.0075,
          "total": 2.59
      ]
   }
 },
  "south africa": {
   "cost": 0.9,
    "bandwidth": {
     "total": 0.78,
     "tiers": [
          "name": "South Africa Bandwidth (2.787144368 gigabytes @ $.28)",
          "units": 2.787144368,
          "price": 0.28,
          "discounted_price": 0.28,
          "total": 0.78
       }
     ]
    },
    "requests": {
      "total": 0.12,
     "tiers": [
          "name": "South Africa Requests (7.8014 units @ $.016)",
          "units": 7.8014,
         "price": 0.016,
          "discounted_price": 0.016,
          "total": 0.12
       }
     ]
   }
 }
"status": {
 "status": "MTD"
"total": {
 "cost": 54.01999999999999,
 "balance_forward": 0,
  "cached_at": "2018-02-21 20:26:18 UTC",
  "requests": 1763.3852000000004,
  "requests_cost": 15.60999999999999,
  "bandwidth": 266.252585978,
  "bandwidth_cost": 38.41,
```

```
"percentile": 0,
  "percentile cost": 0,
  "commit shortfall": 0,
 "discount": 0,
 "discount_amount": 0,
 "incurred_cost": 54.019999999999999,
 "overage": 0,
 "cost_before_discount": 54.01999999999999,
 "extras": [],
 "extras_cost": 0,
 "bandwidth_units": null
"lines": [
    "line": {
      "plan_no": 286,
      "description": "North America Bandwidth (62.055127895 gigabytes @ $.12)",
     "units": 62.055127895,
     "per_unit_cost": 0.120000,
      "service no": 11000335,
      "service_type": "Bandwidth",
     "amount": 7.45,
      "client_service_id": "North_America_Bandwidth",
      "client_plan_id": "CDN"
   }
 },
  {
    "line": {
      "plan no": 286,
      "description": "Europe Bandwidth (125.465421816 gigabytes @ $.12)",
      "units": 125.465421816,
      "per unit cost": 0.120000,
      "service_no": 11000336,
      "service_type": "Bandwidth",
      "amount": 15.06,
      "client_service_id": "Europe_Bandwidth",
      "client_plan_id": "CDN"
   }
 },
    "line": {
     "plan_no": 286,
     "description": "Australia Bandwidth (3.305279657 gigabytes @ $.19)",
     "units": 3.305279657,
     "per_unit_cost": 0.190000,
     "service_no": 11000337,
     "service_type": "Bandwidth",
     "amount": 0.63,
     "client service id": "Australia Bandwidth",
     "client plan id": "CDN"
   }
 },
  {
    "line": {
     "description": "Asia Bandwidth (65.085918133 gigabytes @ $.19)",
     "units": 65.085918133,
     "per_unit_cost": 0.190000,
     "service_no": 11000338,
     "service_type": "Bandwidth",
     "amount": 12.37,
     "client_service_id": "Asia_Bandwidth",
      "client_plan_id": "CDN"
   }
 },
    "line": {
     "plan_no": 286,
      "description": "Latin America Bandwidth (7.553694109 gigabytes @ $.28)",
      "units": 7.553694109,
```

```
"per unit cost": 0.280000,
    "service no": 11000339,
    "service_type": "Bandwidth",
    "amount": 2.12,
    "client_service_id": "Latin_America_Bandwidth",
    "client_plan_id": "CDN"
 }
},
{
  "line": {
    "plan_no": 286,
    "description": "North America Requests (344.7019 units @ $.0075)",
    "units": 344.7019,
    "per_unit_cost": 0.007500,
    "service_no": 11000347,
    "service_type": "Requests",
    "amount": 2.59,
    "client_service_id": "North_America_Requests",
    "client_plan_id": "CDN"
 }
},
{
  "line": {
    "plan_no": 286,
    "description": "Europe Requests (900.2602 units @ $.009)",
    "units": 900.2602,
    "per unit cost": 0.009000,
    "service no": 11000348,
    "service type": "Requests",
    "amount": 8.10,
    "client service id": "Europe Requests",
    "client plan id": "CDN"
  }
},
{
  "line": {
    "plan_no": 286,
    "description": "Australia Requests (22.902 units @ $.009)",
    "units": 22.902,
    "per_unit_cost": 0.009000,
    "service_no": 11000349,
    "service_type": "Requests",
    "amount": 0.21,
    "client_service_id": "Australia_Requests",
    "client_plan_id": "CDN"
  }
},
{
  "line": {
    "plan no": 286,
   "description": "Asia Requests (459.5082 units @ $.009)",
   "units": 459.5082,
   "per_unit_cost": 0.009000,
   "service_no": 11000350,
   "service_type": "Requests",
   "amount": 4.14,
    "client_service_id": "Asia_Requests",
    "client_plan_id": "CDN"
  }
},
  "line": {
    "plan_no": 286,
    "description": "Latin America Requests (28.2115 units @ $.016)",
    "units": 28.2115,
    "per_unit_cost": 0.016000,
    "service_no": 11000352,
    "service_type": "Requests",
    "amount": 0.45,
    "client_service_id": "Latin_America_Requests",
```

```
"client_plan_id": "CDN"
    }
 },
  {
    "line": {
     "plan_no": 286,
     "description": "South Africa Bandwidth (2.787144368 gigabytes @ $.28)",
     "units": 2.787144368,
     "per_unit_cost": 0.280000,
     "service_no": 11000438,
     "service_type": "Bandwidth",
     "amount": 0.78,
     "client_service_id": "South_Africa_Bandwidth",
      "client_plan_id": "CDN"
   }
 },
  {
    "line": {
     "plan_no": 286,
      "description": "South Africa Requests (7.8014 units @ $.016)",
      "units": 7.8014,
     "per_unit_cost": 0.016000,
      "service_no": 11000440,
      "service_type": "Requests",
      "amount": 0.12,
      "client_service_id": "South_Africa_Requests",
      "client_plan_id": "CDN"
   }
 }
1
```

# **Billing Address**

A billing address is used to calculate your bill correctly.

## **Fields**

| field       | type   | description                             |
|-------------|--------|-----------------------------------------|
| address_1   | string | The first address line                  |
| address_2   | string | The second address line                 |
| city        | string | The city name                           |
| state       | string | The state name                          |
| locality    | string | Other locality                          |
| country     | string | ISO 3166-1 two-letter country code      |
| postal_code | string | Postal code (ZIP code for US addresses) |

## **Actions**

GET /customer/ customer\_id /billing\_address

Get a customer's billing address

Authentication

API token.

#### **Parameters**

| parameter   | type   | description      |
|-------------|--------|------------------|
| customer_id | string | The Customer ID. |

#### Request Example

```
GET /customer/CUSTOMER_ID/billing_address HTTP/1.1
Content-Type: application/vnd.api+json
```

#### ▼ Response Example

```
HTTP/1.1 200 OK
Content-Type: application/vnd.api+json
  "data": {
   "id": "3DTWpamEUGISvrUiDWkesQ",
   "type": "billing_address",
    "attributes": {
     "address_1": "80719 Dorothea Mountain",
      "address_2": "Apt. 652",
      "city": "New Rasheedville",
      "country": "US",
      "created_at": "2016-06-09T18:14:30+00:00",
      "locality": "",
      "postal_code": "53538-5902",
      "state": "DE",
      "updated_at": "2016-06-09T18:14:30+00:00"
   },
    "relationships": {
      "customer": {
        "data": {
         "type": "customer",
          "id": "x4xCwxxJxGCx123Rx5xTx"
```

#### POST /customer/ customer\_id /billing\_address

#### Add a billing address for a customer

Authentication

API token.

Parameters

| parameter   | type   | description      |
|-------------|--------|------------------|
| customer_id | string | The Customer ID. |

```
POST /customer/CUSTOMER_ID/billing_address HTTP/1.1
Content-Type: application/vnd.api+json
```

```
"data": {
    "type": "billing_address",
    "address": {
        "address_1": "80719 Dorothea Mountain",
        "address_2": "Apt. 652",
        "city": "New Rasheedville",
        "state": "DE",
        "country": "US",
        "postal_code": "53538-5902"
    }
}
```

```
HTTP/1.1 201 Created
Content-Type: application/vnd.api+json
  "data": {
    "type": "billing_address",
    "id": "BILLING_ADDRESS_ID",
    "address": {
      "address_1": "80719 Dorothea Mountain",
      "address_2": "Apt. 652",
      "city": "New Rasheedville",
      "state": "DE",
      "country": "US",
      "postal_code": "53538-5902"
   },
    "relationships": {
      "customer": {
       "data": {
          "type": "customer",
          "id": "x4xCwxxJxGCx123Rx5xTx"
   }
 }
}
```

#### PATCH /customer/ customer\_id /billing\_address

Update a customer's billing address. You may update only part of the customer's billing address.

Authentication

API token.

**Parameters** 

| parameter   | type   | description      |
|-------------|--------|------------------|
| customer_id | string | The Customer ID. |

```
PATCH /customer/CUSTOMER_ID/billing_address HTTP/1.1
Content-Type: application/vnd.api+json
```

```
"data": {
    "type": "billing_address",
    "id": "BILLING_ADDRESS_ID",
    "address": {
        "state": "MN"
    }
}
```

```
HTTP/1.1 200 OK
Content-Type: application/vnd.api+json
  "data": {
   "type": "billing_address",
   "id": "BILLING_ADDRESS_ID",
   "address": {
     "address_1": "80719 Dorothea Mountain",
      "address_2": "Apt. 652",
      "city": "New Rasheedville",
      "state": "MN",
      "country": "US",
      "postal_code": "53538-5902"
   },
    "relationships": {
      "customer": {
       "data": {
         "type": "customer",
          "id": "x4xCwxxJxGCx123Rx5xTx"
   }
 }
}
```

## DELETE /customer/ customer\_id /billing\_address

#### Delete a customer's billing address

Authentication

API token.

#### **Parameters**

| parameter   | type   | description      |
|-------------|--------|------------------|
| customer_id | string | The Customer ID. |

#### Request Example

```
DELETE /customer/CUSTOMER_ID/billing_address HTTP/1.1
Content-Type: application/vnd.api+json
```

```
HTTP/1.1 204 No Content
Content-Type: application/vnd.api+json
```

# Customer

A Customer is the base object that owns your Users and Services

## **Fields**

| field                   | type    | description                                                                                                    |
|-------------------------|---------|----------------------------------------------------------------------------------------------------|
| billing_contact_id      | string  | The alphanumeric string representing the primary billing contact.                                                         |
| billing_network_type    | string  | Customer's current network revenue type. Can be Public or Private.                                                        |
| billing_ref             | string  | Used for adding purchased orders to customer's account.                                                                   |
| can_configure_wordpress | boolean | Whether this customer can view or edit wordpress. Read Only.                                                              |
| can_reset_passwords     | boolean | Whether this customer can reset passwords. Read Only.                                                                     |
| can_upload_vcl          | boolean | Whether this customer can upload VCL. Read Only.                                                                          |
| created_at              | string  | Time-stamp (GMT) when the customer was created.                                                                           |
| deleted_at              | string  | Time-stamp (GMT) when the customer was deleted.                                                                           |
| force_2fa               | boolean | Specifies whether 2FA is forced or not forced on the customer account.  Logs out non-2FA users once 2FA is force enabled. |
| force_sso               | boolean | Specifies whether SSO is forced or not forced on the customer account.                                                    |
| has_account_panel       | boolean | Specifies whether the account has access or does not have access to the account panel.                                    |
| has_improved_events     | boolean | Specifies whether the account has access or does not have access to the improved events.                                  |
| has_improved_ssl_config | boolean | Whether this customer can view or edit the ssl config. Read Only.                                                         |
| has_openstack_logging   | boolean | Specifies whether the account has enabled or not enabled openstack logging.                                               |
| has_pci                 | boolean | Specifies whether the account can edit PCI for a service.                                                                 |
| has_pci_passwords       | boolean | Specifies whether PCI passwords are required for the account. Read only                                                   |
| id                      | string  | The alphanumeric string identifying the customer.                                                                         |
| ip_whitelist            | string  | The range of IP addresses authorized to access the customer account.                                                      |
| legal_contact_id        | string  | The alphanumeric string identifying the account's legal contact.                                                          |
| name                    | string  | The name of the customer, generally the company name.                                                                     |
| owner_id                | string  | The alphanumeric string identifying the account owner.                                                                    |
| phone_number            | string  | The phone number associated with the account.                                                                             |
| postal_address          | string  | The postal address associated with the account.                                                                           |
| pricing_plan            | string  | The pricing plan this customer is under.                                                                                  |

| pricing_plan_id        | string  | The alphanumeric string identifying the pricing plan.                |
|------------------------|---------|----------------------------------------------------------------------|
| readonly               | boolean |                                                                      |
| requires_support_email | boolean |                                                                      |
| security_contact_id    | string  | The alphanumeric string identifying the account's security contact.  |
| technical_contact_id   | string  | The alphanumeric string identifying the account's technical contact. |
| updated_at             | string  | Time-stamp (GMT) when the customer was updated.                      |

## **Actions**

GET /customer/ id /users

List all users from a specified customer id

Authentication

API token.

#### Request Example

```
GET /customer/4mp6jxt8Z5b4be5jIhXz0O/users HTTP/1.1
Content-Type: application/x-www-form-urlencoded
```

#### ▼ Response Example

```
HTTP/1.1 200 OK
Content-Type: application/json
[
    "created_at": "2016-05-02T17:15:54+00:00",
    "customer_id": "x4xCwxxJxGCx123Rx5xTx",
    "deleted_at": null,
    "email_hash": "hTE5dRlSBICGPJxJwCH4M",
    "id": "x9KzsrACXZv8tPwlEDsKb6",
    "locked": false,
    "login": "johnowner@example.com",
    "name": "John Owner",
    "require_new_password": false,
    "role": "user",
    "two_factor_auth_enabled": true,
    "two_factor_setup_required": false,
    "updated_at": "2016-05-21T18:45:00+00:00"
```

GET /current\_customer

Get the logged in customer

Authentication

API token.

#### Request Example

```
GET /current_customer HTTP/1.1
```

```
HTTP/1.1 200 OK
Content-Type: application/json
  "billing_contact_id": null,
  "billing_network_type": "public",
  "billing_ref": null,
  "can_configure_wordpress": null,
  "can_reset_passwords": true,
  "can_upload_vcl": true,
  "created_at": "2011-09-19T19:59:16+00:00",
  "deleted_at": null,
  "force_2fa": true,
  "force_sso": true,
  "has_account_panel": true,
  "has improved events": false,
  "has improved ssl config": true,
  "has_openstack_logging": true,
  "has pci": false,
  "has_pci_passwords": true,
  "id": "hTE5dRlSBICGPJxJwCH4M",
  "ip_whitelist": "0.0.0.0/0",
  "legal_contact_id": "x9KzsrACXZv8tPwlEDsKb6",
  "name": "Test Account",
  "owner_id": "x9KzsrACXZv8tPwlEDsKb6",
  "phone_number": "555555559",
  "postal_address": "",
  "pricing_plan": "customer",
  "pricing_plan_id": "5PMLv2VdXE8xNbMCm9xayC",
  "readonly": false,
  "requires_support_email": false,
  "security_contact_id": "x9KzsrACXZv8tPwlEDsKb6",
  "technical_contact_id": "x9KzsrACXZv8tPwlEDsKb6",
  "updated_at": "2016-04-07T17:21:06+00:00"
}
```

GET /customer/ id

Get a specific customer

Authentication

API token.

#### Request Example

```
GET /customer/hTE5dRlSBICGPJxJwCH4M HTTP/1.1
```

```
HTTP/1.1 200 OK
Content-Type: application/json
```

```
"billing_contact_id": null,
  "billing_network_type": "public",
  "billing_ref": null,
  "can_configure_wordpress": false,
  "can_reset_passwords": true,
  "can_upload_vcl": false,
  "created_at": "2016-06-14T14:43:01+00:00",
  "deleted_at": null,
  "force_2fa": false,
  "force_sso": false,
  "has_account_panel": true,
  "has_improved_events": false,
  "has_improved_ssl_config": false,
  "has_openstack_logging": false,
  "has_pci": false,
  "has pci passwords": false,
  "id": "hTE5dRlSBICGPJxJwCH4M",
  "ip_whitelist": "0.0.0.0/0",
  "legal_contact_id": "x9KzsrACXZv8tPwlEDsKb6",
  "name": "Test Account",
  "owner_id": "x9KzsrACXZv8tPwlEDsKb6",
  "phone_number": "555555559",
  "postal_address": null,
  "pricing_plan": "developer",
  "pricing_plan_id": "6HW4welznAHVnMCJhY9QdX",
  "readonly": false,
  "requires_support_email": false,
  "security_contact_id": "x9KzsrACXZv8tPwlEDsKb6",
  "technical_contact_id": "x9KzsrACXZv8tPwlEDsKb6",
  "updated_at": "2016-06-14T14:43:01+00:00"
}
```

## PUT /customer/ id

#### Update a customer

Authentication

API token.

#### Request Example

```
PUT /customer/4mp6jxt8Z5b4be5jIhXz00 HTTP/1.1
Content-Type: application/x-www-form-urlencoded

name=updated-test-account
```

```
HTTP/1.1 200 OK
Content-Type: application/json
```

```
"billing_contact_id": null,
  "billing_network_type": "public",
  "billing_ref": null,
  "can_configure_wordpress": false,
  "can_reset_passwords": true,
  "can_upload_vcl": false,
  "created_at": "2016-06-14T14:43:01+00:00",
  "deleted_at": null,
  "force_2fa": false,
  "force_sso": false,
  "has_account_panel": true,
  "has_improved_events": false,
  "has_improved_ssl_config": false,
  "has_openstack_logging": false,
  "has pci": false,
  "has pci passwords": false,
  "id": "hTE5dRlSBICGPJxJwCH4M",
  "ip whitelist": "0.0.0.0/0",
  "legal_contact_id": "x9KzsrACXZv8tPwlEDsKb6",
  "name": "updated-test-account",
  "owner_id": "x9KzsrACXZv8tPwlEDsKb6",
  "phone_number": "555555559",
  "postal_address": null,
  "pricing_plan": "developer",
  "pricing_plan_id": "6HW4welznAHVnMCJhY9QdX",
  "readonly": false,
  "requires_support_email": false,
  "security_contact_id": "x9KzsrACXZv8tPwlEDsKb6",
  "technical_contact_id": "x9KzsrACXZv8tPwlEDsKb6",
  "updated_at": "2016-06-14T14:43:01+00:00"
}
```

## DELETE /customer/ id

#### Delete a customer

Authentication

API token.

#### Request Example

```
DELETE /customer/4mp6jxt8Z5b4be5jIhXz00 HTTP/1.1
```

## ▼ Response Example

```
HTTP/1.1 200 OK
Content-Type: application/json

{
    "status": "ok"
}
```

# **Event Logs**

<u>Event logs</u> are used to audit actions performed by customers. Events can be filtered by user\_id, service\_id, customer\_id, and event\_type. Events can be sorted by created\_at.

#### **Fields**

| admin                   | boolean | Indicates if event was performed by Fastly.                   |
|-------------------------|---------|---------------------------------------------------------------|
| created_at              | string  | Time-stamp (GMT) when the record was created.                 |
| customer_id             | string  | ID of the customer who performed the event.                   |
| description             | string  | Description of the event.                                     |
| event_type              | string  | Type of event. Can be used with [filter[event_type]]. One of: |
| api_key.create          | -       | An API key was created.                                       |
| acl.create              | -       | An access control list was created.                           |
| acl.delete              | -       | An access control list was deleted.                           |
| acl.update              | -       | An access control list was updated.                           |
| address.create          | -       | An address was created.                                       |
| address.delete          | -       | An address was deleted.                                       |
| address.update          | -       | An address was updated.                                       |
| backend.create          | -       | A backend was created.                                        |
| backend.delete          | -       | A backend was deleted.                                        |
| backend.update          | -       | A backend was updated.                                        |
| billing.contact_update  | -       | A billing contact was updated.                                |
| cache_settings.create   | -       | Cache settings were created.                                  |
| cache_settings.delete   | -       | Cache settings were deleted.                                  |
| cache_settings.update   | -       | Cache settings were updated.                                  |
| customer.create         | -       | A customer was created.                                       |
| customer.pricing        | -       | A customer pricing plan was changed.                          |
| customer.update         | -       | A customer was updated.                                       |
| customer_feature.create | -       | A customer feature was created.                               |
| customer_feature.delete | -       | A customer feature was deleted.                               |
| director.create         | -       | A director was created.                                       |
| director.delete         | -       | A director was deleted.                                       |
| director.update         | -       | A director was updated.                                       |
| director_backend.create | -       | A director backend connection was created.                    |
| director_backend.delete | -       | A director backend connection was deleted.                    |
| domain.create           | -       | A domain was created.                                         |

| domain.delete           | - | A domain was deleted.               |
|-------------------------|---|-------------------------------------|
| domain.update           | - | A domain was updated.               |
| feature.create          | - | A feature was created.              |
| feature.delete          | - | A feature was deleted.              |
| feature.update          | - | A feature was updated.              |
| gzip.create             | - | A gzip policy was created.          |
| gzip.delete             | - | A gzip policy was deleted.          |
| gzip.update             | - | A gzip policy was updated.          |
| header.create           | - | A header was created.               |
| header.delete           | - | A header was deleted.               |
| header.update           | - | A header was updated.               |
| healthcheck.create      | - | A healthcheck was created.          |
| healthcheck.delete      | - | A healthcheck was deleted.          |
| healthcheck.update      | - | A healthcheck was updated.          |
| invitation.accept       | - | An account invitation was accepted. |
| invitation.sent         | - | An account invitation was sent.     |
| invoice.failed_payment  | - | An invoice payment failed.          |
| invoice.payment         | - | An invoice was paid.                |
| io_settings.create      | - | Image optimization was activated.   |
| io_settings.delete      | - | Image optimization was deactivated. |
| io_settings.update      | - | Image optimization was updated.     |
| logging.create          | - | A logging event was created.        |
| logging.delete          | - | A logging event was deleted.        |
| logging.update          | - | A logging event was updated.        |
| pool.create             | - | A pool was created.                 |
| pool.delete             | - | A pool was deleted.                 |
| pool.update             | - | A pool was updated.                 |
| request_settings.create | - | Request settings were created.      |
| request_settings.delete | - | Request settings were deleted.      |
| request_settings.update | - | Request settings were updated.      |
| response_object.create  | - | A response object was created.      |
|                         |   |                                     |

| response_object.delete           | - | A response object was deleted.               |
|----------------------------------|---|----------------------------------------------|
| response_object.update           | - | A response object was updated.               |
| rule_status.update               | - | A rule status was updated.                   |
| rule_status.upsert               | - | A rule status was upserted.                  |
| server.create                    | - | A server was created.                        |
| server.delete                    | - | A server was deleted.                        |
| server.update                    | - | A server was updated.                        |
| service.create                   | - | A service was created.                       |
| service.delete                   | - | A service was deleted.                       |
| service.move                     | - | A service was moved between customers.       |
| service.move_destination         | - | The customer to which a service was moved.   |
| service.move_source              | - | The customer from which a service was moved. |
| service.purge_all                | - | A purge all action was performed.            |
| service.update                   | - | A service was updated.                       |
| service_authorization.create     | - | A service authorization was created.         |
| service_authorization.delete     | - | A service authorization was deleted.         |
| service_authorization.update     | - | A service authorization was updated.         |
| tls.bulk_certificate.create      | - | A bulk TLS certificate was created.          |
| tls.bulk_certificate.delete      | - | A bulk TLS certificate was deleted.          |
| tls.bulk_certificate.update      | - | A bulk TLS certificate was updated.          |
| tls.certificate.create           | - | A TLS certificate was created.               |
| tls.certificate.expiration_email | - | Certificate expiration email was sent.       |
| tls.certificate.update           | - | A TLS certificate was updated.               |
| tls.certificate.delete           | - | A TLS certificate was deleted.               |
| tls.configuration.update         | - | TLS configuration was updated.               |
| tls.private_key.create           | - | A private key was created.                   |
| tls.private_key.delete           | - | A private key was deleted.                   |
| tls.activation.enable            | - | TLS activation was enabled.                  |
| tls.activation.update            | - | TLS activation was updated.                  |
| tls.activation.disable           | - | TLS activation was disabled.                 |
| tls.globalsign.domain.create     | - | A GlobalSign SAN entry was added.            |

| ls.globalsign.domain.verify     | - | GlobalSign SAN entry verification was requested.     |
|---------------------------------|---|------------------------------------------------------|
| ls.globalsign.domain.delete     | - | A GlobalSign SAN entry was deleted.                  |
| ls.subscription.create          | - | A TLS subscription was created.                      |
| ls.subscription.delete          | - | A TLS subscription was deleted.                      |
| ls.subscription.dns_check_email | - | A TLS subscription renewal DNS check email was sent. |
| oken.create                     | - | An API token was created.                            |
| oken.destroy                    | - | An API token was revoked.                            |
| wo_factor_auth.disable          | - | Two-factor authentication was disabled.              |
| wo_factor_auth.enable           | - | Two-factor authentication was enabled.               |
| ser.create                      | - | A user account was created.                          |
| ser.destroy                     | - | A user account was deleted.                          |
| ser.lock                        | - | A user account was locked.                           |
| user.login                      | - | A user logged in to an account.                      |
| ser.login_failure               | - | A user account login attempt failed.                 |
| ser.logout                      | - | A user logged out of an account.                     |
| ser.password_update             | - | An account password was updated.                     |
| iser.unlock                     | - | A user account was unlocked.                         |
| ser.update                      | - | A user account was updated.                          |
| rcl.create                      | - | VCL was created.                                     |
| rcl.delete                      | - | VCL was deleted.                                     |
| cl.update                       | - | VCL was updated.                                     |
| rersion.activate                | - | A service version was activated.                     |
| rersion.clone                   | - | A service version was cloned.                        |
| version.copy                    | - | A copy of a service version was made.                |
| ersion.copy_destination         | - | The service to which a version was copied.           |
| rersion.copy_source             | - | The service from which a version was copied.         |
| rersion.create                  | - | A service version was created.                       |
| rersion.deactivate              | - | A service version was deactivated.                   |
| rersion.lock                    | - | A service version was locked.                        |
| rersion.update                  | _ | A service version was updated.                       |

| waf.configuration_set_update | -      | A WAF configuration set was updated.               |
|------------------------------|--------|----------------------------------------------------|
| waf.create                   | -      | A WAF object was created.                          |
| waf.delete                   | -      | A WAF object was deleted.                          |
| waf.update                   | -      | A WAF object was updated.                          |
| waf.enable                   | -      | A WAF object was enabled.                          |
| waf.disable                  | -      | A WAF object was disabled.                         |
| waf.owasp.create             | -      | A WAF OWASP setting was created.                   |
| waf.owasp.update             | -      | A WAF OWASP setting was updated.                   |
| waf.ruleset.deploy           | -      | A WAF ruleset was deployed.                        |
| waf.ruleset.deploy_failure   | -      | A WAF ruleset's deployment failed.                 |
| wordpress.create             | -      | A WordPress rule was created.                      |
| wordpress.delete             | -      | A WordPress rule was deleted.                      |
| wordpress.update             | -      | A WordPress rule was updated.                      |
| ip                           | string | IP addresses that the event was requested from.    |
| metadata                     | string | Hash of key value pairs of additional information. |
| service_id                   | string | ID of the service that the event was performed on. |
| user_id                      | string | ID of the user that performed the event.           |

## **Actions**

**GET** /events

List all events for a particular customer

Authentication

API token.

Parameters

| parameter           | type   | description                                                                                                    |
|---------------------|--------|----------------------------------------------------------------------------------------------------|
| filter[created_at]  | string | Limit the returned events to a specific timestamp. Accepts parameters: <code>gt</code> , <code>gte</code> , <code>lt</code> , <code>lte</code> (e.g., <code>filter[created_at][gt]=2019-01-01</code> ). Parameters can be combined. If <code>filter[created_at]</code> is not present on the request, events within the past year are returned. |
| filter[customer_id] | string | Limit the returned events to a specific customer.                                                                                                    |
| filter[service_id]  | string | Limit the returned events to a specific service.                                                                                                    |
| filter[event_type]  | string | Limit the returned events to a specific event type. See above for event codes.                                                                                                    |
| filter[user_id]     | string | Limit the returned events to a specific user.                                                                                                    |

| page[number] | integer | Pagination page number.                                                                                                    |  |
|--------------|---------|----------------------------------------------------------------------------------------------------|--|
| page[size]   | integer | Number of items to return on each paginated page.                                                                                       |  |
| sort         | string  | Sort the events by created_at ASC or DESC. Only 'created_at' or '-created_at' are valid values; all others will return 400 Bad Request. |  |

#### Request Example

```
GET /events?filter[customer_id]=x4xCwxxJxGCx123Rx5xTx&page[number]=1&page[size]=1 HTTP/1.1
Fastly_Key: YOUR_FASTLY_TOKEN
Accept: application/vnd.api+json
```

#### ▼ Response Example

```
HTTP/1.1 200 OK
Content-Type: application/vnd.api+json
  "data": [
     "attributes": {
       "admin": false,
        "created_at": "2016-06-06T20:05:10Z",
       "customer_id": "x4xCwxxJxGCx123Rx5xTx",
        "description": "Version 2 was activated",
        "event_type": "version.activate",
        "ip": "127.0.0.0",
        "metadata": {
          "version_number": 2
       },
        "service_id": "SU1Z0isxPaozGVKXdv0eY",
        "user_id": "4Pp0BW3UkBEJhG3N0kovLP"
     },
      "id": "5IH1QmNSV1Qi7jXc4oIZlZ",
      "type": "event"
   }
  ],
  "links": {
   "last": "http://api.fastly.com/events?
filter[customer_id]=x4xCwxxJxGCx123Rx5xTx&page[number]=1&page[size]=1"
}
```

#### GET /events/ event id

## Get a specific event

Authentication

API token.

#### **Parameters**

| parameter | type   | description   |
|-----------|--------|---------------|
| event_id  | string | The event ID. |

```
GET /events/1PTzLK8g1NRKMGu5kUb8SC HTTP/1.1
Fastly-Key: YOUR_FASTLY_TOKEN
Accept: application/vnd.api+json
```

```
HTTP/1.1 200 OK
Content-Type: application/vnd.api+json
  "data": {
    "attributes": {
     "admin": false,
      "created_at": "2016-06-01T21:29:38Z",
      "customer_id": "x4xCwxxJxGCx123Rx5xTx",
      "description": "Version 2 was activated",
      "event_type": "version.activate",
      "ip": "127.0.0.0",
      "metadata": {
        "version_number": 2
     },
      "service_id": "SU1Z0isxPaozGVKXdv0eY",
      "user_id": "6MwX4ZZM7Ji4Q3007dI8Ln"
    "id": "1PTzLK8g1NRKMGu5kUb8SC",
    "type": "event"
  }
}
```

## **Invitations**

Invitations allow superusers and engineers to invite users to set up accounts as collaborators under a main customer account. Superusers can invite collaborators and assign them any role or permission level on a per-service basis. Engineers with no per-service limitations on their role can only invite new collaborators but cannot modify their permissions.

## **Fields**

| field                          | type    | description                                                                                                    |
|--------------------------------|---------|----------------------------------------------------------------------------------------------------|
| created_at                     | string  | Time-stamp (GMT) when the invitation was created. Read Only.                                                                                                    |
| deleted_at                     | string  | Time-stamp (GMT) when the invitation was deleted. Read Only.                                                                                                    |
| email                          | string  | The email address of the invitee.                                                                                                    |
| limit_services                 | boolean | Indicates the user has limited access to the customer's services.                                                                                                    |
| role                           | string  | The user-assigned permissions role. Can be user, billing, engineer, or superuser.                                                                                           |
| status_code                    | boolean | Indicates whether or not the invite is active, with 0 representing inactive and 1 representing active.                                                                      |
| updated_at                     | string  | Time-stamp (GMT) when the invitation was updated. Read Only.                                                                                                    |
| customer.id                    | string  | Unique ID of the customer.                                                                                                    |
| service_invitations.id         | string  | Unique ID of the service invitation.                                                                                                    |
| service_invitations.permission | string  | The permission the accepting user will have in relation to the service.  Valid values are [full], [read_only], [purge_select], [purge_all].  Defaults to [full] permission. |
| service_invitations.service.id | string  | Service the accepting user will have access to.                                                                                                    |

## **Actions**

**GET** /invitations

List all invitations

Authentication

API token.

#### Request Example

```
GET /invitations HTTP/1.1
Fastly-Key: YOUR_FASTLY_TOKEN
Accept: application/vnd.api+json
```

#### ▼ Response Example

```
HTTP/1.1 200 OK
Content-Type: application/vnd.api+json
  "data": [
     "id": "3krg2uUGZzb2W9Euo4moOY",
      "type": "invitation",
      "attributes": {
       "created_at": "2017-03-15T20:10:09Z",
       "deleted_at": null,
       "email": "john@example.com",
       "role": "superuser",
       "status_code": 1,
       "updated_at": "2017-03-15T20:10:09Z"
     },
      "relationships": {
       "customer": {
         "data": {
           "type": "customer",
           "id": "SU1Z0isxPaozGVKXdv0eY"
       }
     }
   }
  "links": {
   "last": "http://api.fastly.com/invitations?page[number]=1&page[size]=100"
  "meta": {
   "current_page": 1,
   "per_page": 100,
   "record_count": 1,
    "total_pages": 1
  }
}
```

#### **POST** /invitations

Create an invitation

Authentication

API token with at least Superuser permissions.

```
POST /invitations HTTP/1.1
Fastly-Key: YOUR FASTLY TOKEN
Accept: application/vnd.api+json
Content-Type: application/vnd.api+json
 "data": {
   "type": "invitation",
   "attributes": {
     "email": "thelma@example.com",
     "limit_services": true,
     "role": "engineer"
   },
   "relationships": {
     "customer": {
       "data": {
       "id": "44tb1D3asjhhuh2SH8e8YD",
       "type": "customer"
     },
      "service_invitations": {
       "data": [
         {
           "type": "service_invitation",
            "attributes": {
              "permission": "purge_all"
           },
            "relationships": {
              "service": {
                "data": {
                 "type": "service",
                 "id": "6yrrdleXQ9QDtum9rMB0nr"
               }
             }
           }
         }
      ]
     }
   }
 }
```

```
HTTP/1.1 200 OK
Content-Type: application/vnd.api+json
```

```
"data": {
   "id": "7kP8T3JrqSD2ZdijWGxOB1",
    "type": "invitation",
    "attributes": {
     "created_at": "2017-05-09T18:45:17Z",
      "email": "thelma@example.com",
      "deleted_at": null,
      "role": "user",
      "status_code": 1,
      "updated_at": "2017-05-09T18:45:17Z",
      "limit_services": true
   },
    "relationships": {
      "customer": {
        "data": {
         "id": "3krg2uUGZzb2W9Euo4moOY",
          "type": "customer"
       }
      },
      "service_invitations": {
        "data": [
            "id": "QNcWQmR5UIpVVO6f1Y3R1",
            "type": "service_invitation"
      }
   }
  "included": [
      "id": "QNcWQmR5UIpVVO6f1Y3R1",
      "type": "service_invitation",
      "attributes": {
        "permission": "purge_all",
        "created at": "2017-05-09T18:45:18Z",
        "deleted at": null,
        "updated at": "2017-05-09T18:45:18Z"
     }
   },
    {
      "id": "3krg2uUGZzb2W9Euo4moOY",
     "type": "customer",
      "attributes": {
       "created_at": "2017-05-09T18:45:17Z",
        "deleted_at": null,
        "name": "Test",
        "phone_number": "875.788.2000 x29959",
        "postal_address": null,
        "updated_at": "2017-05-09T18:45:17Z"
      }
   }
  ]
}
```

## **DELETE** /invitations/ id

Delete an invitation

Authentication

API token with at least Superuser permissions.

```
DELETE /invitations/3krg2uUGZzb2W9Euo4moOY HTTP/1.1
Fastly-Key: YOUR_FASTLY_TOKEN
Accept: application/vnd.api+json
Content-Type: application/vnd.api+json
```

```
HTTP/1.1 204 No Content
Content-Type: application/vnd.api+json
```

# **Service Authorizations**

A Service Authorization allows limited users to access only specified services.

## **Fields**

| field      | type   | description                                                                                                    |
|------------|--------|----------------------------------------------------------------------------------------------------|
| permission | string | The permission the user has in relation to the service. Valid values are <code>full</code> , <code>read_only</code> , <code>purge_select</code> , <code>purge_all</code> . Defaults to <code>full</code> permission. |
| created_at | string | Time-stamp (GMT) when the service authorization was created. Read Only.                                                                                                    |
| updated_at | string | Time-stamp (GMT) when the service authorization was updated. Read Only.                                                                                                    |
| deleted_at | string | Time-stamp (GMT) when the service authorization was deleted. Read Only.                                                                                                    |
| user.id    | string | The ID of the user being given access to the service.                                                                                                    |
| service.id | string | The ID of the service being authorized for access.                                                                                                    |

## **Actions**

GET /service-authorizations/ id

Show Service Authorization

Authentication

API token.

#### Request Example

```
GET /service-authorizations/3krg2uUGZzb2W9Euo4moOY HTTP/1.1
Fastly-Key: YOUR_FASTLY_TOKEN
Accept: application/vnd.api+json
```

```
HTTP/1.1 200 OK
Content-Type: application/vnd.api+json
```

```
"data": {
 "id": "3krg2uUGZzb2W9Euo4moOY",
 "type": "service_authorization",
 "attributes": {
   "created_at": "2017-03-15T20:10:09Z",
    "updated_at": "2017-03-15T20:10:09Z",
    "deleted_at": null
  "relationships": {
    "service": {
      "data": {
       "type": "service",
       "id": "x4xCwxxJxGCx123Rx5xTx"
     }
    },
    "user": {
      "data": {
       "type": "user",
        "id": "6c7kAlo4vACNchGOdQxP37"
```

#### **GET** /service-authorizations

## List Service Authorizations

Authentication

API token.

## Request Example

```
GET /service-authorizations HTTP/1.1
Fastly-Key: YOUR_FASTLY_TOKEN
Accept: application/vnd.api+json
```

```
HTTP/1.1 200 OK
Content-Type: application/vnd.api+json
```

```
"data": [
      "id": "3krg2uUGZzb2W9Euo4moOY",
      "type": "service_authorization",
      "attributes": {
       "created_at": "2017-03-15T20:10:09Z",
        "updated_at": "2017-03-15T20:10:09Z",
        "deleted_at": null
      },
      "relationships": {
        "service": {
          "data": {
            "type": "service",
            "id": "x4xCwxxJxGCx123Rx5xTx"
          }
        },
        "user": {
          "data": {
            "type": "user",
            "id": "6c7kAlo4vACNchGOdQxP37"
          }
        }
      },
      "relationships": {
        "user": {
          "data": {
            "type": "user",
            "id": "6c7kAlo4vACNchGOdQxP37"
          }
       },
        "service": {
          "data": {
            "type": "service",
            "id": "SU1Z0isxPaozGVKXdv0eY"
          }
        }
     }
   }
  "links": {
    "last": "http://api.fastly.com/service-authorizations?page[number]=1&page[size]=100"
  },
  "meta": {
   "current_page": 1,
   "per_page": 100,
   "record_count": 1,
    "total_pages": 1
}
```

### PATCH /service-authorizations/ id

## Update Service Authorization

Authentication

API token.

```
PATCH /service-authorizations/3krg2uUGZzb2W9Euo4moOY HTTP/1.1
Fastly-Key: YOUR_FASTLY_TOKEN
Accept: application/vnd.api+json
```

```
"data": {
    "id": "3krg2uUGZzb2W9Euo4moOY",
    "type": "service_authorization",
    "attributes": {
       "permission": "read_only"
    }
  }
}
```

```
HTTP/1.1 200 OK
Content-Type: application/vnd.api+json
  "data": {
   "id": "3krg2uUGZzb2W9Euo4moOY",
   "type": "service_authorization",
   "attributes": {
     "created_at": "2017-03-15T20:07:34Z",
      "updated_at": "2017-03-15T20:07:34Z",
      "deleted_at": null,
      "permission": "read_only"
   }
 }
}
```

## PATCH /service-authorizations

### **Update Service Authorizations**

Authentication

API token.

```
PATCH /service-authorizations HTTP/1.1
Fastly-Key: YOUR_FASTLY_TOKEN
Content-Type: application/vnd.api+json; ext=bulk
Accept: application/vnd.api+json; ext=bulk
  "data": [
      "id": "3krg2uUGZzb2W9Euo4moOY",
      "type": "service_authorization",
      "attributes": {
        "permission": "read_only"
      }
    },
      "id": "71ZA6hv2FO6tGEQIE203Xj",
      "type": "service_authorization",
      "attributes": {
        "permission": "purge_all"
      }
   }
  ]
}
```

```
HTTP/1.1 200 OK
Content-Type: application/vnd.api+json; ext=bulk
  "data": [
      "id": "3krg2uUGZzb2W9Euo4moOY",
      "type": "service_authorization",
      "attributes": {
        "created_at": "2017-03-15T20:07:34Z",
        "updated_at": "2017-03-15T20:07:34Z",
        "deleted_at": null,
        "permission": "read_only"
      },
      "relationships": {
        "user": {
         "data": {
           "type": "user",
            "id": "6c7kAlo4vACNchGOdQxP37"
         }
        },
        "service": {
         "data": {
           "type": "service",
            "id": "SU1Z0isxPaozGVKXdv0eY"
        }
      }
    },
    {
      "id": "71ZA6hv2FO6tGEQIE203Xj",
      "type": "service_authorization",
      "attributes": {
        "created_at": "2017-03-15T20:07:34Z",
        "updated_at": "2017-03-15T20:07:34Z",
        "deleted_at": null,
        "permission": "purge_all"
      },
      "relationships": {
        "user": {
         "data": {
           "type": "user",
           "id": "6c7kAlo4vACNchGOdQxP37"
         }
        },
        "service": {
         "data": {
           "type": "service",
            "id": "hTE5dRlSBICGPJxJwCH4M"
          }
        }
     }
   }
  ]
}
```

## POST /service-authorizations

Create Service Authorization

Authentication

API token.

```
POST /service-authorizations HTTP/1.1
Fastly-Key: YOUR FASTLY TOKEN
Accept: application/vnd.api+json
Content-Type: application/vnd.api+json
 "data": {
   "type": "service_authorization",
   "attributes": {
     "permission": "read_only"
   },
    "relationships": {
     "user": {
       "data": {
         "type": "user",
         "id": "6c7kAlo4vACNchGOdQxP37"
       }
      },
      "service": {
       "data": {
         "type": "service",
         "id": "SU1Z0isxPaozGVKXdv0eY"
```

```
HTTP/1.1 200 OK
Content-Type: application/vnd.api+json
```

```
"data": {
   "type": "service_authorization",
    "attributes": {
     "created_at": "2017-03-15T20:07:34Z",
      "updated_at": "2017-03-15T20:07:34Z",
      "deleted_at": null,
      "permission": "read_only"
   },
    "relationships": {
      "user": {
        "data": {
          "type": "user",
          "id": "6c7kAlo4vACNchGOdQxP37"
       }
      },
      "service": {
        "data": {
         "type": "service",
          "id": "SU1Z0isxPaozGVKXdv0eY"
      }
    },
    "relationships": {
      "service": {
        "data": {
         "type": "service",
          "id": "x4xCwxxJxGCx123Rx5xTx"
       }
      },
      "user": {
        "data": {
          "type": "user",
          "id": "6c7kAlo4vACNchGOdQxP37"
       }
     }
   }
  }
}
```

### DELETE /service-authorizations/ id

## Delete Service Authorization

Authentication

API token.

### Request Example

```
DELETE /service-authorizations/3krg2uUGZzb2W9Euo4moOY HTTP/1.1
Fastly-Key: YOUR_FASTLY_TOKEN
Accept: application/vnd.api+json
Content-Type: application/vnd.api+json
```

#### **▼** Response Example

```
HTTP/1.1 204 No Content
Content-Type: application/vnd.api+json
```

### **DELETE** /service-authorizations

**Delete Service Authorizations** 

Authentication

## API token.

## Request Example

```
HTTP/1.1 204 OK
Content-Type: application/vnd.api+json; ext=bulk
```

```
"data": [
    "id": "3krg2uUGZzb2W9Euo4moOY",
    "type": "service_authorization",
    "attributes": {
     "created_at": "2017-03-15T20:07:34Z",
      "updated_at": "2017-03-15T20:07:34Z",
      "deleted_at": "2017-03-16T20:07:34Z"
    },
    "relationships": {
      "user": {
        "data": {
          "type": "user",
          "id": "6c7kAlo4vACNchGOdQxP37"
        }
      },
      "service": {
        "data": {
         "type": "service",
          "id": "SU1Z0isxPaozGVKXdv0eY"
    }
  },
  {
    "id": "71ZA6hv2FO6tGEQIE203Xj",
    "type": "service_authorization",
    "attributes": {
      "created_at": "2017-03-15T20:07:34Z",
      "updated_at": "2017-03-15T20:07:34Z",
      "deleted_at": "2017-03-16T20:07:34Z"
    },
    "relationships": {
      "user": {
        "data": {
          "type": "user",
          "id": "6c7kAlo4vACNchGOdQxP37"
       }
      },
      "service": {
        "data": {
          "type": "service",
          "id": "hTE5dRlSBICGPJxJwCH4M"
   }
  }
]
```

## Star

A Star allows users to mark services of interest.

## **Fields**

| field      | type   | description                                            |
|------------|--------|--------------------------------------------------------|
| created_at | string | Time-stamp (GMT) when the Star was created. Read Only. |
| updated_at | string | Time-stamp (GMT) when the Star was updated. Read Only. |
| deleted_at | string | Time-stamp (GMT) when the Star was deleted. Read Only. |

| service.id | string | Unique ID of the service |
|------------|--------|--------------------------|
| user.id    | string | Unique ID of the user    |

## **Actions**

GET /stars/ id

Show Star

Authentication

API token.

#### Request Example

```
GET /stars/3krg2uUGZzb2W9Euo4moOY HTTP/1.1
Fastly-Key: YOUR_FASTLY_TOKEN
Accept: application/vnd.api+json
```

### ▼ Response Example

```
HTTP/1.1 200 OK
Content-Type: application/vnd.api+json
  "data": {
   "id": "3krg2uUGZzb2W9Euo4moOY",
   "type": "star",
   "attributes": {
     "created_at": "2017-03-15T20:10:09Z",
     "updated_at": "2017-03-15T20:10:09Z",
     "deleted_at": null
    "relationships": {
      "service": {
        "data": {
         "type": "service",
          "id": "x4xCwxxJxGCx123Rx5xTx"
       }
      },
      "user": {
        "data": {
          "type": "user",
          "id": "6c7kAlo4vACNchGOdQxP37"
   }
 }
```

**GET** /stars

List Stars

Authentication

API token.

```
GET /stars HTTP/1.1
Fastly-Key: YOUR_FASTLY_TOKEN
Accept: application/vnd.api+json
```

```
HTTP/1.1 200 OK
Content-Type: application/vnd.api+json
  "data": [
    {
      "id": "3krg2uUGZzb2W9Euo4moOY",
      "type": "star",
      "attributes": {
       "created_at": "2017-03-15T20:10:09Z",
        "updated_at": "2017-03-15T20:10:09Z",
        "deleted_at": null
      },
      "relationships": {
        "service": {
          "data": {
            "type": "service",
            "id": "x4xCwxxJxGCx123Rx5xTx"
         }
        },
        "user": {
          "data": {
           "type": "user",
           "id": "6c7kAlo4vACNchGOdQxP37"
         }
        }
      }
    }
  ],
  "links": {
   "last": "http://api.fastly.com/stars?page[number]=1&page[size]=100"
  "meta": {
   "current_page": 1,
    "per_page": 100,
    "record_count": 1,
    "total_pages": 1
  }
}
```

## POST /stars

#### Create Star

Authentication

API token.

```
POST /stars HTTP/1.1
Fastly-Key: YOUR_FASTLY_TOKEN
Accept: application/vnd.api+json
Content-Type: application/vnd.api+json
```

```
"data": {
  "type": "star",
  "attributes": {},
  "relationships": {
    "user": {
      "data": {
        "type": "user",
        "id": "6c7kAlo4vACNchGOdQxP37"
     }
    },
    "service": {
      "data": {
        "type": "service",
        "id": "SU1Z0isxPaozGVKXdv0eY"
  }
}
```

```
HTTP/1.1 200 OK
Content-Type: application/vnd.api+json
{
  "data": {
   "type": "star",
    "attributes": {
     "created_at": "2017-03-15T20:07:34Z",
      "updated_at": "2017-03-15T20:07:34Z",
      "deleted_at": null,
   },
    "relationships": {
      "user": {
        "data": {
         "type": "user",
          "id": "6c7kAlo4vACNchGOdQxP37"
       }
      "service": {
        "data": {
          "type": "service",
          "id": "SU1Z0isxPaozGVKXdv0eY"
      }
   }
 }
```

## DELETE /stars/ id

## Delete Star

Authentication

API token.

```
DELETE /stars/3krg2uUGZzb2W9Euo4moOY HTTP/1.1
Fastly-Key: YOUR_FASTLY_TOKEN
Accept: application/vnd.api+json
Content-Type: application/vnd.api+json
```

```
HTTP/1.1 204 No Content
Content-Type: application/vnd.api+json
```

# User

A user of the Fastly API and web interface. A user is always associated with a customer.

## **Fields**

| field                     | type    | description                                                            |
|---------------------------|---------|------------------------------------------------------------------------|
| created_at                | string  | Time-stamp (GMT) when the user was created.                            |
| customer_id               | string  | The alphanumeric string identifying a customer.                        |
| deleted_at                | string  | Time-stamp (GMT) when the user was deleted.                            |
| email_hash                | string  | The alphanumeric string identifying a email login.                     |
| id                        | string  | The alphanumeric string identifying a user.                            |
| limit_services            | boolean | Indicates that the user has limited access to the customer's services. |
| locked                    | boolean | Indicates whether the is account is locked for editing or not.         |
| login                     | string  | The email address, which is the login name, of this user.              |
| name                      | string  | The real life name of the user.                                        |
| require_new_password      | boolean | Indicates if a new password is required at next login.                 |
| role                      | string  | The role of this user.                                                 |
| two_factor_auth_enabled   | boolean | Indicates if 2fa is enabled on the user.                               |
| two_factor_setup_required | boolean | Indicates if 2fa is required by the user's customer account.           |
| updated_at                | string  | Time-stamp (GMT) when the user was updated.                            |

## **Actions**

GET /current\_user

Get the logged in user

Authentication

API token.

## Request Example

```
GET /current_user HTTP/1.1
Fastly-Key: YOUR_FASTLY_TOKEN
Accept: application/json
```

```
HTTP/1.1 200 OK
Content-Type: application/json
```

```
"created_at": "2016-06-14T14:43:01+00:00",
    "customer_id": "x4xCwxxJxGCx123Rx5xTx",
    "deleted_at": null,
    "email_hash": "xe8x2dxffx5bx18123x69x3fxefxefxa",
    "id": "x9KzsrACXzv8tPwlEDsKb6",
    "locked": false,
    "login": "krisowner@example.com",
    "name": "Kris Owner",
    "require_new_password": false,
    "role": "user",
    "two_factor_auth_enabled": false,
    "two_factor_setup_required": false,
    "updated_at": "2016-06-20T16:45:18+00:00"
}
```

GET /user/ id

Get a specific user

Authentication

API token.

### Request Example

```
GET /user/x9KzsrACXZv8tPwlEDsKb6 HTTP/1.1
Fastly-Key: YOUR_FASTLY_TOKEN
Accept: application/json
```

### ▼ Response Example

```
HTTP/1.1 200 OK
Content-Type: application/json
  "created_at": "2016-06-14T14:43:01+00:00",
  "customer_id": "x4xCwxxJxGCx123Rx5xTx",
  "deleted_at": null,
  "email_hash": "xe8x2dxffx5bx18123x69x3fxefxefxa",
  "id": "x9KzsrACXZv8tPwlEDsKb6",
  "locked": false,
  "login": "krisowner@example.com",
  "name": "Kris Owner",
  "require_new_password": false,
  "role": "user",
  "two_factor_auth_enabled": false,
  "two_factor_setup_required": false,
  "updated_at": "2016-06-20T16:45:18+00:00"
}
```

POST /user

Create a user

Authentication

API token with at least Superuser permissions.

```
POST /user HTTP/1.1
Fastly-Key: YOUR_FASTLY_TOKEN
Content-Type: application/x-www-form-urlencoded
Accept: application/json

name=Kris Owner&login=krisowner%40example.com
```

```
HTTP/1.1 200 OK
Content-Type: application/json
  "created_at": "2016-06-14T14:43:01+00:00",
  "customer_id": "x4xCwxxJxGCx123Rx5xTx",
  "deleted_at": null,
  "email_hash": "xe8x2dxffx5bx18123x69x3fxefxefxa",
  "id": "6c7kAlo4vACNchGOdQxP37",
  "locked": false,
  "login": "krisowner@example.com",
  "name": "Kris Owner",
  "require_new_password": false,
  "role": "user",
  "two_factor_auth_enabled": false,
  "two_factor_setup_required": false,
  "updated_at": "2016-06-20T16:45:18+00:00"
}
```

## POST /current\_user/password

Update the user's password to a new one

Authentication

Username and password.

### Request Example

```
POST /current_user/password HTTP/1.1
Content-Type: application/x-www-form-urlencoded

old_password=oldpasswd&new_password=newpwd
```

```
HTTP/1.1 200 OK
Content-Type: application/json
  "created at": "2016-06-14T14:43:01+00:00",
  "customer_id": "x4xCwxxJxGCx123Rx5xTx",
  "deleted at": null,
  "email hash": "xe8x2dxffx5bx18123x69x3fxefxefxa",
  "id": "x9KzsrACXZv8tPwlEDsKb6",
  "locked": false,
  "login": "krisowner@example.com",
  "name": "Kris Owner",
  "require_new_password": false,
  "role": "user",
  "two_factor_auth_enabled": false,
  "two_factor_setup_required": false,
  "updated_at": "2016-06-20T16:45:18+00:00"
}
```

POST /user/ login /password/request\_reset

Requests a password reset for the specified user

Authentication

None.

### Request Example

```
POST /user/user%40example.com/password/request_reset HTTP/1.1
Accept: application/json
```

### ▼ Response Example

```
HTTP/1.1 200 OK
Content-Type: application/json

{
    "status": "ok"
}
```

#### PUT /user/ id

Update a user. Only users with the role of <a href="superuser">[superuser</a> can make changes to other users on the account. Non-superusers may use this endpoint to make changes to their own account. Modifications to <a href="login">[login</a> email require a valid password in the request body. Two-factor attributes are not editable via this endpoint.

Authentication

API token.

### Request Example

```
PUT /user/x9KzsrACXZv8tPwlEDsKb6 HTTP/1.1
Fastly-Key: YOUR_FASTLY_TOKEN
Content-Type: application/x-www-form-urlencoded
Accept: application/json

name=Updated%20Name&login=krisowner@example.com&password_confirmation=YOUR_FASTLY_PASSWORD
```

```
HTTP/1.1 200 OK
Content-Type: application/json

{
    "created_at": "2016-06-14T14:43:01+00:00",
    "customer_id": "x4xCwxxJxGCx123Rx5xTx",
    "deleted_at": null,
    "email_hash": "xe8x2dxffx5bx18123x69x3fxefxefxa",
    "id": "x9KzsrACx2v8tPwlEDsKb6",
    "locked": false,
    "login": "krisowner@example.com",
    "name": "Updated Name",
    "require_new_password": false,
    "role": "user",
    "two_factor_auth_enabled": false,
    "two_factor_setup_required": false,
    "updated_at": "2016-06-20T16:45:18+00:00"
}
```

DELETE /user/ id

### Delete a user

Authentication

API token with at least Superuser permissions.

### Request Example

```
DELETE /user/x9KzsrACXZv8tPwlEDsKb6 HTTP/1.1
Fastly-Key: YOUR_FASTLY_TOKEN
Accept: application/json
```

### ▼ Response Example

```
HTTP/1.1 200 OK
Content-Type: application/json

{
    "status": "ok"
}
```

# **Config**

## **ACL**

An ACL is a named access control list for matching against a client's IP address during VCL processing. A new ACL is empty and is attached to a working version of a service (not locked or active). The version associated with the ACL must be activated to be used. To remove an ACL from use, the ACL must be deleted from a working version (not locked or active), and that version without the ACL must be activated.

## **Fields**

| field | type   | description                                                                                               |
|-------|--------|----------------------------------------------------------------------------------------------------|
| name  | string | Name for the ACL. Must start with alphanumeric and contain only alphanumeric, underscore, and whitespace. |

## **Actions**

GET /service/ service\_id /version/ version /acl

## List ACLs

Authentication

API token of a user with at least Engineer permissions.

### Request Example

```
GET /service/SU1Z0isxPaozGVKXdv0eY/version/2/acl HTTP/1.1
Fastly-Key: YOUR_FASTLY_TOKEN
Accept: application/json
```

```
HTTP/1.1 200 OK
Content-Type: application/json
```

```
"version": "2",
   "name": "my_acl",
   "id": "6tUXdegLTf5BCig0zGFrU3",
   "service_id": "1jlmtMz1ncwA0KC3TBGD0X",
   "created_at": "2016-04-21T18:14:32+00:00",
   "updated_at": "2016-04-21T18:14:32+00:00",
   "deleted_at": null
 },
   "version": "2",
   "name": "another_acl",
   "id": "6tUXdegLTf5BCig0zGFrU3",
   "service_id": "1jlmtMz1ncwA0KC3TBGD0X",
   "created_at": "2016-04-21T18:14:32+00:00",
    "updated_at": "2016-04-21T18:14:32+00:00",
   "deleted at": null
 }
]
```

GET /service/ service\_id /version/ version /acl/ name

Retrieve a single ACL by name for the version and service

Authentication

API token of a user with at least **Engineer** permissions.

### Request Example

```
GET /service/SU1Z0isxPaozGVKXdv0eY/version/4/acl/my_acl HTTP/1.1
Fastly-Key: YOUR_FASTLY_TOKEN
Accept: application/json
```

### ▼ Response Example

```
HTTP/1.1 200 OK
Content-Type: application/json

{
    "version": 4,
    "name": "my_acl",
    "service_id": "6HLRMTXCDWZ16tF3yEuKok",
    "id": "2cFf1POskFLhmnZJEKU7y6",
    "created_at": "2016-04-21T18:14:32+00:00",
    "updated_at": "2016-04-21T18:14:32+00:00",
    "deleted_at": null
}
```

POST /service/ service\_id /version/ version /acl

Create a new ACL for a particular service and version

Authentication

API token of a user with at least Engineer permissions.

```
POST /service/SU120isxPaozGVKXdv0eY/version/4/acl HTTP/1.1
Fastly-Key: YOUR_FASTLY_TOKEN
Content-Type: application/x-www-form-urlencoded
Accept: application/json

name=my_acl
```

```
HTTP/1.1 200 OK
Content-Type: application/json

{
    "name": "my_acl",
    "service_id": "SU1Z0isxPaozGVKXdv0eY",
    "version": 4,
    "id": "2cFflPOskFLhmnZJEfUake",
    "created_at": "2016-04-21T18:14:32+00:00",
    "updated_at": "2016-04-21T18:14:32+00:00",
    "deleted_at": null
}
```

### PUT /service/ service\_id /version/ version /acl/ old\_name

Update ACL for a particular service and version

Authentication

<u>API token</u> of a user with at least <u>Engineer permissions</u>.

### Request Example

```
PUT /service/SU1Z0isxPaozGVKXdv0eY/version/4/acl/my_acl HTTP/1.1
Fastly-Key: YOUR_FASTLY_TOKEN
Content-Type: application/x-www-form-urlencoded
Accept: application/json
name=updated_acl
```

### ▼ Response Example

```
HTTP/1.1 200 OK
Content-Type: application/json

{
    "version": 4,
    "name": "updated_acl",
    "service_id": "SU1Z0isxPaozGVKXdv0eY",
    "id": "2cFf1POskFLhmnZJEfUake",
    "created_at": "2016-04-21T18:14:32+00:00",
    "updated_at": "2016-04-21T18:14:32+00:00",
    "deleted_at": null
}
```

## DELETE /service/ service\_id /version/ version /acl/ name

Delete an ACL for a particular service and version

Authentication

API token of a user with at least Engineer permissions.

### Request Example

```
DELETE /service/SU1Z0isxPaozGVKXdv0eY/version/1/acl/my_acl HTTP/1.1
Fastly-Key: YOUR_FASTLY_TOKEN
Accept: application/json
```

### ▼ Response Example

```
HTTP/1.1 200 OK
Content-Type: application/json

{
    "status": "ok"
}
```

# **ACL Entry**

An ACL entry holds an IP address with optional subnet to make up an entry in an ACL. ACL entries are versionless and can be modified without activating a new version. ACL entries can also be negated.

## **Fields**

| field   | type    | description                                        |
|---------|---------|----------------------------------------------------|
| ip      | string  | An IP address.                                     |
| subnet  | string  | An optional subnet mask applied to the IP address. |
| acl_id  | string  | The ACL this entry belongs to.                     |
| negated | boolean | A boolean that will negate the match if true.      |
| comment | string  | A personal freeform descriptive note.              |

## **Actions**

GET /service/ service\_id /acl/ acl\_id /entries

List of ACL entries given service and ACL ID

Authentication

<u>API token</u> of a user with at least <u>Engineer</u> <u>permissions</u>.

### Request Example

```
GET /service/SU1Z0isxPaozGVKXdv0eY/acl/2cFflPOskFLhmnZJEfUake/entries HTTP/1.1
Fastly-Key: YOUR_FASTLY_TOKEN
Accept: application/json
```

```
HTTP/1.1 200 OK
Content-Type: application/json
```

```
"id": "6yxNzlOpW1V7JfSwvLGtOc",
   "service_id": "SU1Z0isxPaozGVKXdv0eY",
   "acl_id": "2cFflPOskFLhmnZJEfUake",
   "ip": "127.0.0.1",
    "negated": "0",
    "subnet": null,
    "comment": "",
    "created_at": "2016-04-21T18:14:32+00:00",
    "updated_at": "2016-04-21T18:14:32+00:00",
    "deleted_at": null
 },
   "id": "lujrCmULAWHUPP7Mzjefxa",
    "service_id": "SU1Z0isxPaozGVKXdv0eY",
    "acl id": "2cFflPOskFLhmnZJEfUake",
    "ip": "127.0.0.2",
    "negated": "0",
    "subnet": 8,
    "comment": "",
    "created_at": "2016-04-21T18:14:32+00:00",
    "updated_at": "2016-04-21T18:14:32+00:00",
    "deleted_at": null
]
```

GET /service/ service\_id /acl/ acl\_id /entry/ entry\_id

Retrieve a single ACL entry given service, ACL ID and entry ID

Authentication

API token of a user with at least Engineer permissions.

### Request Example

```
GET /service/SU1Z0isxPaozGVKXdv0eY/acl/2cFflPOskFLhmnZJEfUake/entry/lujrCmULAWHUPP7Mzjefxa HTTP/1.1
Fastly-Key: YOUR_FASTLY_TOKEN
Accept: application/json
```

### ▼ Response Example

```
HTTP/1.1 200 OK
Content-Type: application/json

{
    "id": "lujrCmULAWHUPP7Mzjefxa",
    "service_id": "SU1Z0isxPaozGVKXdv0eY",
    "acl_id": "2cFflPOskFLhmnZJEfUake",
    "ip": "127.0.0.1",
    "negated": "0",
    "subnet": 8,
    "comment": "",
    "created_at": "2016-04-21T18:14:32+00:00",
    "updated_at": "2016-04-21T18:14:32+00:00",
    "deleted_at": null
}
```

POST /service/ service\_id /acl/ acl\_id /entry

Create ACL entry given service, ACL ID and properties

Authentication

API token of a user with at least Engineer permissions.

### Request Example

```
POST /service/SU1Z0isxPaozGVKXdv0eY/acl/2cFflPoskFLhmnZJEfUake/entry HTTP/1.1
Fastly-Key: YOUR_FASTLY_TOKEN
Content-Type: application/json
Accept: application/json
{"ip": "127.0.0.1", "subnet": 8, "negated": false}
```

#### ▼ Response Example

```
HTTP/1.1 200 OK
Content-Type: application/json

{
    "id": "lujrCmULAWHUPP7Mzjefxa",
    "service_id": "SU1Z0isxPaozGVKXdv0eY",
    "acl_id": "2cFflPOskFLhmnZJEfUake",
    "ip": "127.0.0.1",
    "negated": 0,
    "subnet": 8,
    "comment": "",
    "created_at": "2016-04-21T18:14:32+00:00",
    "updated_at": "2016-04-21T18:14:32+00:00",
    "deleted_at": null
}
```

DELETE /service/ service\_id /acl/ acl\_id /entry/ entry\_id

Delete ACL entry given service, ACL ID, and entry ID

Authentication

API token of a user with at least Engineer permissions.

### Request Example

```
DELETE /service/SU1Z0isxPaozGVKXdv0eY/acl/2cFflPOskFLhmnZJEfUake/entry/lujrCmULAWHUPP7Mzjefxa HTTP/1.1
Fastly-Key: YOUR_FASTLY_TOKEN
Accept: application/json
```

#### ▼ Response Example

```
HTTP/1.1 200 OK
Content-Type: application/json

{
    "status": "ok"
}
```

PATCH /service/ service\_id /acl/ acl\_id /entry/ entry\_id

Update ACL entry given service, ACL ID, entry ID and properties

Authentication

<u>API token</u> of a user with at least <u>Engineer</u> <u>permissions</u>.

```
PATCH /service/SU1Z0isxPaozGVKXdv0eY/acl/2cFflPOskFLhmnZJEfUake/entry/lujrCmULAWHUPP7Mzjefxa HTTP/1.1
Fastly-Key: YOUR_FASTLY_TOKEN
Content-Type: application/json
Accept: application/json

{"ip": "127.0.0.2"}
```

```
HTTP/1.1 200 OK
Content-Type: application/json

{
    "id": "lujrCmULAWHUPP7Mzjefxa",
    "service_id": "SUlZ0isxPaozGVKXdv0eY",
    "acl_id": "2cFflPOskFLhmnzJEfUake",
    "ip": "127.0.0.2",
    "negated": "0",
    "subnet": 0,
    "comment": "",
    "created_at": "2016-04-21T18:14:32+00:00",
    "updated_at": "2016-04-21T18:14:32+00:00",
    "deleted_at": null
}
```

PATCH /service/ service\_id /acl/ acl\_id /entries

Update ACL entries in batch given service, ACL ID, entry ID and properties

Authentication

API token of a user with at least Engineer permissions.

### Request Example

```
PATCH /service/SU120isxPaozGVKXdv0eY/acl/2cFflPOskFLhmnZJEfUake/entries HTTP/1.1
Fastly-Key: YOUR FASTLY TOKEN
Content-Type: application/json
Accept: application/json
  "entries": [
     "op": "create",
     "ip": "192.168.0.1",
      "subnet": "8"
    },
      "op": "update",
     "id": "acl_entry_id",
     "ip": "192.168.0.2",
      "subnet": "16"
    },
      "op": "delete",
      "id": "acl entry id"
    }
  ]
}
```

```
HTTP/1.1 200 OK
Content-Type: application/json
```

```
{
    "status": "ok"
}
```

# Backend

A backend is an address (IP or domain) from which Fastly pulls content. There can be multiple backends for a service.

## **Fields**

| field                 | type    | description                                                                                                    |
|-----------------------|---------|----------------------------------------------------------------------------------------------------|
| address               | string  | An hostname, IPv4, or IPv6 address for the backend.                                                                    |
| auto_loadbalance      | boolean | Whether or not this backend should be automatically load balanced.                                                     |
| between_bytes_timeout | integer | How long to wait between bytes in milliseconds.                                                                        |
| client_cert           | string  | Unused.                                                                                                    |
| comment               | string  | A comment.                                                                                                    |
| connect_timeout       | integer | How long to wait for a timeout in milliseconds.                                                                        |
| first_byte_timeout    | integer | How long to wait for the first bytes in milliseconds.                                                                  |
| healthcheck           | string  | The name of the healthcheck to use with this backend. Can be empty.                                                    |
| hostname              | string  | The hostname of the backend.                                                                                           |
| ipv4                  | string  | IPv4 address of the host.                                                                                              |
| ipv6                  | string  | IPv6 address of the host.                                                                                              |
| locked                | boolean | Specifies whether or not the version is locked for editing.                                                            |
| max_conn              | integer | Maximum number of connections.                                                                                         |
| max_tls_version       | string  | Maximum allowed TLS version on SSL connections to this backend.                                                        |
| min_tls_version       | string  | Minimum allowed TLS version on SSL connections to this backend.                                                        |
| name                  | string  | The name of the backend.                                                                                               |
| override_host         | string  | The hostname to override the Host header.                                                                              |
| port                  | integer | The port number.                                                                                                    |
| request_condition     | string  | Condition, which if met, will select this backend during a request.                                                    |
| service_id            | string  | The alphanumeric string identifying a service.                                                                         |
| shield                | string  | The shield POP designated to reduce inbound load on this origin by serving the cached data to the rest of the network. |
| ssl_ca_cert           | string  | CA certificate attached to origin.                                                                                     |

| ssl_cert_hostname | string  | Overrides ssl_hostname, but only for cert verification. Does not affect SNI at all.                |
|-------------------|---------|----------------------------------------------------------------------------------------------------|
| ssl_check_cert    | boolean | Be strict on checking SSL certs. Setting to null will use the system default value (true).         |
| ssl_ciphers       | string  | List of OpenSSL ciphers (see the openssl.org manpages for details).                                |
| ssl_client_cert   | string  | Client certificate attached to origin.                                                             |
| ssl_client_key    | string  | Client key attached to origin.                                                                     |
| ssl_hostname      | string  | (Deprecated) Use ssl_cert_hostname and ssl_sni_hostname to configure certificate validation.       |
| ssl_sni_hostname  | string  | Overrides ssl_hostname, but only for SNI in the handshake. Does not affect cert validation at all. |
| use_ssl           | boolean | Whether or not to use SSL to reach the backend.                                                    |
| version           | integer | The current version number of a service.                                                           |
| weight            | integer | Weight used to load balance this backend against others.                                           |

## **Actions**

GET /service/ service\_id /version/ version /backend

List all backends for a particular service and version.

Authentication

API token of a user with at least Engineer permissions.

### Request Example

```
GET /service/SU1Z0isxPaozGVKXdv0eY/version/1/backend HTTP/1.1
Fastly-Key: YOUR_FASTLY_TOKEN
Accept: application/json
```

```
HTTP/1.1 200 OK
Content-Type: application/json
```

```
"address": "127.0.0.1",
   "auto_loadbalance": false,
   "between_bytes_timeout": 10000,
   "client_cert": null,
    "comment": "",
    "connect_timeout": 1000,
    "first_byte_timeout": 15000,
    "healthcheck": null,
    "hostname": null,
    "ipv4": "127.0.0.1",
    "ipv6": null,
    "locked": true,
    "max conn": 200,
    "max_tls_version": null,
    "min tls version": null,
    "name": "backend-name",
    "port": 80,
    "request_condition": "",
    "service_id": "SU1Z0isxPaozGVKXdv0eY",
    "shield": null,
    "override_host": null,
    "ssl_ca_cert": null,
    "ssl_cert_hostname": null,
    "ssl_check_cert": true,
    "ssl_ciphers": null,
    "ssl_client_cert": null,
    "ssl_client_key": null,
    "ssl_hostname": null,
    "ssl_sni_hostname": null,
    "use_ssl": false,
    "version": 1,
    "weight": 100
 }
]
```

## GET /service/ service\_id /version/ version /backend/ name

Get the backend for a particular service and version.

Authentication

API token of a user with at least Engineer permissions.

### Request Example

```
GET /service/SU1Z0isxPaozGVKXdv0eY/version/1/backend/test-backend HTTP/1.1
Fastly-Key: YOUR_FASTLY_TOKEN
Accept: application/json
```

```
HTTP/1.1 200 OK
Content-Type: application/json
```

```
"address": "127.0.0.1",
  "auto_loadbalance": false,
  "between_bytes_timeout": 10000,
  "client_cert": null,
  "comment": "",
  "connect_timeout": 1000,
  "first_byte_timeout": 15000,
  "healthcheck": null,
  "hostname": null,
  "ipv4": "127.0.0.1",
  "ipv6": null,
  "locked": true,
  "max_conn": 200,
  "max tls version": null,
  "min_tls_version": null,
  "name": "backend-name",
  "port": 80,
  "request_condition": "",
  "service_id": "SU1Z0isxPaozGVKXdv0eY",
  "shield": null,
  "override_host": null,
  "ssl_ca_cert": null,
  "ssl_cert_hostname": null,
  "ssl_check_cert": true,
  "ssl_ciphers": null,
  "ssl_client_cert": null,
  "ssl_client_key": null,
  "ssl_hostname": null,
  "ssl_sni_hostname": null,
  "use_ssl": false,
  "version": 1,
  "weight": 100
}
```

POST /service/ service\_id /version/ version /backend

Create a backend for a particular service and version.

Authentication

<u>API token</u> of a user with at least <u>Engineer</u> <u>permissions</u>.

### Request Example

```
POST /service/SU1Z0isxPaozGVKXdv0eY/version/1/backend HTTP/1.1
Fastly-Key: YOUR_FASTLY_TOKEN
Content-Type: application/x-www-form-urlencoded
Accept: application/json

ipv4=127.0.0.1&name=backend-name&port=80
```

```
HTTP/1.1 200 OK
Content-Type: application/json
```

```
"address": "127.0.0.1",
  "auto_loadbalance": false,
  "between_bytes_timeout": 10000,
  "client_cert": null,
  "comment": "",
  "connect_timeout": 1000,
  "first_byte_timeout": 15000,
  "healthcheck": null,
  "hostname": null,
  "ipv4": "127.0.0.1",
  "ipv6": null,
  "locked": true,
  "max_conn": 200,
  "max tls version": null,
  "min_tls_version": null,
  "name": "backend-name",
  "port": 80,
  "request_condition": "",
  "service_id": "SU1Z0isxPaozGVKXdv0eY",
  "shield": null,
  "override_host": null,
  "ssl_ca_cert": null,
  "ssl_cert_hostname": null,
  "ssl_check_cert": true,
  "ssl_ciphers": null,
  "ssl_client_cert": null,
  "ssl_client_key": null,
  "ssl_hostname": null,
  "ssl_sni_hostname": null,
  "use_ssl": false,
  "version": 1,
  "weight": 100
}
```

## PUT /service/ service\_id /version/ version /backend/ old\_name

Update the backend for a particular service and version.

### Authentication

API token of a user with at least Engineer permissions.

### Parameters

| param  | eter | type   | description                                                                                |
|--------|------|--------|--------------------------------------------------------------------------------------------|
| old_na | me   | string | Old name of the backend (used to select the correct backend if the name has been changed). |

### Request Example

```
PUT /service/SU1Z0isxPaozGVKXdv0eY/version/1/backend/backend-name HTTP/1.1
Fastly-Key: YOUR_FASTLY_TOKEN
Content-Type: application/x-www-form-urlencoded
Accept: application/json

name=updated-backend-name
```

```
HTTP/1.1 200 OK
Content-Type: application/json
```

```
"address": "127.0.0.1",
  "auto_loadbalance": false,
  "between_bytes_timeout": 10000,
  "client_cert": null,
  "comment": "",
  "connect_timeout": 1000,
  "first_byte_timeout": 15000,
  "healthcheck": null,
  "hostname": null,
  "ipv4": "127.0.0.1",
  "ipv6": null,
  "locked": true,
  "max conn": 200,
  "max tls version": null,
  "min tls version": null,
  "name": "updated-backend-name",
  "port": 80,
  "request_condition": "",
  "service_id": "SU1Z0isxPaozGVKXdv0eY",
  "shield": null,
  "override_host": null,
  "ssl_ca_cert": null,
  "ssl_cert_hostname": null,
  "ssl_check_cert": true,
  "ssl_ciphers": null,
  "ssl_client_cert": null,
  "ssl_client_key": null,
  "ssl_hostname": null,
  "ssl_sni_hostname": null,
  "use_ssl": false,
  "version": 1,
  "weight": 100
}
```

DELETE /service/ service\_id /version/ version /backend/ name

Delete the backend for a particular service and version.

Authentication

API token of a user with at least Engineer permissions.

## Request Example

```
DELETE /service/SU1Z0isxPaozGVKXdv0eY/version/1/backend/backend-name HTTP/1.1
Fastly-Key: YOUR_FASTLY_TOKEN
Accept: application/json
```

### **▼** Response Example

```
HTTP/1.1 200 OK
Content-Type: application/json

{
    "status": "ok"
}
```

# **Cache Settings**

Controls how caching is performed on Fastly. When used in conjunction with <u>Conditions</u> the Cache Settings provide you with fine grain control over how long content persists in the cache.

## **Fields**

| field           | type    | description                                                                     |
|-----------------|---------|---------------------------------------------------------------------------------|
| action          | string  | Allows for termination of execution and either cache, pass, or restart.         |
| cache_condition | string  | Name of the condition used to test whether this settings object should be used. |
| name            | string  | Name for the cache settings object.                                             |
| stale_ttl       | integer | Sets the max "Time To Live" for stale (unreachable) objects.                    |
| ttl             | integer | Sets the "Time To Live".                                                        |

## **Actions**

GET /service/ service\_id /version/ version /cache\_settings

Get a list of all cache settings for a particular service and version.

Authentication

API token of a user with at least Engineer permissions.

## Request Example

```
GET /service/SU1Z0isxPaozGVKXdv0eY/version/1/cache_settings HTTP/1.1
Fastly-Key: YOUR_FASTLY_TOKEN
Accept: application/json
```

### ▼ Response Example

GET /service/ service\_id /version/ version /cache\_settings/ name

Get a specific cache settings object.

Authentication

API token of a user with at least Engineer permissions.

### Request Example

```
GET /service/SU120isxPaozGVKXdv0eY/version/1/cache_settings/testcache HTTP/1.1
Fastly-Key: YOUR_FASTLY_TOKEN
Accept: application/json
```

```
HTTP/1.1 200 OK
Content-Type: application/json

{
    "action": "cache",
    "cache_condition": "",
    "name": "testcache",
    "service_id": "SU1Z0isxPaozGVKXdv0eY",
    "stale_ttl": "1200",
    "ttl": "3600",
    "version": "1"
}
```

POST /service/ service\_id /version/ version /cache\_settings

Create a cache settings object.

Authentication

API token of a user with at least Engineer permissions.

### Request Example

```
POST /service/SU1Z0isxPaozGVKXdv0eY/version/1/cache_settings HTTP/1.1
Fastly-Key: YOUR_FASTLY_TOKEN
Content-Type: application/x-www-form-urlencoded
Accept: application/json

name=testcache&stale_ttl=1000&ttl=1000&action=cache
```

### ▼ Response Example

```
HTTP/1.1 200 OK
Content-Type: application/json

{
    "action": "cache",
    "cache_condition": "",
    "name": "testcache",
    "service_id": "SU1Z0isxPaozGVKXdv0eY",
    "stale_ttl": "1200",
    "ttl": "3600",
    "version": "1"
}
```

PUT /service/ service\_id /version/ version /cache\_settings/ old\_name

Update a specific cache settings object.

Authentication

API token of a user with at least Engineer permissions.

#### **Parameters**

| parameter | type   | description                                                                                                    |
|-----------|--------|----------------------------------------------------------------------------------------------------|
| old_name  | string | Old name of the cache settings object (used to select the correct cache settings object if the name has been changed). |

```
PUT /service/SU1Z0isxPaozGVKXdv0eY/version/1/cache_settings/testcache HTTP/1.1
Fastly-Key: YOUR_FASTLY_TOKEN
Content-Type: application/x-www-form-urlencoded
Accept: application/json

stale_ttl=2000&ttl=1000
```

```
HTTP/1.1 200 OK
Content-Type: application/json

{
    "action": "cache",
    "cache_condition": "",
    "name": "testcache",
    "service_id": "SU1Z0isxPaozGVKXdv0eY",
    "stale_ttl": "2000",
    "ttl": "1000",
    "version": "1"
}
```

DELETE /service/ service\_id /version/ version /cache\_settings/ name

Delete a specific cache settings object.

Authentication

API token of a user with at least Engineer permissions.

### Request Example

```
DELETE /service/SU1Z0isxPaozGVKXdv0eY/version/1/cache_settings/testcache HTTP/1.1
Fastly-Key: YOUR_FASTLY_TOKEN
Accept: application/json
```

### **▼** Response Example

```
HTTP/1.1 200 OK
Content-Type: application/json

{
    "status": "ok"
}
```

## Condition

Conditions are used to control when and how other objects are used in a service configuration. They contain a statement that evaluates to either true or false and is used to determine whether the condition is met.

Depending on the type of the condition, the statement field can make reference to the Varnish Variables req, resp, or beresp.

### **Fields**

| field   | type   | description            |
|---------|--------|------------------------|
| comment | string |                        |
| name    | string | Name of the condition. |

| priority   | integer | Priority assigned to condition. Order executes from 1 to 10, with 1 being first and 10 being last.                        |
|------------|---------|----------------------------------------------------------------------------------------------------|
| service_id | string  | The alphanumeric string identifying a service.                                                                            |
| statement  | string  | The statement used to determine if the condition is met.                                                                  |
| type       | string  | Type of the condition, either "REQUEST" (req), "RESPONSE" (req, resp), "CACHE" (req, beresp), or "PREFETCH" (req, bereq). |
| version    | integer | The current version of a service.                                                                                         |

## **Actions**

GET /service/ service\_id /version/ version /condition

Gets all conditions for a particular service and version.

Authentication

API token of a user with at least Engineer permissions.

### Request Example

```
GET /service/SU1Z0isxPaozGVKXdv0eY/version/1/condition HTTP/1.1
Fastly-Key: YOUR_FASTLY_TOKEN
Accept: application/json
```

### ▼ Response Example

GET /service/ service\_id /version/ version /condition/ name

Gets the specified condition.

Authentication

<u>API token</u> of a user with at least <u>Engineer</u> <u>permissions</u>.

#### Request Example

```
GET /service/SU1Z0isxPaozGVKXdv0eY/version/1/condition/testcondition HTTP/1.1
Fastly-Key: YOUR_FASTLY_TOKEN
Accept: application/json
```

```
HTTP/1.1 200 OK
Content-Type: application/json
```

```
"comment": "",
   "name": "testcondition",
   "priority": "10",
   "service_id": "SU1Z0isxPaozGVKXdv0eY",
   "statement": "req.url.basename == \"index.html\"",
   "type": "CACHE",
   "version": "1"
}
```

POST /service/ service\_id /version/ version /condition

Creates a new condition.

Authentication

API token of a user with at least Engineer permissions.

### Request Example

```
POST /service/SU1Z0isxPaozGVKXdv0eY/version/1/condition HTTP/1.1
Fastly-Key: YOUR_FASTLY_TOKEN
Content-Type: application/x-www-form-urlencoded
Accept: application/json

name=testcondition&statement=req.url.basename%20%3D%3D%20%22index.html%22&type=REQUEST&priority=10
```

#### ▼ Response Example

```
HTTP/1.1 200 OK
Content-Type: application/json

{
    "comment": "",
    "name": "testcondition",
    "priority": "10",
    "service_id": "SU1Z0isxPaozGVKXdv0eY",
    "statement": "req.url.basename == \"index.html\"",
    "type": "REQUEST",
    "version": "1"
}
```

PUT /service/ service\_id /version/ version /condition/ old\_name

Updates the specified condition.

Authentication

API token of a user with at least Engineer permissions.

### **Parameters**

| parameter | type   | description                                                                                                  |
|-----------|--------|----------------------------------------------------------------------------------------------------|
| old_name  | string | Old name of the condition object (used to select the correct condition object if the name has been changed). |

```
PUT /service/SU1Z0isxPaozGVKXdv0eY/version/1/condition/testcondition HTTP/1.1
Fastly-Key: YOUR_FASTLY_TOKEN
Content-Type: application/x-www-form-urlencoded
Accept: application/json

statement=req.url.basename%20%3D%3D%20%22index.html%22&priority=10
```

```
HTTP/1.1 200 OK
Content-Type: application/json

{
    "comment": "",
    "name": "testcondition",
    "priority": "10",
    "service_id": "SU1Z0isxPaozGVKXdv0eY",
    "statement": "req.url.basename == \"index.html\"",
    "type": "CACHE",
    "version": "1"
}
```

DELETE /service/ service\_id /version/ version /condition/ name

Deletes the specified condition.

Authentication

<u>API token</u> of a user with at least <u>Engineer permissions</u>.

### Request Example

```
DELETE /service/SU1Z0isxPaozGVKXdv0eY/version/1/condition/testcondition HTTP/1.1
Fastly-Key: YOUR_FASTLY_TOKEN
Accept: application/json
```

### ▼ Response Example

```
HTTP/1.1 200 OK
Content-Type: application/json

{
    "status": "ok"
}
```

# **Dictionary**

A Dictionary is a table that stores key value pairs accessible to VCL functions during VCL processing. A new dictionary is empty and attached to a working version of a service (not locked/active). In order for the dictionary to appear in generated VCL, the version associated with the dictionary must be activated. To remove a dictionary, the dictionary must be deleted on a working version (not locked/active), and that version without the dictionary then must be activated.

### **Fields**

| field      | type   | description                                       |
|------------|--------|---------------------------------------------------|
| created_at | string | Time-stamp (GMT) when the dictionary was created. |
| deleted_at | string | Time-stamp (GMT) when the dictionary was deleted. |

| id         | string  | The alphanumeric string identifying a dictionary.          |
|------------|---------|------------------------------------------------------------|
| name       | string  | Name for the Dictionary.                                   |
| service_id | string  | The alphanumeric string identifying a service.             |
| updated_at | string  | Time-stamp (GMT) when the dictionary was updated.          |
| version    | integer | The current version of a service.                          |
| write_only | boolean | Determines if items in the dictionary are readable or not. |

## **Actions**

GET /service/ service\_id /version/ version /dictionary

List all dictionaries for the version of the service.

Authentication

API token of a user with at least **Engineer** permissions.

### Request Example

```
GET /service/SU1Z0isxPaozGVKXdv0eY/version/1/dictionary HTTP/1.1
Fastly-Key: YOUR_FASTLY_TOKEN
Accept: application/json
```

#### **▼** Response Example

GET /service/ service\_id /version/ version /dictionary/ name

Retrieve a single dictionary by name for the version and service.

Authentication

API token of a user with at least Engineer permissions.

### Request Example

```
GET /service/SU1Z0isxPaozGVKXdv0eY/version/1/dictionary/my_dictionary HTTP/1.1
Fastly-Key: YOUR_FASTLY_TOKEN
Accept: application/json
```

```
HTTP/1.1 200 OK
Content-Type: application/json
```

```
{
  "created_at": "2016-05-03T16:11:41+00:00",
  "deleted_at": null,
  "id": "5clCytcTJrnvPi8wjqPH0q",
  "name": "my_dictionary",
  "service_id": "SU1Z0isxPaozGVKXdv0eY",
  "updated_at": "2016-05-03T16:20:35+00:00",
  "version": 1,
  "write_only": false
}
```

POST /service/ service id /version/ version /dictionary

Create named dictionary for a particular service and version.

Authentication

API token of a user with at least Engineer permissions.

### Request Example

```
POST /service/SU1Z0isxPaozGVKXdv0eY/version/1/dictionary HTTP/1.1
Fastly-Key: YOUR_FASTLY_TOKEN
Content-Type: application/x-www-form-urlencoded
Accept: application/json

name=my_dictionary
```

### ▼ Response Example

```
HTTP/1.1 200 OK
Content-Type: application/json

{
    "created_at": "2016-05-03T16:11:41+00:00",
    "deleted_at": null,
    "id": "5clCytcTJrnvPi8wjqPH0q",
    "name": "my_dictionary",
    "service_id": "SUlZ0isxPaozGVKXdv0eY",
    "updated_at": "2016-05-03T16:11:41+00:00",
    "version": 1,
    "write_only": false
}
```

PUT /service/ service\_id /version/ version /dictionary/ old\_name

Update named dictionary for a particular service and version

Authentication

API token of a user with at least Engineer permissions.

### **Parameters**

| parameter | type   | description                                                                                                    |
|-----------|--------|----------------------------------------------------------------------------------------------------|
| old_name  | string | Old name of the dictionary object (used to select the correct dictionary object if the name has been changed). |

```
PUT /service/SU120isxPaozGVKXdv0eY/version/1/dictionary/my_dictionary HTTP/1.1
Fastly-Key: YOUR_FASTLY_TOKEN
Content-Type: application/x-www-form-urlencoded
Accept: application/json
name=updated_dictionary
```

```
HTTP/1.1 200 OK
Content-Type: application/json

{
    "created_at": "2016-05-03T16:11:41+00:00",
    "deleted_at": null,
    "id": "5clCytcTJrnvPi8wjqPH0q",
    "name": "updated_dictionary",
    "service_id": "SU1Z0isxPaozGVKXdv0eY",
    "updated_at": "2016-05-03T16:11:41+00:00",
    "version": 1,
    "write_only": false
}
```

DELETE /service/ service\_id /version/ version /dictionary/ name

Delete named dictionary for a particular service and version.

Authentication

API token of a user with at least Engineer permissions.

### Request Example

```
DELETE /service/SU1Z0isxPaozGVKXdv0eY/version/1/dictionary/my_dictionary HTTP/1.1
Fastly-Key: YOUR_FASTLY_TOKEN
Accept: application/json
```

## ▼ Response Example

```
HTTP/1.1 200 OK
Content-Type: application/json

{
    "status": "ok"
}
```

# **Dictionary Info**

DictionaryInfo provides metadata for a Dictionary.

## **Fields**

| field        | type    | description                                            |
|--------------|---------|--------------------------------------------------------|
| last_updated | string  | Time-stamp (GMT) when the dictionary was last updated. |
| item_count   | integer | The number of items belonging to the dictionary.       |
| digest       | string  | Hash of the dictionary content.                        |

## **Actions**

GET /service/ service\_id /version/ version /dictionary/ id /info

Retrieve metadata for a single dictionary by ID for a version and service.

Authentication

API token of a user with at least Engineer permissions.

#### Request Example

```
GET /service/SU1Z0isxPaozGVKXdv0eY/version/1/dictionary/5clCytcTJrnvPi8wjqPH0q/info HTTP/1.1
Fastly-Key: YOUR_FASTLY_TOKEN
Accept: application/json
```

### ▼ Response Example

```
HTTP/1.1 200 OK
Content-Type: application/json

{
    "item_count": 1,
    "last_updated": "2019-06-04 19:23:11",
    "digest": "43ee763040973ca602549c94c5357a41c280afbb54e48d436af88f4e40d73081"
}
```

# **Dictionary Item**

A DictionaryItem holds a key and value that make up an entry in a Dictionary. DictionaryItems are versionless so they can be modified without activating a new version.

## **Fields**

| field         | type   | description                                       |
|---------------|--------|---------------------------------------------------|
| created_at    | string | Time-stamp (GMT) when the dictionary was created. |
| deleted_at    | string | Time-stamp (GMT) when the dictionary was deleted. |
| dictionary_id | string | The dictionary for this Item.                     |
| item_key      | string | Key for the DictionaryItem.                       |
| item_value    | string | Value for the DictionaryItem.                     |
| service_id    | string | The service the Dictionary belongs to.            |
| updated_at    | string | Time-stamp (GMT) when the dictionary was updated. |

## **Actions**

GET /service/ service\_id /dictionary/ dictionary\_id /items

List of DictionaryItems given service and dictionary ID.

Authentication

API token of a user with at least **Engineer permissions**.

```
GET /service/SU1Z0isxPaozGVKXdv0eY/dictionary/5clCytcTJrnvPi8wjqPH0q/items HTTP/1.1
Fastly-Key: YOUR_FASTLY_TOKEN
Accept: application/json
```

#### ▼ Response Example

GET /service/ service\_id /dictionary/ dictionary\_id /item/ item\_key

Retrieve a single DictionaryItem given service, dictionary ID and item key.

Authentication

API token of a user with at least Engineer permissions.

#### Request Example

```
GET /service/SU1Z0isxPaozGVKXdv0eY/dictionary/5clCytcTJrnvPi8wjqPH0q/item/some_key HTTP/1.1
Fastly_Key: YOUR_FASTLY_TOKEN
Accept: application/json
```

## ▼ Response Example

```
HTTP/1.1 200 OK
Content-Type: application/json

{
    "dictionary_id": "5clCytcTJrnvPi8wjqPH0q",
    "service_id": "SU1Z0isxPaozGVKXdv0eY",
    "item_key": "some_key",
    "item_value": "some_value",
    "created_at": "2016-04-21T18:14:32+00:00",
    "deleted_at": null,
    "updated_at": "2016-04-21T18:14:32+00:00"
}
```

POST /service/ service id /dictionary/ dictionary id /item

Create DictionaryItem given service, dictionary ID, item key, and item value.

Authentication

API token of a user with at least Engineer permissions.

Request Example

```
POST /service/SU1Z0isxPaozGVKXdv0eY/dictionary/5clCytcTJrnvPi8wjqPH0q/item HTTP/1.1
Fastly-Key: YOUR_FASTLY_TOKEN
Content-Type: application/x-www-form-urlencoded
Accept: application/json

item_key=some_key&item_value=some_value
```

#### ▼ Response Example

```
HTTP/1.1 200 OK
Content-Type: application/json

{
    "dictionary_id": "5clCytcTJrnvPi8wjqPH0q",
    "service_id": "SU1Z0isxPaozGVKXdv0eY",
    "item_key": "some_key",
    "item_value": "some_value",
    "created_at": "2016-04-21T18:14:32+00:00",
    "deleted_at": null,
    "updated_at": "2016-04-21T18:14:32+00:00"
}
```

### PUT /service/ service\_id /dictionary/ dictionary\_id /item/ item\_key

Upsert DictionaryItem given service, dictionary ID, item key, and item value.

Authentication

API token of a user with at least Engineer permissions.

## Request Example

```
PUT /service/SU1Z0isxPaozGVKXdv0eY/dictionary/5clCytcTJrnvPi8wjqPH0q/item/some_key HTTP/1.1
Fastly-Key: YOUR_FASTLY_TOKEN
Content-Type: application/x-www-form-urlencoded
Accept: application/json
item_value=new_value
```

### ▼ Response Example

```
HTTP/1.1 200 OK
Content-Type: application/json

{
    "dictionary_id": "5clCytcTJrnvPi8wjqPH0q",
    "service_id": "SU1Z0isxPaozGVKXdv0eY",
    "item_key": "some_key",
    "item_value": "new_value",
    "created_at": "2016-04-21T18:14:32+00:00",
    "deleted_at": null,
    "updated_at": "2016-04-21T18:14:32+00:00"
}
```

## PATCH /service/ service\_id /dictionary/ dictionary\_id /item/ item\_key

Update DictionaryItem given service, dictionary ID, item key, and item value.

Authentication

API token of a user with at least Engineer permissions.

#### Request Example

```
PATCH /service/SU1Z0isxPaozGVKXdv0eY/dictionary/5clCytcTJrnvPi8wjqPH0q/item/some_key HTTP/1.1
Fastly-Key: YOUR_FASTLY_TOKEN
Content-Type: application/x-www-form-urlencoded
Accept: application/json

item_value=new_value
```

### ▼ Response Example

```
HTTP/1.1 200 OK
Content-Type: application/json

{
    "dictionary_id": "5clCytcTJrnvPi8wjqPH0q",
    "service_id": "SU1Z0isxPaozGVKXdv0eY",
    "item_key": "some_key",
    "item_value": "new_value",
    "created_at": "2016-04-21T18:14:32+00:00",
    "deleted_at": null,
    "updated_at": "2016-04-21T18:14:32+00:00"
}
```

### PATCH /service/ service\_id /dictionary/ dictionary\_id /items

Update DictionaryItem in batch for given service, dictionary ID and key/value pairs for items.

### Authentication

API token of a user with at least Engineer permissions.

### Request Example

```
PATCH /service/SU1Z0isxPaozGVKXdv0eY/dictionary/5clCytcTJrnvPi8wjqPH0q/items HTTP/1.1
Fastly-Key: YOUR_FASTLY_TOKEN
Content-Type: application/json
Accept: application/json
  "items": [
     "op": "create",
     "item_key": "some_key",
      "item_value": "new_value"
   },
      "op": "update",
     "item key": "some key",
      "item_value": "new_value"
    },
      "op": "upsert",
     "item key": "some key",
      "item value": "new value"
    },
      "op": "delete",
      "item_key": "some_key",
    },
  ]
}
```

```
HTTP/1.1 200 OK
Content-Type: application/json

{
    "status": "ok"
}
```

DELETE /service/ service\_id /dictionary/ dictionary\_id /item/ item\_key

Delete DictionaryItem given service, dictionary ID, and item key.

Authentication

<u>API token</u> of a user with at least <u>Engineer</u> <u>permissions</u>.

## Request Example

```
DELETE /service/SU1Z0isxPaozGVKXdv0eY/dictionary/5clCytcTJrnvPi8wjqPH0q/item/some_key HTTP/1.1
Fastly-Key: YOUR_FASTLY_TOKEN
Accept: application/json
```

### ▼ Response Example

```
HTTP/1.1 200 OK
Content-Type: application/json

{
    "status": "ok"
}
```

## Diff

See the changes in configuration between two different versions of a service.

## **Fields**

| field  | type    | description                                                           |  |
|--------|---------|-----------------------------------------------------------------------|--|
| from   | integer | The version number being diffed from.                                 |  |
| to     | integer | The version number being diffed to.                                   |  |
| format | string  | The format the diff is being returned in (text, html or html_simple). |  |
| diff   | string  | The differences between two specified versions.                       |  |

## **Actions**

GET /service/ service\_id /diff/from/ from /to/ to

Get diff between two versions

Authentication

API token.

**Parameters** 

| parameter | type | description |  |
|-----------|------|-------------|--|
|           |      |             |  |

| from   | integer | The version to diff from. Can either be a positive number from 1 to your maximum version or a negative number from -1 down (-1 is latest version etc) |
|--------|---------|----------------------------------------------------------------------------------------------------|
| to     | integer | The version to diff to. Uses same numbering scheme as from.                                                                                           |
| format | string  | Optional method to format the diff field. Can either be text (default), html or html_simple.                                                          |

## Request Example

GET /service/SU1Z0isxPaozGVKXdv0eY/diff/from/1/to/2 HTTP/1.1
Fastly-Key: YOUR\_FASTLY\_TOKEN
Accept: application/json

## ▼ Response Example

HTTP/1.1 200 OK
Content-Type: application/json

```
"from": 1,
    "to": 2,
    "format": "text",
    "diff": "
backends:
 - name: My Backend
  address: backend.example.com
   auto_loadbalance: '0'
   between_bytes_timeout: 10000
  client_cert:
   comment: ''
   connect_timeout: 1000
   first_byte_timeout: 15000
   healthcheck:
   hostname: www.example.com
   ipv4:
   ipv6:
   max conn: 200
   port: 80
   request_condition: ''
   shield:
   ssl_ca_cert:
   ssl_client_cert:
   ssl_client_key:
   ssl_hostname:
   use_ssl: false
   weight: 100
 cache_settings: []
 comment: ''
 conditions: []
 deployed:
directors: []
domains:
 - name: www.example.com
  comment: ''
gzips: []
-headers: []
+headers:
+- name: Debug
+ action: set
+ cache_condition:
+ dst: http.X-Test
+ ignore_if_set: '0'
+ priority: '10'
+ regex: ''
+ request_condition:
+ response_condition:
+ src: '\"testing\"'
+ substitution: ''
+ type: request
healthchecks: []
origins: []
request_settings: []
response_objects: []
service_id: SU1Z0isxPaozGVKXdv0eY
settings:
  general.default_host: ''
  general.default_ttl: 3600
snippets: []
staging:
syslogs: []
testing:
vcls: []
wordpress: []"
}
```

## **Director**

A Director is responsible for balancing requests among a group of Backends. In addition to simply balancing, Directors can be configured to attempt retrying failed requests. Additionally, Directors have a quorum setting which can be used to determine when the Director as a whole is considered "up", in order to prevent "server whack-a-mole" following an outage as servers come back up.

Only directors created via the API can be modified via the API. Directors known as "autodirectors" that are created automatically when load balancing groups of servers together cannot be modified or retrieved via the API.

### **Fields**

| field      | type    | description                                                                                                    |
|------------|---------|----------------------------------------------------------------------------------------------------|
| backends   | array   | List of backend associated with this director.                                                                     |
| capacity   | integer | Unused.                                                                                                    |
| comment    | string  | Description field.                                                                                                 |
| created_at | string  | Time-stamp (GMT) when the Director was created.                                                                    |
| deleted_at | string  | Time-stamp (GMT) when the Director was deleted.                                                                    |
| name       | string  | Name for the Director.                                                                                             |
| quorum     | integer | The percentage of capacity that needs to be up for a director to be considered up. Integer, 0 to 100 (default: 75) |
| service_id | string  | The alphanumeric string identifying a service.                                                                     |
| shield     | string  | Selected POP to serve as a "shield" for origin servers.                                                            |
| type       | integer | What type of load balance group to use. Integer, 1, 3, or 4. Values: 1=random, 3=hash, 4=client. (default: 1)      |
| updated_at | string  | Time-stamp (GMT) when the Director was updated.                                                                    |
| retries    | integer | How many backends to search if it fails. (default: 5)                                                              |
| version    | integer | The current version of a service.                                                                                  |

## **Actions**

GET /service/ service\_id /version/ version /director

List the directors for a particular service and version

Authentication

<u>API token</u> of a user with at least <u>Engineer</u> <u>permissions</u>.

## Request Example

```
GET /service/SU1Z0isxPaozGVKXdv0eY/version/1/director HTTP/1.1
Fastly_Key: YOUR_FASTLY_TOKEN
Accept: application/json
```

```
HTTP/1.1 200 OK
Content-Type: application/json
    "backends": [],
    "capacity": 100,
    "comment": "",
    "created_at": "2016-05-04T21:19:41+00:00",
    "deleted_at": null,
    "name": "test-director",
    "quorum": 75,
    "retries": 20,
    "service_id": "SU1Z0isxPaozGVKXdv0eY",
    "shield": null,
    "type": 1,
    "updated_at": "2016-05-04T21:29:15+00:00",
    "version": 1
  }
]
```

GET /service/ service\_id /version/ version /director/ name

Get the director for a particular service and version

Authentication

API token of a user with at least Engineer permissions.

### Request Example

```
GET /service/SU1Z0isxPaozGVKXdv0eY/version/1/director/test-director HTTP/1.1
Fastly-Key: YOUR_FASTLY_TOKEN
Accept: application/json
```

### **▼** Response Example

```
HTTP/1.1 200 OK
Content-Type: application/json
{
  "backends": [],
  "capacity": 100,
  "comment": "",
  "created_at": "2016-05-04T21:19:41+00:00",
  "deleted_at": null,
  "name": "test-director",
  "quorum": 75,
  "retries": 10,
  "service_id": "SU1Z0isxPaozGVKXdv0eY",
  "shield": null,
  "type": 1,
  "updated_at": "2016-05-04T21:29:15+00:00",
  "version": 1
}
```

POST /service/ service\_id /version/ version /director

Create a director for a particular service and version

Authentication

API token of a user with at least Engineer permissions.

#### Request Example

```
POST /service/SU1Z0isxPaozGVKXdv0eY/version/1/director HTTP/1.1
Fastly-Key: YOUR_FASTLY_TOKEN
Content-Type: application/x-www-form-urlencoded
Accept: application/json

name=test-director
```

### ▼ Response Example

```
HTTP/1.1 200 OK
Content-Type: application/json
  "backends": [],
  "capacity": 100,
  "comment": "",
  "created_at": "2016-05-04T21:16:22+00:00",
  "deleted_at": null,
  "name": "test-director",
  "quorum": 75,
  "retries": 5,
  "service id": "SU1Z0isxPaozGVKXdv0eY",
  "shield": null,
  "type": 1,
  "updated_at": "2016-05-04T21:16:22+00:00",
  "version": 1
}
```

### PUT /service/ service\_id /version/ version /director/ name

Update the director for a particular service and version

Authentication

API token of a user with at least Engineer permissions.

### Request Example

```
PUT /service/SU1Z0isxPaozGVKXdv0eY/version/1/director/test-director HTTP/1.1
Fastly-Key: YOUR_FASTLY_TOKEN
Content-Type: application/x-www-form-urlencoded
Accept: application/json

id=updated-director&retries=10
```

```
HTTP/1.1 200 OK
Content-Type: application/json
```

```
{
    "backends": [],
    "capacity": 100,
    "comment": "",
    "created_at": "2016-05-04T21:19:41+00:00",
    "deleted_at": null,
    "name": "test-director",
    "quorum": 75,
    "retries": 10,
    "service_id": "SU1Z0isxPaozGVKXdv0eY",
    "shield": null,
    "type": 1,
    "updated_at": "2016-05-04T21:19:41+00:00",
    "version": 1
}
```

DELETE /service/ service\_id /version/ version /director/ name

Delete the director for a particular service and version

Authentication

<u>API token</u> of a user with at least <u>Engineer</u> <u>permissions</u>.

### Request Example

```
DELETE /service/SulZ0isxPaozGVKXdv0eY/version/1/director/test-director HTTP/1.1
Fastly-Key: YOUR_FASTLY_TOKEN
Accept: application/json
```

### ▼ Response Example

```
HTTP/1.1 200 OK
Content-Type: application/json

{
    "status": "ok"
}
```

## **Director Backend**

Maps and relates backends as belonging to directors. Backends can belong to any number of directors but directors can only hold one reference to a specific backend.

## **Fields**

| field        | type   | description                                           |
|--------------|--------|-------------------------------------------------------|
| backend_name | string | Name of the backend to map to the specified director. |
| created_at   | string | Time-stamp (GMT) when the relationship was created.   |
| deleted_at   | string | Time-stamp (GMT) when the relationship was deleted.   |
| director     | string | Name of the director.                                 |
| service_id   | string | The alphanumeric string identifying a service.        |
| updated_at   | string | Time-stamp (GMT) when the relationship was updated.   |
|              |        |                                                       |

**version** integer The current version of a service.

## **Actions**

GET /service/ service\_id /version/ version /director/ director\_name /backend/ backend\_name

Returns the relationship between a Backend and a Director. If the Backend has been associated with the Director, it returns a simple record indicating this. Otherwise, returns a 404.

Authentication

API token of a user with at least **Engineer permissions**.

#### **Parameters**

| parameter     | type   | description        |
|---------------|--------|--------------------|
| director_name | string | The director name. |

## Request Example

```
GET /service/SU1Z0isxPaozGVKXdv0eY/version/1/director/test-director/backend/test-backend HTTP/1.1
Fastly-Key: YOUR_FASTLY_TOKEN
Accept: application/json
```

#### ▼ Response Example

```
HTTP/1.1 200 OK
Content-Type: application/json; charset=utf-8

{
    "backend_name": "test-backend",
    "created_at": "2016-05-05T20:26:56+00:00",
    "deleted_at": null,
    "director_name": "test-director",
    "service_id": "SUIZOisxPaozGVKXdv0eY",
    "updated_at": "2016-05-05T20:26:56+00:00",
    "version": 1
}
```

POST /service/ service\_id /version/ version /director/ director\_name /backend/ backend\_name

Establishes a relationship between a Backend and a Director. The Backend is then considered a member of the Director and can be used to balance traffic onto.

Authentication

<u>API token</u> of a user with at least <u>Engineer</u> <u>permissions</u>.

#### **Parameters**

| parameter     | type   | description        |
|---------------|--------|--------------------|
| director_name | string | The director name. |

### Request Example

```
POST /service/SU1Z0isxPaozGVKXdv0eY/version/1/director/test-director/backend/test-backend HTTP/1.1
Fastly-Key: YOUR_FASTLY_TOKEN
Accept: application/json
```

```
HTTP/1.1 200 OK
Content-Type: application/json; charset=utf-8

{
    "backend_name": "test-backend",
    "created_at": "2016-05-05T20:24:29+00:00",
    "deleted_at": null,
    "director_name": "test-director",
    "service_id": "SU1Z0isxPaozGVKXdv0eY",
    "updated_at": "2016-05-05T20:24:29+00:00",
    "version": 1
}
```

DELETE /service/ service\_id /version/ version /director/ director\_name /backend/ backend\_name

Deletes the relationship between a Backend and a Director. The Backend is no longer considered a member of the Director and thus will not have traffic balanced onto it from this Director.

Authentication

API token of a user with at least Engineer permissions.

#### **Parameters**

| parameter     | type   | description        |
|---------------|--------|--------------------|
| director_name | string | The director name. |

### Request Example

```
DELETE /service/SU1Z0isxPaozGVKXdv0eY/version/1/director/test-director/backend/test-backend HTTP/1.1
Fastly-Key: YOUR_FASTLY_TOKEN
Accept: application/json
```

### ▼ Response Example

```
HTTP/1.1 200 OK
Content-Type: application/json; charset=utf-8

{
    "status": "ok"
}
```

## **Domain**

A domain represents the domain name through which visitors will retrieve content. There can be multiple domains for a service.

## **Fields**

| field      | type    | description                                                     |  |
|------------|---------|-----------------------------------------------------------------|--|
| comment    | string  | A personal freeform descriptive note.                           |  |
| name       | string  | The name of the domain or domains associated with this service. |  |
| service_id | string  | The alphanumeric string identifying a service.                  |  |
| version    | integer | The current version of a service.                               |  |

## **Actions**

GET /service/ service\_id /version/ version /domain/check\_all

Checks the status of all domains' DNS records for a Service Version. Returns an array of 3 items. The first is the details for the domain, the second is the current CNAME of the domain, and the third is a boolean indicating whether or not it has been properly setup to use Fastly.

Authentication

API token of a user with at least Engineer permissions.

### Request Example

```
GET /service/SU120isxPaozGVKXdv0eY/version/1/domain/check_all HTTP/1.1
Fastly-Key: YOUR_FASTLY_TOKEN
Accept: application/json
```

### ▼ Response Example

GET /service/ service id /version/ version /domain/ name /check

Checks the status of a specific domain's DNS record for a Service Version. Returns an array in the same format as domain/check\_all.

Authentication

API token of a user with at least Engineer permissions.

### Request Example

```
GET /service/SU1Z0isxPaozGVKXdv0eY/version/1/domain/www.example.com/check HTTP/1.1
Fastly-Key: YOUR_FASTLY_TOKEN
Accept: application/json
```

```
HTTP/1.1 200 OK
Content-Type: application/json
```

GET /service/ service\_id /version/ version /domain

List all the domains for a particular service and version

Authentication

<u>API token</u> of a user with at least <u>Engineer</u> <u>permissions</u>.

### Request Example

```
GET /service/SU1Z0isxPaozGVKXdv0eY/version/1/domain HTTP/1.1
Fastly-Key: YOUR_FASTLY_TOKEN
Accept: application/json
```

### ▼ Response Example

GET /service/ service\_id /version/ version /domain/ name

Get the domain for a particular service and version

Authentication

<u>API token</u> of a user with at least <u>Engineer</u> <u>permissions</u>.

### Request Example

```
GET /service/SU1Z0isxPaozGVKXdv0eY/version/1/domain/www.example.com HTTP/1.1
Fastly-Key: YOUR_FASTLY_TOKEN
Accept: application/json
```

```
HTTP/1.1 200 OK
Content-Type: application/json
```

```
"comment": "",
   "name": "www.example.com",
   "service_id": "SU1Z0isxPaozGVKXdv0eY",
   "version": 1
}
```

POST /service/ service\_id /version/ version /domain

Create a domain for a particular service and version

Authentication

API token of a user with at least Engineer permissions.

## Request Example

```
POST /service/SU1Z0isxPaozGVKXdv0eY/version/1/domain HTTP/1.1
Fastly-Key: YOUR_FASTLY_TOKEN
Content-Type: application/x-www-form-urlencoded
Accept: application/json

name=www.example.com
```

### ▼ Response Example

```
HTTP/1.1 200 OK
Content-Type: application/json

{
    "comment": "",
    "name": "www.example.com",
    "service_id": "SU1Z0isxPaozGVKXdv0eY",
    "version": 1
}
```

PUT /service/ service\_id /version/ version /domain/ old\_name

Update the domain for a particular service and version

Authentication

API token of a user with at least Engineer permissions.

### **Parameters**

| parameter | type   | description                                                                                            |
|-----------|--------|----------------------------------------------------------------------------------------------------|
| old_name  | string | Old name of the domain object (used to select the correct domain object if the name has been changed). |

### Request Example

```
PUT /service/SU1Z0isxPaozGVKXdv0eY/version/1/domain/www.example.com HTTP/1.1
Fastly-Key: YOUR_FASTLY_TOKEN
Content-Type: application/x-www-form-urlencoded
Accept: application/json

name=www.updated-example.com
```

## ▼ Response Example

```
HTTP/1.1 200 OK
Content-Type: application/json

{
    "comment": "",
    "name": "www.updated-example.com",
    "service_id": "SU1Z0isxPaozGVKXdv0eY",
    "version": 1
}
```

DELETE /service/ service\_id /version/ version /domain/ name

Delete the domain for a particular service and versions

Authentication

<u>API token</u> of a user with at least <u>Engineer</u> <u>permissions</u>.

### Request Example

```
DELETE /service/SU1Z0isxPaozGVKXdv0eY/version/1/domain/test-domain HTTP/1.1
Fastly-Key: YOUR_FASTLY_TOKEN
Accept: application/json
```

### ▼ Response Example

```
HTTP/1.1 200 OK
Content-Type: application/json

{
    "status": "ok"
}
```

# Gzip

Gzip configuration allows you to choose resources to automatically compress.

### **Fields**

| field           | type    | description                                                                                              |
|-----------------|---------|----------------------------------------------------------------------------------------------------|
| cache_condition | string  | The CACHE condition controlling when this gzip configuration applies. This field is optional.            |
| content_types   | string  | Space-separated list of content types to compress. If you omit this field a default list will be used.   |
| extensions      | string  | Space-separated list of file extensions to compress. If you omit this field a default list will be used. |
| name            | string  | The name of the gzip configuration.                                                                      |
| service_id      | string  | The alphanumeric string identifying a service.                                                           |
| version         | integer | The current version of a service.                                                                        |

## **Actions**

GET /service/ service\_id /version/ version /gzip

List all gzip configurations for a particular service and version

Authentication

API token of a user with at least Engineer permissions.

### Request Example

```
GET /service/SU1Z0isxPaozGVKXdv0eY/version/2/gzip HTTP/1.1
Fastly-Key: YOUR_FASTLY_TOKEN
Accept: application/json
```

### ▼ Response Example

## GET /service/ service\_id /version/ version /gzip/ name

Get the gzip configuration for a particular service, version, and name.

Authentication

<u>API token</u> of a user with at least <u>Engineer</u> <u>permissions</u>.

### **Parameters**

| parameter | type   | description             |
|-----------|--------|-------------------------|
| name      | string | Name of the gzip object |

### Request Example

```
GET /service/SU1Z0isxPaozGVKXdv0eY/version/2/gzip/fonts HTTP/1.1
Fastly-Key: YOUR_FASTLY_TOKEN
Accept: application/json
```

```
HTTP/1.1 200 OK
Content-Type: application/json

{
    "cache_condition": "",
    "content_types": "text/html text/css application/javascript",
    "extensions": "html css js",
    "name": "gzip-config-name",
    "service_id": "SU120isxPaozGVKXdv0eY",
    "version": "1"
}
```

POST /service/ service\_id /version/ version /gzip

Create a named gzip configuration on a particular service and version

Authentication

API token of a user with at least Engineer permissions.

### Request Example

```
POST /service/SU1Z0isxPaozGVKXdv0eY/version/2/gzip HTTP/1.1
Fastly-Key: YOUR_FASTLY_TOKEN
Accept: application/json

name=gzip-config-name \
    &cache_condition= \
    &extensions=html%20css%20js \
    &content_types=text/html%20text/css%20application/javascript
```

### ▼ Response Example

```
HTTP/1.1 200 OK
Content-Type: application/json

{
    "cache_condition": "",
    "content_types": "text/html text/css application/javascript",
    "extensions": "html css js",
    "name": "gzip-config-name",
    "service_id": "SU1Z0isxPaozGVKXdv0eY",
    "version": "1"
}
```

### PUT /service/ service\_id /version/ version /gzip/ old\_name

Update a named gzip configuration on a particular service and version

Authentication

API token of a user with at least Engineer permissions.

### Parameters

| parameter | type   | description                                                                                        |
|-----------|--------|----------------------------------------------------------------------------------------------------|
| old_name  | string | Old name of the gzip object (used to select the correct gzip object if the name has been changed). |

### Request Example

```
PUT /service/SU1Z0isxPaozGVKXdv0eY/version/2/gzip HTTP/1.1
Fastly-Key: YOUR_FASTLY_TOKEN
Accept: application/json

cache_condition= \
    &extensions=html%20css%20js \
    &content_types=text/html%20text/css%20application/javascript
```

```
HTTP/1.1 200 OK
Content-Type: application/json
```

```
"cache_condition": "",
    "content_types": "text/html text/css application/javascript",
    "extensions": "html css js",
    "name": "gzip-config-name",
    "service_id": "SU1Z0isxPaozGVKXdv0eY",
    "version": "1"
}
```

DELETE /service/ service\_id /version/ version /gzip/ name

Delete a named gzip configuration on a particular service and version

Authentication

<u>API token</u> of a user with at least <u>Engineer</u> <u>permissions</u>.

### Parameters

| parameter | type   | description             |
|-----------|--------|-------------------------|
| name      | string | Name of the gzip object |

#### Request Example

```
DELETE /service/SU1Z0isxPaozGVKXdv0eY/version/2/gzip HTTP/1.1
Fastly-Key: YOUR_FASTLY_TOKEN
Accept: application/json
```

### ▼ Response Example

```
HTTP/1.1 200 OK
Content-Type: application/json

{
    "status": "ok"
}
```

## Header

Header objects are used to add, modify, or delete headers from requests and responses. The header content can be simple strings or be derived from variables inside Varnish. Regular expressions can be used to customize the headers even further.

## **Fields**

| field        | type   | description                                    |
|--------------|--------|------------------------------------------------|
| action       | string | Accepts a string value, one of:                |
| set          | -      | Sets (or resets) a header                      |
| append       | -      | Appends to an existing header                  |
| delete       | -      | Delete a header                                |
| regex        | -      | Perform a single regex replacement on a header |
| regex_repeat | -      | Perform a global regex replacement on a header |
|              |        |                                                |

| cache_condition    | string  | Optional name of a CacheCondition to apply.                                                      |
|--------------------|---------|--------------------------------------------------------------------------------------------------|
| dst                | string  | Header to set.                                                                                   |
| ignore_if_set      | integer | Don't add the header if it is added already. (Only applies to 'set' action)                      |
| name               | string  | A handle to refer to this Header object.                                                         |
| priority           | integer | Lower priorities execute first. (Default: 100.)                                                  |
| regex              | string  | Regular expression to use (Only applies to 'regex' and 'regex_repeat' actions).                  |
| request_condition  | string  | Optional name of a RequestCondition to apply.                                                    |
| response_condition | string  | Optional name of a ResponseCondition to apply.                                                   |
| service_id         | string  | The alphanumeric string identifying a service.                                                   |
| src                | string  | Variable to be used as a source for the header content. (Does not apply to 'delete' action)      |
| substitution       | string  | Value to substitute in place of regular expression. (Only applies to 'regex' and 'regex_repeat') |
| type               | string  | Accepts a string value, one of:                                                                  |
| request            | -       | Performs on the request before lookup occurs                                                     |
| fetch              | _       | Performs on the request to the origin server                                                     |
| cache              | -       | Performs on the response before it's stored in the cache                                         |
| response           | -       | Performs on the response before delivering to the client                                         |
| version            | integer | The current version of a service.                                                                |

## **Actions**

GET /service/ service\_id /version/ version /header

Retrieves all Header objects for a particular Version of a Service.

Authentication

<u>API token</u> of a user with at least <u>Engineer</u> <u>permissions</u>.

## Request Example

```
GET /service/SU1Z0isxPaozGVKXdv0eY/version/1/header HTTP/1.1
Fastly-Key: YOUR_FASTLY_TOKEN
Accept: application/json
```

```
HTTP/1.1 200 OK
Content-Type: application/json
```

```
"action": "set",
   "cache_condition": null,
   "dst": "http.foo",
   "ignore_if_set": 0,
   "name": "testheader",
   "priority": "10",
    "regex": "",
   "request_condition": null,
   "response_condition": null,
    "service_id": "SU1Z0isxPaozGVKXdv0eY",
    "src": "client.ip",
    "substitution": "",
    "type": "request",
    "version": "1"
 }
1
```

GET /service/ service\_id /version/ version /header/ name

Retrieves a Header object by name.

Authentication

API token of a user with at least Engineer permissions.

### Request Example

```
GET /service/SU1Z0isxPaozGVKXdv0eY/version/1/header/testheader HTTP/1.1
Fastly-Key: YOUR_FASTLY_TOKEN
Accept: application/json
```

### ▼ Response Example

```
HTTP/1.1 200 OK
Content-Type: application/json
  "action": "set",
  "cache_condition": null,
  "dst": "http.foo",
  "ignore_if_set": 0,
  "name": "testheader",
  "priority": "10",
  "regex": "",
  "request_condition": null,
  "response_condition": null,
  "service_id": "SU1Z0isxPaozGVKXdv0eY",
  "src": "client.ip",
  "substitution": "",
  "type": "request",
  "version": "1"
}
```

POST /service/ service\_id /version/ version /header

Creates a new Header object.

Authentication

API token of a user with at least Engineer permissions.

### Request Example

```
POST /service/SU1Z0isxPaozGVKXdv0eY/version/1/header HTTP/1.1
Fastly-Key: YOUR_FASTLY_TOKEN
Content-Type: application/x-www-form-urlencoded
Accept: application/json

name=testheader&type=request&action=set&dst=http.foo&src=client.ip&ignore_if_set=0&priority=10
```

### ▼ Response Example

```
HTTP/1.1 200 OK
Content-Type: application/json
  "action": "set",
  "cache_condition": null,
  "dst": "http.foo",
  "ignore_if_set": 0,
  "name": "testheader",
  "priority": "10",
  "regex": "",
  "request condition": null,
  "response condition": null,
  "service id": "SU1Z0isxPaozGVKXdv0eY",
  "src": "client.ip",
  "substitution": "",
  "type": "request",
  "version": "1"
}
```

### PUT /service/ service\_id /version/ version /header/ old\_name

Modifies an existing Header object by name.

Authentication

API token of a user with at least Engineer permissions.

#### **Parameters**

| parameter | type   | description                                                                                            |
|-----------|--------|----------------------------------------------------------------------------------------------------|
| old_name  | string | Old name of the header object (used to select the correct header object if the name has been changed). |

### Request Example

```
PUT /service/SU1Z0isxPaozGVKXdv0eY/version/1/header/testheader HTTP/1.1
Fastly-Key: YOUR_FASTLY_TOKEN
Content-Type: application/x-www-form-urlencoded
Accept: application/json

name=updatedtestheader&type=fetch&action=append&dst=http.foo&src=client.ip&ignore_if_set=0&priority=10
```

```
HTTP/1.1 200 OK
Content-Type: application/json
```

```
"action": "append",
    "cache_condition": null,
    "dst": "http.foo",
    "ignore_if_set": 0,
    "name": "updatedtestheader",
    "priority": "10",
    "regex": "",
    "request_condition": null,
    "response_condition": null,
    "service_id": "SUIZOisxPaozGVKXdv0eY",
    "src": "client.ip",
    "substitution": "",
    "type": "fetch",
    "version": "1"
}
```

DELETE /service/ service\_id /version/ version /header/ name

Deletes a Header object by name.

Authentication

<u>API token</u> of a user with at least <u>Engineer</u> <u>permissions</u>.

### Request Example

```
DELETE /service/SU1Z0isxPaozGVKXdv0eY/version/1/header/testheader HTTP/1.1
Fastly-Key: YOUR_FASTLY_TOKEN
Accept: application/json
```

### ▼ Response Example

```
HTTP/1.1 200 OK
Content-Type: application/json

{
    "status": "ok"
}
```

## Healthcheck

Healthchecks are used to customize the way Fastly checks on your Backends. If an origin server is marked unhealthy due to health checks, Fastly will stop attempting to send requests to it. If all origin servers are marked unhealthy, Fastly will attempt to serve stale. If no stale object is available, a 503 will be returned to the client.

## **Fields**

| field             | type    | description                                       |
|-------------------|---------|---------------------------------------------------|
| check_interval    | integer | How often to run the healthcheck in milliseconds. |
| comment           | string  | A comment.                                        |
| expected_response | integer | The status code expected from the host.           |
| host              | string  | Which host to check.                              |
| http_version      | integer | Whether to use version 1.0 or 1.1 HTTP.           |
|                   |         |                                                   |

| initial    | integer | When loading a config, the initial number of probes to be seen as OK.       |
|------------|---------|-----------------------------------------------------------------------------|
| method     | string  | Which HTTP method to use.                                                   |
| name       | string  | The name of the healthcheck.                                                |
| path       | string  | The path to check.                                                          |
| service_id | string  | The alphanumeric string identifying a service.                              |
| threshold  | integer | How many healthchecks must succeed to be considered healthy.                |
| timeout    | integer | Timeout in milliseconds.                                                    |
| version    | integer | The current version of a service.                                           |
| window     | integer | The number of most recent healthcheck queries to keep for this healthcheck. |

## **Actions**

GET /service/ service\_id /version/ version /healthcheck

List all of the healthchecks for a particular service and version

Authentication

<u>API token</u> of a user with at least <u>Engineer</u> <u>permissions</u>.

### Request Example

```
GET /service/SU1Z0isxPaozGVKXdv0eY/version/1/healthcheck HTTP/1.1
Fastly-Key: YOUR_FASTLY_TOKEN
Accept: application/json
```

### ▼ Response Example

```
HTTP/1.1 200 OK
Content-Type: application/json
   "check_interval": 5000,
   "comment": "",
   "expected_response": 200,
   "host": "example.com",
   "http_version": "1.1",
   "initial": 2,
   "method": "HEAD",
   "name": "example-healthcheck",
    "path": "/test.txt",
   "service_id": "SU1Z0isxPaozGVKXdv0eY",
   "threshold": 3,
   "timeout": 500,
   "version": 1,
    "window": 5
1
```

GET /service/ service\_id /version/ version /healthcheck/ name

Get the healthcheck for a particular service and version

Authentication

API token of a user with at least Engineer permissions.

### Request Example

```
GET /service/SU1Z0isxPaozGVKXdv0eY/version/1/healthcheck/example-healthcheck HTTP/1.1
Fastly-Key: YOUR_FASTLY_TOKEN
Accept: application/json
```

### ▼ Response Example

```
HTTP/1.1 200 OK
Content-Type: application/json
  "check_interval": 5000,
  "comment": "",
  "expected_response": 200,
  "host": "example.com",
  "http_version": "1.1",
  "initial": 2,
  "method": "HEAD",
  "name": "example-healthcheck",
  "path": "/test.txt",
  "service id": "SU1Z0isxPaozGVKXdv0eY",
  "threshold": 3,
  "timeout": 500,
  "version": 1,
  "window": 5
```

POST /service/ service id /version/ version /healthcheck

Create a healthcheck for a particular service and version

Authentication

API token of a user with at least Engineer permissions.

### Request Example

```
POST /service/SU1Z0isxPaozGVKXdv0eY/version/1/healthcheck HTTP/1.1
Fastly-Key: YOUR_FASTLY_TOKEN
Content-Type: application/x-www-form-urlencoded
Accept: application/json

name=example-healthcheck&host=example.com&path=/test.txt
```

```
HTTP/1.1 200 OK
Content-Type: application/json
```

```
"check_interval": 5000,
"comment": "",
"expected_response": 200,
"host": "example.com",
"http_version": "1.1",
"initial": 2,
"method": "HEAD",
"name": "example-healthcheck",
"path": "/test.txt",
"service_id": "SUIZOisxPaozGVKXdv0eY",
"threshold": 3,
"timeout": 500,
"version": 1,
"window": 5
```

## PUT /service/ service\_id /version/ version /healthcheck/ old\_name

Update the healthcheck for a particular service and version

#### Authentication

<u>API token</u> of a user with at least <u>Engineer</u> <u>permissions</u>.

### **Parameters**

| parameter | type   | description                                                                                                    |
|-----------|--------|----------------------------------------------------------------------------------------------------|
| old_name  | string | Old name of the healthcheck object (used to select the correct healthcheck object if the name has been changed). |

### Request Example

```
PUT /service/SU1Z0isxPaozGVKXdv0eY/version/1/healthcheck/example-healthcheck HTTP/1.1
Fastly-Key: YOUR_FASTLY_TOKEN
Content-Type: application/x-www-form-urlencoded
Accept: application/json
name=updated-healthcheck
```

```
HTTP/1.1 200 OK
Content-Type: application/json
  "check_interval": 5000,
  "comment": "",
  "expected_response": 200,
  "host": "example.com",
  "http_version": "1.1",
  "initial": 2,
  "method": "HEAD",
  "name": "updated-healthcheck",
  "path": "/test.txt",
  "service_id": "SU1Z0isxPaozGVKXdv0eY",
  "threshold": 3,
  "timeout": 500,
  "version": 1,
  "window": 5
}
```

DELETE /service/ service\_id /version/ version /healthcheck/ name

Delete the healthcheck for a particular service and version

Authentication

API token of a user with at least Engineer permissions.

## Request Example

```
DELETE /service/SU1Z0isxPaozGVKXdv0eY/version/1/healthcheck/test-healthcheck HTTP/1.1
Fastly-Key: YOUR_FASTLY_TOKEN
Accept: application/json
```

### ▼ Response Example

```
HTTP/1.1 200 OK
Content-Type: application/json

{
    "status": "ok"
}
```

# **Request Settings**

Settings used to customize Fastly's request handling. When used with <u>Conditions</u> the Request Settings object allows you to fine tune how specific types of requests are handled.

### **Fields**

| field             | type    | description                                                                                                    |
|-------------------|---------|----------------------------------------------------------------------------------------------------|
| action            | string  | Allows you to terminate request handling and immediately perform an action. When set it can be <i>lookup</i> or <i>pass</i> (ignore the cache completely). |
| bypass_busy_wait  | boolean | Disable collapsed forwarding, so you don't wait for other objects to origin.                                                                               |
| default_host      | string  | Sets the host header.                                                                                                    |
| force_miss        | boolean | Allows you to force a cache miss for the request. Replaces the item in the cache if the content is cacheable.                                              |
| force_ssl         | boolean | Forces the request use SSL (redirects a non-SSL to SSL).                                                                                                   |
| geo_headers       | boolean | Injects Fastly-Geo-Country, Fastly-Geo-City, and Fastly-Geo-Region into the request headers.                                                               |
| hash_keys         | string  | Comma separated list of varnish request object fields that should be in the hash key.                                                                      |
| max_stale_age     | integer | How old an object is allowed to be to serve stale-if-error or stale-while-revalidate.                                                                      |
| name              | string  | Name for the request settings.                                                                                                    |
| request_condition | string  | Name of condition object used to test whether or not these settings should be used.                                                                        |
| service_id        | string  | The alphanumeric string identifying a service.                                                                                                    |
| timer_support     | boolean | Injects the X-Timer info into the request for viewing origin fetch durations.                                                                              |

| version | integer | The current version of a service.                                                                                            |  |
|---------|---------|----------------------------------------------------------------------------------------------------|--|
| xff     | string  | Short for X-Forwarded-For, should be <i>clear</i> , <i>leave</i> , <i>append</i> , <i>append_all</i> , or <i>overwrite</i> . |  |

## **Actions**

GET /service/ service\_id /version/ version /request\_settings

Returns a list of all Request Settings objects for the given service and version.

Authentication

API token of a user with at least Engineer permissions.

#### Request Example

```
GET /service/SU1Z0isxPaozGVKXdv0eY/version/1/request_settings HTTP/1.1
Fastly-Key: YOUR_FASTLY_TOKEN
Accept: application/json
```

### **▼** Response Example

```
HTTP/1.1 200 OK
Content-Type: application/json
Γ
    "action": "lookup",
   "bypass_busy_wait": "0",
   "default host": null,
   "force_miss": "0",
   "force ssl": "1",
    "geo headers": "1",
   "hash keys": "null",
   "max stale age": "60",
   "name": "testrequest",
   "request_condition": "",
    "service_id": "SU1Z0isxPaozGVKXdv0eY",
   "timer_support": "0",
   "version": "1",
    "xff": "append"
]
```

GET /service/ service\_id /version/ version /request\_settings/ name

Gets the specified Request Settings object.

Authentication

<u>API token</u> of a user with at least <u>Engineer</u> <u>permissions</u>.

## Request Example

```
GET /service/SU1Z0isxPaozGVKXdv0eY/version/1/request_settings/testrequest HTTP/1.1
Fastly-Key: YOUR_FASTLY_TOKEN
Accept: application/json
```

```
HTTP/1.1 200 OK
Content-Type: application/json
```

```
{
  "action": "lookup",
  "bypass_busy_wait": "0",
  "default_host": null,
  "force_miss": "0",
  "force_ssl": "1",
  "geo_headers": "1",
  "hash_keys": "null",
  "max_stale_age": "60",
  "name": "testrequest",
  "request_condition": "",
  "service_id": "SUIZOisxPaozGVKXdv0eY",
  "timer_support": "0",
  "version": "1",
  "xff": "append"
}
```

POST /service/ service\_id /version/ version /request\_settings

Creates a new Request Settings object.

Authentication

API token of a user with at least **Engineer** permissions.

### Request Example

```
POST /service/SU1Z0isxPaozGVKXdv0eY/version/1/request_settings HTTP/1.1
Fastly-Key: YOUR_FASTLY_TOKEN
Content-Type: application/x-www-form-urlencoded
Accept: application/json

hash_keys=null&action=lookup&xff=append&force_miss=0&timer_support=0&force_ssl=1&geo_headers=1&name=testreque
st&bypass_busy_wait=0&max_stale_age=60
```

### ▼ Response Example

```
HTTP/1.1 200 OK
Content-Type: application/json
  "action": "lookup",
  "bypass busy wait": 0,
  "default host": null,
  "force miss": 0,
  "force ssl": 1,
  "geo_headers": 1,
  "hash_keys": "null",
  "max_stale_age": "60",
  "name": "testrequest",
  "request_condition": "",
  "service_id": "SU1Z0isxPaozGVKXdv0eY",
  "timer_support": 0,
  "version": "1",
  "xff": "append"
```

PUT /service/ service\_id /version/ version /request\_settings/ old\_name

Updates the specified Request Settings object.

<u>API token</u> of a user with at least <u>Engineer</u> <u>permissions</u>.

#### Parameters

| parameter | type   | description                                                                                                    |
|-----------|--------|----------------------------------------------------------------------------------------------------|
| old_name  | string | Old name of the Request Settings object (used to select the correct Request Settings object if the name has been changed). |

#### Request Example

```
PUT /service/SU1Z0isxPaozGVKXdv0eY/version/1/request_settings/testrequest HTTP/1.1
Fastly-Key: YOUR_FASTLY_TOKEN
Content-Type: application/x-www-form-urlencoded
Accept: application/json

hash_keys=null&action=lookup&xff=append&force_miss=0&timer_support=0&force_ssl=1&geo_headers=1&name=updated-testrequest&bypass_busy_wait=0&max_stale_age=60
```

#### ▼ Response Example

```
HTTP/1.1 200 OK
Content-Type: application/json
  "action": "lookup",
  "bypass_busy_wait": 0,
  "default_host": null,
  "force_miss": 0,
  "force_ssl": 1,
  "geo_headers": 1,
  "hash_keys": "null",
  "max_stale_age": "60",
  "name": "updated-testrequest",
  "request_condition": "",
  "service_id": "SU1Z0isxPaozGVKXdv0eY",
  "timer_support": 0,
  "version": "1",
  "xff": "append"
```

## DELETE /service/ service\_id /version/ version /request\_settings/ name

Removes the specified Request Settings object.

Authentication

API token of a user with at least Engineer permissions.

## Request Example

```
DELETE /service/SU1Z0isxPaozGVKXdv0eY/version/1/request_settings/testrequest HTTP/1.1
Fastly-Key: YOUR_FASTLY_TOKEN
Accept: application/json
```

```
HTTP/1.1 200 OK
Content-Type: application/json

{
    "status": "ok"
}
```

# **Response Object**

Allows you to create synthetic responses that exist entirely on the varnish machine. Useful for creating error or maintenance pages that exists outside the scope of your datacenter. Best when used with <u>Condition</u> objects.

## **Fields**

| field             | type    | description                                                                                                    |
|-------------------|---------|----------------------------------------------------------------------------------------------------|
| cache_condition   | string  | Name of the condition checked after we have retrieved an object. If the condition passes then deliver this Request Object instead. |
| content           | string  | The content to deliver for the response object, can be empty.                                                                      |
| content_type      | string  | The MIME type of the content, can be empty.                                                                                        |
| name              | string  | Name that identifies the Response Object.                                                                                          |
| status            | string  | The HTTP Status Code, defaults to 200.                                                                                             |
| response          | string  | The HTTP Response, defaults to "Ok"                                                                                                |
| request_condition | string  | Name of the condition to be checked during the request phase. If the condition passes then this object will be delivered.          |
| service_id        | string  | The alphanumeric string identifying a service.                                                                                     |
| version           | integer | The current version of a service.                                                                                                  |

## **Actions**

GET /service/ service\_id /version/ version /response\_object

Returns all Response Objects for the specified service and version.

## Authentication

API token of a user with at least Engineer permissions.

## Request Example

```
GET /service/SU1Z0isxPaozGVKXdv0eY/version/1/response_object HTTP/1.1
Fastly_Key: YOUR_FASTLY_TOKEN
Accept: application/json
```

```
HTTP/1.1 200 OK
Content-Type: application/json
```

```
[
{
    "cache_condition": "",
    "content": "this message means all is okay",
    "content_type": "text/plain",
    "name": "testresponse",
    "request_condition": "",
    "response": "0k",
    "service_id": "SUIZ0isxPaozGVKXdv0eY",
    "status": "200",
    "version": "1"
}
```

GET /service/ service id /version/ version /response object/ name

Gets the specified Response Object.

Authentication

API token of a user with at least Engineer permissions.

### Request Example

```
GET /service/SU1Z0isxPaozGVKXdv0eY/version/1/response_object/testresponse HTTP/1.1
Fastly-Key: YOUR_FASTLY_TOKEN
Accept: application/json
```

### ▼ Response Example

```
HTTP/1.1 200 OK
Content-Type: application/json

{
    "cache_condition": "",
    "content": "this message means all is okay",
    "content_type": "text/plain",
    "name": "testresponse",
    "request_condition": "",
    "response": "Ok",
    "service_id": "SUlZ0isxPaozGVKXdv0eY",
    "status": "200",
    "version": "1"
}
```

POST /service/ service id /version/ version /response object

Creates a new Response Object.

Authentication

API token of a user with at least Engineer permissions.

### Request Example

```
POST /service/SU1Z0isxPaozGVKXdv0eY/version/1/response_object HTTP/1.1
Fastly-Key: YOUR_FASTLY_TOKEN
Content-Type: application/x-www-form-urlencoded
Accept: application/json

status=200&response=Ok&name=testresponse&content=this+message+means+all+is+okay
```

### ▼ Response Example

```
HTTP/1.1 200 OK
Content-Type: application/json

{
    "cache_condition": "",
    "content": "this message means all is okay",
    "content_type": null,
    "name": "testresponse1",
    "nrequest_condition": "",
    "response": "Ok",
    "service_id": "SU120isxPaozGVKXdv0eY",
    "status": "200",
    "version": "1"
}
```

PUT /service/ service\_id /version/ version /response\_object/ old\_name

Updates the specified Response Object.

Authentication

API token of a user with at least **Engineer** permissions.

#### **Parameters**

| parameter | type   | description                                                                                                |
|-----------|--------|----------------------------------------------------------------------------------------------------|
| old_name  | string | Old name of the Response object (used to select the correct Response object if the name has been changed). |

### Request Example

```
PUT /service/SU1Z0isxPaozGVKXdv0eY/version/1/response_object/testresponse HTTP/1.1
Fastly-Key: YOUR_FASTLY_TOKEN
Content-Type: application/x-www-form-urlencoded
Accept: application/json

status=200&response=Ok&name=testresponse&content=THIS+MESSAGE+MEANS+ALL+IS+OKAY
```

### ▼ Response Example

```
HTTP/1.1 200 OK
Content-Type: application/json

{
    "cache_condition": "",
    "content": "THIS MESSAGE MEANS ALL IS OKAY",
    "content_type": null,
    "name": "testresponse",
    "request_condition": "",
    "response": "Ok",
    "service_id": "SUIZOisxPaozGVKXdv0eY",
    "status": "200",
    "version": "1"
}
```

DELETE /service/ service\_id /version/ version /response\_object/ name

Deletes the specified Response Object.

<u>API token</u> of a user with at least <u>Engineer</u> <u>permissions</u>.

### Request Example

```
DELETE /service/SU1Z0isxPaozGVKXdv0eY/version/1/response_object/testresponse HTTP/1.1
Fastly-Key: YOUR_FASTLY_TOKEN
Accept: application/json
```

## ▼ Response Example

```
HTTP/1.1 200 OK
Content-Type: application/json

{
    "status": "ok"
}
```

# Service

A Service represents the configuration for a website, app, API, or anything else to be served through Fastly. A Service can have many Versions, through which Backends, Domains, and more can be configured.

## **Fields**

| field          | type    | description                                            |
|----------------|---------|--------------------------------------------------------|
| active         | boolean | Indicates if the version is active for this service.   |
| active_version | array   | List of configuration for active version of a service. |
| backends       | array   | List of backend associated to this service.            |
| cache_settings | array   | List of cache_settings associated to this service.     |
| comment        | string  | Description field.                                     |
| conditions     | array   | List of conditions associated to this service.         |
| created_at     | string  | Time-stamp (GMT) when the service was created.         |
| customer_id    | string  | Which customer this service belongs to.                |
| deployed       | boolean | Unused at this time.                                   |
| directors      | array   | List of directors associated to this service.          |
| domain         | array   | List of domains associated to this service.            |
| gzips          | array   | List of gzip rules associated to this service.         |
| headers        | array   | List of headers associated to this service.            |
| healthchecks   | array   | List of healthchecks associated to this service.       |
| locked         | boolean | Indicates if this version is locked and uneditable.    |
| logging_syslog | array   | List of logging services associated to this service.   |
| number         | integer | Current version number of this service.                |

| request_settings | array   | List of request_settings for this service.                                                                                                    |
|------------------|---------|----------------------------------------------------------------------------------------------------|
| response_objects | array   | List of response_objects for this service.                                                                                                    |
| name             | string  | The name of this service.                                                                                                    |
| publish_key      | string  | What key to use for the publish streams.                                                                                                    |
| service_id       | string  | The alphanumeric string identifying a service.                                                                                                    |
| settings         | array   | List of default settings for this service.                                                                                                    |
| snippets         | array   | List of VCL snippets for this service.                                                                                                    |
| staging          | boolean | Unused at this time.                                                                                                    |
| testing          | boolean | Unused at this time.                                                                                                    |
| type             | string  | The type of this service.                                                                                                    |
| updated_at       | string  | Time-stamp (GMT) when the service was updated. This Time-stamp is not updated when dependent child objects are updated, only when attributes of the service itself are updated. |
| vcls             | array   | List of VCL for this service.                                                                                                    |
| version          | integer | The current version of this service.                                                                                                    |
| versions         | array   | A list of versions associated with this service.                                                                                                    |
| wordpress        | array   | A list of wordpress rules with this service.                                                                                                    |
|                  |         |                                                                                                    |

## **Actions**

**GET** /service

List Services

Authentication

<u>API token</u> of a user with at least <u>Engineer</u> <u>permissions</u>.

## Request Example

```
GET /service HTTP/1.1
Fastly-Key: YOUR_FASTLY_TOKEN
Accept: application/json
```

```
HTTP/1.1 200 OK
Content-Type: application/json
```

```
"comment": "",
   "customer_id": "x4xCwxxJxGCx123Rx5xTx",
   "id": "SU1Z0isxPaozGVKXdv0eY",
   "name": "test service",
    "type": "vcl",
    "version": 1,
    "versions": [
       "active": null,
        "comment": "",
        "created_at": "2016-04-27T19:40:49",
        "deleted_at": null,
        "deployed": null,
        "locked": "1",
        "number": "1",
        "service": "SU1Z0isxPaozGVKXdv0eY",
        "service id": "SU1Z0isxPaozGVKXdv0eY",
        "staging": null,
       "testing": null,
        "updated_at": "2016-05-09T16:27:00"
   ]
 }
]
```

### GET /service/ id /details

List detailed information on a specified service

Authentication

API token of a user with at least **Engineer** permissions.

## Request Example

```
GET /service/SU1Z0isxPaozGVKXdv0eY/details HTTP/1.1
Fastly-Key: YOUR_FASTLY_TOKEN
Accept: application/json
```

```
HTTP/1.1 200 OK
Content-Type: application/json
```

```
"acls": [],
  "active_version": {
   "active": true,
    "backends": [],
    "cache_settings": [],
    "comment": "",
    "conditions": [],
    "deployed": true,
    "dictionaries": [],
    "directors": [],
    "domains": [],
    "gzips": [],
    "headers": [],
    "healthchecks": [],
    "locked": true,
    "number": 1,
    "request settings": [],
    "response objects": [],
    "service_id": "SU1Z0isxPaozGVKXdv0eY",
    "settings": {
        "general.default_host": "",
        "general.default_pci": 0,
        "general.default_ttl": 3600
    "snippets": [],
    "staging": true,
    "testing": true,
    "vcls": [],
    "wordpress": []
  "comment": "",
  "customer_id": "x4xCwxxJxGCx123Rx5xTx",
  "id": "SU1Z0isxPaozGVKXdv0eY",
  "name": "test service",
  "type": "vcl"
}
```

## GET /service/search

Get a specific service by name

Authentication

API token of a user with at least **Engineer** permissions.

## Request Example

```
GET /service/search?name=test-service HTTP/1.1
Fastly-Key: YOUR_FASTLY_TOKEN
Accept: application/json
```

```
HTTP/1.1 200 OK
Content-Type: application/json
```

```
"comment": "",
"customer_id": "x4xCwxxJxGCx123Rx5xTx",
"id": "SU1Z0isxPaozGVKXdv0eY",
"name": "test-service",
"type": "vcl",
"versions": [
    "active": "1",
    "backend": [],
    "cache_settings": [],
    "comment": "",
    "condition": [],
    "created": "2016-04-27 19:40:52",
    "deleted": "0000-00-00 00:00:00",
    "deployed": "1",
    "director": [],
    "domain": [],
    "gzip": [],
    "header": [],
    "healthcheck": [],
    "locked": "1",
    "logging_syslog": [],
    "number": "2",
    "request_settings": [],
    "response_object": [],
    "service_id": "SU1Z0isxPaozGVKXdv0eY",
    "settings": {
        "general.default_host": "",
        "general.default_pci": 0,
        "general.default_ttl": 3600
    },
    "staging": "1",
    "testing": "1",
    "updated": "2016-05-09 16:28:18",
    "vcl": [],
    "waf": [],
    "wordpress": []
  }
]
```

#### GET /service/ id

Get a specific service by id

Authentication

API token of a user with at least Engineer permissions.

#### Request Example

```
GET /service/SU1Z0isxPaozGVKXdv0eY HTTP/1.1
Fastly-Key: YOUR_FASTLY_TOKEN
Accept: application/json
```

```
HTTP/1.1 200 OK
Content-Type: application/json
```

```
"comment": "",
  "created_at": "2016-04-27T19:40:49+00:00",
  "customer_id": "x4xCwxxJxGCx123Rx5xTx",
  "deleted_at": null,
  "id": "SU1Z0isxPaozGVKXdv0eY",
  "name": "test-service",
  "publish_key": "3c18bd0f5ada8f0cf54724d86c514a8eac4c9b75",
  "type": "vcl",
  "updated_at": "2016-04-27T19:40:49+00:00",
  "versions": [
      "active": null,
      "backend": 1,
      "comment": "",
      "created_at": "2016-04-27T19:40:49",
      "deleted at": null,
      "deployed": null,
      "locked": "1",
      "number": "1",
      "service": "SU1Z0isxPaozGVKXdv0eY",
      "service_id": "SU1Z0isxPaozGVKXdv0eY",
      "staging": null,
      "testing": null,
      "updated_at": "2016-05-09T16:27:00"
   }
  ]
}
```

#### GET /service/ id /domain

List the domains within a service

Authentication

API token of a user with at least Engineer permissions.

## Request Example

```
GET /service/SU1Z0isxPaozGVKXdv0eY/domain HTTP/1.1
Fastly-Key: YOUR_FASTLY_TOKEN
Accept: application/json
```

#### **▼** Response Example

POST /service

Create a service

API token of a user with at least Engineer permissions.

#### Request Example

```
POST /service HTTP/1.1
Fastly_Key: YOUR_FASTLY_TOKEN
Content-Type: application/x-www-form-urlencoded
Accept: application/json

name=test-service
```

#### **▼** Response Example

```
HTTP/1.1 200 OK
Content-Type: application/json
  "comment": "",
  "created at": "2016-05-09T20:46:46+00:00",
  "customer id": "x4xCwxxJxGCx123Rx5xTx",
  "deleted at": null,
  "id": "SU1Z0isxPaozGVKXdv0eY",
  "name": "test-service",
  "publish_key": "6c8a846405a7293dd13c0c7291ebf011fa4354e3",
  "type": "vcl",
  "updated_at": "2016-05-09T20:46:46+00:00",
  "versions": [
      "active": null,
      "backend": 0,
      "comment": "",
      "created_at": "2016-05-09T20:46:46",
      "deleted_at": null,
      "deployed": null,
      "locked": "0",
      "number": "1",
      "service": "SU1Z0isxPaozGVKXdv0eY",
      "service_id": "SU1Z0isxPaozGVKXdv0eY",
      "staging": null,
      "testing": null,
      "updated at": "2016-05-09T20:46:46"
   }
  1
}
```

#### PUT /service/ id

#### Update a service

Authentication

API token of a user with at least Engineer permissions.

## Request Example

```
PUT /service/SU1Z0isxPaozGVKXdv0eY HTTP/1.1
Fastly-Key: YOUR_FASTLY_TOKEN
Content-Type: application/x-www-form-urlencoded
Accept: application/json

name=updated-service-name
```

```
HTTP/1.1 200 OK
Content-Type: application/json
  "comment": "",
  "created_at": "2016-05-09T20:46:46+00:00",
  "customer_id": "x4xCwxxJxGCx123Rx5xTx",
  "deleted_at": null,
  "id": "SU1Z0isxPaozGVKXdv0eY",
  "name": "updated-test-service",
  "publish_key": "6c8a846405a7293dd13c0c7291ebf011fa4354e3",
  "type": "vcl",
  "updated_at": "2016-05-09T20:46:46+00:00",
  "versions": [
    {
      "active": null,
      "backend": 0,
      "comment": "",
      "created_at": "2016-05-09T20:46:46",
      "deleted_at": null,
      "deployed": null,
      "locked": "0",
      "number": "1",
      "service": "SU1Z0isxPaozGVKXdv0eY",
      "service_id": "SU1Z0isxPaozGVKXdv0eY",
      "staging": null,
      "testing": null,
      "updated at": "2016-05-09T20:46:46"
   }
  ]
}
```

#### DELETE /service/ id

#### Delete a service

Authentication

<u>API token</u> of a user with at least <u>Engineer</u> <u>permissions</u>.

#### Request Example

```
DELETE /service/SU1Z0isxPaozGVKXdv0eY HTTP/1.1
Fastly-Key: YOUR_FASTLY_TOKEN
Accept: application/json
```

## ▼ Response Example

```
HTTP/1.1 200 OK
Content-Type: application/json

{
    "status": "ok"
}
```

## **Settings**

Handles default settings for a particular version of a service.

## **Fields**

field type description

| general.default_host       | string  | The default host name for the version.                                                               |
|----------------------------|---------|----------------------------------------------------------------------------------------------------|
| general.default_ttl        | integer | The default time-to-live (TTL) for the version.                                                      |
| general.stale_if_error     | boolean | Enables serving a stale object if there is an error. Default: false.                                 |
| general.stale_if_error_ttl | integer | The default time-to-live (TTL) for serving the stale object for the version. Default: 43200 seconds. |
| service_id                 | string  | The alphanumeric string identifying a service.                                                       |
| version                    | integer | The current version of a service.                                                                    |

## **Actions**

GET /service/ service\_id /version/ version /settings

Get the settings for a particular service and version

Authentication

API token of a user with at least **Engineer** permissions.

#### Request Example

```
GET /service/SU1Z0isxPaozGVKXdv0eY/version/1/settings HTTP/1.1
Fastly-Key: YOUR_FASTLY_TOKEN
Accept: application/json
```

#### ▼ Response Example

```
HTTP/1.1 200 OK
Content-Type: application/json

{
    "general.default_host": "",
    "general.default_ttl": 3600,
    "general.stale_if_error": false,
    "general.stale_if_error_ttl": 43200,
    "service_id": "SU1Z0isxPaozGVKXdv0eY",
    "version": 1
}
```

PUT /service/ service\_id /version/ version /settings

Update the settings for a particular service and version.

**NOTE**: If you override TTLs with custom VCL, any <code>general.default\_ttll</code> value will not be honored and the expected behavior may change.

Authentication

API token of a user with at least Engineer permissions.

```
PUT /service/SU1Z0isxPaozGVKXdv0eY/version/1/settings HTTP/1.1
Fastly-Key: YOUR_FASTLY_TOKEN
Accept: application/json

general.default_ttl=4242&general.default_host=www.example.com
```

```
HTTP/1.1 200 OK
Content-Type: application/json

{
    "general.default_host": "www.example.com",
    "general.default_ttl": 7200,
    "general.stale_if_error": false,
    "general.stale_if_error_ttl": 43200,
    "service_id": "SUIZOisxPaozGVKXdvOeY",
    "version": 1
}
```

## **Stats**

Stats give you information on the usage and performance of your Service. They can be request by Service and over a particular time span. Stats are broken down per datacenter, giving you information on how your Services are being used across the world. There is now a more flexible, and fully featured <u>Stats API</u> available

## **Fields**

| field      | type                                         | description                                |
|------------|----------------------------------------------|--------------------------------------------|
| start_time | e integer Epoch timestamp for period request |                                            |
| end_time   | integer                                      | Epoch timestamp for period request         |
| year       | integer                                      | Summarize a specific Y/M (requires month)  |
| month      | integer                                      | Summarize a specific month (requires year) |

## **Actions**

GET /service/ service\_id /stats/summary

Get the stats from a service for a block of time. This lists all stats by PoP location, starting with AMS. This call **requires** parameters to select block of time to query. Use either a timestamp range (using **start\_time** and **end\_time**) or a specified month/year combo (using **month** and **year**)

Authentication

API token.

#### Request Example

```
GET /service/SU1Z0isxPaozGVKXdv0eY/stats/summary?year=2013&month=7 HTTP/1.1
Fastly-Key: YOUR_FASTLY_TOKEN
Accept: application/json
```

```
HTTP/1.1 200 OK
Content-Type: application/json
```

```
"stats": {
    "AMS": {
      "attack_block": 0,
      "attack_body_size": 0,
      "attack_header_size": 0,
      "attack_synth": 0,
      "blacklist": 0,
      "body_size": 47156,
      "header_size": 2548,
      "hits": 0,
      "hits_time": 0.0,
      "http2": 0,
      "imgopto": 0,
      "ipv6": 0,
      "log": 0,
      "miss": 0,
      "miss time": 0.0,
      "orig_req_body_size": 0,
      "orig_req_header_size": 0,
      "orig_resp_body_size": 0,
      "orig_resp_header_size": 0,
      "otfp": 0,
      "pass": 3,
      "pci": 0,
      "pipe": 0,
      "requests": 3,
      "shield": 0,
      "status_1xx": 0,
      "status_200": 3,
      "status_204": 0,
      "status_2xx": 3,
      "status_301": 0,
      "status_302": 0,
      "status_304": 0,
      "status_3xx": 0,
      "status 4xx": 0,
      "status 503": 0,
      "status 5xx": 0,
      "synth": 0,
      "tls": 0,
      "uncacheable": 0,
      "video": 0
    },
    "additional_data_centers": {}
}
```

## **VCL**

A VCL is a Varnish configuration file used to customize the configuration for a Service.

## **Fields**

| field      | type    | description                                             |
|------------|---------|---------------------------------------------------------|
| content    | string  | The VCL code to be included.                            |
| main       | boolean | Set to true when this is the main VCL, otherwise false. |
| name       | string  | The name of this VCL.                                   |
| service_id | string  | The alphanumeric string identifying a service.          |
|            |         |                                                         |

**version** *integer* The current version of a service.

## **Actions**

GET /service/ service\_id /version/ version /vcl

List the uploaded VCLs for a particular service and version

Authentication

API token of a user with at least Engineer permissions.

#### Request Example

```
GET /service/SU1Z0isxPaozGVKXdv0eY/version/1/vcl HTTP/1.1
Fastly-Key: YOUR_FASTLY_TOKEN
Accept: application/json
```

#### **▼** Response Example

GET /service/ service\_id /version/ version /boilerplate

Return boilerplate VCL with the service's TTL from the <u>settings</u>.

Authentication

API token of a user with at least Engineer permissions.

#### Request Example

```
GET /service/SU1Z0isxPaozGVKXdv0eY/version/1/boilerplate HTTP/1.1
Fastly-Key: YOUR_FASTLY_TOKEN
Accept: application/json
```

## ▼ Response Example

```
HTTP/1.1 200 OK
Content-Type: text/html;charset=utf8

*VCL*
```

GET /service/ service\_id /version/ version /vcl/ name

Get the uploaded VCL for a particular service and version

Authentication

API token of a user with at least Engineer permissions.

#### **Parameters**

| parameter  | type    | description                  |  |
|------------|---------|------------------------------|--|
| no_content | boolean | Omit VCL content (default 0) |  |

#### Request Example

```
GET /service/SU1Z0isxPaozGVKXdv0eY/version/1/vcl/test-vcl HTTP/1.1
Fastly-Key: YOUR_FASTLY_TOKEN
Accept: application/json
```

#### ▼ Response Example

```
HTTP/1.1 200 OK
Content-Type: application/json

{
    "content": "backend default {\n .host = \"127.0.0.1\";\n .port = \"9092\";\n}\n\nsub vcl_recv {\n set req.backend = default;\n}\n\nsub vcl_hash {\n set req.hash += req.url;\n set req.hash += req.http.host;\n set req.hash += \"0\";\n}",
    "main": false,
    "name": "test-vcl",
    "service_id": "SU1Z0isxPaozGVKXdv0eY",
    "version": 1
}
```

GET /service/ service\_id /version/ version /vcl/ name /content

Get the uploaded VCL for a particular service and version with HTML syntax highlighting Include line numbers by sending <a href="Iineno=true">Iineno=true</a> as a request parameter

Authentication

API token of a user with at least Engineer permissions.

#### Request Example

```
GET /service/SU1Z0isxPaozGVKXdv0eY/version/1/vcl/test-vcl/content HTTP/1.1
Fastly-Key: YOUR_FASTLY_TOKEN
Accept: application/json
```

```
HTTP/1.1 200 OK
Content-Type: application/json
```

```
"content": "<div class=\"highlight\"> <span class=\"n\">backend</span> <span</pre>
\label{lass="n'} $$ {\span} < span class=\"p'">{</span} $$ $$ $$ $$ $$ $$ $$ $$ $$
\label{lass="n'} $$ class=\"s\">equot;127.0.0.1"</span>< span class=\"s\">&quot;127.0.0.1&quot;</span>< span class=\"s\">&quot;127.0.0.1&quot;</span class=\"s\">&quot;127.0.0.1&quot;</span>< span class=\"s\">&quot;127.0.0.1&quot;</span class=\"s\">&quot;127.0.0.1&quot;</span class=\"s\">&quot;127.0.0.1&quot;</span>< span class=\"s\">&quot;127.0.0.1&quot;</span class=\"s\">&quot;127.0.0.1&quot;</span class=\"s\">&quot;127.0
class=\"p\">;</span>\n
                                                                                                  <span class=\"o\">.</span><span class=\"n\">port</span> <span class=\"o\">=</span>
class=\"k\">sub </span><span class=\"nf\">vcl_recv</span> <span class=\"p\">{</span>\n
$$ \class=\"o\">=</span> < pan class=\"n\">default</span>< pan class=\"p\">;</span>\n < pan class=\"p\">} 
<span class=\"n\">set</span> <span class=\"n\">req</span><span class=\"o\">.</span><span</pre>
class = \"n\">hash</span> < span class = \"o\">+=</span> < span class = \"n\">req</span> < span class = \"o\">.</span> < span class = \"o\">.</span < span class = \"o\">.</span < span class = \"o\">.</span < span class = \"o
class = \"n\">req</span><span class = \"o\">.</span><span class = \"n\">hash</span> <span class = \"o\">+=</span>
<span class=\"n\">host</span><span class=\"p\">;</span>\n <span class=\"n\">set</span> <span</pre>
class=\\"n\\">req</span><span class=\\"o\\">.</span><span class=\\"n\\">hash</span> <span class=\\"o\\">+=</span>
\label{lambda} $$\sup_s^s$ \class=\"p\">;</span>\n \class=\"p\">;</span>\n \class=\n \class=\n \class
</div>\n"
```

## GET /service/ service\_id /version/ version /vcl/ name /download

Download the specified VCL

Authentication

API token of a user with at least **Engineer** permissions.

#### Request Example

```
GET /service/SU1Z0isxPaozGVKXdv0eY/version/1/vcl/test-vcl/download HTTP/1.1
Fastly_Key: YOUR_FASTLY_TOKEN
```

## ▼ Response Example

```
HTTP/1.1 200 OK
Content-Type: text/plain

*VCL*
```

#### GET /service/ service\_id /version/ version /generated\_vcl

Display the generated VCL for a particular service and version

Authentication

API token of a user with at least Engineer permissions.

#### Request Example

```
GET /service/SU1Z0isxPaozGVKXdv0eY/version/1/generated_vcl HTTP/1.1
Fastly-Key: YOUR_FASTLY_TOKEN
Accept: application/json
```

```
HTTP/1.1 200 OK
Content-Type: application/json
```

```
{
   "content": "backend default {\n .host = \"127.0.0.1\";\n .port = \"9093\";\n}\n\nsub vcl_recv {\n set
   req.backend = default;\n}\n\nsub vcl_hash {\n set req.hash += req.url;\n set req.hash +=
   req.http.host;\n set req.hash += \"0\";\n}",
   "main": false,
   "name": "c46e2d848a9d3d9e86b85bdlb71616b7",
   "service_id": "SU1Z0isxPaozGVKXdv0eY",
   "version": "1"
}
```

#### GET /service/ service id /version/ version /generated vcl/content

Display the content of generated VCL with HTML syntax highlighting Include line numbers by sending lineno=true as a request parameter

Authentication

API token of a user with at least Engineer permissions.

#### Request Example

```
GET /service/SU1Z0isxPaozGVKXdv0eY/version/1/generated_vcl/content HTTP/1.1
Fastly_Key: YOUR_FASTLY_TOKEN
Accept: application/json
```

#### ▼ Response Example

```
HTTP/1.1 200 OK
Content-Type: application/json
      "content": "<div class=\"highlight\"> <span class=\"n\">backend</span> <span</pre>
\label{lass-'n'} $$ {\span} < span class='p''>{</span} $$ $$ $$ $span class='o''>.</span} $$
\label{local-class-"n} $$ class=\"n\">host</span> < span class=\"s\">&quot;127.0.0.1&quot;</span> < span class=\"n\">host</span> < span class=\"n\">host</span> < span class=\"\">host</span> < span class=\"n\">host</span> < span class=\"n\">host</span> < span class=\"n\">host</span> < span class=\"n\">host</span> < span class=\"n\">host</span> < span class=\"n\">host</span class=\"n\">host</span class=\"n\">host</span class=\"n\"
class=\"p\">;</span>\n
                                                                         <span class=\"o\">.</span><span class=\"n\">port</span> <span class=\"o\">=</span>
class=\"k\">sub </span><span class=\"nf\">vcl_recv</span> <span class=\"p\">{</span>\n
$$ \span class=\"o\">=</span> \span class=\"n\">default</span><span class=\"p\">;</span>\n <span class=\"p\">}
class=\\"n\">hash</span> <span class=\\"o\">+=</span> <span class=\\"n\">req</span> <span class=\\"o\">.</span> <span class=\\"n\">req</span> <span class=\\"o\">.</span> <span class=\\"o\">.</span> <span class=</span class=</span class
<span class=\"n\">url</span><span class=\"p\">;</span>\n
                                                                                                                                                                                  <span class=\"n\">set</span> <span</pre>
class = \"n\">req</span><span class = \"o\">.</span><span class = \"n\">hash</span><span class = \"o\">+=</span><
<span class=\"n\">req</span><span class=\"o\">.</span><span class=\"n\">http</span><span class=\"o\">.</span></pan>
<span class=\"n\">host</span><span class=\"p\">;</span>\n
                                                                                                                                                                                      <span class=\"n\">set</span> <span</pre>
class=\\"n\\">req</span><span class=\\"o\\">.</span><span class=\\"n\\">hash</span> <span class=\\"o\\">+=</span>
$$ \span class=\"s\">"0"</span><span class=\"p\">;</span>\n <span class=\"p\">}</span>\n
</div>\n"
}
```

#### POST /service/ service id /version/ version /vcl

Upload a VCL for a particular service and version

Authentication

API token of a user with at least Engineer permissions.

```
POST /service/SU1Z0isxPaozGVKXdv0eY/version/1/vcl HTTP/1.1
Fastly-Key: YOUR_FASTLY_TOKEN
Content-Type: application/x-www-form-urlencoded
Accept: application/json

name=test-vcl&content=<URL-encoded VCL code>
```

```
HTTP/1.1 200 OK
Content-Type: application/json

{
    "content": "backend default {\n .host = \"127.0.0.1\";\n .port = \"9092\";\n}\n\nsub vcl_recv {\n set req.backend = default;\n}\n\nsub vcl_hash {\n set req.hash += req.url;\n set req.hash += req.http.host;\n set req.hash += \"0\";\n}",
    "main": false,
    "name": "test-vcl",
    "service_id": "SU1Z0isxPaozGVKXdv0ey",
    "version": 1
}
```

PUT /service/ service\_id /version/ version /vcl/ name /main

Set the specified VCL as the main

Authentication

<u>API token</u> of a user with at least <u>Engineer permissions</u>.

#### Request Example

```
PUT /service/SU1Z0isxPaozGVKXdv0eY/version/1/vcl/test-vcl/main HTTP/1.1
Fastly-Key: YOUR_FASTLY_TOKEN
Accept: application/json
```

#### ▼ Response Example

```
HTTP/1.1 200 OK
Content-Type: application/json

{
    "content": "backend default {\n .host = \"127.0.0.1\";\n .port = \"9092\";\n}\n\nsub vcl_recv {\n set req.backend = default;\n}\n\nsub vcl_hash {\n set req.hash += req.url;\n set req.hash += req.http.host;\n set req.hash += \"0\";\n}",
    "main": true,
    "name": "test-vcl",
    "service_id": "SU1Z0isxPaozGVKXdv0eY",
    "version": 1
}
```

PUT /service/ service\_id /version/ version /vcl/ old\_name

Update the uploaded VCL for a particular service and version

Authentication

API token of a user with at least Engineer permissions.

Parameters

parameter type description

old\_name string Old name of the VCL object (used to select the correct VCL object if the name has been changed).

#### Request Example

```
PUT /service/SU1Z0isxPaozGVKXdv0eY/version/1/vcl/test-vcl HTTP/1.1
Fastly-Key: YOUR_FASTLY_TOKEN
Content-Type: application/x-www-form-urlencoded
Accept: application/json
content=<URL-encoded VCL code>
```

#### ▼ Response Example

```
HTTP/1.1 200 OK
Content-Type: application/json

{
    "content": "backend default {\n .host = \"127.0.0.1\";\n .port = \"9092\";\n}\n\nsub vcl_recv {\n set req.backend = default;\n}\n\nsub vcl_hash {\n set req.hash += req.url;\n set req.hash += req.http.host;\n set req.hash += \"0\";\n}",
    "main": false,
    "name": "test-vcl",
    "service_id": "SU1Z0isxPaozGVKXdv0eY",
    "version": 1
}
```

DELETE /service/ service\_id /version/ version /vcl/ name

Delete the uploaded VCL for a particular service and version

Authentication

API token of a user with at least Engineer permissions.

#### Request Example

```
DELETE /service/SU1Z0isxPaozGVKXdv0eY/version/1/vcl/test-vcl HTTP/1.1
Fastly-Key: YOUR_FASTLY_TOKEN
Accept: application/json
```

## ▼ Response Example

```
HTTP/1.1 200 OK
Content-Type: application/json

{
    "status": "ok"
}
```

## **VCL Snippets**

VCL Snippets are blocks of VCL logic inserted into your service's configuration that don't require custom VCL.

## **Fields**

| field | type   | description               |
|-------|--------|---------------------------|
| name  | string | The name for the snippet. |

| dynamic                          | integer | Sets the snippet version to regular (0) or dynamic (1).                                               |
|----------------------------------|---------|----------------------------------------------------------------------------------------------------|
| type string init -               |         | The location in generated VCL where the snippet should be placed.                                     |
|                                  |         | Place the snippet above all subroutines.                                                              |
| recv                             | -       | Place the snippet within the vcl_recv subroutine but below the boilerplate VCL and above any objects. |
| hash                             | -       | Place the snippet within the vcl_hash subroutine.                                                     |
| hit                              | -       | Place the snippet within the vcl_hit subroutine.                                                      |
| miss                             | -       | Place the snippet within the vcl_miss subroutine.                                                     |
| pass - fetch - error - deliver - |         | Place the snippet within the vcl_pass subroutine.                                                     |
|                                  |         | Place the snippet within the vcl_fetch subroutine.                                                    |
|                                  |         | Place the snippet within the vcl_error subroutine.                                                    |
|                                  |         | Place the snippet within the vcl_deliver subroutine.                                                  |
| log                              | -       | Place the snippet within the vcl_log subroutine.                                                      |
| none -                           |         | Don't render the snippet in VCL so it can be manually included in custom VCL.                         |
| content                          | string  | The VCL code that specifies exactly what the snippet does.                                            |
| priority integer                 |         | Priority determines the ordering for multiple snippets. Lower numbers execute first.                  |
|                                  |         |                                                                                                    |

## **Actions**

GET /service/ service\_id /snippet/ snippet\_id

Get a single dynamic snippet for a particular service.

Authentication

<u>API token</u> of a user with at least <u>Engineer</u> <u>permissions</u>.

#### Request Example

```
GET /service/SU1Z0isxPaozGVKXdv0eY/snippet/SU1Z0isxPaozGVKXdv0eY HTTP/1.1
Fastly-Key: YOUR_FASTLY_TOKEN
Accept: application/json
```

```
HTTP/1.1 200 OK
Content-Type: application/json

{
    "snippet_id": "3SjAjcCc6e5gXkxBc44fIB",
    "service_id": "SU1Z0isxPaozGVKXdv0eY",
    "content": "{}",
    "created_at": "2016-08-15T09:37:10+00:00",
    "updated_at": "2016-08-15T09:37:10+00:00"
}
```

List all snippets for a particular service and version.

Authentication

API token of a user with at least Engineer permissions.

#### Request Example

```
GET /service/SU1Z0isxPaozGVKXdv0eY/version/1/snippet HTTP/1.1
Fastly-Key: YOUR_FASTLY_TOKEN
Accept: application/json
```

#### ▼ Response Example

## GET /service/ service\_id /version/ version /snippet/ name

Get a single snippet for a particular service and version.

Authentication

API token of a user with at least Engineer permissions.

## Request Example

```
GET /service/SU1Z0isxPaozGVKXdv0eY/version/1/snippet/my_snippet HTTP/1.1
Fastly-Key: YOUR_FASTLY_TOKEN
Accept: application/json
```

```
HTTP/1.1 200 OK
Content-Type: application/json

{
    "id": "62YdlWfiCBPENLloXfXml0",
    "service_id": "SUIZ0isxPaozGVKXdv0eY",
    "version": "1",
    "name": "my_snippet",
    "priority": "100",
    "dynamic": "1",
    "type": "hit",
    "content":null,
    "created_at": "2016-08-15T09:37:10+00:00",
    "updated_at": "2016-08-15T09:37:10+00:00",
    "deleted_at": null
}
```

POST /service/ service\_id /version/ version /snippet

Create a snippet for a particular service and version.

Authentication

API token of a user with at least Engineer permissions.

#### Request Example

```
POST /service/SU1Z0isxPaozGVKXdv0eY/version/1/snippet HTTP/1.1
Fastly-Key: YOUR_FASTLY_TOKEN
Content-Type: application/x-www-form-urlencoded
Accept: application/json

name=my_snippet&dynamic=1&type=hit&content={}
```

#### ▼ Response Example

```
HTTP/1.1 200 OK
Content-Type: application/json

{
    "id": "62YdlWfiCBPENLloXfXmlO",
    "service_id": "SUIZOisxPaozGVKXdvOeY",
    "version": "1",
    "name": "my_snippet",
    "priority": "100",
    "dynamic": "1",
    "type": "hit",
    "content":null,
    "created_at": "2016-08-15T09:37:10+00:00",
    "updated_at": "2016-08-15T09:37:10+00:00",
    "deleted_at": null
}
```

PUT /service/ service\_id /snippet/ snippet\_id

Update a dynamic snippet for a particular service.

Authentication

<u>API token</u> of a user with at least <u>Engineer</u> <u>permissions</u>.

#### Request Example

```
PUT /service/SU1Z0isxPaozGVKXdv0eY/snippet/62YdlWfiCBPENLloXfXml0 HTTP/1.1
Fastly-Key: YOUR_FASTLY_TOKEN
Content-Type: application/x-www-form-urlencoded
Accept: application/json

content="backend new_backend {}"
```

```
HTTP/1.1 200 OK
Content-Type: application/json
```

```
{
    "snippet_id": "62Yd1WfiCBPENLloXfXml0",
    "service_id": "SU1Z0isxPaozGVKXdv0eY",
    "content": "backend new_backend {}",
    "created_at": "2016-08-15T09:37:10+00:00",
    "updated_at": "2016-08-15T09:42:10+00:00"
}
```

## PUT /service/ service\_id /version/ version /snippet/ old\_name

Update a specific snippet for a particular service and version.

Authentication

API token of a user with at least Engineer permissions.

#### Request Example

```
PUT /service/SU1Z0isxPaozGVKXdv0eY/version/1/snippet/my_snippet HTTP/1.1
Fastly-Key: YOUR_FASTLY_TOKEN
Content-Type: application/x-www-form-urlencoded
Accept: application/json
name=new_snippet_name
```

#### ▼ Response Example

```
HTTP/1.1 200 OK
Content-Type: application/json

{
    "id": "62YdlWfiCBPENLloXfXml0",
    "service_id": "SU1Z0isxPaozGVKXdv0eY",
    "version": "1",
    "name": "new_snippet_name",
    "priority": "100",
    "dynamic": "1",
    "type": "hit",
    "content": null,
    "created_at": "2016-08-15T09:37:10+00:00",
    "updated_at": "2016-08-15T09:47:10+00:00",
    "deleted_at": null
}
```

## DELETE /service/ service\_id /version/ version /snippet/ name

Delete a specific snippet for a particular service and version.

Authentication

API token of a user with at least Engineer permissions.

#### Request Example

```
DELETE /service/SU1Z0isxPaozGVKXdv0eY/version/1/snippet/my_snippet HTTP/1.1
Fastly-Key: YOUR_FASTLY_TOKEN
Accept: application/json
```

```
HTTP/1.1 200 OK
Content-Type: application/json
```

```
{
    "status": "ok"
}
```

## Version

A Version represents a specific instance of the configuration for a service. A Version can be cloned, locked, activated, or deactivated.

## Fields

| field type     |         | description                                                                                   |  |
|----------------|---------|-----------------------------------------------------------------------------------------------|--|
|                | -,,,,,  |                                                                                               |  |
| active         | boolean | Whether this is the active version or not.                                                    |  |
| comment string |         | A comment.                                                                                    |  |
| created_at     | string  | Time-stamp (GMT) when the version was created.                                                |  |
| deleted_at     | string  | Time-stamp (GMT) when the version was deleted.                                                |  |
| deployed       | boolean | Unused at this time.                                                                          |  |
| locked         | boolean | Whether this version is locked or not. Objects can not be added or edited on locked versions. |  |
| number integer |         | The number of this version.                                                                   |  |
| service_id     | string  | The alphanumeric string identifying a service.                                                |  |
| staging        | boolean | Unused at this time.                                                                          |  |
| testing        | boolean | Unused at this time.                                                                          |  |
| updated_at     | string  | Time-stamp (GMT) when the version was updated.                                                |  |

## **Actions**

GET /service/ service\_id /version

List the versions for a particular service.

Authentication

API token.

## Request Example

```
GET /service/SU1Z0isxPaozGVKXdv0eY/version HTTP/1.1
Fastly-Key: YOUR_FASTLY_TOKEN
Accept: application/json
```

```
HTTP/1.1 200 OK
Content-Type: application/json
```

## GET /service/ service\_id /version/ number

Get the version for a particular service.

Authentication

API token.

#### Request Example

```
GET /service/SU1Z0isxPaozGVKXdv0eY/version/1 HTTP/1.1
Fastly-Key: YOUR_FASTLY_TOKEN
Accept: application/json
```

#### ▼ Response Example

```
HTTP/1.1 200 OK
Content-Type: application/json

{
    "active": true,
    "comment": "",
    "created_at": "2016-05-01T19:40:49+00:00",
    "deleted_at": null,
    "deployed": null,
    "locked": true,
    "number": 1,
    "service_id": "SU1Z0isxPaozGVKXdv0eY",
    "staging": null,
    "testing": null,
    "updated_at": "2016-05-09T16:19:09+00:00"
}
```

## GET /service/ service\_id /version/ number /validate

Validate the version for a particular service and version.

Authentication

API token.

```
GET /service/SU1Z0isxPaozGVKXdv0eY/version/1/validate HTTP/1.1
Fastly-Key: YOUR_FASTLY_TOKEN
Accept: application/json
```

```
HTTP/1.1 200 OK
Content-Type: application/json

{
    "status": "ok"
}
```

POST /service/ service\_id /version

Create a version for a particular service.

Authentication

API token.

#### Request Example

```
POST /service/SU1Z0isxPaozGVKXdv0eY/version HTTP/1.1
Fastly-Key: YOUR_FASTLY_TOKEN
Accept: application/json
```

#### ▼ Response Example

```
HTTP/1.1 200 OK
Content-Type: application/json

{
    "number":1,
    "service_id": "SU1Z0isxPaozGVKXdv0eY"
}
```

PUT /service/ service\_id /version/ number

Update a particular version for a particular service.

Authentication

API token.

#### Request Example

```
PUT /service/SU1Z0isxPaozGVKXdv0eY/version/1 HTTP/1.1
Fastly-Key: YOUR_FASTLY_TOKEN
Content-Type: application/x-www-form-urlencoded
Accept: application/json

deployed=true&staging=true&testing=true
```

```
HTTP/1.1 200 OK
Content-Type: application/json
```

```
"active": null,
    "comment": "",
    "created_at": "2016-05-01T19:40:51+00:00",
    "deleted_at": null,
    "deployed": true,
    "locked": false,
    "number": 1,
    "service_id": "SUIZ0isxPaozGVKXdv0eY",
    "staging": true,
    "testing": true,
    "updated_at": "2016-05-09T16:19:09+00:00"
}
```

PUT /service/ service\_id /version/ number /activate

Activate the current version.

Authentication

API token.

#### Request Example

```
PUT /service/SU1Z0isxPaozGVKXdv0eY/version/1/activate HTTP/1.1
Fastly-Key: YOUR_FASTLY_TOKEN
Accept: application/json
```

#### ▼ Response Example

```
HTTP/1.1 200 OK
Content-Type: application/json

{
    "active": true,
    "comment": "",
    "created_at": "2016-05-01T19:40:51+00:00",
    "deleted_at": null,
    "deployed": true,
    "locked": true,
    "number": 1,
    "service_id": "SUIZOisxPaozGVKXdv0eY",
    "staging": true,
    "testing": true,
    "updated_at": "2016-05-09T16:19:09+00:00"
}
```

PUT /service/ service\_id /version/ number /deactivate

Deactivate the current version.

Authentication

API token.

## Request Example

```
PUT /service/SU1Z0isxPaozGVKXdv0eY/version/3/deactivate HTTP/1.1
Fastly-Key: YOUR_FASTLY_TOKEN
Accept: application/json
```

```
HTTP/1.1 200 OK
Content-Type: application/json

{
    "active": false,
    "comment": "",
    "created_at": "2016-05-01T19:40:51+00:00",
    "deleted_at": null,
    "deployed": false,
    "locked": true,
    "number": 1,
    "service_id": "SU1Z0isxPaozGVKXdv0eY",
    "staging": true,
    "testing": true,
    "updated_at": "2016-05-09T16:19:09+00:00"
}
```

PUT /service/ service\_id /version/ number /clone

Clone the current configuration into a new version.

Authentication

API token.

#### Request Example

```
PUT /service/SU1Z0isxPaozGVKXdv0eY/version/1/clone HTTP/1.1
Fastly-Key: YOUR_FASTLY_TOKEN
Content-Type: application/x-www-form-urlencoded
Accept: application/json
```

## ▼ Response Example

```
HTTP/1.1 200 OK
Content-Type: application/json

{
    "active": false,
    "comment": "",
    "created_at": "2016-05-01T19:40:51+00:00",
    "deleted_at": null,
    "deployed": false,
    "locked": false,
    "number": 2,
    "service_id": "SU120isxPaozGVKXdv0eY",
    "staging": true,
    "testing": true,
    "updated_at": "2016-05-09T16:19:09+00:00"
}
```

PUT /service/ service\_id /version/ number /lock

Locks the specified version.

Authentication

API token.

```
PUT /service/SU1Z0isxPaozGVKXdv0eY/version/1/lock HTTP/1.1
Fastly-Key: YOUR_FASTLY_TOKEN
Content-Type: application/x-www-form-urlencoded
Accept: application/json
```

```
HTTP/1.1 200 OK
Content-Type: application/json

{
    "active": false,
    "comment": "",
    "created_at": "2016-05-01T19:40:51+00:00",
    "deleted_at": null,
    "deployed": false,
    "locked": true,
    "number": 1,
    "service_id": "SUIZOisxPaozGVKXdvOeY",
    "staging": true,
    "testing": true,
    "updated_at": "2016-05-09T16:19:09+00:00"
}
```

# **Dynamic Servers**

# **Dynamic Servers**

Fastly's Load Balancer allows you to create pools of origin servers that you dynamically manage using <u>Dynamic Servers</u> to distribute and direct incoming requests. To set up Dynamic Servers, you attach a pool to a service, then add versionless origin server that are stored separately from your VCL configuration. You can use the Fastly API to programmatically add, remove, and update pools and origin servers.

**① IMPORTANT:** This information is part of a limited availability release. For more information, see our <u>product and feature lifecycle</u> descriptions.

## **API** Reference

## Pool

A pool is responsible for balancing requests among a group of servers. In addition to balancing, pools can be configured to attempt retrying failed requests. Pools have a quorum setting that can be used to determine when the pool as a whole is considered up, in order to prevent problems following an outage as servers come back up.

## **Fields**

| field      | type    | description                                                         |
|------------|---------|---------------------------------------------------------------------|
| id         | string  | Alphanumeric string identifying this pool. Automatically generated. |
| service_id | string  | Alphanumeric string identifying a service. Automatically populated. |
| version    | integer | Current version of a service. Automatically populated.              |
| name       | string  | Name of pool. Required.                                             |
|            |         |                                                                     |

| request condition         string         Condition which, if met, will select this pool during a request. Optional.           max conn default         integer         Maximum number of connections. Optional. Defaults to 200 if not set.           connect timeout         integer         How long to wait for a timeout in milliseconds. Optional.           first_byte_timeout         integer         How long to wait for the first byte in milliseconds. Optional.           quorum         integer         Percentage of capacity (0-100) that needs to be operationally available for a pool to be considered up. Optional. Defaults to 75 if not set.           use_tis         string         Whether or not to use TLS to reach any server in the pool. Optional. Defaults to 200 in the pool. Optional. Defaults to 200 in the pool. Optional. Defaults to 200 in the pool. Optional. Defaults to 200 in the pool. Optional. Defaults to 200 in the pool. Optional. Defaults to 200 in the pool. Optional. Defaults to 200 in the pool. Optional. Defaults to 200 in the pool. Optional. Defaults to 200 in the pool. Optional. Defaults to 200 in the pool. Optional. Defaults to 200 in the pool. Optional. Defaults to 200 in the pool. Optional. Defaults 200 in the pool. Optional. Defaults 200 in the pool.                                                                                                    | shield             | string  | Selected POP to serve as a shield for servers. Optional. Defaults to null meaning no origin shielding if not set. |
|----------------------------------------------------------------------------------------------------|--------------------|---------|----------------------------------------------------------------------------------------------------|
| tis_client_key string Client key attached to server. Optional.  tis_check_cert string Be strict on checking TLS certs. Optional.  tis_check_cert string TLS cert hostname string TLS cert hostname string TLS cert hostname integer Maximum allowed TLS version on connections to this server. Optional.  max_tis_version integer Maximum allowed TLS version on connections to this server. Optional.  tispe String Check_cert string TLS cert hostname optional.  TLS cert hostname string TLS cert hostname optional.  TLS cert hostname string TLS certs. Optional.  TLS cert hostname string TLS certs. Optional.  TLS cert hostname optional.  TLS cert hostname optional.  TLS cert hostname optional.  TLS cert hostname optional.  TLS cert hostname optional.  TLS cert hostname. Optional.  TLS cert hostname optional.  TLS cert hostname option | request_condition  | string  | Condition which, if met, will select this pool during a request. Optional.                                        |
| first_byte_timeout         integer         How long to wait for the first byte in milliseconds. Optional.           quorum         integer         Percentage of capacity (0-100) that needs to be operationally available for a pool to be considered up. Optional. Defaults to [75] if not set.           use_tis         string         Whether or not to use TLS to reach any server in the pool. Optional. Defaults to [70] if not set.           tis_ca_cert         string         CA certificate attached to origin. Optional.           tis_ciphers         string         List of OpenSSL ciphers (see the openssl.org manpages for details). Optional.           tis_client_key         string         Client key attached to server. Optional.           tis_client_cert         string         SNI hostname. Optional.           tis_sni_hostname         string         Be strict on checking TLS certs. Optional.           tis_check_cert         string         TLS cert hostname. Optional.           min_tis_version         integer         Maximum allowed TLS version on connections to this server. Optional.           max_tis_version         integer         Maximum allowed TLS version on connections to this server. Optional.           healthcheck         string         Maximum allowed TLS version on connections to this server. Optional.           type         string         What type of load balance group to use. Values can be random, hash, client.           t                                                                                                    | max_conn_default   | integer | Maximum number of connections. Optional. Defaults to 200 if not set.                                              |
| recentage of capacity (0-100) that needs to be operationally available for a pool to be considered up. Optional. Defaults to 75 if not set.  Whether or not to use TLS to reach any server in the pool. Optional. Defaults to 75 if not set.  Whether or not to use TLS to reach any server in the pool. Optional. Defaults to 75 if not set.  List of OpenSSL ciphers (see the opensol org manpages for details). Optional.  List of OpenSSL ciphers (see the opensol org manpages for details). Optional.  List client_key string Client key attached to server. Optional.  List_client_cert string Client certificate attached to server. Optional.  List_snl_hostname string SNI hostname. Optional.  List_check_cert string Be strict on checking TLS certs. Optional.  List_cert_hostname string TLS cert hostname. Optional.  Minimum allowed TLS version on connections to this server. Optional.  Maximum allowed TLS version on connections to this server. Optional.  Name of the healthcheck to use with this pool. Can be empty and could be reused across multiple backend and pools.  Comment string Optional.  The hostname to override the Host header. Optional. Defaults to null meaning no override host  string Time-stamp (GMT) when the server was created.  deleted_at string Time-stamp (GMT) when the server was created.                                                                                                    | connect_timeout    | integer | How long to wait for a timeout in milliseconds. Optional.                                                         |
| tis_ca_cert string Client key attached to server. Optional.  tis_client_key string SNI hostname. Optional.  tis_check_cert string SNI hostname. Optional.  tis_cert_hostname string SNI hostname. Optional.  tis_cert_hostname string Client key attached to server. Optional.  tis_check_cert string SNI hostname. Optional.  tis_check_cert string SNI hostname. Optional.  tis_check_cert string SNI hostname. Optional.  tis_check_cert string Be strict on checking TLS certs. Optional.  tis_cert_hostname string TLS cert hostname. Optional.  tis_cert_hostname string TLS cert hostname. Optional.  tis_cert_hostname string TLS cert hostname. Optional.  min_tis_version integer Maximum allowed TLS version on connections to this server. Optional.  healthcheck string Name of the healthcheck to use with this pool. Can be empty and could be reused across multiple backend and pools.  comment string Optional.  type string What type of load balance group to use. Values can be random, hash, client.  The hostname to override the Host header. Optional. Defaults to null meaning no override_host string Time-stamp (GMT) when the server was created.  deleted_at string Time-stamp (GMT) when the server was created.                                                                                                    | first_byte_timeout | integer | How long to wait for the first byte in milliseconds. Optional.                                                    |
| tts_ca_cert string CA certificate attached to origin. Optional.  tts_ciphers string List of OpenSSL ciphers (see the openssl.org manpages for details). Optional.  tts_client_key string Client key attached to server. Optional.  tts_client_cert string Client certificate attached to server. Optional.  tts_sni_hostname string SNI hostname. Optional.  tts_check_cert string Be strict on checking TLS certs. Optional.  tts_cert_hostname string TLS cert hostname. Optional.  min_tts_version integer Minimum allowed TLS version on connections to this server. Optional.  max_tts_version integer Maximum allowed TLS version on connections to this server. Optional.  healthcheck string Name of the healthcheck to use with this pool. Can be empty and could be reused across multiple backend and pools.  comment string Optional.  type string What type of load balance group to use. Values can be random, hash, client.  The hostname to override the Host header. Optional. Defaults to null meaning no override_host string Time-stamp (GMT) when the server was created.  deleted_at string Time-stamp (GMT) when the server was deleted.                                                                                                    | quorum             | integer |                                                                                                    |
| tts_ciphers                                                                                                    | use_tls            | string  |                                                                                                    |
| tts_client_key         string         Client key attached to server. Optional.           tts_client_cert         string         Client certificate attached to server. Optional.           tts_sni_hostname         string         SNI hostname. Optional.           tts_check_cert         string         Be strict on checking TLS certs. Optional.           min_tts_version         integer         Minimum allowed TLS version on connections to this server. Optional.           max_tts_version         integer         Maximum allowed TLS version on connections to this server. Optional.           healthcheck         string         Name of the healthcheck to use with this pool. Can be empty and could be reused across multiple backend and pools.           comment         string         Optional.           type         string         What type of load balance group to use. Values can be random, hash, client.           override_host         string         The hostname to override the Host header. Optional. Defaults to null meaning no override of the Host header will occur. This setting can also be added to a Server definition. If the field is set on a Server definition it will override the Pool setting.           created_at         string         Time-stamp (GMT) when the server was created.           deleted_at         string         Time-stamp (GMT) when the server was deleted.                                                                                                    | tls_ca_cert        | string  | CA certificate attached to origin. Optional.                                                                      |
| tls_client_cert         string         Client certificate attached to server. Optional.           tls_sni_hostname         string         SNI hostname. Optional.           tls_check_cert         string         Be strict on checking TLS certs. Optional.           min_tls_version         integer         Minimum allowed TLS version on connections to this server. Optional.           max_tls_version         integer         Maximum allowed TLS version on connections to this server. Optional.           healthcheck         string         Name of the healthcheck to use with this pool. Can be empty and could be reused across multiple backend and pools.           comment         string         Optional.           type         string         What type of load balance group to use. Values can be random, hash, client.           override_host         string         The hostname to override the Host header. Optional. Defaults to null meaning no override of the Host header will occur. This setting can also be added to a Server definition. If the field is set on a Server definition it will override the Pool setting.           created_at         string         Time-stamp (GMT) when the server was created.           deleted_at         string         Time-stamp (GMT) when the server was deleted.                                                                                                    | tls_ciphers        | string  | List of OpenSSL ciphers (see the openssl.org manpages for details). Optional.                                     |
| tls_sni_hostname       string       SNI hostname. Optional.         tls_check_cert       string       Be strict on checking TLS certs. Optional.         tls_cert_hostname       string       TLS cert hostname. Optional.         min_tls_version       integer       Minimum allowed TLS version on connections to this server. Optional.         healthcheck       string       Name of the healthcheck to use with this pool. Can be empty and could be reused across multiple backend and pools.         comment       string       Optional.         type       string       What type of load balance group to use. Values can be random, hash, client.         override_host       string       The hostname to override the Host header. Optional. Defaults to null meaning no override of the Host header will occur. This setting can also be added to a Server definition. If the field is set on a Server definition it will override the Pool setting.         created_at       string       Time-stamp (GMT) when the server was created.         deleted_at       string       Time-stamp (GMT) when the server was deleted.                                                                                                    | tls_client_key     | string  | Client key attached to server. Optional.                                                                          |
| tls_check_cert         string         Be strict on checking TLS certs. Optional.           tls_cert_hostname         string         TLS cert hostname. Optional.           min_tls_version         integer         Minimum allowed TLS version on connections to this server. Optional.           max_tls_version         integer         Maximum allowed TLS version on connections to this server. Optional.           healthcheck         string         Name of the healthcheck to use with this pool. Can be empty and could be reused across multiple backend and pools.           comment         string         Optional.           type         string         What type of load balance group to use. Values can be random, hash, client.           override_host         string         The hostname to override the Host header. Optional. Defaults to null meaning no override of the Host header will occur. This setting can also be added to a Server definition. If the field is set on a Server definition it will override the Pool setting.           created_at         string         Time-stamp (GMT) when the server was created.           deleted_at         string         Time-stamp (GMT) when the server was deleted.                                                                                                    | tls_client_cert    | string  | Client certificate attached to server. Optional.                                                                  |
| tls_cert_hostname         string         TLS cert hostname. Optional.           min_tls_version         integer         Minimum allowed TLS version on connections to this server. Optional.           max_tls_version         integer         Maximum allowed TLS version on connections to this server. Optional.           healthcheck         string         Name of the healthcheck to use with this pool. Can be empty and could be reused across multiple backend and pools.           comment         string         Optional.           type         string         What type of load balance group to use. Values can be random, hash, client.           override_host         string         The hostname to override the Host header. Optional. Defaults to null meaning no override of the Host header will occur. This setting can also be added to a Server definition. If the field is set on a Server definition it will override the Pool setting.           created_at         string         Time-stamp (GMT) when the server was created.           deleted_at         string         Time-stamp (GMT) when the server was deleted.                                                                                                    | tls_sni_hostname   | string  | SNI hostname. Optional.                                                                                           |
| min_tls_version         integer         Minimum allowed TLS version on connections to this server. Optional.           max_tls_version         integer         Maximum allowed TLS version on connections to this server. Optional.           healthcheck         string         Name of the healthcheck to use with this pool. Can be empty and could be reused across multiple backend and pools.           comment         string         Optional.           type         string         What type of load balance group to use. Values can be random, hash, client.           override_host         string         The hostname to override the Host header. Optional. Defaults to null meaning no override of the Host header will occur. This setting can also be added to a Server definition. If the field is set on a Server definition it will override the Pool setting.           created_at         string         Time-stamp (GMT) when the server was created.           deleted_at         string         Time-stamp (GMT) when the server was deleted.                                                                                                    | tls_check_cert     | string  | Be strict on checking TLS certs. Optional.                                                                        |
| max_tls_version         integer         Maximum allowed TLS version on connections to this server. Optional.           healthcheck         string         Name of the healthcheck to use with this pool. Can be empty and could be reused across multiple backend and pools.           comment         string         Optional.           type         string         What type of load balance group to use. Values can be random, hash, client.           override_host         string         The hostname to override the Host header. Optional. Defaults to null meaning no override of the Host header will occur. This setting can also be added to a Server definition. If the field is set on a Server definition it will override the Pool setting.           created_at         string         Time-stamp (GMT) when the server was created.           deleted_at         string         Time-stamp (GMT) when the server was deleted.                                                                                                    | tls_cert_hostname  | string  | TLS cert hostname. Optional.                                                                                      |
| healthcheck       string       Name of the healthcheck to use with this pool. Can be empty and could be reused across multiple backend and pools.         comment       string       Optional.         type       string       What type of load balance group to use. Values can be random, hash, client.         override_host       string       The hostname to override the Host header. Optional. Defaults to null meaning no override of the Host header will occur. This setting can also be added to a Server definition. If the field is set on a Server definition it will override the Pool setting.         created_at       string       Time-stamp (GMT) when the server was created.         deleted_at       string       Time-stamp (GMT) when the server was deleted.                                                                                                    | min_tls_version    | integer | Minimum allowed TLS version on connections to this server. Optional.                                              |
| across multiple backend and pools.  comment string Optional.  type string What type of load balance group to use. Values can be random, hash, client.  The hostname to override the Host header. Optional. Defaults to null meaning no override of the Host header will occur. This setting can also be added to a Server definition. If the field is set on a Server definition it will override the Pool setting.  created_at string Time-stamp (GMT) when the server was created.  deleted_at string Time-stamp (GMT) when the server was deleted.                                                                                                    | max_tls_version    | integer | Maximum allowed TLS version on connections to this server. Optional.                                              |
| type string What type of load balance group to use. Values can be random, hash, client.  The hostname to override the Host header. Optional. Defaults to null meaning no override of the Host header will occur. This setting can also be added to a Server definition. If the field is set on a Server definition it will override the Pool setting.  created_at string Time-stamp (GMT) when the server was created.  deleted_at string Time-stamp (GMT) when the server was deleted.                                                                                                    | healthcheck        | string  |                                                                                                    |
| The hostname to override the Host header. Optional. Defaults to null meaning no override_host string string override of the Host header will occur. This setting can also be added to a Server definition. If the field is set on a Server definition it will override the Pool setting.  Time-stamp (GMT) when the server was created.  deleted_at string Time-stamp (GMT) when the server was deleted.                                                                                                    | comment            | string  | Optional.                                                                                                    |
| override_host       string       override of the Host header will occur. This setting can also be added to a Server definition. If the field is set on a Server definition it will override the Pool setting.         created_at       string       Time-stamp (GMT) when the server was created.         deleted_at       string       Time-stamp (GMT) when the server was deleted.                                                                                                    | type               | string  | What type of load balance group to use. Values can be random, hash, client.                                       |
| deleted_at string Time-stamp (GMT) when the server was deleted.                                                                                                    | override_host      | string  | override of the Host header will occur. This setting can also be added to a Server                                |
|                                                                                                    | created_at         | string  | Time-stamp (GMT) when the server was created.                                                                     |
| updated_at string Time-stamp (GMT) when the server was updated.                                                                                                    | deleted_at         | string  | Time-stamp (GMT) when the server was deleted.                                                                     |
|                                                                                                    | updated_at         | string  | Time-stamp (GMT) when the server was updated.                                                                     |

## **Actions**

GET /service/ service\_id /version/ version /pool

Lists all pools for a particular service and pool.

Authentication

API token of a user with at least Engineer permissions.

#### **Parameters**

| parameter  | type    | description                                |
|------------|---------|--------------------------------------------|
| service_id | string  | Alphanumeric string identifying a service. |
| version    | integer | Current version of a service.              |

#### Request Example

```
GET /service/SU1Z0isxPaozGVKXdv0eY/version/1/pool HTTP/1.1
Fastly-Key: YOUR_FASTLY_TOKEN
Accept: application/json
```

#### ▼ Response Example

```
HTTP/1.1 200 OK
Content-Type: application/json
Γ
   "id": "2Yd1WfiCBPENLloXfXml0",
   "service_id": "62SNBYLi10xp1iixmsAcXy",
   "version": "1",
    "name": "my_pool",
    "shield": null,
    "override_host": null,
    "use_tls": "0",
    "type": "random",
    "request_condition": null,
    "max_conn_default": "200",
    "connect_timeout": "1000",
    "first_byte_timeout": "15000",
    "quorum": "75",
    "tls_ca_cert": null,
    "tls_ciphers": null,
    "tls_client_key": null,
    "tls_client_cert": null,
    "tls_sni_hostname": null,
    "tls_check_cert": "1",
    "tls_cert_hostname": null,
    "min_tls_version": null,
    "max tls version": null,
    "healthcheck": null,
    "comment": "",
    "created_at": "2016-06-20T03:55:06+00:00",
    "updated_at": "2016-06-20T03:55:06+00:00",
    "deleted_at": null
  }
]
```

## GET /service/ service\_id /version/ version /pool/ pool\_name

Gets a single pool for a particular service and version.

Authentication

<u>API token</u> of a user with at least <u>Engineer</u> <u>permissions</u>.

#### **Parameters**

| parameter | type | description |  |
|-----------|------|-------------|--|
|           |      |             |  |

| service_id | string  | Alphanumeric string identifying a service. |  |
|------------|---------|--------------------------------------------|--|
| version    | integer | Current version of a service.              |  |
| pool_name  | string  | Name of the pool.                          |  |

#### Request Example

```
GET /service/SU1Z0isxPaozGVKXdv0eY/version/1/pool/my_pool HTTP/1.1
Fastly-Key: YOUR_FASTLY_TOKEN
Accept: application/json
```

## ▼ Response Example

```
HTTP/1.1 200 OK
Content-Type: application/json
  "id": "2Yd1WfiCBPENLloXfXml0",
  "service_id": "62SNBYLi10xp1iixmsAcXy",
  "version": "1",
  "name": "my_pool",
  "shield": null,
  "override host": null,
  "use_tls": "0",
  "type": "random",
  "request_condition": null,
  "max_conn_default": "200",
  "connect_timeout": "1000",
  "first_byte_timeout": "15000",
  "quorum": "75",
  "tls_ca_cert": null,
  "tls_ciphers": null,
  "tls_client_key": null,
  "tls_client_cert": null,
  "tls_sni_hostname": null,
  "tls_check_cert": "1",
  "tls_cert_hostname": null,
  "min_tls_version": null,
  "max_tls_version": null,
  "healthcheck": null,
  "comment": "",
  "created at": "2016-06-20T03:55:06+00:00",
  "updated_at": "2016-06-20T03:55:06+00:00",
  "deleted at": null
}
```

#### POST /service/ service\_id /version/ version /pool

Creates a pool for a particular service and version.

Authentication

API token of a user with at least Engineer permissions.

#### **Parameters**

| parameter type |         | description                                |
|----------------|---------|--------------------------------------------|
| service_id     | string  | Alphanumeric string identifying a service. |
| version        | integer | Development version of a service.          |

```
POST /service/SU1Z0isxPaozGVKXdv0eY/version/1/pool HTTP/1.1
Fastly-Key: YOUR_FASTLY_TOKEN
Accept: application/json
Content-Type: application/x-www-form-urlencoded

name=my_pool
```

```
HTTP/1.1 200 OK
Content-Type: application/json
  "id": "2Yd1WfiCBPENLloXfXmlo",
  "service_id": "62SNBYLi10xpliixmsAcXy",
  "version": "1",
  "name": "my_pool",
  "shield": null,
  "override_host": null,
  "use_tls": "0",
  "type": "random",
  "request_condition": null,
  "max_conn_default": "200",
  "connect_timeout": "1000",
  "first_byte_timeout": "15000",
  "quorum": "75",
  "tls_ca_cert": null,
  "tls ciphers": null,
  "tls_client_key": null,
  "tls client cert": null,
  "tls_sni_hostname": null,
  "tls_check_cert": "1",
  "tls_cert_hostname": null,
  "min_tls_version": null,
  "max_tls_version": null,
  "healthcheck": null,
  "comment": "",
  "created_at": "2016-06-20T03:55:06+00:00",
  "updated_at": "2016-06-20T03:55:06+00:00",
  "deleted_at": null
}
```

#### PUT /service/ service\_id /version/ version /pool/ pool\_name

Updates a specific pool for a particular service and version.

Authentication

API token of a user with at least **Engineer** permissions.

#### **Parameters**

| parameter  | type    | description                                |
|------------|---------|--------------------------------------------|
| service_id | string  | Alphanumeric string identifying a service. |
| version    | integer | Development version of a service.          |
| pool_name  | string  | Name of the pool.                          |

```
PUT /service/SU1Z0isxPaozGVKXdv0eY/version/1/pool/my_pool HTTP/1.1
Fastly-Key: YOUR_FASTLY_TOKEN
Accept: application/json
Content-Type: application/x-www-form-urlencoded

max_conn_default=300
```

```
HTTP/1.1 200 OK
Content-Type: application/json
  "id": "2Yd1WfiCBPENLloXfXmlo",
  "service_id": "62SNBYLi10xpliixmsAcXy",
  "version": "1",
  "name": "my_pool",
  "shield": null,
  "override_host": null,
  "use_tls": "0",
  "type": "random",
  "request_condition": null,
  "max_conn_default": "300",
  "connect_timeout": "1000",
  "first_byte_timeout": "15000",
  "quorum": "75",
  "tls_ca_cert": null,
  "tls ciphers": null,
  "tls_client_key": null,
  "tls client cert": null,
  "tls_sni_hostname": null,
  "tls_check_cert": "1",
  "tls_cert_hostname": null,
  "min_tls_version": null,
  "max_tls_version": null,
  "healthcheck": null,
  "comment": "",
  "created_at": "2016-06-20T03:55:06+00:00",
  "updated_at": "2016-06-20T03:55:06+00:00",
  "deleted_at": null
}
```

#### DELETE /service/ service\_id /version/ version /pool/ pool\_name

Deletes a specific pool for a particular service and version.

#### Authentication

API token of a user with at least **Engineer** permissions.

## Parameters

| parameter  | type    | description                                |
|------------|---------|--------------------------------------------|
| service_id | string  | Alphanumeric string identifying a service. |
| version    | integer | Current version of a service.              |
| pool_name  | string  | Name of the pool.                          |

```
DELETE /service/SU1Z0isxPaozGVKXdv0eY/version/1/pool/my_pool HTTP/1.1
Fastly-Key: YOUR_FASTLY_TOKEN
Accept: application/json
```

```
HTTP/1.1 200 OK
Content-Type: application/json

{
    "status": "ok"
}
```

## Server

A server is an address (IP address or hostname) to which the Fastly Load Balancer service can forward requests. This service can define multiple servers and assign it to a pool. Fastly can then select any one of these servers based on a selection policy defined for the pool.

## **Fields**

| field         | type    | description                                                                                                    |
|---------------|---------|----------------------------------------------------------------------------------------------------|
| id            | string  | Alphanumeric string identifying this server. Automatically generated.                                                                                                    |
| service_id    | string  | Alphanumeric string identifying a service. Automatically populated.                                                                                                    |
| pool_id       | string  | Alphanumeric string identifying a pool. Automatically populated.                                                                                                    |
| weight        | string  | Weight $(1-100)$ used to load balance this server against others. Optional. Defaults to $(100)$ if not set.                                                                                                    |
| max_conn      | string  | Maximum number of connections. If the value is [10], it inherits the value from pool's max_conn_default. Optional. Defaults to [10] if not set.                                                                                          |
| port          | string  | Port number. Setting port [443] does not force TLS. Set [use_tls] in pool to force TLS. Optional. Defaults to [180] if not set.                                                                                                    |
| address       | string  | A hostname, IPv4, or IPv6 address for the server. Required.                                                                                                    |
| comment       | string  | Optional.                                                                                                    |
| disabled      | boolean | Allows servers to be enabled and disabled in a pool.                                                                                                    |
| override_host | string  | The hostname to override the Host header. Optional. Defaults to null meaning no override of the Host header if not set. This setting can also be added to a Pool definition. However, the server setting will override the Pool setting. |
| created_at    | string  | Time-stamp (GMT) when the server was created.                                                                                                    |
| deleted_at    | string  | Time-stamp (GMT) when the server was deleted.                                                                                                    |
| updated_at    | string  | Time-stamp (GMT) when the server was updated.                                                                                                    |

## **Actions**

GET /service/ service\_id /pool/ pool\_id /servers

Lists all servers for a particular service and pool.

#### Authentication

API token of a user with at least Engineer permissions.

#### **Parameters**

| parameter  | type   | description                                |
|------------|--------|--------------------------------------------|
| service_id | string | Alphanumeric string identifying a service. |
| pool_id    | string | Alphanumeric string identifying a pool.    |

#### Request Example

```
GET /service/SU1Z0isxPaozGVKXdv0eY/pool/600HK90EoxghKpGk4pGLyM/servers HTTP/1.1
Fastly-Key: YOUR_FASTLY_TOKEN
Accept: application/json
```

#### ▼ Response Example

```
HTTP/1.1 200 OK
Content-Type: application/json
   "id": "6kEuoknxiaDBCLiAjKqyXq",
   "service_id": "6k2He0IyVFUTO6RNO1BNDe",
    "pool_id": "6kAX81nQ1jsNWZGnXvFSKY",
    "weight": "100",
    "max_conn": "200",
    "port": "80",
    "override_host": null,
    "address": "example.com",
    "comment": "",
    "disabled": false,
    "created_at": "2016-06-20T08:20:36+00:00",
    "updated_at": "2016-06-20T08:20:36+00:00",
    "deleted at": null
  }
]
```

## GET /service/ service\_id /pool/ pool\_id /server/ server\_id

Gets a single server for a particular service and pool.

## Authentication

<u>API token</u> of a user with at least <u>Engineer</u> <u>permissions</u>.

#### **Parameters**

| parameter  | type   | description                                  |
|------------|--------|----------------------------------------------|
| service_id | string | Alphanumeric string identifying a service.   |
| pool_id    | string | Alphanumeric string identifying a pool.      |
| server_id  | string | Alphanumeric string identifying this server. |

```
GET /service/SU1Z0isxPaozGVKXdv0eY/pool/600HK90EoxghKpGk4pGLyM/server/6kEuoknxiaDBCLiAjKqyXq HTTP/1.1 Fastly-Key: YOUR_FASTLY_TOKEN Accept: application/json
```

```
HTTP/1.1 200 OK
Content-Type: application/json
  "id": "6kEuoknxiaDBCLiAjKqyXq",
  "service_id": "6k2He0IyVFUTO6RNO1BNDe",
  "pool_id": "6kAX81nQ1jsNWZGnXvFSKY",
  "weight": "100",
  "max_conn": "200",
  "port": "80",
  "override_host": null,
  "address": "example.com",
  "comment": "",
  "disabled": false,
  "created_at": "2016-06-20T08:20:36+00:00",
  "updated_at": "2016-06-20T08:20:36+00:00",
  "deleted_at": null
}
```

POST /service/ service\_id /pool/ pool\_id /server

Creates a single server for a particular service and pool.

Authentication

API token of a user with at least **Engineer** permissions.

#### **Parameters**

| parameter  | type   | description                                |  |
|------------|--------|--------------------------------------------|--|
| service_id | string | Alphanumeric string identifying a service. |  |
| pool_id    | string | Alphanumeric string identifying a pool.    |  |

## Request Example

```
POST /service/SU1Z0isxPaozGVKXdv0eY/pool/600HK90EoxghKpGk4pGLyM/server HTTP/1.1
Fastly-Key: YOUR_FASTLY_TOKEN
Accept: application/json
Content-Type: application/x-www-form-urlencoded
address=example.com
```

```
HTTP/1.1 200 OK
Content-Type: application/json
```

```
{
    "id": "6kEuoknxiaDBCLiAjKqyXq",
    "service_id": "6k2He0IyVFUTO6RN01BNDe",
    "pool_id": "6kAX81nQ1jsNWZGnXvFSKY",
    "weight": "100",
    "max_conn": "200",
    "port": "80",
    "override_host": null,
    "address": "example.com",
    "comment": "",
    "disabled": false,
    "created_at": "2016-06-20T08:20:36+00:00",
    "updated_at": "2016-06-20T08:20:36+00:00",
    "deleted_at": null
}
```

PUT /service/ service\_id /pool/ pool\_id /server/ server\_id

Updates a single server for a particular service and pool.

Authentication

<u>API token</u> of a user with at least <u>Engineer</u> <u>permissions</u>.

#### **Parameters**

| parameter  | type   | description                                  |
|------------|--------|----------------------------------------------|
| service_id | string | Alphanumeric string identifying a service.   |
| pool_id    | string | Alphanumeric string identifying a pool.      |
| server_id  | string | Alphanumeric string identifying this server. |

## Request Example

```
PUT /service/SU1Z0isxPaozGVKXdv0eY/pool/600HK90EoxghKpGk4pGLyM/server/6kEuoknxiaDBCLiAjKqyXq HTTP/1.1
Fastly-Key: YOUR_FASTLY_TOKEN
Accept: application/json
Content-Type: application/x-www-form-urlencoded

max_conn=300
```

```
HTTP/1.1 200 OK
Content-Type: application/json
  "id": "6kEuoknxiaDBCLiAjKqyXq",
  "service_id": "6k2He0IyVFUTO6RNO1BNDe",
  "pool_id": "6kAX81nQ1jsNWZGnXvFSKY",
  "weight": "100",
  "max_conn": "300",
  "port": "80",
  "override_host": null,
  "address": "example.com",
  "comment": "",
  "disabled": false,
  "created_at": "2016-06-20T08:20:36+00:00",
  "updated_at": "2016-06-20T08:20:36+00:00",
  "deleted_at": null
}
```

DELETE /service/ service\_id /pool/ pool\_id /server/ server\_id

Deletes a single server for a particular service and pool.

#### Authentication

<u>API token</u> of a user with at least <u>Engineer</u> <u>permissions</u>.

#### **Parameters**

| parameter  | type   | description                                  |
|------------|--------|----------------------------------------------|
| service_id | string | Alphanumeric string identifying a service.   |
| pool_id    | string | Alphanumeric string identifying a pool.      |
| server_id  | string | Alphanumeric string identifying this server. |

#### Request Example

```
DELETE /service/SU1Z0isxPaozGVKXdv0eY/pool/600HK90EoxghKpGk4pGLyM/server/6kEuoknxiaDBCLiAjKqyXq HTTP/1.1
Fastly-Key: YOUR_FASTLY_TOKEN
Accept: application/json
```

#### ▼ Response Example

```
HTTP/1.1 200 OK
Content-Type: application/json

{
    "status": "ok"
}
```

## **Purge**

# **Purging**

Instant Purging removes content from Fastly immediately so it can be refreshed from your origin servers. The main entry point for the API, [https://api.fastly.com/], is not needed for an individual URL Instant Purge.

## **Actions**

**PURGE** \*

Instant Purge an individual URL.

Authentication

Disabled by default. See Authenticating URL purge requests via API to enable.

#### **Parameters**

| parameter | type   | description           |
|-----------|--------|-----------------------|
| *         | string | Full path of the URL. |

## Request Example

```
curl -X PURGE https://www.example.com/image.jpg
```

```
HTTP/1.1 200 OK
Content-Type: application/json

{
    "status": "ok",
    "id": "108-1391560174-974124"
}
```

POST /service/ service\_id /purge\_all

Instant Purge everything from a service.

Authentication

API token of a user with at least Engineer permissions.

## Request Example

```
POST /service/SU1Z0isxPaozGVKXdv0eY/purge_all HTTP/1.1
Fastly-Key: YOUR_FASTLY_TOKEN
Accept: application/json
```

#### ▼ Response Example

```
HTTP/1.1 200 OK
Content-Type: application/json

{
    "status": "ok"
}
```

## POST /service/ service\_id /purge/ key

Instant Purge a particular service of items tagged with a Surrogate Key. Only one surrogate key can be purged at a time. Multiple keys can be purged using a batch surrogate key purge request.

Authentication

API token.

#### **Parameters**

| parameter | type   | description             |
|-----------|--------|-------------------------|
| key       | string | Surrogate Key to purge. |

#### Request Example

```
POST /service/SU1Z0isxPaozGVKXdv0eY/purge/hTE5dRlSBICGPJxJwCH4M HTTP/1.1
Fastly-Key: YOUR_FASTLY_TOKEN
Accept: application/json
```

```
HTTP/1.1 200 OK
Content-Type: application/json

{
    "status": "ok",
    "id": "108-1391560174-974124"
}
```

## POST /service/ service\_id /purge

Instant Purge a particular service of items tagged with Surrogate Keys in a batch using a request header. Up to 256 surrogate keys can be purged in one batch request.

Authentication

API token.

#### Request Example

```
POST /service/SU1Z0isxPaozGVKXdv0eY/purge HTTP/1.1
Surrogate-Key: key_1 key_2 key_3
Fastly-Key: YOUR_FASTLY_TOKEN
Accept: application/json
```

#### ▼ Response Example

```
HTTP/1.1 200 OK
Content-Type: application/json

{
    "key_1":"108-1391560174-974124",
    "key_2":"108-1391560174-974125",
    "key_3":"108-1391560174-974126"
}
```

## POST /service/ service\_id /purge

Instant Purge a particular service of items tagged with Surrogate Keys in a batch using a JSON POST body. Up to 256 surrogate keys can be purged in one batch request.

Authentication

API token.

#### Request Example

```
POST /service/SU1Z0isxPaozGVKXdv0eY/purge HTTP/1.1
Fastly-Key: YOUR_FASTLY_TOKEN
Content-Type: application/json
Accept: application/json

{"surrogate_keys":["key_1","key_2","key_3"]}
```

## ▼ Response Example

```
HTTP/1.1 200 OK
Content-Type: application/json

{
    "key_1":"108-1391560174-974124",
    "key_2":"108-1391560174-974125",
    "key_3":"108-1391560174-974126"
}
```

# **Soft Purging**

Soft Purging sets an object's TTL to 0s, forcing revalidation. For best results, Soft Purging should be used in conjunction with stale\_while\_revalidate and stale\_if\_error. The main entry point [https://api.fastly.com/] for the API is not needed for a single URL Soft Purge.

## **Actions**

**PURGE** \*

Soft Purge an individual URL.

Authentication

Disabled by default. See <u>Authenticating URL purge requests via API</u> to enable.

#### **Parameters**

| parameter | type   | description          |
|-----------|--------|----------------------|
| *         | string | Full path of the URL |

#### Request Example

```
curl -X PURGE -H "Fastly-Soft-Purge:1" https://www.example.com/image.jpg
```

#### ▼ Response Example

```
HTTP/1.1 200 OK
Content-Type: application/json

{
    "status": "ok",
    "id": "108-1391560174-974124"
}
```

POST /service/ service\_id /purge/ key

Soft Purge a particular service of items tagged with a key.

Authentication

API token.

## Request Example

```
POST /service/SU1Z0isxPaozGVKXdv0eY/purge/hTE5dRlSBICGPJxJwCH4M HTTP/1.1
Fastly-Key: YOUR_FASTLY_TOKEN
Accept: application/json
Fastly-Soft-Purge: 1
```

## ▼ Response Example

```
HTTP/1.1 200 OK
Content-Type: application/json

{
    "status": "ok",
    "id": "108-1391560174-974124"
}
```

# **Historical Stats**

# **Historical Stats**

The Fastly historical Stats API allows you to programmatically retrieve historical caching statistics derived from your Fastly services. You can use these metrics to help you optimize your site's data caching and analyze your site's traffic.

# **Endpoint**

The base endpoint for the Stats API is [https://api.fastly.com/]. All URLs are relative to that endpoint. All requests must be sent over HTTPS.

# **Authentication**

To <u>authenticate</u>, use a [Fastly-Key] header containing your API token.

Here's an example using the command-line tool cURL:

curl -H "Fastly-Key: YOUR\_FASTLY\_TOKEN" https://api.fastly.com/stats

# Availability of Data

As a general rule, minutely, hourly, and daily data will each be delayed by approximately 10 to 15 minutes from the current time due to the time it takes to collect and process historical data. In addition, the current hour and current day will only return partial results because the data is still being incrementally aggregated for that time period, which isn't complete.

**1 IMPORTANT:** You cannot retrieve minutely historical statistics data older than 90 days from the current date. Contact <a href="mailto:support@fastly.com">support@fastly.com</a> to discuss your minutely data needs.

# Query Options (Time Range, Sampling Rate, and Regions)

There are four query parameters that you can use to specify what information is returned by the stats API. The from and to parameters control the window over which you want to fetch stats information. The by controls the sampling rate (day, hour, or minute). And the region parameter allows you to restrict the result set to a particular region.

# Param: from and to

The from and to parameters are exact times that control the window over which to fetch historical statistics. By default you can use UNIX timestamps when specifying these parameters, but many forms of human readable inputs are also available, such as:

- Yesterday
- Two weeks ago
- 2/20/2013

Date parsing is performed using the Chronic ruby library; for the most detailed information on exactly what formats are available please visit the gem's GitHub page (<a href="https://github.com/mojombo/chronic">https://github.com/mojombo/chronic</a>).

Let's see some examples:

/stats?from=10+days+ago

Returns stats for each of your services, by day, for the last ten days

/stats?from=1494793777&to=1494966577

Stats from Tuesday 14th May 2017 @ 20:29:37 UTC to Thursday 16th May 2017 @ 20:29:37 UTC

/stats?from=1%2F1%2F2017&to=2%2F1%2F2017

Daily stats from January 1st, 2017 (1/1/2017) to February 1st, 2017 (2/1/2017)

When the time of day is not specified, the Stats API assumes 12pm. To specify a midnight to midnight range, you would use from=1%2F1%2F2013%2000:00&to=2%2F1%2F2013%2000:00/ (from=1/1/2013 00:00&to=2/1/2013 00:00), before encoding).

The from parameter is "inclusive" and the to parameter is "exclusive". This means that we will return only rows with recorded times that match the following inequality:

from <= recorded < to

**1 NOTE:** We store historical stats information using UTC, and not local time zones. This means that we will use the UTC interpretations of your inputs when querying stats information.

# Param: by

The by parameter allows you to control the sampling rate used to produce the result set from querying the Stats API. There are three values that can be set:

- minute Stats will be sampled by minute for each recorded minute in the specified window
- hour Sample by hour within the specified window
- day Sample by day within the specified window

If you do not provide a by parameter in your query it will default to 'day'. Each sampling rate also specifies default to and from parameters if you omit them:

Each value for the by parameter has associated defaults for the to and from parameters if they are omitted, here's an overview:

/stats

Defaults to: By day, from 1 month ago, to now

/stats?by=hour

Defaults to: by hour, from 1 day ago, to now

/stats?by=minute

Defaults to: by minute, from 30 minutes ago, to now

It is important to remember the following conversions when performing queries:

- 1 day = 24 hours
- 1 hour = 60 minutes
- 1 day = 60 \* 24 = 1,440 minutes

When changing the sampling rate via the by parameter you can accidentally ask for very large data sets if you have defined to and from parameters. We will not process exceedingly large queries. Please refer to the Response Format section below for more details.

Param: region

The Stats API also allows you to limit the scope of your query by restricting it to a particular region. This is achieved via the use of the region parameter. Currently the following regions are supported:

- usa Restricts the query to statistics reported by POPs in the continental United States
- europe Restricts the guery to statistics reported by POPs in Europe
- anzac Restricts the query to statistics reported by POPs in Australia and New Zealand
- asia Restricts the query to statistics reported by POPs in Asia
- asia\_india Restricts the query to statistics reported by POPs in India
- latam Restricts the guery to statistics reported by POPs in Brazil
- south\_africa Restricts the query to statistics reported by POPs in southern Africa
- southamerica\_std Restricts the query to statistics reported by POPs in South America

Usage is exceedingly simple, let's look at some examples:

```
/stats

Returns stats for all regions

/stats?region=usa

Returns stats for only US POPs

/stats?region=europe

Returns stats for European POPs only
```

The following endpoint provides a complete list of all available regions:

```
GET /stats/regions

See the API section below for example output
```

# **Response Format**

To make it easier to understand how a query is being processed we use a specific JSON response format. Here is an example:

```
/stats?from=1+day+ago

{
    "status": "success",
    "meta": {
        "to": "Thu May 16 20:08:35 UTC 2013",
        "from": "Wed May 15 20:08:35 UTC 2013",
        "by": "day",
        "region": "all"
    },
    "msg": null,
    "data": [ ... ]
}
```

# Each of the fields denotes the following:

- status Whether or not we were able to successfully execute the query
- meta Meta information about the scope of the query in a human readable format
- msg If the query was not successful this will provide a string that explains why
- data This contains the actual results of the query that we processed

# **API** Reference

# **Historical Stats**

# **Fields**

| field              | type    | description                                                                                          |
|--------------------|---------|----------------------------------------------------------------------------------------------------|
| requests           | integer | Number of requests processed.                                                                        |
| hits               | integer | Number of cache hits.                                                                                |
| hits_time          | float   | Total amount of time spent processing cache hits (in seconds).                                       |
| miss               | integer | Number of cache misses.                                                                              |
| miss_time          | float   | Total amount of time spent processing cache misses (in seconds).                                     |
| pass               | integer | Number of requests that passed through the CDN without being cached.                                 |
| pass_time          | float   | Total amount of time spent processing cache passes (in seconds).                                     |
| errors             | integer | Number of cache errors.                                                                              |
| restarts           | integer | Number of restarts performed.                                                                        |
| hit_ratio          | float   | Ratio of cache hits to cache misses (between 0 and 1).                                               |
| bandwidth          | integer | Total bytes delivered (resp_header_bytes + resp_body_bytes + bereq_header_bytes + bereq_body_bytes). |
| body_size          | integer | Total body bytes delivered (alias for resp_body_bytes).                                              |
| header_size        | integer | Total header bytes delivered (alias for resp_header_bytes).                                          |
| req_body_bytes     | integer | Total body bytes received.                                                                           |
| req_header_bytes   | integer | Total header bytes received.                                                                         |
| resp_body_bytes    | integer | Total body bytes delivered.                                                                          |
| resp_header_bytes  | integer | Total header bytes delivered.                                                                        |
| bereq_body_bytes   | integer | Total body bytes sent to origin.                                                                     |
| bereq_header_bytes | integer | Total header bytes sent to origin.                                                                   |
| uncacheable        | integer | Number of requests that were designated uncachable.                                                  |
| pipe               | integer | Optional. Pipe operations performed (legacy feature).                                                |

| tis                           | integer | Number of requests that were received over TLS.                                                                                                    |
|-------------------------------|---------|----------------------------------------------------------------------------------------------------|
| tls_v10                       | integer | Number of requests received over TLS 1.0.                                                                                                    |
| tls_v11                       | integer | Number of requests received over TLS 1.1.                                                                                                    |
| tls_v12                       | integer | Number of requests received over TLS 1.2.                                                                                                    |
| tls_v13                       | integer | Number of requests received over TLS 1.3                                                                                                    |
| shield                        | integer | Number of requests from edge to the shield POP.                                                                                                    |
| shield_resp_body_bytes        | integer | Total body bytes delivered via a shield.                                                                                                    |
| shield_resp_header_bytes      | integer | Total header bytes delivered via a shield.                                                                                                    |
| ipv6                          | integer | Number of requests that were received over IPv6.                                                                                                    |
| otfp                          | integer | Number of responses that came from the Fastly On-the-Fly Packager for On Demand Streaming service for video-on-demand.                                                                                                    |
| otfp_resp_body_bytes          | integer | Total body bytes delivered from the Fastly On-the-Fly Packager for On Demand Streaming service for video-on-demand.                                                                                                    |
| otfp_resp_header_bytes        | integer | Total header bytes delivered from the Fastly On-the-Fly Packager for On Demand Streaming service for video-on-demand.                                                                                                    |
| otfp_shield_resp_body_bytes   | integer | Total body bytes delivered via a shield for the Fastly On-the-Fly Packager for On Demand Streaming service for video-on-demand.                                                                                                    |
| otfp_shield_resp_header_bytes | integer | Total header bytes delivered via a shield for the Fastly On-the-Fly Packager for On Demand Streaming service for video-on-demand.                                                                                                    |
| otfp_manifests                | integer | Number of responses that were manifest files from the Fastly On-<br>the-Fly Packager for On Demand Streaming service for video-on-<br>demand.                                                                                                    |
| otfp_deliver_time             | float   | Total amount of time spent delivering a response from the Fastly On-the-Fly Packager for On Demand Streaming service for video-on-demand (in seconds).                                                                                                    |
| otfp_shield_time              | float   | Total amount of time spent delivering a response via a shield from<br>the Fastly On-the-Fly Packager for On Demand Streaming service<br>for video-on-demand (in seconds).                                                                                                    |
| video                         | integer | Number of responses with the video segment or video manifest MIME type (i.e., application/x-mpegurl, application/vnd.apple.mpegurl, application/f4m, application/dash+xml, application/vnd.ms-sstr+xml, ideo/mp2t, audio/aac, video/f4f, video/x-flv, video/mp4, audio/mp4). |
| pci                           | integer | Number of responses with the PCI flag turned on.                                                                                                    |
|                               |         |                                                                                                    |

| http2                            | integer | Number of requests received over HTTP2.                                                         |
|----------------------------------|---------|-------------------------------------------------------------------------------------------------|
| waf_logged                       | integer | Number of requests that triggered a WAF rule and were logged.                                   |
| waf_blocked                      | integer | Number of requests that triggered a WAF rule and were blocked.                                  |
| waf_passed                       | integer | Number of requests that triggered a WAF rule and were passed.                                   |
| attack_req_body_bytes            | integer | Total body bytes received from requests that triggered a WAF rule.                              |
| attack_req_header_bytes          | integer | Total header bytes received from requests that triggered a WAF rule.                            |
| attack_logged_req_body_bytes     | integer | Total body bytes received from requests that triggered a WAF rule that was logged.              |
| attack_logged_req_header_bytes   | integer | Total header bytes received from requests that triggered a WAF rule that was logged.            |
| attack_blocked_req_body_bytes    | integer | Total body bytes received from requests that triggered a WAF rule that was blocked.             |
| attack_blocked_req_header_bytes  | integer | Total header bytes received from requests that triggered a WAF rule that was blocked.           |
| attack_passed_req_body_bytes     | integer | Total body bytes received from requests that triggered a WAF rule that was passed.              |
| attack_passed_req_header_bytes   | integer | Total header bytes received from requests that triggered a WAF rule that was passed.            |
| attack_resp_synth_bytes          | integer | Total bytes delivered for requests that triggered a WAF rule and returned a synthetic response. |
| imgopto                          | integer | Number of responses that came from the Fastly Image Optimizer service.                          |
| imgopto_resp_body_bytes          | integer | Total body bytes delivered from the Fastly Image Optimizer service.                             |
| imgopto_resp_header_bytes        | integer | Total header bytes delivered from the Fastly Image Optimizer service.                           |
| imgopto_shield_resp_body_bytes   | integer | Total body bytes delivered via a shield from the Fastly Image Optimizer service.                |
| imgopto_shield_resp_header_bytes | integer | Total header bytes delivered via a shield from the Fastly Image Optimizer service.              |
| status_200                       | integer | Number of responses sent with status code 200 (Success).                                        |
| status_204                       | integer | Number of responses sent with status code 204 (No Content).                                     |
| status_301                       | integer | Number of responses sent with status code 301 (Moved Permanently).                              |
| status_302                       | integer | Number of responses sent with status code 302 (Found).                                          |

| status_304       | integer | Number of responses sent with status code 304 (Not Modified).               |
|------------------|---------|-----------------------------------------------------------------------------|
| status_400       | integer | Number of responses sent with status code 400 (Bad Request).                |
| status_401       | integer | Number of responses sent with status code 401 (Unauthorized).               |
| status_403       | integer | Number of responses sent with status code 403 (Forbidden).                  |
| status_404       | integer | Number of responses sent with status code 404 (Not Found).                  |
| status_416       | integer | Number of responses sent with status code 416 (Range Not Satisfiable).      |
| status_500       | integer | Number of responses sent with status code 500 (Internal Server Error).      |
| status_501       | integer | Number of responses sent with status code 501 (Not Implemented).            |
| status_502       | integer | Number of responses sent with status code 502 (Bad Gateway).                |
| status_503       | integer | Number of responses sent with status code 503 (Service Unavailable).        |
| status_504       | integer | Number of responses sent with status code 504 (Gateway Timeout).            |
| status_505       | integer | Number of responses sent with status code 505 (HTTP Version Not Supported). |
| status_1xx       | integer | Number of "Informational" category status codes delivered.                  |
| status_2xx       | integer | Number of "Success" status codes delivered.                                 |
| status_3xx       | integer | Number of "Redirection" codes delivered.                                    |
| status_4xx       | integer | Number of "Client Error" codes delivered.                                   |
| status_5xx       | integer | Number of "Server Error" codes delivered.                                   |
| object_size_1k   | integer | Number of objects served that were under 1KB in size.                       |
| object_size_10k  | integer | Number of objects served that were between 1KB and 10KB in size.            |
| object_size_100k | integer | Number of objects served that were between 10KB and 100KB in size.          |
| object_size_1m   | integer | Number of objects served that were between 100KB and 1MB in size.           |
| object_size_10m  | integer | Number of objects served that were between 1MB and 10MB in size.            |
| object_size_100m | integer | Number of objects served that were between 10MB and 100MB in size.          |
| object_size_1g   | integer | Number of objects served that were between 100MB and 1GB in                 |

| recv_sub_time        | float   | Time spent inside the 'recv' Varnish subroutine (in seconds).       |
|----------------------|---------|---------------------------------------------------------------------|
| recv_sub_count       | integer | Number of executions of the 'recv' Varnish subroutine.              |
| hash_sub_time        | float   | Time spent inside the 'hash' Varnish subroutine (in seconds).       |
| hash_sub_count       | integer | Number of executions of the 'hash' Varnish subroutine.              |
| miss_sub_time        | float   | Time spent inside the 'miss' Varnish subroutine (in seconds).       |
| miss_sub_count       | integer | Number of executions of the 'miss' Varnish subroutine.              |
| fetch_sub_time       | float   | Time spent inside the 'fetch' Varnish subroutine (in seconds).      |
| fetch_sub_count      | integer | Number of executions of the 'fetch' Varnish subroutine.             |
| pass_sub_time        | float   | Time spent inside the 'pass' Varnish subroutine (in seconds).       |
| pass_sub_count       | integer | Number of executions of the 'pass' Varnish subroutine.              |
| pipe_sub_time        | float   | Time spent inside the 'pipe' Varnish subroutine (in seconds).       |
| pipe_sub_count       | integer | Number of executions of the 'pipe' Varnish subroutine.              |
| deliver_sub_time     | float   | Time spent inside the 'deliver' Varnish subroutine (in seconds).    |
| deliver_sub_count    | integer | Number of executions of the 'deliver' Varnish subroutine.           |
| error_sub_time       | float   | Time spent inside the 'error' Varnish subroutine (in seconds).      |
| error_sub_count      | integer | Number of executions of the 'error' Varnish subroutine.             |
| hit_sub_time         | float   | Time spent inside the 'hit' Varnish subroutine (in seconds).        |
| hit_sub_count        | integer | Number of executions of the 'hit' Varnish subroutine.               |
| prehash_sub_time     | float   | Time spent inside the 'prehash' Varnish subroutine (in seconds).    |
| prehash_sub_count    | integer | Number of executions of the 'prehash' Varnish subroutine.           |
| predeliver_sub_time  | float   | Time spent inside the 'predeliver' Varnish subroutine (in seconds). |
| predeliver_sub_count | integer | Number of executions of the 'predeliver' Varnish subroutine.        |
| tls_handshake_bytes  | integer | Number of bytes transferred during TLS handshake.                   |

# **Actions**

**GET** /stats

Fetches historical stats for each of your Fastly services and groups the results by service ID.

Authentication

API token.

# Request Example

GET /stats?from=1+day+ago HTTP/1.1
Fastly\_Key: YOUR\_FASTLY\_TOKEN
Accept: application/json

```
HTTP/1.1 200 OK
Content-Type: application/json
  "status": "success",
  "meta": {
    "to": "Thu May 16 20:08:35 UTC 2013",
    "from": "Wed May 15 20:08:35 UTC 2013",
    "by": "day",
    "region": "all"
  },
  "msg": null,
  "data": {
    "6ElZZvtumbwtLBDJvFwepx": [
        "requests": "1925645",
        "miss_time": "55.153864891000005",
        "start_time": "1368662400",
        "service id": "6ElZZvtumbwtLBDJvFwepx",
        "bandwidth": "176544526854",
        "hits": "1902348",
        "hits time": "520.0779119150006",
        "miss": "8354",
        "body size": "175900019026",
        "pass": "4212",
        "header_size": "644507828",
        "req_header_bytes": "2905859973",
        "req_body_bytes": "390017958",
        "resp_header_bytes": "644507828",
        "resp_body_bytes": "175900019026",
        "bereq_header_bytes": "1870557109",
        "bereq_body_bytes": "389234083",
        "status_200": "1208426",
        "status_204": "0",
        "status_301": "0",
        "status_302": "0",
        "status_304": "0",
        "errors": "8418",
        "hit_ratio": "0.9956",
        "status_1xx": "0",
        "status_2xx": "1208426",
        "status_3xx": "0",
        "status 4xx": "708801",
        "status 503": "8418",
        "pipe": "0",
        "status_5xx": "8418",
        "uncacheable": "0",
        "tls": "2804069",
        "shield": "208055",
        "ipv6": "14156",
        "otfp": "12006",
        "video": "306053",
        "pci": "3041",
        "logging": "2088120",
        "http2": "251589",
        "waf_logged": "508",
        "waf_blocked": "360",
        "waf_passed": "0",
        "attack_req_body_bytes": "1274842",
        "attack_req_header_bytes": "892196",
        "attack_resp_synth_bytes": "0",
        "img_opto": "1404"
      }
    "5oYej010heMydtjaVPOq4z": [
        "requests": "751",
        "miss_time": "1.198163271",
```

```
"start_time": "1368662400",
        "service id": "5oYej0l0heMydtjaVPOq4z",
        "bandwidth": "1159652",
        "hits": "743",
        "hits_time": "0.07059622299999999",
        "miss": "8",
        "body_size": "721082",
        "pass": "0",
        "header_size": "438570",
        "req_header_bytes": "2905859973",
        "req_body_bytes": "390017958",
        "resp_header_bytes": "438570",
        "resp_body_bytes": "721082",
        "bereq_header_bytes": "1870557109",
        "bereq_body_bytes": "389234083",
        "status_200": "580",
        "status_204": "0",
        "status_301": "2",
        "status_302": "0",
        "status_304": "169",
        "errors": "0",
        "hit_ratio": "0.9893",
        "status_1xx": "0",
        "status_2xx": "580",
        "status_3xx": "171",
        "status_4xx": "0",
        "status_503": "0",
        "pipe": "0",
        "status 5xx": "0",
        "uncacheable": "0",
        "tls": "2804069",
        "shield": "208055",
        "ipv6": "14156",
        "otfp": "12006",
        "video": "306053",
        "pci": "3041",
        "logging": "2088120",
        "http2": "251589",
        "waf_logged": "508",
        "waf_blocked": "360",
        "waf_passed": "0",
        "attack_req_body_bytes": "1274842",
        "attack_req_header_bytes": "892196",
        "attack_resp_synth_bytes": "0",
        "img_opto": "1404"
      }
   ]
 }
}
```

#### GET /stats/field/ field

Fetches the specified field from the historical stats for each of your services and groups the results by service ID.

Authentication

API token.

#### Request Example

```
GET /stats/field/hit_ratio?from=6+hours+ago&to=3+hours+ago&by=hour HTTP/1.1
Fastly-Key: YOUR_FASTLY_TOKEN
Accept: application/json
```

```
HTTP/1.1 200 OK
Content-Type: application/json
  "status": "success",
  "meta": {
   "to": "Thu May 16 17:13:03 UTC 2013",
    "from": "Thu May 16 14:13:03 UTC 2013",
    "by": "hour",
    "region": "all"
  },
  "msg": null,
  "data": {
    "6ElZZvtumbwtLBDJvFwepx": [
       "service_id": "6ElZZvtumbwtLBDJvFwepx",
        "start time": "1368716400",
        "hit ratio": "0.0000"
      },
        "service_id": "6ElZZvtumbwtLBDJvFwepx",
        "start_time": "1368720000",
        "hit_ratio": "0.9769"
      },
        "service_id": "6ElZZvtumbwtLBDJvFwepx",
        "start_time": "1368723600",
        "hit_ratio": "0.9944"
      }
    "5oYej010heMydtjaVPOq4z": [
        "service_id": "5oYej0l0heMydtjaVPOq4z",
        "start_time": "1368716400",
        "hit_ratio": "0.9857"
      },
        "service id": "5oYej0l0heMydtjaVPOq4z",
       "start time": "1368720000",
        "hit ratio": "1.0000"
      },
        "service_id": "5oYej0l0heMydtjaVPOq4z",
        "start_time": "1368723600",
        "hit_ratio": "1.0000"
    ]
  }
}
```

### GET /stats/aggregate

Fetches historical stats information aggregated across all of your Fastly services.

Authentication

API token.

#### Request Example

```
GET /stats/aggregate?from=1368563377&to=1368736177 HTTP/1.1
Fastly-Key: YOUR_FASTLY_TOKEN
Accept: application/json
```

```
HTTP/1.1 200 OK
Content-Type: application/json
  "status": "success",
  "meta": {
```

```
"to": "Thu May 16 20:29:37 UTC 2013",
  "from": "Tue May 14 20:29:37 UTC 2013",
  "by": "day",
  "region": "all"
},
"msg": null,
"data": [
    "requests": "7022557",
    "miss_time": "43342.54711368301",
    "start time": "1368576000",
    "bandwidth": "33656143431",
    "hits": "1851903",
    "hits_time": "284.90881923000006",
    "miss": "74773",
    "body_size": "31118762171",
    "pass": "5076669",
    "header_size": "2537381260",
    "req_header_bytes": "2905859973",
    "req_body_bytes": "390017958",
    "resp_header_bytes": "2537381260",
    "resp_body_bytes": "31118762171",
    "bereq_header_bytes": "1870557109",
    "bereq_body_bytes": "389234083",
    "status_200": "6959769",
    "status_204": "0",
    "status_301": "3093",
    "status_302": "60",
    "status_304": "14135",
    "errors": "21642",
    "hit_ratio": "0.9612",
    "status 1xx": "0",
    "status_2xx": "6959769",
    "status_3xx": "17288",
    "status_4xx": "23855",
    "status_503": "21631",
    "pipe": "0",
    "status_5xx": "21642",
    "uncacheable": "0",
    "tls": "2804069",
    "shield": "208055",
    "ipv6": "14156",
    "otfp": "12006",
    "video": "306053",
    "pci": "3041",
    "logging": "2088120",
    "http2": "251589",
    "waf_logged": "508",
    "waf_blocked": "360",
    "waf_passed": "0",
    "attack_req_body_bytes": "1274842",
    "attack_req_header_bytes": "892196",
    "attack_resp_synth_bytes": "0",
    "img_opto": "1404"
  },
    "requests": "7908607",
    "miss time": "31645.078110511986",
    "start time": "1368662400",
    "bandwidth": "201478840738",
    "hits": "3455867",
    "hits time": "751.2703607920007",
    "miss": "114580",
```

```
"body_size": "198672905955",
      "pass": "4310192",
      "header size": "2805934783",
      "req_header_bytes": "2905859973",
      "req_body_bytes": "390017958",
      "resp_header_bytes": "2805934783",
      "resp_body_bytes": "198672905955",
      "bereq_header_bytes": "1870557109",
      "bereq_body_bytes": "389234083",
      "status_200": "7128395",
      "status_204": "0",
      "status_301": "2649",
      "status_302": "30",
      "status_304": "9920",
      "errors": "41389",
      "hit_ratio": "0.9679",
      "status_1xx": "0",
      "status_2xx": "7128395",
      "status_3xx": "12599",
      "status_4xx": "726224",
      "status_503": "41246",
      "pipe": "0",
      "status_5xx": "41389",
      "uncacheable": "0",
      "tls": "2804069",
      "shield": "208055",
      "ipv6": "14156",
      "otfp": "12006",
      "video": "306053",
      "pci": "3041",
      "logging": "2088120",
      "http2": "251589",
      "waf_logged": "508",
      "waf_blocked": "360",
      "waf_passed": "0",
      "attack_req_body_bytes": "1274842",
      "attack_req_header_bytes": "892196",
      "attack_resp_synth_bytes": "0",
      "img_opto": "1404"
   }
}
```

# GET /stats/service/ service\_id

Fetches historical stats for a given service.

Authentication

API token.

#### Request Example

```
GET /stats/service/1jlmtMz1ncwA0KC3TBGD0X?from=40+minutes+ago&to=38+minutes+ago&by=minute HTTP/1.1
Fastly_Key: YOUR_FASTLY_TOKEN
Accept: application/json
```

```
HTTP/1.1 200 OK
Content-Type: application/json

{
    "status": "success",
    "meta": {
        "to": "Thu May 16 19:57:24 UTC 2013",
        "from": "Thu May 16 19:55:24 UTC 2013",
```

```
"by": "minute",
  "region": "all"
},
"msg": null,
"data": [
    "requests": "21",
    "miss_time": "0",
    "start_time": "1368734160",
    "service_id": "1jlmtMz1ncwA0KC3TBGD0X",
    "bandwidth": "160238",
    "hits": "0",
    "hits_time": "0",
    "miss": "0",
    "body_size": "150948",
    "pass": "19",
    "header_size": "9290",
    "req_header_bytes": "2905859973",
    "req_body_bytes": "390017958",
    "resp_header_bytes": "9290",
    "resp_body_bytes": "150948",
    "bereq_header_bytes": "1870557109",
    "bereq_body_bytes": "389234083",
    "status_200": "14",
    "status_204": "0",
    "status_301": "2",
    "status_302": "0",
    "status 304": "0",
    "errors": "0",
    "hit ratio": null,
    "status 1xx": "0",
    "status 2xx": "14",
    "status_3xx": "2",
    "status_4xx": "5",
    "status_503": "0",
    "pipe": "0",
    "status_5xx": "0",
    "uncacheable": "0",
    "tls": "2804069",
    "shield": "208055",
    "ipv6": "14156",
    "otfp": "12006",
    "video": "306053",
    "pci": "3041",
    "logging": "2088120",
    "http2": "251589",
    "waf_logged": "508",
    "waf_blocked": "360",
    "waf_passed": "0",
    "attack_req_body_bytes": "1274842",
    "attack req header bytes": "892196",
    "attack_resp_synth_bytes": "0",
    "img_opto": "1404"
  },
  {
    "requests": "20",
    "miss_time": "0",
    "start_time": "1368734220",
    "service_id": "1jlmtMz1ncwA0KC3TBGD0X",
    "bandwidth": "156504",
    "hits": "0",
    "hits_time": "0",
    "miss": "0",
    "body_size": "147806",
    "pass": "17",
    "header_size": "8698",
    "req_header_bytes": "2905859973",
    "req_body_bytes": "390017958",
    "resp_header_bytes": "8698",
    "resp_body_bytes": "147806",
```

```
"bereq header bytes": "1870557109",
      "bereq body bytes": "389234083",
      "status_200": "12",
      "status_204": "0",
      "status_301": "3",
      "status_302": "0",
      "status_304": "0",
      "errors": "0",
      "hit_ratio": null,
      "status_1xx": "0",
      "status_2xx": "12",
      "status_3xx": "3",
      "status_4xx": "5",
      "status_503": "0",
      "pipe": "0",
      "status_5xx": "0",
      "uncacheable": "0",
      "tls": "2804069",
      "shield": "208055",
      "ipv6": "14156",
      "otfp": "12006",
      "video": "306053",
      "pci": "3041",
      "logging": "2088120",
      "http2": "251589",
      "waf_logged": "508",
      "waf_blocked": "360",
      "waf passed": "0",
      "attack_req_body_bytes": "1274842",
      "attack_req_header_bytes": "892196",
      "attack resp synth bytes": "0",
      "img opto": "1404"
   }
  ]
}
```

#### GET /stats/service/ service\_id /field/ field

Fetches the specified field from the historical stats for a given service.

Authentication

API token.

# Request Example

```
GET /stats/service/1jlmtMz1ncwA0KC3TBGD0X/field/bandwidth?from=2+days+ago HTTP/1.1
Fastly-Key: YOUR_FASTLY_TOKEN
Accept: application/json
```

```
HTTP/1.1 200 OK
Content-Type: application/json
```

```
"status": "success",
  "meta": {
    "to": "Thu May 16 20:39:09 UTC 2013",
    "from": "Tue May 14 20:39:09 UTC 2013",
    "by": "day",
    "region": "all"
  "msg": null,
  "data": [
      "service_id": "1jlmtMz1ncwA0KC3TBGD0X",
"start_time": "1368576000",
      "bandwidth": "376983356"
    },
      "service_id": "1jlmtMz1ncwA0KC3TBGD0X",
      "start time": "1368662400",
      "bandwidth": "322029360"
    }
  ]
}
```

## GET /stats/usage

Returns usage information aggregated across all Fastly services and grouped by region.

Authentication

API token.

#### Request Example

```
GET /stats/usage?from=1%2F1%2F2013&to=2%2F1%2F2013 HTTP/1.1
Fastly-Key: YOUR_FASTLY_TOKEN
Accept: application/json
```

```
HTTP/1.1 200 OK
Content-Type: application/json
```

```
"status": "success",
  "meta": {
   "to": "Fri Feb 01 12:00:00 UTC 2013",
   "from": "Tue Jan 01 12:00:00 UTC 2013",
   "by": "day",
   "region": "all"
  "msg": null,
  "data": {
   "apac": {
      "requests": "163546563",
      "bandwidth": "10735282284"
   },
    "ausnz": {
     "requests": "2888860",
      "bandwidth": "173220202333"
   },
    "usa": {
      "requests": "163546563",
      "bandwidth": "153220202333"
   },
    "europe": {
      "requests": "2888860",
      "bandwidth": "10735282284"
}
```

#### GET /stats/usage\_by\_service

Returns usage information aggregated by service and grouped by service and region.

Authentication

API token.

#### Request Example

```
GET /stats/usage_by_service?from=2%2F1%2F2013&to=3%2F1%2F2013 HTTP/1.1
Fastly-Key: YOUR_FASTLY_TOKEN
Accept: application/json
```

```
HTTP/1.1 200 OK
Content-Type: application/json
```

```
"status": "success",
  "meta": {
    "to": "Fri Mar 01 12:00:00 UTC 2013",
    "from": "Fri Feb 01 12:00:00 UTC 2013",
    "by": "day",
    "region": "all"
  "msg": null,
  "data": {
    "apac": {
      "liPMGAF44YgzB7sINv4KTF": {
        "requests": "60524",
        "bandwidth": "6004223792"
      },
      "7mai6mbwRz0JXxhAY8ZSN2": {
        "requests": "3",
        "bandwidth": "1305"
    },
    "ausnz": {
      "1iPMGAF44YgzB7sINv4KTF": {
        "requests": "101120",
        "bandwidth": "1735577606"
      "7mai6mbwRz0JXxhAY8ZSN2": {
        "requests": "93294",
        "bandwidth": "38109995"
      }
    },
    "usa": {
      "liPMGAF44YgzB7sINv4KTF": {
        "requests": "1109033",
        "bandwidth": "21642401706"
      },
      "7mai6mbwRz0JXxhAY8ZSN2": {
        "requests": "348175",
        "bandwidth": "173135847"
      }
    },
    "europe": {
      "1iPMGAF44YgzB7sINv4KTF": {
        "requests": "567583",
        "bandwidth": "14813592344"
      },
      "7mai6mbwRz0JXxhAY8ZSN2": {
        "requests": "260025",
        "bandwidth": "110928988"
    }
 }
}
```

## GET /stats/usage\_by\_month

Returns month-to-date usage details for a given month and year. Usage details are aggregated by service and across all Fastly services, and then grouped by region.

This endpoint does not use the from or to fields for selecting the date for which data is requested. Instead, it uses month and year integer fields. Both fields are optional and default to the current month and year respectively. When set, an optional billable\_units field will convert bandwidth to GB and divide requests by 10,000.

Authentication

API token.

#### **Parameters**

| parameter      | type    | description                                  |
|----------------|---------|----------------------------------------------|
| month          | integer | 2-digit month.                               |
| year           | integer | 4-digit year.                                |
| billable_units | string  | If 'true', return results as billable units. |

# Request Example

```
GET /stats/usage_by_month?month=7&year=2017&billable_units=true HTTP/1.1
Fastly-Key: YOUR_FASTLY_TOKEN
Accept: application/json
```

```
HTTP/1.1 200 OK
Content-Type: application/json
```

```
"status": "success",
  "msg": null,
  "meta": {
   "from": "2017-07-01 00:00:00 +0000",
    "to": "2017-07-31 23:59:59 +0000",
    "by": "day",
    "region": "all"
  "data": {
    "customer_id": "YOUR_CUSTOMER_ID",
    "services": {
      "SERVICE_ID": {
       "name": "SERVICE_NAME",
        "anzac": {
          "bandwidth": 28.815130509,
          "requests": 131.7256
        },
        "asia": {
          "bandwidth": 180.182470562,
          "requests": 965.4324
        "europe": {
          "bandwidth": 1230.23131801,
          "requests": 6082.2894
        "latam": {
          "bandwidth": 18.070301895,
          "requests": 93.7146
        "south_africa": {
          "bandwidth": 8.77620445,
          "requests": 37.9704
        },
        "usa": {
          "bandwidth": 2330.717545144,
          "requests": 5524.7604
       }
     }
    },
    "total": {
       "bandwidth": 28.815130509,
        "requests": 131.7256
      },
      "asia": {
       "bandwidth": 180.182470562,
        "requests": 965.4324
      },
      "europe": {
        "bandwidth": 1230.23131801,
        "requests": 6082.2894
      },
      "latam": {
        "bandwidth": 18.070301895,
        "requests": 93.7146
      },
      "south_africa": {
        "bandwidth": 8.77620445,
        "requests": 37.9704
      },
      "usa": {
        "bandwidth": 2330.717545144,
        "requests": 5524.7604
   }
 }
}
```

GET /stats/regions

Fetches the list of codes for regions that are covered by the Fastly CDN service.

Authentication

API token.

#### Request Example

```
GET /stats/regions HTTP/1.1
Fastly-Key: YOUR_FASTLY_TOKEN
Accept: application/json
```

#### ▼ Response Example

```
HTTP/1.1 200 OK
Content-Type: application/json
  "status": "success",
  "meta": {
    "to": "Thu May 16 19:52:15 UTC 2013",
    "from": "Tue Apr 16 19:52:15 UTC 2013",
    "by": "day",
    "region": "all"
  },
  "msg": null,
  "data": [
    "apac",
    "ausnz",
    "usa",
    "europe"
  1
}
```

# Real-time analytics

# Real-time Analytics

Fastly provides an HTTPS endpoint to poll for real-time analytics.

# **Endpoint**

The base endpoint for the real-time analytics system is <a href="https://rt.fastly.com">https://rt.fastly.com</a>. All URLs are relative to that endpoint. All requests must be sent over HTTPS.

# **Authentication**

To <u>authenticate</u>, use a Fastly-Key header containing your <u>API token</u>.

# Channels

A channel ID is equivalent to a service ID, so each channel will provide real-time analytics for one service. The provided service ID must be owned by the account specified by the API token used for authentication.

## **URL** structure

For regular real-time analytics, this call allows you to get (and potentially wait for) any messages after a given timestamp. A message covers a one second interval:

```
<endpoint>/v1/channel/<service id>/ts/<timestamp in seconds>
```

For the first request, the timestamp can be 0. The response will then return a new timestamp field which should be used for the next request.

There is also "History" call for fetching data from the previous 120 seconds up to the latest timestamp for a channel:

```
<endpoint>/v1/channel/<service id>/ts/h
```

This can be modified by fetching the last N entries.

```
<endpoint>/v1/channel/<service id>/ts/h/limit/<N>
```

# Response structure

The response is a JSON object. The top level object has two keys: Timestamp and Data. The Timestamp value should be extracted and used for the next API call, e.g.:

- 1. Set Timestamp to 0
- 2. Make API call
- 3. Set Timestamp to Timestamp value of returned JSON object
- 4. Do something with the rest of the data
- 5. Goto #2

The Data value is a JSON array. For regular real-time analytics calls, it will have 0 or more items depending on traffic volume. For the history call, it will have as many items as were requested.

```
1 {
2  "Timestamp" => 1467915558,
3  "Data" => [ ... ]
4 }
```

Each item is a JSON object with two keys: recorded is a Unix time stamp (e.g., seconds since Jan 1st, 1970) of when this data was generated on our cache servers, and datacenter with another JSON object as a value.

The keys of the datacenter JSON object are the names of each of our POPs around the world plus a special key, called aggregated, which adds all the values from all the POPs together.

```
{
 1
2
       "Data":[
3
         {
             "datacenter":{
4
                 "AMS" => { ... },
 5
                 "SIN" => { ... },
 6
                 "SJC" => { ... },
7
8
9
             },
             "aggregated":{ },
10
             "recorded":1478140705
11
12
13
       ],
14
       "Timestamp":1478140713
15
   }
```

The value of each of the POP keys is another JSON object that has various statistics. For example, here are the statistics for our San Jose POP during that time:

```
"SJC" => {
     "requests"
2
                         => 45,
     "resp_header_bytes" => 22018,
3
     "resp_body_bytes" => 134564,
 4
     "hits"
 5
                        => 200,
     "miss"
 6
                        => 48,
    "synth"
7
                        => 4,
     "errors"
                        => 5,
8
     "hits_time"
9
                        => 200,
     "miss_time"
                       => 1800,
10
     "miss_histogram" => {
11
       "80" => 33,
12
      "90" => 1,
13
      "110" => 1,
14
       "170" => 1,
15
       "250" => 1,
16
       "300" => 2,
17
       "400" => 1,
18
       "650" => 2,
19
       "750" => 1,
20
       "1000" => 1,
21
22
       "1100" => 1
23
      }
24 }
```

The keys are the same as those mentioned on the <u>Historical Stats</u> page, but they show some statistics that have occurred since the last request, including the following:

- Number of requests
- Number of bytes transmitted in headers
- Number of bytes transmitted in bodies
- Number of hits
- Number of misses
- Number of synthetic responses
- Number of errors
- · Amount of time spent delivering hits
- Amount of time spent delivering misses

The miss\_histogram object is a JSON object. The keys are time buckets in 10s of milliseconds, and the values are the number of requests to origin. In this example provided above, 33 requests went to origin that took between 80 and 89 milliseconds to fetch.

The miss\_histogram tops out at 60s. Any origin request that takes more than 60 seconds to return will be in the 60000 bucket.

# Rate limiting

The real-time analytics API is rate limited internally. However, it is also cached behind Fastly with an expiration time of 1s. Under normal use there should be no reason for customers to hit that rate limit.

# **Remote Logging**

# **S**3

Fastly will upload log messages to the S3 bucket in the format specified in the S3 object.

# **Fields**

| field          | type    | description                                                                                                    |
|----------------|---------|----------------------------------------------------------------------------------------------------|
| access_key     | string  | Your S3 account access key.                                                                                                    |
| acl            | string  | The access control list (ACL) specific request header. See the AWS documentation for Access Control List (ACL) Specific Request Headers for more information.                                                                                                    |
| bucket_name    | string  | The bucket name for S3 account.                                                                                                    |
| created_at     | string  | Time-stamp (GMT) when the endpoint was created.                                                                                                    |
| deleted_at     | string  | Time-stamp (GMT) when the endpoint was deleted.                                                                                                    |
| domain         | string  | The domain of the Amazon S3 endpoint.                                                                                                    |
| format         | string  | Apache style log formatting.                                                                                                    |
| format_version | integer | The version of the custom logging format used for the configured endpoint. Can be either 2 (the default, version 2 log format) or 1 (the version 1 log format). The logging call gets placed by default in vcl_log if format_version is set to 2 and in vcl_deliver if format_version is set to 1. |
| gzip_level     | integer | What level of GZIP encoding to have when dumping logs (default 0, no compression).                                                                                                    |
| message_type   | string  | How the message should be formatted One of:                                                                                                    |
| classic        | -       | (default) RFC 3164 syslog prefix.                                                                                                    |
| loggly         | -       | RFC 5424 structured syslog.                                                                                                    |
| logplex        | -       | Heroku-style length prefixed syslog.                                                                                                    |
| blank          | -       | No prefix. Useful for writing JSON and CSV.                                                                                                    |
| name           | string  | The name of the s3 rule.                                                                                                    |
| path           | string  | The path to upload logs to.                                                                                                    |
| period         | integer |                                                                                                    |

|                                   |         | How frequently log files are finalized so they can be available for reading (in seconds, default 3600).                                                                             |
|-----------------------------------|---------|----------------------------------------------------------------------------------------------------|
| placement                         | string  | Where in the generated VCL the logging call should be placed, overriding any format_version default. Can be none or waf_debug. This field is not required and has no default value. |
| public_key                        | string  | A PGP public key that Fastly will use to encrypt your log files before writing them to disk.                                                                                        |
| redundancy                        | string  | The S3 redundancy level.                                                                                                    |
| response_condition                | string  | The name of an existing condition in the configured endpoint, or leave blank to always execute.                                                                                     |
| secret_key                        | string  | Your S3 account secret key.                                                                                                    |
| server_side_encryption_kms_key_id | string  | Optional server-side KMS Key Id. Must be set if server_side_encryption is set to aws:kms.                                                                                           |
| server_side_encryption            | -       | String Set this to AES256 or aws:kms to enable S3 Server Side Encryption.                                                                                                    |
| service_id                        | string  | The alphanumeric string identifying a service.                                                                                                    |
| timestamp_format                  | string  | strftime specified timestamp formatting (default "%Y-%m-%dT%H:%M:%S.000").                                                                                                    |
| updated_at                        | string  | Time-stamp (GMT) when the endpoint was deleted.                                                                                                    |
| version                           | integer | The current version of a service.                                                                                                    |

# **Actions**

GET /service/ service\_id /version/ version /logging/s3

List all of the S3s for a particular service and version

## Authentication

<u>API token</u> of a user with at least <u>Engineer</u> <u>permissions</u>.

# Request Example

```
GET /service/SU120isxPaozGVKXdv0eY/version/1/logging/s3 HTTP/1.1
Fastly_Key: YOUR_FASTLY_TOKEN
Accept: application/json
```

```
HTTP/1.1 200 OK
Content-Type: application/json
```

```
"access_key": "AKIAIOSFODNN7EXAMPLE",
   "acl": "",
   "bucket_name": "my_bucket_name",
    "created_at": "2016-05-23T19:48:33+00:00",
    "deleted_at": null,
    "domain": "s3.amazonaws.com",
    "format": "%h %l %u %t \"%r\" %>s %b",
    "format_version": "2",
    "gzip_level": 0,
    "message_type": "classic",
    "name": "test-s3",
    "path": null,
    "period": "3600",
    "placement": null,
    "public key": null,
    "redundancy": null,
    "response condition": "",
    "secret_key": "wJalrXUtnFEMI/K7MDENG/bPxRfiCYEXAMPLEKEY",
    "service_id": "SU1Z0isxPaozGVKXdv0eY",
    "timestamp_format": "%Y-%m-%dT%H:%M:%S.000",
    "updated_at": "2016-05-23T19:48:33+00:00",
    "version": "1"
]
```

GET /service/ service\_id /version/ version /logging/s3/ name

Get the S3 for a particular service and version

Authentication

API token of a user with at least Engineer permissions.

# Request Example

```
GET /service/SU1Z0isxPaozGVKXdv0eY/version/1/logging/s3/test-s3 HTTP/1.1
Fastly-Key: YOUR_FASTLY_TOKEN
Accept: application/json
```

```
HTTP/1.1 200 OK
Content-Type: application/json
```

```
"access_key": "AKIAIOSFODNN7EXAMPLE",
"acl": "",
"bucket_name": "my_bucket_name",
"created_at": "2016-05-23T19:48:33+00:00",
"deleted_at": null,
"domain": "s3.amazonaws.com",
"format": "%h %l %u %t \"%r\" %>s %b",
"format_version": "2",
"gzip_level": 0,
"message_type": "classic",
"name": "test-s3",
"path": null,
"period": "3600",
"placement": null,
"public_key": null,
"redundancy": null,
"response condition": "",
"secret_key": "wJalrXUtnFEMI/K7MDENG/bPxRfiCYEXAMPLEKEY",
"service_id": "SU1Z0isxPaozGVKXdv0eY",
"timestamp_format": "%Y-%m-%dT%H:%M:%S.000",
"updated_at": "2016-05-23T19:48:33+00:00",
"version": "1"
```

POST /service/ service\_id /version/ version /logging/s3

Create a S3 for a particular service and version

Authentication

API token of a user with at least Engineer permissions.

### Request Example

```
POST /service/SU1Z0isxPaozGVKXdv0eY/version/1/logging/s3 HTTP/1.1
Fastly-Key: YOUR_FASTLY_TOKEN
Content-Type: application/x-www-form-urlencoded
Accept: application/json

name=test-
s3&bucket_name=my_corporate_bucket&access_key=AKIAIOSFODNN7EXAMPLE&secret_key=wJalrXUtnFEMI/K7MDENG/bPxRfiCYE
XAMPLEKEY
```

```
HTTP/1.1 200 OK
Content-Type: application/json
```

```
"access_key": "AKIAIOSFODNN7EXAMPLE",
"acl": "",
"bucket_name": "my_bucket_name",
"created_at": "2016-05-23T19:48:33+00:00",
"deleted_at": null,
"domain": "s3.amazonaws.com",
"format": "%h %l %u %t \"%r\" %>s %b",
"format_version": "2",
"gzip_level": 0,
"message_type": "classic",
"name": "test-s3",
"path": null,
"period": "3600",
"placement": null,
"public_key": null,
"redundancy": null,
"response condition": "",
"secret_key": "wJalrXUtnFEMI/K7MDENG/bPxRfiCYEXAMPLEKEY",
"service_id": "SU1Z0isxPaozGVKXdv0eY",
"timestamp_format": "%Y-%m-%dT%H:%M:%S.000",
"updated_at": "2016-05-23T19:48:33+00:00",
"version": "1"
```

# PUT /service/ service\_id /version/ version /logging/s3/ old\_name

Update the S3 for a particular service and version

#### Authentication

API token of a user with at least **Engineer** permissions.

### **Parameters**

| parameter | type   | description                                                                                    |
|-----------|--------|------------------------------------------------------------------------------------------------|
| old_name  | string | Old name of the S3 object (used to select the correct S3 object if the name has been changed). |

#### Request Example

```
PUT /service/SU1Z0isxPaozGVKXdv0eY/version/1/logging/s3/test-s3 HTTP/1.1
Fastly-Key: YOUR_FASTLY_TOKEN
Content-Type: application/x-www-form-urlencoded
Accept: application/json
name=updated-test-s3
```

```
HTTP/1.1 200 OK
Content-Type: application/json
```

```
"access_key": "AKIAIOSFODNN7EXAMPLE",
"acl": "",
"bucket_name": "my_bucket_name",
"created_at": "2016-05-23T19:48:33+00:00",
"deleted_at": null,
"domain": "s3.amazonaws.com",
"format": "%h %l %u %t \"%r\" %>s %b",
"format_version": "2",
"gzip_level": 0,
"message_type": "classic",
"name": "updated-test-s3",
"path": null,
"period": "3600",
"placement": null,
"public key": null,
"redundancy": null,
"response condition": "",
"secret key": "wJalrXUtnFEMI/K7MDENG/bPxRfiCYEXAMPLEKEY",
"service_id": "SU1Z0isxPaozGVKXdv0eY",
"timestamp_format": "%Y-%m-%dT%H:%M:%S.000",
"updated_at": "2016-05-23T19:48:33+00:00",
"version": "1"
```

DELETE /service/ service\_id /version/ version /logging/s3/ name

Delete the S3 for a particular service and version

Authentication

API token of a user with at least Engineer permissions.

### Request Example

```
DELETE /service/SU1Z0isxPaozGVKXdv0eY/version/1/logging/s3/test-s3 HTTP/1.1
Fastly-Key: YOUR_FASTLY_TOKEN
Accept: application/json
```

#### ▼ Response Example

```
HTTP/1.1 200 OK
Content-Type: application/json

{
    "status": "ok"
}
```

# Microsoft Azure Blob Storage

Fastly will upload log messages to the Azure Blob Storage container in the format specified in the Azure Blob object.

## **Fields**

| field      | type   | description                                                    |
|------------|--------|----------------------------------------------------------------|
| name       | string | The name of the Azure Blob Storage logging endpoint. Required. |
| path       | string | The path to upload logs to.                                    |
| service_id | string | The alphanumeric string identifying a service.                 |

| version            | integer | The current version of a service.                                                                                                    |
|--------------------|---------|----------------------------------------------------------------------------------------------------|
| account_name       | string  | The unique Azure Blob Storage namespace in which your data objects are stored. Required.                                                                                                    |
| container          | string  | The name of the Azure Blob Storage container in which to store logs. Required.                                                                                                    |
| sas_token          | string  | The Azure shared access signature providing write access to the blob service objects. Be sure to update your token before it expires or the logging functionality will not work. Required.                                                                                                    |
| period             | integer | How frequently log files are finalized so they can be available for reading (in seconds, default 3600).                                                                                                    |
| timestamp_format   | string  | strftime specified timestamp formatting (default "%Y-%m-%dT%H:%M:%S.000").                                                                                                    |
| gzip_level         | integer | What level of GZIP encoding to have when dumping logs (default 0, no compression).                                                                                                    |
| public_key         | string  | A PGP public key that Fastly will use to encrypt your log files before writing them to disk.                                                                                                    |
| format             | string  | Apache style log formatting.                                                                                                    |
| format_version     | integer | The version of the custom logging format used for the configured endpoint. Can be either 2 (the default, version 2 log format) or 1 (the version 1 log format). The logging call gets placed by default in <a href="wcl_logging-to-set">wcl_logging to-set</a> if <a href="format_version">format_version</a> is set to <a href="mailto:logging-to-set">logging to-set</a> if <a href="format_version">format_version</a> is set to <a href="mailto:logging-to-set">logging to-set</a> if <a href="format_version">format_version</a> is set to <a href="mailto:logging-to-set">logging to-set</a> if <a href="format_version">format_version</a> is set to <a href="mailto:logging-to-set">logging to-set</a> if <a href="format_version">format_version</a> is set to <a href="mailto:logging-to-set">logging to-set</a> if <a href="format_version">format_version</a> is set to <a href="mailto:logging-to-set">logging to-set</a> is set to <a href="mailto:logging-to-set">logging to-set</a> is set to <a href="mailto:logging-to-set">log</a> |
| message_type       | string  | How the message should be formatted. One of:                                                                                                    |
| classic            | -       | (default) RFC 3164 syslog prefix.                                                                                                    |
| loggly             | -       | RFC 5424 structured syslog.                                                                                                    |
| logplex            | -       | Heroku-style length prefixed syslog.                                                                                                    |
| blank              | -       | No prefix. Useful for writing JSON and CSV.                                                                                                    |
| placement          | string  | Where in the generated VCL the logging call should be placed, overriding any format_version default. Can be none or waf_debug. This field is not required and has no default value.                                                                                                    |
| response_condition | string  | The name of an existing condition in the configured endpoint, or leave blank to always execute.                                                                                                    |
| created_at         | string  | Time-stamp (GMT) when the endpoint was created.                                                                                                    |
| updated_at         | string  | Time-stamp (GMT) when the endpoint was deleted.                                                                                                    |
| deleted_at         | string  | Time-stamp (GMT) when the endpoint was deleted.                                                                                                    |
|                    |         |                                                                                                    |

# Actions

GET /service/ service\_id /version/ version /logging/azureblob

List all of the Azure Blob Storage logging endpoints for a particular service and version.

API token of a user with at least Engineer permissions.

#### Request Example

```
GET /service/SU1Z0isxPaozGVKXdv0eY/version/1/logging/azureblob HTTP/1.1
Fastly-Key: YOUR_FASTLY_TOKEN
Accept: application/json
```

#### ▼ Response Example

```
HTTP/1.1 200 OK
Content-Type: application/json
[
  {
    "placement": null,
    "format_version": "2",
    "sas_token": "sv=2018-09-05&sr=b&sig=Z%2FRHIX5Xcg0Mq2rqI30lWTjEg2tYkboXr1P9ZUXDtkk%3D&se=2018-09-
30T02%3A23%3A26Z&sp=rw",
    "gzip_level": "0",
    "response_condition": "",
    "public_key": null,
    "updated_at": "2018-09-12T20:49:16Z",
    "message_type": "classic",
    "period": "3600",
    "name": "test-azure",
    "timestamp_format": "%Y-%m-%dT%H:%M:%S.000",
    "service_id": "SU1Z0isxPaozGVKXdv0eY",
    "version": "1",
    "container": "test-container",
    "path": null,
    "deleted at": null,
    "account name": "test-account",
    "created at": "2018-09-12T20:49:16Z",
    "format": "%h %l %u %t \"%r\" %>s %b"
  }
1
```

## GET /service/ service\_id /version/ version /logging/azureblob/ name

Get the Azure Blob Storage logging endpoint for a particular service and version.

Authentication

API token of a user with at least Engineer permissions.

# Parameters

| parameter | type   | description             |
|-----------|--------|-------------------------|
| name      | string | Name of the Azure rule. |

#### Request Example

```
GET /service/SU1Z0isxPaozGVKXdv0eY/version/1/logging/azureblob/test-azure HTTP/1.1
Fastly-Key: YOUR_FASTLY_TOKEN
Accept: application/json
```

```
HTTP/1.1 200 OK
Content-Type: application/json
```

```
"placement": null,
  "format_version": "2",
  "sas_token": "sv=2018-09-05&sr=b&sig=Z%2FRHIX5Xcg0Mq2rqI30lWTjEg2tYkboXr1P9ZUXDtkk%3D&se=2018-09-
30T02%3A23%3A26Z&sp=rw",
  "gzip_level": "0",
  "response_condition": "",
  "public_key": null,
  "updated_at": "2018-09-12T20:49:16Z",
  "message_type": "classic",
  "period": "3600",
  "name": "test-azure",
  "timestamp_format": "%Y-%m-%dT%H:%M:%S.000",
  "service id": "SU1Z0isxPaozGVKXdv0eY",
  "version": "1",
  "container": "test-container",
  "path": null,
  "deleted at": null,
  "account name": "test-account",
  "created_at": "2018-09-12T20:49:16Z",
  "format": "%h %l %u %t \"%r\" %>s %b"
```

POST /service/ service\_id /version/ version /logging/azureblob

Create an Azure Blob Storage logging endpoint for a particular service and version.

Authentication

API token of a user with at least Engineer permissions.

#### Request Example

```
POST /service/SU1Z0isxPaozGVKXdv0eY/version/1/logging/azureblob HTTP/1.1
Fastly-Key: YOUR_FASTLY_TOKEN
Content-Type: application/x-www-form-urlencoded
Accept: application/json

name=test-azure&account_name=test-account&container=test-container&sas_token=sv=2018-09-
05&sr=b&sig=Z$2FRHIX5Xcg0Mq2rqI3OlWTjEg2tYkboXr1P9ZUXDtkk$3D&se=2018-09-30T02$3A23$3A26Z&sp=rw
```

```
HTTP/1.1 200 OK
Content-Type: application/json
```

```
"placement": null,
  "format_version": "2",
  "sas_token": "sv=2018-09-05&sr=b&sig=Z%2FRHIX5Xcg0Mq2rqI30lWTjEg2tYkboXr1P9ZUXDtkk%3D&se=2018-09-
30T02%3A23%3A26Z&sp=rw",
  "gzip_level": "0",
  "response_condition": "",
  "public_key": null,
  "updated_at": "2018-09-12T20:49:16Z",
  "message_type": "classic",
  "period": "3600",
  "name": "test-azure",
  "timestamp_format": "%Y-%m-%dT%H:%M:%S.000",
  "service id": "SU1Z0isxPaozGVKXdv0eY",
  "version": "1",
  "container": "test-container",
  "path": null,
  "deleted at": null,
  "account name": "test-account",
  "created_at": "2018-09-12T20:49:16Z",
  "format": "%h %l %u %t \"%r\" %>s %b"
```

## PUT /service/ service\_id /version/ version /logging/azureblob/ name

Update the Azure Blob Storage logging endpoint for a particular service and version.

#### Authentication

API token of a user with at least Engineer permissions.

#### **Parameters**

| parameter | type   | description             |
|-----------|--------|-------------------------|
| name      | string | Name of the Azure rule. |

### Request Example

```
PUT /service/SU1Z0isxPaozGVKXdv0eY/version/1/logging/azureblob/test-azure HTTP/1.1
Fastly-Key: YOUR_FASTLY_TOKEN
Content-Type: application/x-www-form-urlencoded
Accept: application/json

sas_token=sv=2018-09-05&sr=b&sig=Z*2FRHIX5Xcg0Mq2rqI3OlWTjEg2tYkboXr1P9ZUXDtkk*3D&se=2019-09-05T02*3A23*3A26Z&sp=rw
```

```
HTTP/1.1 200 OK
Content-Type: application/json
```

```
"placement": null,
  "format_version": "2",
  "sas_token": "sv=2018-09-05&sr=b&sig=Z%2FRHIX5Xcg0Mq2rqI30lWTjEg2tYkboXr1P9ZUXDtkk%3D&se=2019-09-
05T02%3A23%3A26Z&sp=rw",
  "gzip_level": "0",
  "response_condition": "",
  "public_key": null,
  "updated_at": "2018-09-13T01:52:17Z",
  "message_type": "classic",
  "period": "3600",
  "name": "test-azure",
  "timestamp_format": "%Y-%m-%dT%H:%M:%S.000",
  "service id": "SU1Z0isxPaozGVKXdv0eY",
  "version": "1",
  "container": "test-container",
  "path": null,
  "deleted at": null,
  "account name": "test-account",
  "created_at": "2018-09-12T20:49:16Z",
  "format": "%h %l %u %t \"%r\" %>s %b"
```

DELETE /service/ service\_id /version/ version /logging/azureblob/ name

Delete the Azure Blob Storage logging endpoint for a particular service and version.

Authentication

API token of a user with at least Engineer permissions.

#### **Parameters**

| parameter | type   | description             |  |
|-----------|--------|-------------------------|--|
| name      | string | Name of the Azure rule. |  |

### Request Example

```
DELETE /service/SU1Z0isxPaozGVKXdv0eY/version/1/logging/azureblob/test-azure HTTP/1.1
Fastly-Key: YOUR_FASTLY_TOKEN
Accept: application/json
```

#### ▼ Response Example

```
HTTP/1.1 200 OK
Content-Type: application/json

{
    "status": "ok"
}
```

# Cloudfiles

Fastly will upload log messages to your Rackspace Cloud Files account.

## **Fields**

| field      | type   | description                        |
|------------|--------|------------------------------------|
| access_key | string | Your Cloudfile account access key. |

| bucket_name        | string  | The name of your Cloudfiles container.                                                                                                    |
|--------------------|---------|----------------------------------------------------------------------------------------------------|
| created_at         | string  | Time-stamp (GMT) when the endpoint was created.                                                                                                    |
| deleted_at         | string  | Time-stamp (GMT) when the endpoint was deleted.                                                                                                    |
| format             | string  | Apache style log formatting.                                                                                                    |
| format_version     | integer | The version of the custom logging format used for the configured endpoint. Can be either 2 (the default, version 2 log format) or 1 (the version 1 log format). The logging call gets placed by default in vcl_log if format_version is set to 2 and in vcl_deliver if format_version is set to 1. |
| gzip_level         | integer | What level of GZIP encoding to have when dumping logs (default 0, no compression).                                                                                                    |
| message_type       | string  | How the message should be formatted One of:                                                                                                    |
| classic            | -       | (default) RFC 3164 syslog prefix.                                                                                                    |
| loggly             | -       | RFC 5424 structured syslog.                                                                                                    |
| logplex            | -       | Heroku-style length prefixed syslog.                                                                                                    |
| blank              | -       | No prefix. Useful for writing JSON and CSV.                                                                                                    |
| name               | string  | The name of the Cloudfiles rule.                                                                                                    |
| path               | string  | The path to upload logs to.                                                                                                    |
| region             | string  | The region to stream logs to. One of:                                                                                                    |
| DFW                | -       | Dallas                                                                                                    |
| ORD                | -       | Chicago                                                                                                    |
| IAD                | -       | Northern Virginia                                                                                                    |
| LON                | -       | London                                                                                                    |
| SYD                | -       | Sydney                                                                                                    |
| HKG                | -       | Hong Kong                                                                                                    |
| period             | integer | How frequently log files are finalized so they can be available for reading (in seconds, default 3600).                                                                                                    |
| placement          | string  | Where in the generated VCL the logging call should be placed, overriding any format_version default. Can be none or waf_debug. This field is not required and has no default value.                                                                                                    |
| response_condition | string  | The name of an existing condition in the configured endpoint, or leave blank to always execute.                                                                                                    |
| service_id         | string  | The alphanumeric string identifying a service.                                                                                                    |
| timestamp_format   | string  | The specified format of the log's timestamp.                                                                                                    |

| updated_at | string  | Time-stamp (GMT) when the endpoint was deleted. |
|------------|---------|-------------------------------------------------|
| user       | string  | The username for your Cloudfile account.        |
| version    | integer | The current version of a service.               |

# **Actions**

GET /service/ service\_id /version/ version /logging/cloudfiles

List all of the cloudfiles for a particular service and version

Authentication

API token of a user with at least Engineer permissions.

#### Request Example

```
GET /service/SU1Z0isxPaozGVKXdv0eY/version/1/logging/cloudfiles HTTP/1.1
Fastly-Key: YOUR_FASTLY_TOKEN
Accept: application/json
```

#### ▼ Response Example

```
HTTP/1.1 200 OK
Content-Type: application/json
[
    "gzip_level": "0",
    "service_id": "0v6YYHrN5udQxdHLxD84oZ",
    "bucket_name": "test-bucket",
    "user": "test-user",
    "public key": null,
    "created at": "2019-05-21T22:49:44Z",
    "name": "test-cloudfiles",
    "response_condition": "",
    "period": "3600",
    "message_type": "classic",
    "deleted_at": null,
    "region": null,
    "access_key": "AKIAIOSFODNN7EXAMPLE",
    "format": "%h %l %u %t \"%r\" %>s %b",
    "updated_at": "2019-05-21T22:49:44Z",
    "timestamp_format": "%Y-%m-%dT%H:%M:%S.000",
    "path": null,
    "version": "1",
    "placement": null,
    "format_version": "2"
]
```

GET /service/ service\_id /version/ version /logging/cloudfiles/ name

Get the cloudfiles for a particular service and version

Authentication

<u>API token</u> of a user with at least <u>Engineer</u> <u>permissions</u>.

# Request Example

```
GET /service/SU1Z0isxPaozGVKXdv0eY/version/1/logging/cloudfiles/test-cloudfiles HTTP/1.1
Fastly-Key: YOUR_FASTLY_TOKEN
Accept: application/json
```

### ▼ Response Example

```
HTTP/1.1 200 OK
Content-Type: application/json
  "gzip_level": "0",
  "service_id": "0v6YYHrN5udQxdHLxD84oZ",
  "bucket_name": "test-bucket",
  "user": "test-user",
  "created_at": "2019-05-21T22:49:44Z",
  "public_key": null,
  "response_condition": "",
  "name": "test-cloudfiles",
  "period": "3600",
  "region": null,
  "deleted_at": null,
  "message_type": "classic",
  "access_key": "AKIAIOSFODNN7EXAMPLE",
  "updated_at": "2019-05-21T22:49:44Z",
  "format": "%h %l %u %t \"%r\" %>s %b",
  "version": "1",
  "path": null,
  "timestamp format": "%Y-%m-%dT%H:%M:%S.000",
  "placement": null,
  "format version": "2"
}
```

POST /service/ service\_id /version/ version /logging/cloudfiles

Create a cloudfiles for a particular service and version

Authentication

API token of a user with at least **Engineer** permissions.

#### Request Example

```
POST /service/SU1Z0isxPaozGVKXdv0eY/version/1/logging/cloudfiles HTTP/1.1
Fastly-Key: YOUR_FASTLY_TOKEN
Content-Type: application/x-www-form-urlencoded
Accept: application/json

name=test-cloudfiles \
    &user=test-user \
    &bucket_name=test-bucket \
    &access_key=AKIAIOSFODNN7EXAMPLE \
```

```
HTTP/1.1 200 OK
Content-Type: application/json
```

```
"name": "test-cloudfiles",
"user": "test-user",
"access_key": "AKIAIOSFODNN7EXAMPLE",
"bucket_name": "test-bucket",
"service_id": "0v6YYHrN5udQxdHLxD84oZ",
"version": "1",
"format_version": "2",
"path": null,
"timestamp_format": "%Y-%m-%dT%H:%M:%S.000",
"placement": null,
"updated_at": "2019-05-21T22:49:44Z",
"format": "%h %l %u %t \"%r\" %>s %b",
"deleted at": null,
"region": null,
"message_type": "classic",
"response_condition": "",
"period": 3600,
"created_at": "2019-05-21T22:49:44Z",
"public_key": null,
"gzip_level": 0
```

# PUT /service/ service\_id /version/ version /logging/cloudfiles/ old\_name

Update the cloudfiles for a particular service and version

Authentication

<u>API token</u> of a user with at least <u>Engineer</u> <u>permissions</u>.

# Request Example

```
PUT /service/SU1Z0isxPaozGVKXdv0eY/version/1/logging/cloudfiles/test-cloudfiles HTTP/1.1
Fastly-Key: YOUR_FASTLY_TOKEN
Content-Type: application/x-www-form-urlencoded
Accept: application/json
name=updated-test-cloudfiles
```

```
HTTP/1.1 200 OK
Content-Type: application/json
```

```
"placement": null,
"version": "1",
"path": null,
"timestamp_format": "%Y-%m-%dT%H:%M:%S.000",
"format_version": "2",
"deleted_at": null,
"region": null,
"message_type": "classic",
"updated_at": "2019-05-21T22:49:44Z",
"format": "%h %l %u %t \"%r\" %>s %b",
"access_key": "AKIAIOSFODNN7EXAMPLE",
"created_at": "2019-05-21T22:49:44Z",
"public_key": null,
"user": "test-user",
"period": "3600",
"response condition": "",
"name": "updated-test-cloudfiles",
"service id": "0v6YYHrN5udQxdHLxD84oZ",
"gzip_level": "0",
"bucket_name": "test-bucket"
```

DELETE /service/ service\_id /version/ version /logging/cloudfiles/ name

Delete the cloudfiles for a particular service and version

Authentication

API token of a user with at least Engineer permissions.

#### Request Example

```
DELETE /service/SU1Z0isxPaozGVKXdv0eY/version/1/logging/cloudfiles/test-cloudfiles HTTP/1.1
Fastly-Key: YOUR_FASTLY_TOKEN
Accept: application/json
```

# ▼ Response Example

```
HTTP/1.1 200 OK
Content-Type: application/json

{
    "status": "ok"
}
```

# DigitalOcean Spaces

Fastly will upload log messages to the DigitalOcean Space in the format specified in the DigitalOcean Spaces object.

# **Fields**

| field       | type    | description                                    |
|-------------|---------|------------------------------------------------|
| name        | string  | The name of the DigitalOcean object.           |
| service_id  | string  | The alphanumeric string identifying a service. |
| version     | integer | The current version of a service.              |
| bucket_name | string  | The name of the DigitalOcean Space.            |

| access_key       | string  | Your DigitalOcean Spaces account access key.                                                                                                    |
|------------------|---------|----------------------------------------------------------------------------------------------------|
| secret_key       | string  | Your DigitalOcean Spaces account secret key.                                                                                                    |
| domain stri      |         | The domain of the DigitalOcean Spaces endpoint (default "nyc3.digitaloceanspaces.com").                                                                                                    |
| path             | string  | The path to upload logs to.                                                                                                    |
| period           | integer | How frequently log files are finalized so they can be available for reading (in seconds, default 3600).                                                                                                    |
| timestamp_format | string  | strftime specified timestamp formatting (default "%Y-%m-%dT%H:%M:%S.000").                                                                                                    |
| gzip_level       | integer | What level of GZIP encoding to have when dumping logs (default 0, no compression).                                                                                                    |
| public_key       | string  | A PGP public key that Fastly will use to encrypt your log files before writing them to disk.                                                                                                    |
| format           | string  | Apache style log formatting.                                                                                                    |
| format_version   | integer | The version of the custom logging format used for the configured endpoint. Can be either 2 (the default, version 2 log format) or 1 (the version 1 log format). The logging call gets placed by default in <a href="mailto:vcl_log">vcl_log</a> if <a href="mailto:format_version">format_version</a> is set to |

# **Actions**

GET /service/ service\_id /version/ version /logging/digitalocean

List all of the DigitalOcean Spaces for a particular service and version

Authentication

API token of a user with at least Engineer permissions.

#### Request Example

```
GET /service/SU1Z0isxPaozGVKXdv0eY/version/1/logging/digitalocean HTTP/1.1
Fastly-Key: YOUR_FASTLY_TOKEN
Accept: application/json
```

#### ▼ Response Example

```
HTTP/1.1 200 OK
Content-Type: application/json
    "access_key": "AKIAIOSFODNN7EXAMPLE",
    "bucket_name": "my_space_name",
    "created_at": "2016-05-23T19:48:33+00:00",
    "deleted at": null,
    "domain": "nyc3.digitaloceanspaces.com",
    "format": "%h %l %u %t \"%r\" %>s %b",
    "format_version": "2",
    "gzip_level": 0,
    "message_type": "classic",
    "name": "test-digitalocean",
    "path": null,
    "period": "3600",
    "placement": null,
    "response_condition": "",
    "secret_key": "wJalrXUtnFEMI/K7MDENG/bPxRfiCYEXAMPLEKEY",
    "service_id": "SU1Z0isxPaozGVKXdv0eY",
    "timestamp_format": "%Y-%m-%dT%H:%M:%S.000",
    "updated_at": "2016-05-23T19:48:33+00:00",
    "version": "1"
1
```

GET /service/ service\_id /version/ version /logging/digitalocean/ name

Get the DigitalOcean Space for a particular service and version

Authentication

API token of a user with at least Engineer permissions.

#### Request Example

```
GET /service/SU1Z0isxPaozGVKXdv0eY/version/1/logging/digitalocean/test-digitalocean HTTP/1.1
Fastly-Key: YOUR_FASTLY_TOKEN
Accept: application/json
```

```
HTTP/1.1 200 OK
Content-Type: application/json
```

```
"access_key": "AKIAIOSFODNN7EXAMPLE",
"bucket_name": "my_space_name",
"created_at": "2016-05-23T19:48:33+00:00",
"deleted_at": null,
"domain": "nyc3.digitaloceanspaces.com",
"format": "%h %l %u %t \"%r\" %>s %b",
"format_version": "2",
"gzip_level": 0,
"message_type": "classic",
"name": "test-digitalocean",
"path": null,
"period": "3600",
"placement": null,
"response_condition": "",
"secret_key": "wJalrXUtnFEMI/K7MDENG/bPxRfiCYEXAMPLEKEY",
"service_id": "SU1Z0isxPaozGVKXdv0eY",
"timestamp format": "%Y-%m-%dT%H:%M:%S.000",
"updated at": "2016-05-23T19:48:33+00:00",
"version": "1"
```

POST /service/ service\_id /version/ version /logging/digitalocean

Create a DigitalOcean Space for a particular service and version

Authentication

API token of a user with at least Engineer permissions.

#### Request Example

```
POST /service/SU1Z0isxPaozGVKXdv0eY/version/1/logging/digitalocean HTTP/1.1
Fastly-Key: YOUR_FASTLY_TOKEN
Content-Type: application/x-www-form-urlencoded
Accept: application/json

name=test-
digitalocean&bucket_name=my_corporate_bucket&access_key=AKIAIOSFODNN7EXAMPLE&secret_key=wJalrXUtnFEMI/K7MDENG
/bPxRfiCYEXAMPLEKEY
```

```
HTTP/1.1 200 OK
Content-Type: application/json
```

```
"access_key": "AKIAIOSFODNN7EXAMPLE",
"bucket_name": "my_space_name",
"created_at": "2016-05-23T19:48:33+00:00",
"deleted_at": null,
"domain": "nyc3.digitaloceanspaces.com",
"format": "%h %l %u %t \"%r\" %>s %b",
"format_version": "2",
"gzip_level": 0,
"message_type": "classic",
"name": "test-digitalocean",
"path": null,
"period": "3600",
"placement": null,
"response_condition": "",
"secret_key": "wJalrXUtnFEMI/K7MDENG/bPxRfiCYEXAMPLEKEY",
"service_id": "SU1Z0isxPaozGVKXdv0eY",
"timestamp format": "%Y-%m-%dT%H:%M:%S.000",
"updated at": "2016-05-23T19:48:33+00:00",
"version": "1"
```

# PUT /service/ service\_id /version/ version /logging/digitalocean/ old\_name

Update the DigitalOcean Space for a particular service and version

#### Authentication

API token of a user with at least Engineer permissions.

#### **Parameters**

| parameter | type   | description                                                                                                    |
|-----------|--------|----------------------------------------------------------------------------------------------------|
| old_name  | string | Old name of the DigitalOcean Spaces object (used to select the correct DigitalOcean Spaces object if the name has been changed). |

### Request Example

```
PUT /service/SU1Z0isxPaozGVKXdv0eY/version/1/logging/digitalocean/test-digitalocean HTTP/1.1
Fastly-Key: YOUR_FASTLY_TOKEN
Content-Type: application/x-www-form-urlencoded
Accept: application/json
name=updated-test-digitalocean
```

```
HTTP/1.1 200 OK
Content-Type: application/json
```

```
"access_key": "AKIAIOSFODNN7EXAMPLE",
"bucket_name": "my_bucket_name",
"created_at": "2016-05-23T19:48:33+00:00",
"deleted_at": null,
"domain": "nyc3.digitaloceanspaces.com",
"format": "%h %l %u %t \"%r\" %>s %b",
"format_version": "2",
"gzip_level": 0,
"message_type": "classic",
"name": "updated-test-digitalocean",
"path": null,
"period": "3600",
"placement": null,
"response_condition": "",
"secret_key": "wJalrXUtnFEMI/K7MDENG/bPxRfiCYEXAMPLEKEY",
"service id": "SU1Z0isxPaozGVKXdv0eY",
"timestamp format": "%Y-%m-%dT%H:%M:%S.000",
"updated at": "2016-05-23T19:48:33+00:00",
"version": "1"
```

DELETE /service/ service\_id /version/ version /logging/digitalocean/ name

Delete the DigitalOcean Space for a particular service and version

Authentication

<u>API token</u> of a user with at least <u>Engineer</u> <u>permissions</u>.

#### Request Example

```
DELETE /service/SU1Z0isxPaozGVKXdv0eY/version/1/logging/digitalocean/test-digitalocean HTTP/1.1
Fastly-Key: YOUR_FASTLY_TOKEN
Accept: application/json
```

#### ▼ Response Example

```
HTTP/1.1 200 OK
Content-Type: application/json

{
    "status": "ok"
}
```

# Elasticsearch

Fastly will upload log messages periodically to the server in the format specified in the Elasticsearch object.

# **Fields**

| field      | type    | description                                       |  |
|------------|---------|---------------------------------------------------|--|
| name       | string  | The name of the Elasticsearch endpoint. Required. |  |
| service_id | string  | The alphanumeric string identifying a service.    |  |
| version    | integer | The current version of a service.                 |  |
|            |         |                                                   |  |

| index               | string  | The name of the Elasticsearch index to send documents (logs) to. The index mufollow the Elasticsearch index format rules. We support strftime interpolated variables inside braces prefixed with a pound symbol. For example, #{%F} will interpolate as YYYY-MM-DD with today's date. Required.    |  |
|---------------------|---------|----------------------------------------------------------------------------------------------------|--|
| url                 | string  | The URL to stream logs to. Required.                                                                                                    |  |
| pipeline            | string  | The ID of the Elasticsearch ingest pipeline to apply pre-process transformations to before indexing. For example <a href="my_pipeline_id">my_pipeline_id</a> . Learn more about creating a pipeline in the <a href="Elasticsearch docs">Elasticsearch docs</a> .                                   |  |
| request_max_entries | integer | Maximum number of logs to append to a batch, if non-zero. Defaults to o for unbounded.                                                                                                    |  |
| request_max_bytes   | integer | Maximum size of log batch, if non-zero. Defaults to 0 for unbounded.                                                                                                    |  |
| user                | string  | BasicAuth User.                                                                                                    |  |
| password            | string  | BasicAuth Pass.                                                                                                    |  |
| tls_ca_cert         | string  | A secure certificate to authenticate the server with. Must be in PEM format.                                                                                                    |  |
| tls_client_cert     | string  | The client certificate used to make authenticated requests. Must be in PEM format.                                                                                                    |  |
| tls_client_key      | string  | The client private key used to make authenticated requests. Must be in PEM format.                                                                                                    |  |
| tls_hostname        | string  | The hostname used to verify the server's certificate. It can either be the Common Name (CN) or a Subject Alternative Name (SAN).                                                                                                    |  |
| format              | string  | Apache style log formatting. Your log must produce valid JSON that Elasticsearch can ingest.                                                                                                    |  |
| format_version      | integer | The version of the custom logging format used for the configured endpoint. Can be either 2 (the default, version 2 log format) or 1 (the version 1 log format). The logging call gets placed by default in vcl_log if format_version is set to 2 and in vcl_deliver if format_version is set to 1. |  |
| placement           | string  | Where in the generated VCL the logging call should be placed, overriding any format_version default. Can be none or waf_debug. This field is not required and has no default value.                                                                                                    |  |
| response_condition  | string  | The name of an existing condition in the configured endpoint, or leave blank to always execute.                                                                                                    |  |
| created_at          | string  | Time-stamp (GMT) when the endpoint was created.                                                                                                    |  |
| updated_at          | string  | Time-stamp (GMT) when the endpoint was deleted.                                                                                                    |  |
| deleted_at          | string  | Time-stamp (GMT) when the endpoint was deleted.                                                                                                    |  |
|                     |         |                                                                                                    |  |

# **Actions**

GET /service/ service\_id /version/ version /logging/elasticsearch

List all of the Elasticsearch logging endpoints for a particular service and version.

API token of a user with at least Engineer permissions.

#### Request Example

```
GET /service/SU1Z0isxPaozGVKXdv0eY/version/1/logging/elasticsearch HTTP/1.1
Fastly-Key: YOUR_FASTLY_TOKEN
Accept: application/json
```

#### ▼ Response Example

```
HTTP/1.1 200 OK
Content-Type: application/json
[
    {
         "format_version": "2",
         "tls_hostname": null,
          "index": "test-index",
          "request_max_entries": 0,
          "response_condition": "",
          "deleted_at": null,
          "password": null,
          "service_id": "SU1Z0isxPaozGVKXdv0eY",
          "version": "1",
          "name": "test-elasticsearch",
          "user": null,
          "updated at": "2019-07-02T23:13:17Z",
          "request_max_bytes": 0,
          "tls_client_key": null,
          "created at": "2019-07-02T23:13:17Z",
          "format": "{\n \"timestamp\":\"%{begin:%Y-%m-%dT%H:%M:%S}t\",\n \"time_elapsed\":%
\label{time.elapsed.usec} $$ \left( \frac{v_i}{is_tls}\right)^* : \left( \frac{v_i}{if(req.is_ssl, \t^true)^*, \t^true}\right)^* , \t^true^*, \t^true^*, \t^
{req.http.Fastly-Client-IP}V\",\n \"geo_city\":\"%{client.geo.city}V\",\n \"geo_country_code\":\"%
{client.geo.country_code}V\",\n \"request\":\"%{req.request}V\",\n \"host\":\"%{req.http.Fastly-Orig-
Host}V\",\n \"url\":\"%{json.escape(req.url)}V\",\n \"request referer\":\"%
{json.escape(req.http.Referer)}V\",\n \"request user agent\":\"%{json.escape(req.http.User-Agent)}V\",\n
\"request accept language\":\"%{json.escape(req.http.Accept-Language)}V\",\n \"request accept charset\":\"%
{json.escape(req.http.Accept-Charset)}V\",\n \"cache_status\":\"%{regsub(fastly_info.state, \"^(HIT-(SYNTH)|
(HITPASS | HIT | MISS | PASS | ERROR | PIPE)).*\", \"\\\2\\\3\") }V\"\n}",
          "url": "https://www.example.com",
         "pipeline": null,
         "tls_client_cert": null,
         "placement": null,
          "tls_ca_cert": null
    }
]
```

# GET /service/ service id /version/ version /logging/elasticsearch/ name

Get the Elasticsearch logging endpoint for a particular service and version.

Authentication

API token of a user with at least Engineer permissions.

#### **Parameters**

| parameter | type   | description                     |
|-----------|--------|---------------------------------|
| name      | string | Name of the Elasticsearch rule. |

#### Request Example

```
GET /service/SU120isxPaozGVKXdv0eY/version/1/logging/elasticsearch/test-elasticsearch HTTP/1.1
Fastly-Key: YOUR_FASTLY_TOKEN
Accept: application/json
```

#### **▼** Response Example

```
HTTP/1.1 200 OK
Content-Type: application/json
  "format_version": "2",
  "tls_hostname": null,
  "response_condition": "",
 "index": "test-index",
  "request_max_entries": 0,
  "deleted_at": null,
  "service_id": "SU1Z0isxPaozGVKXdv0eY",
  "password": null,
  "version": "1",
 "name": "test-elasticsearch",
 "user": null,
 "updated at": "2019-07-02T23:13:17Z",
 "tls client key": null,
 "created at": "2019-07-02T23:13:17Z",
 "request max bytes": 0,
 "format": "{\n \"timestamp\":\"%{begin:%Y-%m-%dT%H:%M:%S}t\",\n \"time_elapsed\":%{time.elapsed.usec}V,\n
\"is_tls\":%{if(req.is_ssl, \"true\", \"false\")}V,\n \"client_ip\":\"%{req.http.Fastly-Client-IP}V\",\n
\"geo_city\":\"%{client.geo.city}V\",\n \"geo_country_code\":\"%{client.geo.country_code}V\",\n
\"request\":\"%{req.request}V\",\n \"host\":\"%{req.http.Fastly-Orig-Host}V\",\n \"url\":\"%
{json.escape(req.url)}V\",\n \"request_referer\":\"%{json.escape(req.http.Referer)}V\",\n
\"request_user_agent\":\"%{json.escape(req.http.User-Agent)}V\",\n \"request_accept_language\":\"%
{json.escape(req.http.Accept-Language)}V\",\n \"request_accept_charset\":\"%{json.escape(req.http.Accept-
Charset)}V\",\n \"cache_status\":\"%{regsub(fastly_info.state, \"^(HIT-(SYNTH)|
(HITPASS|HIT|MISS|PASS|ERROR|PIPE)).*\", \"\\\2\\\3\") }V\"\n}",
  "url": "https://www.example.com",
 "pipeline": null,
 "tls_client_cert": null,
 "tls_ca_cert": null,
  "placement": null
}
```

POST /service/ service\_id /version/ version /logging/elasticsearch

Create a Elasticsearch logging endpoint for a particular service and version.

Authentication

API token of a user with at least Engineer permissions.

#### Request Example

```
POST /service/SU1Z0isxPaozGVKXdv0eY/version/1/logging/elasticsearch HTTP/1.1
Fastly-Key: YOUR_FASTLY_TOKEN
Content-Type: application/x-www-form-urlencoded
Accept: application/json

name=test-elasticsearch&index=test-index&url=https://www.example.com
```

```
HTTP/1.1 200 OK
Content-Type: application/json
```

```
"name": "test-elasticsearch",
 "index": "test-index",
 "url": "https://www.example.com",
 "pipeline": null,
 "service_id": "SU1Z0isxPaozGVKXdv0eY",
 "version": "1",
 "request_max_entries": 0,
 "request_max_bytes": 0,
 "format": "{\n \"timestamp\":\"%{begin:%Y-%m-%dT%H:%M:%S}t\",\n \"time_elapsed\":%{time.elapsed.usec}V,\n
\"is_tls\":%{if(req.is_ssl, \"true\", \"false\")}V,\n \"client_ip\":\"%{req.http.Fastly-Client-IP}V\",\n
\label{linear_code} $$ \geo_city^{":}^{\geo_country_code}^{":}^{\geo_country_code}V^{",\n} $$
{json.escape(req.url)}V\",\n \"request_referer\":\"%{json.escape(req.http.Referer)}V\",\n
\"request_user_agent\":\"%{json.escape(req.http.User-Agent)}V\",\n \"request_accept_language\":\"%
{json.escape(req.http.Accept-Language)}V\",\n \"request_accept_charset\":\"%{json.escape(req.http.Accept-
(HITPASS|HIT|MISS|PASS|ERROR|PIPE)).*\", \"\\\2\\\3\") }V\"\n}",
 "tls client key": null,
 "created_at": "2019-07-02T23:13:17Z",
 "placement": null,
 "tls_ca_cert": null,
 "tls_client_cert": null,
 "tls_hostname": null,
 "format_version": "2",
 "updated_at": "2019-07-02T23:13:17Z",
 "user": null,
 "password": null,
 "deleted_at": null,
 "response_condition": ""
```

# PUT /service/ service id /version/ version /logging/elasticsearch/ name

Update the Elasticsearch logging endpoint for a particular service and version.

Authentication

API token of a user with at least Engineer permissions.

#### Parameters

| parameter | type   | description                     |
|-----------|--------|---------------------------------|
| name      | string | Name of the Elasticsearch rule. |

#### Request Example

```
PUT /service/SU1Z0isxPaozGVKXdv0eY/version/1/logging/elasticsearch/test-elasticsearch HTTP/1.1
Fastly-Key: YOUR_FASTLY_TOKEN
Content-Type: application/x-www-form-urlencoded
Accept: application/json
name=updated-test-elasticsearch
```

```
HTTP/1.1 200 OK
Content-Type: application/json
```

```
"name": "updated-test-elasticsearch",
  "user": null,
  "updated_at": "2019-07-02T23:13:17Z",
  "version": "1",
  "deleted_at": null,
  "service_id": "SU1Z0isxPaozGVKXdv0eY",
  "password": null,
  "response_condition": "",
  "index": "test-index",
  "request_max_entries": 0,
  "tls hostname": null,
  "format_version": "2",
  "tls ca cert": null,
  "placement": null,
  "tls client cert": null,
  "url": "https://www.example.com",
  "pipeline": null,
  "format": "{\n \"timestamp\":\"%{begin:%Y-%m-%dT%H:%M:%S}t\",\n \"time elapsed\":%{time.elapsed.usec}V,\n
\"is_tls\":%{if(req.is_ssl, \"true\", \"false\")}V,\n \"client_ip\":\"%{req.http.Fastly-Client-IP}V\",\n
\"geo_city\":\"%{client.geo.city}V\",\n \"geo_country_code\":\"%{client.geo.country_code}V\",\n
\"request\":\"%{req.request}V\",\n \"host\":\"%{req.http.Fastly-Orig-Host}V\",\n \"url\":\"%
{json.escape(req.url)}V\",\n \"request_referer\":\"%{json.escape(req.http.Referer)}V\",\n
\"request_user_agent\":\"%{json.escape(req.http.User-Agent)}V\",\n \"request_accept_language\":\"%
{json.escape(req.http.Accept-Language)}V\",\n \"request_accept_charset\":\"%{json.escape(req.http.Accept-
Charset)}V\",\n \"cache_status\":\"%{regsub(fastly_info.state, \"^(HIT-(SYNTH)|
(HITPASS | HIT | MISS | PASS | ERROR | PIPE)).*\", \"\\\2\\\3\") }V\"\n}",
  "tls_client_key": null,
  "created_at": "2019-07-02T23:13:17Z",
  "request_max_bytes": 0
```

# DELETE /service/ service id /version/ version /logging/elasticsearch/ name

Delete the Elasticsearch logging endpoint for a particular service and version.

#### Authentication

API token of a user with at least Engineer permissions.

#### Parameters

| parameter | type   | description                     |
|-----------|--------|---------------------------------|
| name      | string | Name of the Elasticsearch rule. |

#### Request Example

```
DELETE /service/SU1Z0isxPaozGVKXdv0eY/version/1/logging/elasticsearch/updated-test-elasticsearch HTTP/1.1
Fastly-Key: YOUR_FASTLY_TOKEN
Accept: application/json
```

```
HTTP/1.1 200 OK
Content-Type: application/json

{
    "status": "ok"
}
```

Fastly will upload log messages periodically to the server in the format specified in the FTP object.

# **Fields**

| field type description |         | description                                                                                                    |
|------------------------|---------|----------------------------------------------------------------------------------------------------|
| address                | string  | An hostname or IPv4 address.                                                                                                    |
| created_at             | string  | Time-stamp (GMT) when the endpoint was created.                                                                                                    |
| deleted_at             | string  | Time-stamp (GMT) when the endpoint was deleted.                                                                                                    |
| format                 | string  | Apache style log formatting.                                                                                                    |
| format_version         | integer | The version of the custom logging format used for the configured endpoint. Can be either 2 (the default, version 2 log format) or 1 (the version 1 log format). The logging call gets placed by default in <a href="mailto:vcl_log">vcl_log</a> if <a href="mailto:format_version">format_version</a> is set to <a href="mailto:log">2</a> and in <a href="wcl_deliver">vcl_deliver</a> if <a href="format_version">format_version</a> is set to <a href="mailto:log">1</a> . |
| gzip_level             | integer | What level of GZIP encoding to have when dumping logs (default 0, no compression).                                                                                                    |
| hostname               | string  | Hostname used.                                                                                                    |
| ipv4                   | string  | IPv4 address of the host.                                                                                                    |
| message_type           | string  | How the message should be formatted One of:                                                                                                    |
| classic                | -       | (default) RFC 3164 syslog prefix.                                                                                                    |
| loggly                 | -       | RFC 5424 structured syslog.                                                                                                    |
| logplex                | -       | Heroku-style length prefixed syslog.                                                                                                    |
| blank                  | -       | No prefix. Useful for writing JSON and CSV.                                                                                                    |
| name                   | string  | The name of the ftp endpoint.                                                                                                    |
| password               | string  | The password for the server (for anonymous use an email address).                                                                                                    |
| path                   | string  | The path to upload log files to. If the path ends in / then it is treated as a directory.                                                                                                    |
| period                 | integer | How frequently log files are finalized so they can be available for reading (in seconds, default 3600).                                                                                                    |
| placement              | string  | Where in the generated VCL the logging call should be placed, overriding any format_version default. Can be none or waf_debug. This field is not required and has no default value.                                                                                                    |
| port                   | integer | The port number.                                                                                                    |
| response_condition     | string  | The name of an existing condition in the configured endpoint, or leave blank to always execute.                                                                                                    |
| service_id             | string  | The alphanumeric string identifying a service.                                                                                                    |
| timestamp_format       | string  | strftime specified timestamp formatting (default "%Y-%m-%dT%H:%M:%S.000").                                                                                                    |
| updated_at             | string  | Time-stamp (GMT) when the endpoint was updated.                                                                                                    |
|                        |         |                                                                                                    |

| user    | string  | The username for the server (can be anonymous). |
|---------|---------|-------------------------------------------------|
| version | integer | The current version of a service.               |

# **Actions**

GET /service/ service\_id /version/ version /logging/ftp

List all of the FTPs for a particular service and version

Authentication

API token of a user with at least Engineer permissions.

#### Request Example

```
GET /service/SU1Z0isxPaozGVKXdv0eY/version/1/logging/ftp HTTP/1.1
Fastly-Key: YOUR_FASTLY_TOKEN
Accept: application/json
```

#### ▼ Response Example

```
HTTP/1.1 200 OK
Content-Type: application/json
[
    "address": "example.com",
    "created_at": "2016-05-17T18:27:29+00:00",
    "deleted_at": null,
    "format": "%h %l %u %t \"%r\" %>s %b",
    "format_version": "2",
    "gzip_level": "0",
    "hostname": "example.com",
    "ipv4": "127.0.0.1",
    "message_type": "classic",
    "name": "test-ftp",
    "password": "ftp@example.com",
    "path": "/",
    "period": "3600",
    "placement": null,
    "port": "514",
    "response_condition": "",
    "service_id": "SU1Z0isxPaozGVKXdv0eY",
    "timestamp_format": "%Y-%m-%dT%H:%M:%S.000",
    "updated_at": "2016-05-17T18:27:29+00:00",
    "user": "anonymous",
    "version": "1"
]
```

GET /service/ service\_id /version/ version /logging/ftp/ name

Get the FTP for a particular service and version

Authentication

API token of a user with at least Engineer permissions.

# Request Example

```
GET /service/SU1Z0isxPaozGVKXdv0eY/version/1/logging/ftp/test-ftp HTTP/1.1
Fastly-Key: YOUR_FASTLY_TOKEN
Accept: application/json
```

### ▼ Response Example

```
HTTP/1.1 200 OK
Content-Type: application/json
  "address": "example.com",
  "created_at": "2016-05-17T18:27:29+00:00",
  "deleted_at": null,
  "format": "%h %l %u %t \"%r\" %>s %b",
  "format_version": "2",
  "gzip_level": 0,
  "hostname": "example.com",
  "ipv4": "127.0.0.1",
  "message_type": "classic",
  "name": "test-ftp",
  "password": "ftp@example.com",
  "path": "/",
  "period": "3600",
  "placement": null,
  "port": "514",
  "response_condition": "",
  "service id": "SU1Z0isxPaozGVKXdv0eY",
  "timestamp format": "%Y-%m-%dT%H:%M:%S.000",
  "updated at": "2016-05-17T18:27:29+00:00",
  "user": "anonymous",
  "version": "1"
}
```

POST /service/ service\_id /version/ version /logging/ftp

Create a FTP for a particular service and version

Authentication

API token of a user with at least Engineer permissions.

#### Request Example

```
POST /service/SU1Z0isxPaozGVKXdv0eY/version/1/logging/ftp HTTP/1.1
Fastly-Key: YOUR_FASTLY_TOKEN
Content-Type: application/x-www-form-urlencoded
Accept: application/json

name=test-ftp&address=example.com&user=anonymous&password=ftp@example.com&path=/
```

```
HTTP/1.1 200 OK
Content-Type: application/json
```

```
"address": "example.com",
"created_at": "2016-05-17T18:27:29+00:00",
"deleted_at": null,
"format": "%h %l %u %t \"%r\" %>s %b",
"format_version": "2",
"gzip_level": 0,
"hostname": "example.com",
"ipv4": "127.0.0.1",
"message_type": "classic",
"name": "test-ftp",
"password": "ftp@example.com",
"path": "/",
"period": "3600",
"placement": null,
"port": "514",
"response condition": "",
"service id": "SU1Z0isxPaozGVKXdv0eY",
"timestamp_format": "%Y-%m-%dT%H:%M:%S.000",
"updated_at": "2016-05-17T18:27:29+00:00",
"user": "anonymous",
"version": "1"
```

# PUT /service/ service\_id /version/ version /logging/ftp/ old\_name

Update the FTP for a particular service and version

#### Authentication

API token of a user with at least Engineer permissions.

## Parameters

| parameter | type   | description                                                                                      |
|-----------|--------|--------------------------------------------------------------------------------------------------|
| old_name  | string | Old name of the FTP object (used to select the correct FTP object if the name has been changed). |

# Request Example

```
PUT /service/SU1Z0isxPaozGVKXdv0eY/version/1/logging/ftp/test-ftp HTTP/1.1
Fastly-Key: YOUR_FASTLY_TOKEN
Content-Type: application/x-www-form-urlencoded
Accept: application/json
name=updated-test-ftp
```

```
HTTP/1.1 200 OK
Content-Type: application/json
```

```
"address": "example.com",
"created_at": "2016-05-17T18:27:29+00:00",
"deleted_at": null,
"format": "%h %l %u %t \"%r\" %>s %b",
"format_version": "2",
"gzip_level": 0,
"hostname": "example.com",
"ipv4": "127.0.0.1",
"message_type": "classic",
"name": "updated-test-ftp",
"password": "ftp@example.com",
"path": "/",
"period": "3600",
"placement": null,
"port": "514",
"response condition": "",
"service id": "SU1Z0isxPaozGVKXdv0eY",
"timestamp format": "%Y-%m-%dT%H:%M:%S.000",
"updated_at": "2016-05-17T18:27:29+00:00",
"user": "anonymous",
"version": "1"
```

DELETE /service/ service\_id /version/ version /logging/ftp/ name

Delete the FTP for a particular service and version

Authentication

API token of a user with at least Engineer permissions.

# Request Example

```
DELETE /service/SU1Z0isxPaozGVKXdv0eY/version/1/logging/ftp/test-ftp HTTP/1.1
Fastly-Key: YOUR_FASTLY_TOKEN
Accept: application/json
```

#### ▼ Response Example

```
HTTP/1.1 200 OK
Content-Type: application/json

{
    "status": "ok"
}
```

# Google BigQuery Logging

Fastly will upload log messages to the Google BigQuery dataset and table in the format specified in the BigQuery logging object.

# **Fields**

| field      | type    | description                                                                    |
|------------|---------|--------------------------------------------------------------------------------|
| name       | string  | The name of the BigQuery logging object. Used as a primary key for API access. |
| service_id | string  | The alphanumeric string identifying a service.                                 |
| version    | integer | The current version of a service.                                              |

| format             | string  | Apache style log formatting. Must produce JSON that matches the schema of your BigQuery table.                                                                                                    |
|--------------------|---------|----------------------------------------------------------------------------------------------------|
| format_version     | integer | The version of the custom logging format used for the configured endpoint. Can be either 2 (the default, version 2 log format) or 1 (the version 1 log format). The logging call gets placed by default in <a href="vcl_log">vcl_log</a> if <a href="format_version">format_version</a> is set to <a href="format_version">2</a> and in <a href="vcl_deliver">vcl_deliver</a> if <a href="format_version">format_version</a> is set to <a href="format_version">1</a> . |
| user               | string  | Your Google Cloud Platform service account email address. The client_email field in your service account authentication JSON.                                                                                                    |
| secret_key         | string  | Your Google Cloud Platform account secret key. The private_key field in your service account authentication JSON.                                                                                                    |
| project_id         | string  | Your Google Cloud Platform project ID.                                                                                                    |
| dataset            | string  | Your BigQuery dataset.                                                                                                    |
| table              | string  | Your BigQuery table.                                                                                                    |
| template_suffix    | string  | BigQuery table name suffix template. Optional.                                                                                                    |
| placement          | string  | Where in the generated VCL the logging call should be placed, overriding any format_version default. Can be none or waf_debug. This field is not required and has no default value.                                                                                                    |
| response_condition | string  | The name of an existing condition in the configured endpoint, or leave blank to always execute.                                                                                                    |
| created_at         | string  | Time-stamp (GMT) when the object was created.                                                                                                    |
| updated_at         | string  | Time-stamp (GMT) when the object was updated.                                                                                                    |
| deleted_at         | string  | Time-stamp (GMT) when the object was deleted.                                                                                                    |
|                    |         |                                                                                                    |

# **Actions**

GET /service/ service\_id /version/ version /logging/bigquery

List all of the BigQuery logging objects for a particular service and version.

# Authentication

<u>API token</u> of a user with at least <u>Engineer</u> <u>permissions</u>.

# Request Example

```
GET /service/SU1Z0isxPaozGVKXdv0eY/version/1/logging/bigquery HTTP/1.1
Fastly-Key: YOUR_FASTLY_TOKEN
Accept: application/json
```

```
HTTP/1.1 200 OK
Content-Type: application/json
```

```
"placement": null,
                "service_id": "SU1Z0isxPaozGVKXdv0eY",
                "name": "my_bigquery_logging",
                "format": "{\n \"timestamp\":\"%{begin:%Y-%m-%dT%H:%M:%S}t\",\n \"time_elapsed\":%
 {time.elapsed.usec}V,\n \"is_tls\":%{if(req.is_ssl, \"true\", \"false\")}V,\n \"client_ip\":\"%
 {req.http.Fastly-Client-IP}V\",\n \"geo_city\":\"%{client.geo.city}V\",\n \"geo_country_code\":\"%
 \label{lem:geo.country_code} $$ \noindent $$ \operatorname{country_code} \noindent $$ \operatorname{country_code} \noindent $$ \operatorname{country_code} \noindent $$ \operatorname{country_code} \noindent $$ \noindent $$ \noindent $
\label{lost} $$ Host} V'", n \ '"url\":\"%{json.escape(req.url)} V'", n \ '"request_referer\":\"% (req.url) V'", n \ '"request_referer\":\"% (req.url) V'", n \ '"req.url\":\"% (req.url) V'", n \ '"req.url\":\"% (req.url) V'"
 {json.escape(req.http.Referer)}V\",\n \"request_user_agent\":\"%{json.escape(req.http.User_Agent)}V\",\n
 \"request_accept_language\":\"%{json.escape(req.http.Accept-Language)}V\",\n \"request_accept_charset\":\"%
 {json.escape(req.http.Accept-Charset)}V\",\n \"cache_status\":\"%{regsub(fastly_info.state, \"^(HIT-(SYNTH)|
 "format version": "2",
                "user": "fastly-bigguery-log@example-fastly-log.iam.gserviceaccount.com",
                 "project_id": "example-fastly-log",
                 "dataset": "fastly log test",
                "table": "fastly logs",
                 "template_suffix": null,
                 "secret_key": "----BEGIN PRIVATE KEY----\n...\n----END PRIVATE KEY----\n",
                 "created_at": "2016-05-17T20:23:15+00:00",
                 "updated_at": "2016-05-17T20:23:15+00:00",
                "deleted_at": null,
                "response_condition": ""
 ]
```

## GET /service/ service\_id /version/ version /logging/bigguery/ name

Get the details for a BigQuery logging object for a particular service and version.

#### Authentication

API token of a user with at least Engineer permissions.

## **Parameters**

| parameter | type   | description                          |
|-----------|--------|--------------------------------------|
| name      | string | Name of the BigQuery logging object. |

# Request Example

```
GET /service/SU1Z0isxPaozGVKXdv0eY/version/1/logging/bigquery/my_bigquery_logging HTTP/1.1
Fastly-Key: YOUR_FASTLY_TOKEN
Accept: application/json
```

```
HTTP/1.1 200 OK
Content-Type: application/json
```

```
"placement": null,
  "service_id": "SU1Z0isxPaozGVKXdv0eY",
  "name": "my_bigquery_logging",
  "format": "{\n \"timestamp\":\"%{begin:%Y-%m-%dT%H:%M:%S}t\",\n \"time_elapsed\":%{time.elapsed.usec}V,\n
\"is_tls\":%{if(req.is_ssl, \"true\", \"false\")}V,\n \"client_ip\":\"%{req.http.Fastly-Client-IP}V\",\n
\"geo_city\":\"%{client.geo.city}V\",\n \"geo_country_code\":\"%{client.geo.country_code}V\",\n
\"request\":\"%{req.request}V\",\n \"host\":\"%{req.http.Fastly-Orig-Host}V\",\n \"url\":\"%
{json.escape(req.url)}V\",\n \"request_referer\":\"%{json.escape(req.http.Referer)}V\",\n
\"request_user_agent\":\"%{json.escape(req.http.User-Agent)}V\",\n \"request_accept_language\":\"%
{json.escape(req.http.Accept-Language)}V\",\n \"request_accept_charset\":\"%{json.escape(req.http.Accept-
Charset)}V\",\n \"cache_status\":\"%{regsub(fastly_info.state, \"^(HIT-(SYNTH)|
(HITPASS | HIT | MISS | PASS | ERROR | PIPE)).*\", \"\\\2\\\3\") }V\"\n}",
  "format version": "2",
  "user": "fastly-bigquery-log@example-fastly-log.iam.gserviceaccount.com",
  "project_id": "example-fastly-log",
  "dataset": "fastly log test",
  "table": "fastly logs",
  "template suffix": null,
  "secret_key": "----BEGIN PRIVATE KEY----\n...\n----END PRIVATE KEY----\n",
  "created_at": "2016-05-17T20:23:15+00:00",
  "updated_at": "2016-05-17T20:23:15+00:00",
  "deleted_at": null,
  "response_condition": ""
```

POST /service/ service id /version/ version /logging/bigguery

Create a BigQuery logging object for a particular service and version.

Authentication

API token of a user with at least Engineer permissions.

## Request Example

```
POST /service/SU1Z0isxPaozGVKXdv0eY/version/1/logging/bigquery HTTP/1.1
Fastly-Key: YOUR_FASTLY_TOKEN
Content-Type: application/x-www-form-urlencoded
Accept: application/json

name=my_bigquery_logging&project_id=example-fastly-log&dataset=fastly_log_test&table=fastly_logs&user=fastly-bigquery-log@example-fastly-log.iam.gserviceaccount.com&secret_key=----BEGIN PRIVATE KEY-----\n...\n-----END
PRIVATE KEY-----\n
```

```
HTTP/1.1 200 OK
Content-Type: application/json
```

```
"placement": null,
  "service_id": "SU1Z0isxPaozGVKXdv0eY",
  "name": "my_bigquery_logging",
  "format": "{\n \"timestamp\":\"%{begin:%Y-%m-%dT%H:%M:%S}t\",\n \"time_elapsed\":%{time.elapsed.usec}V,\n
\"is_tls\":%{if(req.is_ssl, \"true\", \"false\")}V,\n \"client_ip\":\"%{req.http.Fastly-Client-IP}V\",\n
\"geo_city\":\"%{client.geo.city}V\",\n \"geo_country_code\":\"%{client.geo.country_code}V\",\n
\"request\":\"%{req.request}V\",\n \"host\":\"%{req.http.Fastly-Orig-Host}V\",\n \"url\":\"%
{json.escape(req.url)}V\",\n \"request_referer\":\"%{json.escape(req.http.Referer)}V\",\n
\"request_user_agent\":\"%{json.escape(req.http.User-Agent)}V\",\n \"request_accept_language\":\"%
{json.escape(req.http.Accept-Language)}V\",\n \"request_accept_charset\":\"%{json.escape(req.http.Accept-
Charset)}V\",\n \"cache_status\":\"%{regsub(fastly_info.state, \"^(HIT-(SYNTH)|
(HITPASS | HIT | MISS | PASS | ERROR | PIPE)).*\", \"\\\2\\\3\") }V\"\n}",
  "format_version": "2",
  "user": "fastly-bigquery-log@example-fastly-log.iam.gserviceaccount.com",
  "project_id": "example-fastly-log",
  "dataset": "fastly log test",
  "table": "fastly logs",
  "template suffix": null,
  "secret_key": "----BEGIN PRIVATE KEY----\n...\n----END PRIVATE KEY----\n",
  "created_at": "2016-05-17T20:23:15+00:00",
  "updated_at": "2016-05-17T20:23:15+00:00",
  "deleted_at": null,
  "response_condition": ""
```

# PUT /service/ service\_id /version/ version /logging/bigquery/ old\_name

Update a BigQuery logging object for a particular service and version.

#### Authentication

API token of a user with at least Engineer permissions.

#### **Parameters**

| parameter | type   | description                                                                                                    |
|-----------|--------|----------------------------------------------------------------------------------------------------|
| old_name  | string | Old name of the BigQuery logging object (used to select the correct BigQuery logging object if the name has been changed). |

## Request Example

```
PUT /service/SU1Z0isxPaozGVKXdv0eY/version/1/logging/bigquery/my_bigquery_logging HTTP/1.1
Fastly-Key: YOUR_FASTLY_TOKEN
Content-Type: application/x-www-form-urlencoded
Accept: application/json
name=my_new_bigquery_name
```

```
HTTP/1.1 200 OK
Content-Type: application/json
```

```
"placement": null,
     "service_id": "SU1Z0isxPaozGVKXdv0eY",
     "name": "my_new_bigquery_logging",
     "format": "{\n \"timestamp\":\"%{begin:%Y-%m-%dT%H:%M:%S}t\",\n \"time_elapsed\":%{time.elapsed.usec}V,\n \"time_elapsed\":%{time.elapsed.usec}V,\n \"time_elapsed\":%{time.elapsed.usec}V,\n \"time_elapsed\":%{time.elapsed.usec}V,\n \"time_elapsed\":%{time.elapsed.usec}V,\n \"time_elapsed\":%{time.elapsed.usec}V,\n \"time_elapsed\":%{time.elapsed.usec}V,\n \"time_elapsed.usec}V,\n \"time_elaps
\"is_tls\":%{if(req.is_ssl, \"true\", \"false\")}V,\n \"client_ip\":\"%{req.http.Fastly-Client-IP}V\",\n
\"geo_city\":\"%{client.geo.city}V\",\n \"geo_country_code\":\"%{client.geo.country_code}V\",\n
\"request\":\"%{req.request}V\",\n \"host\":\"%{req.http.Fastly-Orig-Host}V\",\n \"url\":\"%
{json.escape(req.url)}V\",\n \"request_referer\":\"%{json.escape(req.http.Referer)}V\",\n
\"request_user_agent\":\"%{json.escape(req.http.User-Agent)}V\",\n \"request_accept_language\":\"%
{json.escape(req.http.Accept-Language)}V\",\n \"request_accept_charset\":\"%{json.escape(req.http.Accept-
Charset)}V\",\n \"cache_status\":\"%{regsub(fastly_info.state, \"^(HIT-(SYNTH)|
(HITPASS | HIT | MISS | PASS | ERROR | PIPE)).*\", \"\\\2\\\3\") }V\"\n}",
     "format version": "2",
     "user": "fastly-bigquery-log@example-fastly-log.iam.gserviceaccount.com",
     "project_id": "example-fastly-log",
     "dataset": "fastly log test",
     "table": "fastly logs",
     "template suffix": null,
     "secret_key": "----BEGIN PRIVATE KEY----\n...\n----END PRIVATE KEY----\n",
     "created_at": "2016-05-17T20:23:15+00:00",
     "updated_at": "2016-05-17T20:23:15+00:00",
     "deleted_at": null,
     "response_condition": ""
```

DELETE /service/ service\_id /version/ version /logging/bigquery/ name

Delete a BigQuery logging object for a particular service and version.

Authentication

API token of a user with at least Engineer permissions.

#### **Parameters**

| parameter | type   | description                          |
|-----------|--------|--------------------------------------|
| name      | string | Name of the BigQuery logging object. |

## Request Example

```
DELETE /service/SU1Z0isxPaozGVKXdv0eY/version/1/logging/bigquery/my_bigquery_logging HTTP/1.1
Fastly-Key: YOUR_FASTLY_TOKEN
Accept: application/json
```

### ▼ Response Example

```
HTTP/1.1 200 OK
Content-Type: application/json

{
    "status": "ok"
}
```

# Google Cloud Pub/Sub Logging

Fastly will publish log messages to a Google Cloud Pub/Sub topic in the format specified in the Pub/Sub logging object.

**① IMPORTANT:** This information is part of a limited availability release. For more information, see our <u>product and feature lifecycle</u> descriptions.

# **Fields**

| field          | type    | description                                                                                                    |
|----------------|---------|----------------------------------------------------------------------------------------------------|
| name           | string  | The name for the Google Cloud Pub/Sub configuration. Required.                                                                                                    |
| service_id     | string  | The alphanumeric string identifying a service.                                                                                                    |
| version        | integer | The current version of a service.                                                                                                    |
| format         | string  | Apache style log formatting. Default is "%h %l %u %t \"%r\" %>s %b"                                                                                                    |
| format_version | integer | The version of the custom logging format used for the configured endpoint. Can be either 2 (the default, version 2 log format) or 1 (the version 1 log format). The logging call gets placed by default in <a href="mailto:vcl_log">vcl_log</a> if <a href="mailto:format_version">format_version</a> is set to <a href="mailto:logging-to-log">1</a> and in <a href="wcl_deliver">vcl_deliver</a> if <a href="mailto:format_version">format_version</a> is set to |

# **Actions**

GET /service/ service\_id /version/ version /logging/pubsub

List all of the Pub/Sub logging objects for a particular service and version.

# Authentication

<u>API token</u> of a user with at least <u>Engineer</u> <u>permissions</u>.

# Request Example

```
GET /service/SU1Z0isxPaozGVKXdv0eY/version/1/logging/pubsub HTTP/1.1
Fastly-Key: YOUR_FASTLY_TOKEN
Accept: application/json
```

```
HTTP/1.1 200 OK
Content-Type: application/json
```

```
"placement": null,
                "service_id": "SU1Z0isxPaozGVKXdv0eY",
                "version": "1",
                "name": "my_pubsub_logging",
                "format": "{\n \"timestamp\":\"%{begin:%Y-%m-%dT%H:%M:%S}t\",\n \"time_elapsed\":%
 {time.elapsed.usec}V,\n \"is_tls\":%{if(req.is_ssl, \"true\", \"false\")}V,\n \"client_ip\":\"%
 {req.http.Fastly-Client-IP}V\",\n \"geo_city\":\"%{client.geo.city}V\",\n \"geo_country_code\":\"%
 \label{linear_code} $$ \client.geo.country_code} V', \n \ '"request'":\"%{req.request} V', \n \ '"host'":\"%{req.http.Fastly-Original Fastly-Original Fastly
\label{lost} $$ Host} V'", n \ '"url\":\"%{json.escape(req.url)} V'", n \ '"request_referer\":\"% (req.url) V'", n \ '"request_referer\":\"% (req.url) V'", n \ '"req.url\":\"% (req.url) V'", n \ '"req.url\":\"% (req.url) V'"
 {json.escape(req.http.Referer)}V\",\n \"request_user_agent\":\"%{json.escape(req.http.User_Agent)}V\",\n
 \"request_accept_language\":\"%{json.escape(req.http.Accept-Language)}V\",\n \"request_accept_charset\":\"%
 {json.escape(req.http.Accept-Charset)}V\",\n \"cache_status\":\"%{regsub(fastly_info.state, \"^(HIT-(SYNTH)|
 (HITPASS | HIT | MISS | PASS | ERROR | PIPE)).*\", \"\\\2\\\3\") }V\"\n}",
                 "format version": "2",
                 "user": "fastly-pubsub-log@example-fastly-log.iam.gserviceaccount.com",
                 "project id": "example-fastly-log",
                 "topic": "fastly log test",
                 "secret_key": "----BEGIN PRIVATE KEY----\n...\n----END PRIVATE KEY----\n",
                 "created_at": "2016-05-17T20:23:15+00:00",
                 "updated_at": "2016-05-17T20:23:15+00:00",
                 "deleted_at": null,
                 "response_condition": ""
]
```

### GET /service/ service id /version/ version /logging/pubsub/ name

Get the details for a Pub/Sub logging object for a particular service and version.

#### Authentication

API token of a user with at least **Engineer** permissions.

#### Parameters

| parameter | type   | description                         |
|-----------|--------|-------------------------------------|
| name      | string | Name of the Pub/Sub logging object. |

## Request Example

```
GET /service/SU1Z0isxPaozGVKXdv0eY/version/1/logging/pubsub/my_pubsub_logging HTTP/1.1
Fastly-Key: YOUR_FASTLY_TOKEN
Accept: application/json
```

```
HTTP/1.1 200 OK
Content-Type: application/json
```

```
"placement": null,
 "service_id": "SU1Z0isxPaozGVKXdv0eY",
 "version": "1",
 "name": "my_pubsub_logging",
 "format": "{\n \"timestamp\":\"%{begin:%Y-%m-%dT%H:%M:%S}t\",\n \"time_elapsed\":%{time.elapsed.usec}V,\n
\"is_tls\":%{if(req.is_ssl, \"true\", \"false\")}V,\n \"client_ip\":\"%{req.http.Fastly-Client-IP}V\",\n
\"geo_city\":\"%{client.geo.city}V\",\n \"geo_country_code\":\"%{client.geo.country_code}V\",\n
{json.escape(req.url)}V\",\n \"request_referer\":\"%{json.escape(req.http.Referer)}V\",\n
\"request_user_agent\":\"%{json.escape(req.http.User-Agent)}V\",\n \"request_accept_language\":\"%
{json.escape(req.http.Accept-Language)}V\",\n \"request_accept_charset\":\"%{json.escape(req.http.Accept-
Charset)}V\",\n \"cache_status\":\"%{regsub(fastly_info.state, \"^(HIT-(SYNTH)|
(HITPASS | HIT | MISS | PASS | ERROR | PIPE)).*\", \"\\\2\\\3\") }V\"\n}",
  "format version": "2",
  "user": "fastly-pubsub-log@example-fastly-log.iam.gserviceaccount.com",
  "project id": "example-fastly-log",
  "topic": "fastly log test",
  "secret key": "----BEGIN PRIVATE KEY----\n...\n----END PRIVATE KEY----\n",
  "created_at": "2016-05-17T20:23:15+00:00",
  "updated_at": "2016-05-17T20:23:15+00:00",
  "deleted_at": null,
  "response_condition": ""
```

POST /service/ service\_id /version/ version /logging/pubsub

Create a Pub/Sub logging object for a particular service and version.

Authentication

API token of a user with at least Engineer permissions.

#### Request Example

```
POST /service/SU1Z0isxPaozGVKXdv0eY/version/1/logging/pubsub HTTP/1.1
Fastly-Key: YOUR_FASTLY_TOKEN
Content-Type: application/x-www-form-urlencoded
Accept: application/json

name=my_pubsub_logging&project_id=example-fastly-log&topic=fastly_log_test&user=fastly-pubsub-log@example-fastly-log.iam.gserviceaccount.com&secret_key=-----BEGIN PRIVATE KEY-----\n...\n-----END PRIVATE KEY-----\n
```

```
HTTP/1.1 200 OK
Content-Type: application/json
```

```
"placement": null,
 "service_id": "SU1Z0isxPaozGVKXdv0eY",
 "version": "1",
 "name": "my_pubsub_logging",
 "format": "{\n \"timestamp\":\"%{begin:%Y-%m-%dT%H:%M:%S}t\",\n \"time_elapsed\":%{time.elapsed.usec}V,\n
\"is_tls\":%{if(req.is_ssl, \"true\", \"false\")}V,\n \"client_ip\":\"%{req.http.Fastly-Client-IP}V\",\n
\"geo_city\":\"%{client.geo.city}V\",\n \"geo_country_code\":\"%{client.geo.country_code}V\",\n
{json.escape(req.url)}V\",\n \"request_referer\":\"%{json.escape(req.http.Referer)}V\",\n
\"request_user_agent\":\"%{json.escape(req.http.User-Agent)}V\",\n \"request_accept_language\":\"%
{json.escape(req.http.Accept-Language)}V\",\n \"request_accept_charset\":\"%{json.escape(req.http.Accept-
Charset)}V\",\n \"cache_status\":\"%{regsub(fastly_info.state, \"^(HIT-(SYNTH)|
(HITPASS | HIT | MISS | PASS | ERROR | PIPE)).*\", \"\\\2\\\3\") }V\"\n}",
  "format version": "2",
  "user": "fastly-pubsub-log@example-fastly-log.iam.gserviceaccount.com",
  "project id": "example-fastly-log",
  "topic": "fastly log test",
  "secret key": "----BEGIN PRIVATE KEY----\n...\n----END PRIVATE KEY----\n",
  "created_at": "2016-05-17T20:23:15+00:00",
  "updated_at": "2016-05-17T20:23:15+00:00",
 "deleted_at": null,
  "response_condition": ""
```

# PUT /service/ service\_id /version/ version /logging/pubsub/ old\_name

Update a Pub/Sub logging object for a particular service and version.

#### Authentication

API token of a user with at least Engineer permissions.

### Parameters

| parameter | type   | description                                                                                                    |
|-----------|--------|----------------------------------------------------------------------------------------------------|
| old_name  | string | Old name of the Pub/Sub logging object (used to select the correct Pub/Sub logging object if the name has been changed). |

# Request Example

```
PUT /service/SU1Z0isxPaozGVKXdv0eY/version/1/logging/pubsub/my_pubsub_logging HTTP/1.1
Fastly-Key: YOUR_FASTLY_TOKEN
Content-Type: application/x-www-form-urlencoded
Accept: application/json
topic=my_new_topic
```

```
HTTP/1.1 200 OK
Content-Type: application/json
```

```
"placement": null,
    "service_id": "SU1Z0isxPaozGVKXdv0eY",
    "version": "1",
    "name": "my_pubsub_logging",
    "format": "{\n \"timestamp\":\"%{begin:%Y-%m-%dT%H:%M:%S}t\",\n \"time_elapsed\":%{time.elapsed.usec}V,\n \"time_elapsed\":%{time.elapsed.usec}V,\n \"time_elapsed\":%{time.elapsed.usec}V,\n \"time_elapsed\":%{time.elapsed.usec}V,\n \"time_elapsed\":%{time.elapsed.usec}V,\n \"time_elapsed\":%{time.elapsed.usec}V,\n \"time_elapsed\":%{time.elapsed.usec}V,\n \"time_elapsed.usec}V,\n \"time_elaps
\"is_tls\":%{if(req.is_ssl, \"true\", \"false\")}V,\n \"client_ip\":\"%{req.http.Fastly-Client-IP}V\",\n
\"geo_city\":\"%{client.geo.city}V\",\n \"geo_country_code\":\"%{client.geo.country_code}V\",\n
{json.escape(req.url)}V\",\n \"request_referer\":\"%{json.escape(req.http.Referer)}V\",\n
\"request_user_agent\":\"%{json.escape(req.http.User-Agent)}V\",\n \"request_accept_language\":\"%
{json.escape(req.http.Accept-Language)}V\",\n \"request_accept_charset\":\"%{json.escape(req.http.Accept-
Charset)}V\",\n \"cache_status\":\"%{regsub(fastly_info.state, \"^(HIT-(SYNTH)|
(HITPASS | HIT | MISS | PASS | ERROR | PIPE)).*\", \"\\\2\\\3\") }V\"\n}",
     "format version": "2",
     "user": "fastly-pubsub-log@example-fastly-log.iam.gserviceaccount.com",
     "project id": "example-fastly-log",
     "topic": "my new topic",
     "secret key": "----BEGIN PRIVATE KEY----\n...\n----END PRIVATE KEY----\n",
     "created_at": "2016-05-17T20:23:15+00:00",
     "updated_at": "2016-05-17T20:23:15+00:00",
    "deleted_at": null,
     "response_condition": ""
```

DELETE /service/ service\_id /version/ version /logging/pubsub/ name

Delete a Pub/Sub logging object for a particular service and version.

Authentication

API token of a user with at least Engineer permissions.

#### **Parameters**

| parameter | type   | description                         |
|-----------|--------|-------------------------------------|
| name      | string | Name of the Pub/Sub logging object. |

# Request Example

```
DELETE /service/SU1Z0isxPaozGVKXdv0eY/version/1/logging/pubsub/my_pubsub_logging HTTP/1.1
Fastly-Key: YOUR_FASTLY_TOKEN
Accept: application/json
```

# ▼ Response Example

```
HTTP/1.1 200 OK
Content-Type: application/json

{
    "status": "ok"
}
```

# **GCS Logging**

Fastly will upload log messages to the GCS bucket in the format specified in the GCS object.

# **Fields**

|--|

| created_at         string         Time-stamp (GMT) when the endpoint was created.           deleted_at         string         Time-stamp (GMT) when the endpoint was deleted.           format         string         Apache style log formatting (defaults to "9th %il %u %t "%t" %>s %bt).           The version of the custom logging format used for the configured endpoint. Can be either 2 (the default, version 2 log format) or 1 (the version 1 log format). The logging call gets placed by default in "vol_log if format_version is set to 2! and in "vol_deliver if format_version is set to 1.           gzip_level         integer         What level of GZIP encoding to have when dumping logs (default 0, no compression).           message_type         string         How the message should be formatted One of:           classic         -         (default) RFC 3164 syslog prefix.           loggly         -         RFC 5424 structured syslog.           blank         -         No prefix. Useful for writing JSON and CSV.           name         string         The name of the GCS logging endpoint. Used as a primary key for API access.           path         string         The path to upload logs to (default */").           period         integer         How frequently log files are finalized so they can be available for reading (in seconds, default 3600).           placement         string         Where in the generated VCL the logging call should be placed, overriding any format_version def                                                                                                    | bucket_name        | string  | The bucket of the GCS bucket.                                                                                                    |
|----------------------------------------------------------------------------------------------------|--------------------|---------|----------------------------------------------------------------------------------------------------|
| format string Apache style log formatting (defaults to "%h %l %u %t "%r" %>s %b").  The version of the custom logging format used for the configured endpoint. Can be either 2 (the default, version 2 log format) or 1 (the version 1 log format). The logging call gets placed by default in [vcl_log] if format_version is set to 2 and in [vcl_deliver] if [format_version] is set to 1.  What level of GZIP encoding to have when dumping logs (default 0, no compression).  What level of GZIP encoding to have when dumping logs (default 0, no compression).  Message_type string How the message should be formatted One of:  classic - (default) RFC 3164 syslog prefix.  loggly - RFC 5424 structured syslog.  logplex - Heroku-style length prefixed syslog.  blank - No prefix. Useful for writing JSON and CSV.  name string The name of the GCS logging endpoint. Used as a primary key for API access.  path string The path to upload logs to (default "/").  Period integer  How frequently log files are finalized so they can be available for reading (in seconds, default 3800).  Where in the generated VCL the logging call should be placed, overriding any format_version default. Can be none or waf_debug. This filed is not required and has no default value.  The name of an existing condition in the configured endpoint, or leave blank to always execute.  **The aphanumeric string identifying a service.**  timestamp_format string stritime specified timestamp formatting (default "%Y-%m-%dT%H:%M:%S.000").  updated at string Time-stamp (GMT) when the endpoint was updated.  **Vour GCS service account authentication JSON.                                             | created_at         | string  | Time-stamp (GMT) when the endpoint was created.                                                                                                    |
| format_version  integer  The version of the custom logging format used for the configured endpoint. Can be either 2 (the default, version 2 log format) or 1 (the version 1 log format). The logging call gets placed by default in ve1_log if format_version is set to 2 and in ve1_deliver if format_version is set to 1.  what level of GZIP encoding to have when dumping logs (default 0, no compression).  What level of GZIP encoding to have when dumping logs (default 0, no compression).  What level of GZIP encoding to have when dumping logs (default 0, no compression).  Message_type  string  How the message should be formatted One of:  (default), RFC 3164 syslog prefix.  loggly  - RFC 5424 structured syslog.  logplex  - Heroku-style length prefixed syslog.  blank  - No prefix. Useful for writing JSON and CSV.  name  string  The name of the GCS logging endpoint. Used as a primary key for API access.  path  string  The path to upload logs to (default */*).  Period  integer  How frequently log files are finalized so they can be available for reading (in seconds, default 3600).  Where in the generated VCL the logging call should be placed, overriding any format version default. Can be none or waf_debug. This field is not required and has no default value.  response_condition  string  The name of an existing condition in the configured endpoint, or leave blank to always execute.  **Secret_key**  string  The aphanumeric string identifying a service.  timestamp_format  string  Time-stamp (GMT) when the endpoint was updated.  your GCS service account email address. The client_email field in your service account account authentication JSON. | deleted_at         | string  | Time-stamp (GMT) when the endpoint was deleted.                                                                                                    |
| format_version         integer         either 2 (the default, version 2 log format) or 1 (the version 1 log format). The logging call gets placed by default in vel_log iff_format_version is set to [2] and in vel_deliver iff_format_version is set to [3].           gzip level         integer         What level of GZIP encoding to have when dumping logs (default 0, no compression).           message_type         string         How the message should be formatted One of:           classic         -         (default) RFC 3164 syslog prefix.           loggly         -         RFC 5424 structured syslog.           logplex         -         Heroku-style length prefixed syslog.           blank         -         No prefix. Useful for writing JSON and CSV.           name         string         The name of the GCS logging endpoint. Used as a primary key for API access.           path         string         How frequently log files are finalized so they can be available for reading (in seconds, default 3600).           placement         string         Where in the generated VCL the logging call should be placed, overriding any format_version default. Can be none or wef_debug. This field is not required and has no default value.           response_condition         string         The name of an existing condition in the configured endpoint, or leave blank to always execute.           secret_key         string         The alphanumeric string identifying a service.           timestamp_f                                                                                                    | format             | string  | Apache style log formatting (defaults to '%h %l %u %t "%r" %>s %b').                                                                                                    |
| message_type string How the message should be formatted One of:  classic - (default) RFC 3164 syslog prefix.  loggly - RFC 5424 structured syslog.  logplex - Heroku-style length prefixed syslog.  blank - No prefix. Useful for writing JSON and CSV.  name string The name of the GCS logging endpoint. Used as a primary key for API access.  path string The path to upload logs to (default "/").  period integer How frequently log files are finalized so they can be available for reading (in seconds, default 3600).  Where in the generated VCL the logging call should be placed, overriding any format_version default. Can be none or waf_debug. This field is not required and has no default value.  response_condition string The name of an existing condition in the configured endpoint, or leave blank to always execute.  secret_key string The alphanumeric string identifying a service.  timestamp_format string striftime specified timestamp formatting (default "%Y-%m-%dT%H:%M:%S.000").  updated_at string Time-stamp (GMT) when the endpoint was updated.  string Your GCS service account email address. The client_email field in your service account authentication JSON.                                                                                                    | format_version     | integer | either 2 (the default, version 2 log format) or 1 (the version 1 log format). The logging call gets placed by default in <a href="vcl_log">vcl_log</a> if <a href="format_version">format_version</a> is set to 2 and |
| classic - (default) RFC 3164 syslog prefix.  loggly - RFC 5424 structured syslog.  logplex - Heroku-style length prefixed syslog.  blank - No prefix. Useful for writing JSON and CSV.  name string The name of the GCS logging endpoint. Used as a primary key for API access.  path string The path to upload logs to (default */").  period integer How frequently log files are finalized so they can be available for reading (in seconds, default 3600).  Where in the generated VCL the logging call should be placed, overriding any format_version default. Can be none or waf_debug. This field is not required and has no default value.  response_condition string The name of an existing condition in the configured endpoint, or leave blank to always execute.  secret_key string Your GCS account secret key. The private_key field in your service account authentication JSON.  service_id string The alphanumeric string identifying a service.  timestamp_format string strftime specified timestamp formatting (default *%Y-%m-%dT%H:%M:%S.000*).  updated_at string Time-stamp (GMT) when the endpoint was updated.  Your GCS service account email address. The client_email field in your service account authentication JSON.                                                                                                    | gzip_level         | integer |                                                                                                    |
| loggly - RFC 5424 structured syslog.  logplex - Heroku-style length prefixed syslog.  blank - No prefix. Useful for writing JSON and CSV.  name string The name of the GCS logging endpoint. Used as a primary key for API access.  path string The path to upload logs to (default "/").  How frequently log files are finalized so they can be available for reading (in seconds, default 3600).  Where in the generated VCL the logging call should be placed, overriding any format_version default. Can be none or lwaf_debug . This field is not required and has no default value.  response_condition string The name of an existing condition in the configured endpoint, or leave blank to always execute.  secret_key string Your GCS account secret key. The private_key field in your service account authentication JSON.  service_id string The alphanumeric string identifying a service.  timestamp_format string striftime specified timestamp formatting (default "%Y-%m-%dT%H:%M:%S.000").  updated_at string Time-stamp (GMT) when the endpoint was updated.  Your GCS service account email address. The client_email field in your service account authentication JSON.                                                                                                    | message_type       | string  | How the message should be formatted One of:                                                                                                    |
| Iogplex   Heroku-style length prefixed syslog.                                                                                                    | classic            | -       | (default) RFC 3164 syslog prefix.                                                                                                    |
| blank         -         No prefix. Useful for writing JSON and CSV.           name         string         The name of the GCS logging endpoint. Used as a primary key for API access.           path         string         The path to upload logs to (default "/").           period         low frequently log files are finalized so they can be available for reading (in seconds, default 3600).           placement         string         Where in the generated VCL the logging call should be placed, overriding any format_version default. Can be none or waf_debug. This field is not required and has no default value.           response_condition         string         The name of an existing condition in the configured endpoint, or leave blank to always execute.           secret_key         string         Your GCS account secret key. The private_key field in your service account authentication JSON.           service_id         string         The alphanumeric string identifying a service.           timestamp_format         string         striftime specified timestamp formatting (default "%Y-%m-%dT%H:%M:%S.000").           updated_at         string         Time-stamp (GMT) when the endpoint was updated.           user         string         Your GCS service account email address. The client_email field in your service account authentication JSON.                                                                                                    | loggly             | -       | RFC 5424 structured syslog.                                                                                                    |
| name         string         The name of the GCS logging endpoint. Used as a primary key for API access.           path         string         The path to upload logs to (default "/").           period         integer         How frequently log files are finalized so they can be available for reading (in seconds, default 3600).           placement         string         Where in the generated VCL the logging call should be placed, overriding any format_version default. Can be none or waf_debug. This field is not required and has no default value.           response_condition         string         The name of an existing condition in the configured endpoint, or leave blank to always execute.           secret_key         string         Your GCS account secret key. The private_key field in your service account authentication JSON.           service_id         string         The alphanumeric string identifying a service.           timestamp_format         string         strftime specified timestamp formatting (default "%Y-%m-%dT%H:%M:%S.000").           updated_at         string         Time-stamp (GMT) when the endpoint was updated.           user         Your GCS service account email address. The client_email field in your service account authentication JSON.                                                                                                    | logplex            | -       | Heroku-style length prefixed syslog.                                                                                                    |
| path         string         The path to upload logs to (default "/").           period         integer         How frequently log files are finalized so they can be available for reading (in seconds, default 3600).           placement         string         Where in the generated VCL the logging call should be placed, overriding any format_version default. Can be none or waf_debug. This field is not required and has no default value.           response_condition         string         The name of an existing condition in the configured endpoint, or leave blank to always execute.           secret_key         string         Your GCS account secret key. The private_key field in your service account authentication JSON.           service_id         string         The alphanumeric string identifying a service.           timestamp_format         string         striftime specified timestamp formatting (default "%Y-%m-%dT%H:%M:%S.000").           updated_at         string         Time-stamp (GMT) when the endpoint was updated.           user         Your GCS service account email address. The client_email field in your service account authentication JSON.                                                                                                    | blank              | -       | No prefix. Useful for writing JSON and CSV.                                                                                                    |
| period         integer         How frequently log files are finalized so they can be available for reading (in seconds, default 3600).           placement         string         Where in the generated VCL the logging call should be placed, overriding any format_version default. Can be none or waf_debug. This field is not required and has no default value.           response_condition         string         The name of an existing condition in the configured endpoint, or leave blank to always execute.           secret_key         string         Your GCS account secret key. The private_key field in your service account authentication JSON.           service_id         string         The alphanumeric string identifying a service.           timestamp_format         string         strftime specified timestamp formatting (default "%Y-%m-%dT%H:%M:%S.000").           updated_at         string         Time-stamp (GMT) when the endpoint was updated.           user         string         Your GCS service account email address. The client_email field in your service account authentication JSON.                                                                                                    | name               | string  | The name of the GCS logging endpoint. Used as a primary key for API access.                                                                                                    |
| placement string Seconds, default 3600).  Where in the generated VCL the logging call should be placed, overriding any format_version default. Can be none or waf_debug. This field is not required and has no default value.  The name of an existing condition in the configured endpoint, or leave blank to always execute.  secret_key string Your GCS account secret key. The private_key field in your service account authentication JSON.  service_id string The alphanumeric string identifying a service.  timestamp_format string striftime specified timestamp formatting (default "%Y-%m-%dT%H:%M:%S.000").  updated_at string Time-stamp (GMT) when the endpoint was updated.  Your GCS service account email address. The client_email field in your service account authentication JSON.                                                                                                    | path               | string  | The path to upload logs to (default "/").                                                                                                    |
| placement       string       format_version default. Can be none or waf_debug. This field is not required and has no default value.         response_condition       string       The name of an existing condition in the configured endpoint, or leave blank to always execute.         secret_key       string       Your GCS account secret key. The private_key field in your service account authentication JSON.         service_id       string       The alphanumeric string identifying a service.         timestamp_format       string       stritime specified timestamp formatting (default "%Y-%m-%dT%H:%M:%S.000").         updated_at       string       Time-stamp (GMT) when the endpoint was updated.         user       Your GCS service account email address. The client_email field in your service account authentication JSON.                                                                                                    | period             | integer |                                                                                                    |
| response_condition       string       Your GCS account secret key. The private_key field in your service account authentication JSON.         service_id       string       The alphanumeric string identifying a service.         timestamp_format       string       strftime specified timestamp formatting (default "%Y-%m-%dT%H:%M:%S.000").         updated_at       string       Time-stamp (GMT) when the endpoint was updated.         user       string       Your GCS service account email address. The client_email field in your service account authentication JSON.                                                                                                    | placement          | string  | format_version default. Can be none or waf_debug. This field is not required and                                                                                                    |
| secret_key       string       authentication JSON.         service_id       string       The alphanumeric string identifying a service.         timestamp_format       string       strftime specified timestamp formatting (default "%Y-%m-%dT%H:%M:%S.000").         updated_at       string       Time-stamp (GMT) when the endpoint was updated.         user       string       Your GCS service account email address. The client_email field in your service account authentication JSON.                                                                                                    | response_condition | string  |                                                                                                    |
| timestamp_format         string         strftime specified timestamp formatting (default "%Y-%m-%dT%H:%M:%S.000").           updated_at         string         Time-stamp (GMT) when the endpoint was updated.           user         Your GCS service account email address. The client_email field in your service account authentication JSON.                                                                                                    | secret_key         | string  |                                                                                                    |
| updated_at         string         Time-stamp (GMT) when the endpoint was updated.           user         Your GCS service account email address. The client_email field in your service account authentication JSON.                                                                                                    | service_id         | string  | The alphanumeric string identifying a service.                                                                                                    |
| user  Your GCS service account email address. The client_email field in your service account authentication JSON.                                                                                                    | timestamp_format   | string  | strftime specified timestamp formatting (default "%Y-%m-%dT%H:%M:%S.000").                                                                                                    |
| user string account authentication JSON.                                                                                                    | updated_at         | string  | Time-stamp (GMT) when the endpoint was updated.                                                                                                    |
| version integer The current version of a service.                                                                                                    | user               | string  |                                                                                                    |
|                                                                                                    | version            | integer | The current version of a service.                                                                                                    |

# **Actions**

GET /service/ service\_id /version/ version /logging/gcs

List all of the GCSs for a particular service and version

API token of a user with at least Engineer permissions.

## Request Example

```
GET /service/SU1Z0isxPaozGVKXdv0eY/version/1/logging/gcs HTTP/1.1
Fastly-Key: YOUR_FASTLY_TOKEN
Accept: application/json
```

# ▼ Response Example

```
HTTP/1.1 200 OK
Content-Type: application/json
[
  {
   "bucket_name": "my_log_bucket",
    "created_at": "2016-05-17T20:23:15+00:00",
    "deleted_at": null,
    "format": "%h %l %u %t \"%r\" %>s %b",
    "format_version": "2",
    "gzip_level": ^{0},
    "message_type": "classic",
    "name": "my_gcs_logging",
    "path": null,
    "period": "3600",
    "placement": null,
    "response_condition": "",
    "secret_key": "----BEGIN PRIVATE KEY----\n...\n----END PRIVATE KEY----\n",
    "service_id": "SU1Z0isxPaozGVKXdv0eY",
    "timestamp_format": "%Y-%m-%dT%H:%M:%S.000",
    "updated_at": "2016-05-17T20:23:15+00:00",
    "user": null,
    "version": "1"
  }
1
```

# GET /service/ service\_id /version/ version /logging/gcs/ name

Get the GCS Logging for a particular service and version

Authentication

<u>API token</u> of a user with at least <u>Engineer</u> <u>permissions</u>.

#### Request Example

```
GET /service/SU1Z0isxPaozGVKXdv0eY/version/1/logging/gcs/my_gcs_logging HTTP/1.1
Fastly-Key: YOUR_FASTLY_TOKEN
Accept: application/json
```

```
HTTP/1.1 200 OK
Content-Type: application/json
```

```
"bucket_name": "my_log_bucket",
  "created_at": "2016-05-17T20:23:15+00:00",
  "deleted_at": null,
  "format": "%h %l %u %t \"%r\" %>s %b",
  "format_version": "2",
  "gzip_level": 0,
  "message_type": "classic",
  "name": "my_gcs_logging",
  "path": null,
  "period": "3600",
  "placement": null,
  "response condition": "",
  "secret_key": "----BEGIN PRIVATE KEY----\n...\n----END PRIVATE KEY----\n",
  "service id": "SU1Z0isxPaozGVKXdv0eY",
  "timestamp_format": "%Y-%m-%dT%H:%M:%S.000",
  "updated at": "2016-05-17T20:23:15+00:00",
  "user": null,
  "version": "1"
}
```

POST /service/ service\_id /version/ version /logging/gcs

Create GCS Logging for a particular service and version

Authentication

API token of a user with at least Engineer permissions.

#### Request Example

```
POST /service/SU1Z0isxPaozGVKXdv0eY/version/1/logging/gcs HTTP/1.1
Fastly-Key: YOUR_FASTLY_TOKEN
Content-Type: application/x-www-form-urlencoded
Accept: application/json

name=my_gcs_logging&bucket_name=my_log_bucket&access_key=1447182772-
deadbeef479374nnphvhodh4nlp@developer.gserviceaccount.com&secret_key=-----BEGIN PRIVATE KEY-----\n...\n-----
END PRIVATE KEY-----\n
```

```
HTTP/1.1 200 OK
Content-Type: application/json
  "bucket_name": "my_log_bucket",
  "created_at": "2016-05-17T20:23:15+00:00",
  "deleted_at": null,
  "format": "%h %l %u %t \"%r\" %>s %b",
  "format_version": "2",
  "gzip_level": 0,
  "message_type": "classic",
  "name": "my_gcs_logging",
  "path": null,
  "period": "3600",
  "placement": null,
  "response_condition": "",
  "secret_key": "----BEGIN PRIVATE KEY----\n...\n----END PRIVATE KEY----\n",
  "service_id": "SU1Z0isxPaozGVKXdv0eY",
  "timestamp_format": "%Y-%m-%dT%H:%M:%S.000",
  "updated_at": "2016-05-17T20:23:15+00:00",
  "user": null,
  "version": "1"
```

PUT /service/ service\_id /version/ version /logging/gcs/ old\_name

Update the GCS for a particular service and version

Authentication

API token of a user with at least Engineer permissions.

#### **Parameters**

| parameter | type   | description                                                                                      |
|-----------|--------|--------------------------------------------------------------------------------------------------|
| old_name  | string | Old name of the GCS object (used to select the correct GCS object if the name has been changed). |

#### Request Example

```
PUT /service/SU1Z0isxPaozGVKXdv0eY/version/1/logging/gcs/my_gcs_logging HTTP/1.1
Fastly-Key: YOUR_FASTLY_TOKEN
Content-Type: application/x-www-form-urlencoded
Accept: application/json
name=my_new_gcs_name
```

# ▼ Response Example

```
HTTP/1.1 200 OK
Content-Type: application/json
  "bucket_name": "my_log_bucket",
  "created_at": "2016-05-17T20:23:15+00:00",
  "deleted_at": null,
  "format": "%h %l %u %t \"%r\" %>s %b",
  "format_version": "2",
  "gzip_level": 0,
  "message_type": "classic",
  "name": "my_new_gcs_name",
  "path": null,
  "period": "3600",
  "placement": null,
  "response_condition": "",
  "secret_key": "----BEGIN PRIVATE KEY----\n...\n----END PRIVATE KEY----\n",
  "service_id": "SU1Z0isxPaozGVKXdv0eY",
  "timestamp_format": "%Y-%m-%dT%H:%M:%S.000",
  "updated_at": "2016-05-18T20:49:16+00:00",
  "user": null,
  "version": "1"
```

DELETE /service/ service\_id /version/ version /logging/gcs/ name

Delete the GCS Logging for a particular service and version

Authentication

API token of a user with at least Engineer permissions.

Request Example

```
DELETE /service/SU1Z0isxPaozGVKXdv0eY/version/1/logging/gcs/my_gcs_logging HTTP/1.1
Fastly-Key: YOUR_FASTLY_TOKEN
Accept: application/json
```

#### ▼ Response Example

```
HTTP/1.1 200 OK
Content-Type: application/json

{
    "status": "ok"
}
```

# **Honeycomb Logging**

Fastly will upload log messages to Honeycomb.io in the format specified in the Honeycomb object.

# **Fields**

| field              | type    | description                                                                                                    |  |
|--------------------|---------|----------------------------------------------------------------------------------------------------|--|
| name               | string  | The name of the Honeycomb logging endpoint. Used as a primary key for API access.                                                                                                    |  |
| service_id         | string  | The alphanumeric string identifying a service.                                                                                                    |  |
| version            | integer | The current version of a service.                                                                                                    |  |
| format             | string  | Apache style log formatting. Your log must produce valid JSON that Honeycomb can ingest.                                                                                                    |  |
| format_version     | integer | The version of the custom logging format used for the configured endpoint. Can be either 2 (the default, version 2 log format) or 1 (the version 1 log format). The logging call gets placed by default in <pre>vcl_log</pre> if <pre>format_version</pre> is set to 2 and in <pre>vcl_deliver</pre> if <pre>format_version</pre> is set to 1. |  |
| placement          | string  | Where in the generated VCL the logging call should be placed, overriding any format_version default. Can be none or waf_debug. This field is not required and has no default value.                                                                                                    |  |
| created_at         | string  | Time-stamp (GMT) when the endpoint was created.                                                                                                    |  |
| updated_at         | string  | Time-stamp (GMT) when the endpoint was updated.                                                                                                    |  |
| deleted_at         | string  | Time-stamp (GMT) when the endpoint was deleted.                                                                                                    |  |
| response_condition | string  | The name of an existing condition in the configured endpoint, or leave blank to always execute.                                                                                                    |  |
| dataset            | string  | The Honeycomb Dataset you want to log to.                                                                                                    |  |
| token              | string  | The Write Key from the Account page of your Honeycomb account.                                                                                                    |  |

# **Actions**

GET /service/ service\_id /version/ version /logging/honeycomb

List all of the Honeycomb logging objects for a particular service and version.

Authentication

API token of a user with at least Engineer permissions.

#### Request Example

```
GET /service/SU1Z0isxPaozGVKXdv0eY/version/1/logging/honeycomb HTTP/1.1
Fastly-Key: YOUR_FASTLY_TOKEN
Accept: application/json
```

#### ▼ Response Example

```
HTTP/1.1 200 OK
Content-Type: application/json
   "placement": null,
   "service id": "SU1Z0isxPaozGVKXdv0eY",
   "version": "1",
   "name": "my honeycomb log",
   "format": "{\n \"timestamp\":\"%{begin:%Y-%m-%dT%H:%M:%S}t\",\n \"time_elapsed\":%
{time.elapsed.usec}V,\n \"is_tls\":%{if(req.is_ssl, \"true\", \"false\")}V,\n \"client_ip\":\"%
{req.http.Fastly-Client-IP}V\",\n \"geo_city\":\"%{client.geo.city}V\",\n \"geo_country_code\":\"%
{client.geo.country_code}V\",\n \"request\":\"%{req.request}V\",\n \"host\":\"%{req.http.Fastly-Orig-
\"request_accept_language\":\"%{json.escape(req.http.Accept-Language)}V\",\n \"request_accept_charset\":\"%
{json.escape(req.http.Accept-Charset)}V\",\n \"cache_status\":\"%{regsub(fastly_info.state, \"^(HIT-(SYNTH)|
(HITPASS | HIT | MISS | PASS | ERROR | PIPE)).*\", \"\\\2\\\3\") }V\"\n}",
   "format_version": "2",
   "dataset": "fastly_honeycomb",
   "token": "6f5902ac237024bdd0c176cb93063dc4",
   "response_condition": "",
   "created_at": "2016-05-17T20:23:15+00:00",
   "updated_at": "2016-05-17T20:23:15+00:00",
   "deleted_at": null
 }
1
```

# GET /service/ service\_id /version/ version /logging/honeycomb/ name

Get the details of a Honeycomb logging object for a particular service and version.

Authentication

<u>API token</u> of a user with at least <u>Engineer</u> <u>permissions</u>.

#### **Parameters**

| parameter | type   | description                 |
|-----------|--------|-----------------------------|
| name      | string | Name of the Honeycomb rule. |

## Request Example

```
GET /service/SU1Z0isxPaozGVKXdv0eY/version/1/logging/honeycomb/my_honeycomb_log HTTP/1.1
Fastly-Key: YOUR_FASTLY_TOKEN
Accept: application/json
```

```
HTTP/1.1 200 OK
Content-Type: application/json
```

```
"placement": null,
 "service_id": "SU1Z0isxPaozGVKXdv0eY",
 "version": "1",
 "name": "my_honeycomb_log",
 "format": "{\n \"timestamp\":\"%{begin:%Y-%m-%dT%H:%M:%S}t\",\n \"time_elapsed\":%{time.elapsed.usec}V,\n
\"is_tls\":%{if(req.is_ssl, \"true\", \"false\")}V,\n \"client_ip\":\"%{req.http.Fastly-Client-IP}V\",\n
\"geo_city\":\"%{client.geo.city}V\",\n \"geo_country_code\":\"%{client.geo.country_code}V\",\n
\"request\":\"%{req.request}V\",\n \"host\":\"%{req.http.Fastly-Orig-Host}V\",\n \"url\":\"%
{json.escape(req.url)}V\",\n \"request_referer\":\"%{json.escape(req.http.Referer)}V\",\n
\"request_user_agent\":\"%{json.escape(req.http.User-Agent)}V\",\n \"request_accept_language\":\"%
{json.escape(req.http.Accept-Language)}V\",\n \"request_accept_charset\":\"%{json.escape(req.http.Accept-
Charset)}V\",\n \"cache_status\":\"%{regsub(fastly_info.state, \"^(HIT-(SYNTH)|
(HITPASS|HIT|MISS|PASS|ERROR|PIPE)).*\", \"\\\2\\\3\") }V\"\n}",
 "format_version": "2",
 "dataset": "fastly_honeycomb",
 "token": "6f5902ac237024bdd0c176cb93063dc4",
 "response_condition": "",
 "created_at": "2016-05-17T20:23:15+00:00",
 "updated_at": "2016-05-17T20:23:15+00:00",
  "deleted_at": null
```

POST /service/ service\_id /version/ version /logging/honeycomb

Create a Honeycomb logging object for a particular service and version.

Authentication

API token of a user with at least **Engineer** permissions.

#### Request Example

```
POST /service/SU1Z0isxPaozGVKXdv0eY/version/1/logging/honeycomb HTTP/1.1
Fastly-Key: YOUR_FASTLY_TOKEN
Content-Type: application/x-www-form-urlencoded
Accept: application/json

name=my_honeycomb_log&dataset=fastly_honeycomb&token=6f5902ac237024bdd0c176cb93063dc4
```

```
HTTP/1.1 200 OK
Content-Type: application/json
```

```
"placement": null,
     "service_id": "SU1Z0isxPaozGVKXdv0eY",
     "version": "1",
     "name": "my_honeycomb_log",
     "format": "{\n \"timestamp\":\"%{begin:%Y-%m-%dT%H:%M:%S}t\",\n \"time_elapsed\":%{time.elapsed.usec}V,\n
\"is_tls\":%{if(req.is_ssl, \"true\", \"false\")}V,\n \"client_ip\":\"%{req.http.Fastly-Client-IP}V\",\n
\label{lem:geo_city} $$ \end{subarray} $$ \end{subarray} $$$ \end{subarray} $$ \end{subarray} $$$ \end{subarray} $$$ \end{subarray} $$ \end{subarray} $$$ \end{subarray} $$$ \end{subarray} $$$ \end{subarray} $$$ \end{subarray} $$$ \end{subarray} $$$ \end{subarray
{json.escape(req.url)}V\",\n \"request_referer\":\"%{json.escape(req.http.Referer)}V\",\n
\"request_user_agent\":\"%{json.escape(req.http.User-Agent)}V\",\n \"request_accept_language\":\"%
{json.escape(req.http.Accept-Language)}V\",\n \"request_accept_charset\":\"%{json.escape(req.http.Accept-
(HITPASS | HIT | MISS | PASS | ERROR | PIPE)).*\", \"\\\2\\\3\") }V\"\n}",
     "format_version": "2",
     "dataset": "fastly_honeycomb",
     "token": "6f5902ac237024bdd0c176cb93063dc4",
     "response condition": "",
     "created at": "2016-05-17T20:23:15+00:00",
     "updated_at": "2016-05-17T20:23:15+00:00",
     "deleted_at": null
```

## PUT /service/ service\_id /version/ version /logging/honeycomb/ old\_name

Update a Honeycomb logging object for a particular service and version.

### Authentication

API token of a user with at least Engineer permissions.

### Parameters

| parameter | type   | description                                                                                                    |
|-----------|--------|----------------------------------------------------------------------------------------------------|
| old_name  | string | Old name of the Honeycomb logging object (used to select the correct the Honeycomb logging object if the name has been changed). |

## Request Example

```
PUT /service/SU1Z0isxPaozGVKXdv0eY/version/1/logging/honeycomb/my_honeycomb_log HTTP/1.1
Fastly-Key: YOUR_FASTLY_TOKEN
Content-Type: application/x-www-form-urlencoded
Accept: application/json

name=my_new_honeycomb_name
```

```
HTTP/1.1 200 OK
Content-Type: application/json
```

```
"placement": null,
     "service_id": "SU1Z0isxPaozGVKXdv0eY",
     "version": "1",
     "name": "my_new_honeycomb_name",
     "format": "{\n \"timestamp\":\"%{begin:%Y-%m-%dT%H:%M:%S}t\",\n \"time_elapsed\":%{time.elapsed.usec}V,\n \"time_elapsed\":%{time.elapsed.usec}V,\n \"time_elapsed\":%{time.elapsed.usec}V,\n \"time_elapsed\":%{time.elapsed.usec}V,\n \"time_elapsed\":%{time.elapsed.usec}V,\n \"time_elapsed\":%{time.elapsed.usec}V,\n \"time_elapsed\":%{time.elapsed.usec}V,\n \"time_elapsed.usec}V,\n \"time_elaps
\"is_tls\":%{if(req.is_ssl, \"true\", \"false\")}V,\n \"client_ip\":\"%{req.http.Fastly-Client-IP}V\",\n
\"geo_city\":\"%{client.geo.city}V\",\n \"geo_country_code\":\"%{client.geo.country_code}V\",\n
\"request\":\"%{req.request}V\",\n \"host\":\"%{req.http.Fastly-Orig-Host}V\",\n \"url\":\"%
{json.escape(req.url)}V\",\n \"request_referer\":\"%{json.escape(req.http.Referer)}V\",\n
\"request_user_agent\":\"%{json.escape(req.http.User-Agent)}V\",\n \"request_accept_language\":\"%
{json.escape(req.http.Accept-Language)}V\",\n \"request_accept_charset\":\"%{json.escape(req.http.Accept-
Charset)}V\",\n \"cache_status\":\"%{regsub(fastly_info.state, \"^(HIT-(SYNTH)|
(HITPASS | HIT | MISS | PASS | ERROR | PIPE)).*\", \"\\\2\\\3\") }V\"\n}",
      "format version": "2",
     "dataset": "fastly_honeycomb",
      "token": "6f5902ac237024bdd0c176cb93063dc4",
     "response condition": "",
      "created at": "2016-05-17T20:23:15+00:00",
     "updated_at": "2016-05-17T20:23:15+00:00",
     "deleted_at": null
```

DELETE /service/ service\_id /version/ version /logging/honeycomb/ name

Delete the Honeycomb logging object for a particular service and version.

Authentication

API token of a user with at least Engineer permissions.

#### **Parameters**

| parameter | type   | description                 |
|-----------|--------|-----------------------------|
| name      | string | Name of the Honeycomb rule. |

### Request Example

```
DELETE /service/SU1Z0isxPaozGVKXdv0eY/version/1/logging/honeycomb/my_honeycomb_log HTTP/1.1
Fastly-Key: YOUR_FASTLY_TOKEN
Accept: application/json
```

## ▼ Response Example

```
HTTP/1.1 200 OK
Content-Type: application/json

{
    "status": "ok"
}
```

# **HTTPS**

Fastly will upload log messages to an HTTPS endpoint in the format specified in the HTTPS object. The HTTPS endpoint requires proof of domain ownership before logs can be received. Learn how to validate your domain in our <a href="https://example.com/https://example.com/https://example

**① IMPORTANT:** This information is part of a limited availability release. For more information, see our <u>product and feature lifecycle</u> descriptions.

# Fields

| field               | type    | description                                                                                                    |
|---------------------|---------|----------------------------------------------------------------------------------------------------|
| name                | string  | The name for the HTTPS configuration. Required.                                                                                                    |
| service_id          | string  | The alphanumeric string identifying a service.                                                                                                    |
| version             | integer | The current version of a service.                                                                                                    |
| response_condition  | string  | The name of an existing condition in the configured endpoint. Leave blank to always execute.                                                                                                    |
| format              | string  | Apache style log formatting.                                                                                                    |
| url                 | string  | URL that log data will be sent to. Must use the https protocol. Required.                                                                                                    |
| request_max_entries | string  | The maximum number of logs sent in one request. Defaults to no limit.                                                                                                    |
| request_max_bytes   | string  | The maximum number of bytes sent in one request. Defaults to no limit.                                                                                                    |
| content_type        | string  | Content type of the header sent with the request.                                                                                                    |
| header_name         | string  | Name of the custom header sent with the request.                                                                                                    |
| header_value        | string  | Value of the custom header sent with the request.                                                                                                    |
| method              | string  | HTTP method used for request. Can be POST or PUT. Defaults to POST if not specified.                                                                                                    |
| json_format         | string  | Formats log entries as JSON. Can be either disabled 0, array of json 1, or newline delimited json 2.                                                                                                    |
| placement           | string  | Where in the generated VCL the logging call should be placed, overriding any format_version default. Can be <pre>none</pre> or <pre>waf_debug</pre> . This field is not required and has no default value. |
| tls_ca_cert         | string  | A secure certificate to authenticate the server with. Must be in PEM format.                                                                                                    |
| tls_client_cert     | string  | The client certificate used to make authenticated requests. Must be in PEM format.                                                                                                    |
| tls_client_key      | string  | The client private key used to make authenticated requests. Must be in PEM format.                                                                                                    |
| tls_hostname        | string  | The hostname used to verify the server's certificate. It can either be the Common Name (CN) or a Subject Alternative Name (SAN).                                                                           |
| message_type        | string  | How the message should be formatted. One of:                                                                                                    |
| classic             | -       | RFC 3164 syslog prefix.                                                                                                    |
| loggly              | -       | RFC 5424 structured syslog.                                                                                                    |
| logplex             | -       | Heroku-style length prefixed syslog.                                                                                                    |
| blank               | _       | (default) No prefix. Useful for writing JSON and CSV.                                                                                                    |

| format_version | integer | The version of the custom logging format used for the configured endpoint. Can be either 2 (the default, version 2 log format) or 1 (the version 1 log format). The logging call gets placed by default in <a href="mailto:vcl_log">vcl_log</a> if <a href="mailto:format_version">format_version</a> is set to 2 and in <a href="wcl_deliver">vcl_deliver</a> if <a href="format_version">format_version</a> is set to 1. |
|----------------|---------|----------------------------------------------------------------------------------------------------|
| created_at     | string  | Time-stamp (GMT) when the endpoint was created.                                                                                                    |
| updated_at     | string  | Time-stamp (GMT) when the endpoint was updated.                                                                                                    |
| deleted_at     | string  | Time-stamp (GMT) when the endpoint was deleted.                                                                                                    |

# **Actions**

GET /service/ service\_id /version/ version /logging/https

List all of the HTTPS objects for a particular service and version.

## Authentication

<u>API token</u> of a user with at least <u>Engineer permissions</u>.

# Request Example

```
GET /service/SU1Z0isxPaozGVKXdv0eY/version/1/logging/https HTTP/1.1
Fastly-Key: YOUR_FASTLY_TOKEN
Accept: application/json
```

```
HTTP/1.1 200 OK
Content-Type: application/json
```

```
"name": "test-https",
    "url": "https://example.com/logging/endpoint",
    "service_id": "SU1Z0isxPaozGVKXdv0eY",
    "version": "1",
    "request_max_entries": 0,
    "request_max_bytes": 0,
    "header name": null,
    "method": "POST",
    "updated_at": "2020-03-05T15:25:17Z",
    "content_type": null,
    "response condition": "",
    "tls_client_key": null,
    "message_type": "blank",
    "deleted at": null,
    "tls client cert": null,
    "header value": null,
    "tls hostname": null,
    "format_version": "2",
    "json_format": "0",
    "tls_ca_cert": null,
    "placement": null,
    "created_at": "2020-03-05T15:25:17Z",
    "format": "{\n \"timestamp\":\"%{begin:%Y-%m-%dT%H:%M:%S}t\",\n \"time_elapsed\":%
{time.elapsed.usec}V,\n \"is_tls\":%{if(req.is_ssl, \"true\", \"false\")}V,\n \"client_ip\":\"%
{req.http.Fastly-Client-IP}V\",\n \"geo_city\":\"%{client.geo.city}V\",\n \"geo_country_code\":\"%
{client.geo.country_code}V\",\n \"request\":\"%{req.request}V\",\n \"host\":\"%{req.http.Fastly-Orig-
Host}V\",\n \"url\":\"%{json.escape(req.url)}V\",\n \"request_referer\":\"%
{json.escape(req.http.Referer)}V\",\n \"request_user_agent\":\"%{json.escape(req.http.User_Agent)}V\",\n
\"request_accept_language\":\"%{json.escape(req.http.Accept-Language)}V\",\n \"request_accept_charset\":\"%
{json.escape(req.http.Accept-Charset)}V\",\n \"cache_status\":\"%{regsub(fastly_info.state, \"^(HIT-(SYNTH)|
(HITPASS | HIT | MISS | PASS | ERROR | PIPE)).*\", \"\\\2\\\3\") }V\"\n}"
  }
1
```

# GET /service/ service\_id /version/ version /logging/https/ name

Get the HTTPS object for a particular service and version.

Authentication

API token of a user with at least Engineer permissions.

### Request Example

```
GET /service/SU1Z0isxPaozGVKXdv0eY/version/1/logging/https/test-https HTTP/1.1
Fastly-Key: YOUR_FASTLY_TOKEN
Accept: application/json
```

```
HTTP/1.1 200 OK
Content-Type: application/json
```

```
"name": "test-https",
        "url": "https://example.com/logging/endpoint",
        "service_id": "SU1Z0isxPaozGVKXdv0eY",
        "version": "1",
        "request_max_entries": 0,
        "request_max_bytes": 0,
        "header_name": null,
        "method": "POST",
        "updated_at": "2020-03-05T15:25:17Z",
        "content_type": null,
        "response condition": "",
        "tls_client_key": null,
        "message_type": "blank",
        "deleted_at": null,
        "tls client cert": null,
        "header value": null,
        "tls hostname": null,
        "format version": "2",
        "json_format": "0",
        "tls_ca_cert": null,
        "placement": null,
         "created_at": "2020-03-05T15:25:17Z",
        "format": "{\n \"timestamp\":\"%{begin:%Y-%m-%dT%H:%M:%S}t\",\n \"time_elapsed\":%{time.elapsed.usec}V,\n \"time_elapsed\":%{time.elapsed.usec}V,\n \"time_elapsed\":%{time.elapsed.usec}V,\n \"time_elapsed\":%{time.elapsed.usec}V,\n \"time_elapsed\":%{time.elapsed.usec}V,\n \"time_elapsed\":%{time.elapsed.usec}V,\n \"time_elapsed\":%{time.elapsed.usec}V,\n \"time_elapsed.usec}V,\n \"time_elaps
\label{linear_in_state} $$ \left( if(req.is_ssl, \true\t, \true\t, \true\t, \true\t, \true\t, \true\t, \true\t, \true\t, \true\true\t, \true\t, \true
\"geo_city\":\"%{client.geo.city}V\",\n \"geo_country_code\":\"%{client.geo.country_code}V\",\n
{json.escape(req.url)}V\",\n \"request_referer\":\"%{json.escape(req.http.Referer)}V\",\n
 \"request_user_agent\":\"%{json.escape(req.http.User-Agent)}V\",\n \"request_accept_language\":\"%
 {json.escape(req.http.Accept-Language)}V\",\n \"request_accept_charset\":\"%{json.escape(req.http.Accept-
\label{lem:charset} $$\operatorname{Charset}_{\n}^{\n} = \operatorname{Charset}_{\n}^{\n}(\operatorname{HIT-(SYNTH)}_{\n})$$
```

POST /service/ service\_id /version/ version /logging/https

Create an HTTPS object for a particular service and version.

Authentication

API token of a user with at least Engineer permissions.

### Request Example

```
POST /service/SU1Z0isxPaozGVKXdv0eY/version/1/logging/https HTTP/1.1
Fastly-Key: YOUR_FASTLY_TOKEN
Content-Type: application/x-www-form-urlencoded
Accept: application/json

name=test-https \
&url=https%3A%2F%2Fexample.com%2Fendpoint
```

```
HTTP/1.1 200 OK
Content-Type: application/json
```

```
"name": "test-https",
        "url": "https://example.com/logging/endpoint",
        "service_id": "SU1Z0isxPaozGVKXdv0eY",
        "version": "1",
        "request_max_entries": 0,
        "request_max_bytes": 0,
        "header_name": null,
        "method": "POST",
        "updated_at": "2020-03-05T15:25:17Z",
        "content_type": null,
        "response condition": "",
        "tls_client_key": null,
        "message_type": "blank",
        "deleted_at": null,
        "tls client cert": null,
        "header value": null,
        "tls hostname": null,
        "format version": "2",
        "json_format": "0",
        "tls_ca_cert": null,
        "placement": null,
         "created_at": "2020-03-05T15:25:17Z",
        "format": "{\n \"timestamp\":\"%{begin:%Y-%m-%dT%H:%M:%S}t\",\n \"time_elapsed\":%{time.elapsed.usec}V,\n \"time_elapsed\":%{time.elapsed.usec}V,\n \"time_elapsed\":%{time.elapsed.usec}V,\n \"time_elapsed\":%{time.elapsed.usec}V,\n \"time_elapsed\":%{time.elapsed.usec}V,\n \"time_elapsed\":%{time.elapsed.usec}V,\n \"time_elapsed\":%{time.elapsed.usec}V,\n \"time_elapsed.usec}V,\n \"time_elaps
\label{linear_in_state} $$ \left( if(req.is_ssl, \true\t, \true\t, \true\t, \true\t, \true\t, \true\t, \true\t, \true\t, \true\true\t, \true\t, \true
\"geo_city\":\"%{client.geo.city}V\",\n \"geo_country_code\":\"%{client.geo.country_code}V\",\n
\"request\":\"%{req.request}V\",\n \"host\":\"%{req.http.Fastly-Orig-Host}V\",\n \"url\":\"%
 {json.escape(req.url)}V\",\n \"request_referer\":\"%{json.escape(req.http.Referer)}V\",\n
 \"request_user_agent\":\"%{json.escape(req.http.User-Agent)}V\",\n \"request_accept_language\":\"%
 {json.escape(req.http.Accept-Language)}V\",\n \"request_accept_charset\":\"%{json.escape(req.http.Accept-
\label{lem:charset} $$\operatorname{Charset}_{\n}^{\n} = \operatorname{Charset}_{\n}^{\n}(\operatorname{HIT-(SYNTH)}_{\n})$$
```

## PUT /service/ service\_id /version/ version /logging/https/ old\_name

Update the HTTPS object for a particular service and version.

### Authentication

API token of a user with at least Engineer permissions.

### **Parameters**

| parameter | type   | description                                                                                          |
|-----------|--------|----------------------------------------------------------------------------------------------------|
| old_name  | string | Old name of the HTTPS object (used to select the correct HTTPS object if the name has been changed). |

### Request Example

```
PUT /service/SU1Z0isxPaozGVKXdv0eY/version/1/logging/https/test-https HTTP/1.1
Fastly-Key: YOUR_FASTLY_TOKEN
Content-Type: application/x-www-form-urlencoded
Accept: application/json

name=updated-test-https
```

```
HTTP/1.1 200 OK
Content-Type: application/json
```

```
"name": "updated-test-https",
    "url": "https://example.com/logging/endpoint",
    "service_id": "SU1Z0isxPaozGVKXdv0eY",
    "version": "1",
    "request_max_entries": 0,
    "request_max_bytes": 0,
    "header_name": null,
    "method": "POST",
     "updated_at": "2020-03-05T15:25:17Z",
     "content_type": null,
     "response condition": "",
     "tls_client_key": null,
     "message_type": "blank",
     "deleted_at": null,
     "tls client cert": null,
     "header value": null,
     "tls hostname": null,
    "format version": "2",
     "json_format": "0",
    "tls_ca_cert": null,
    "placement": null,
     "created_at": "2020-03-05T15:25:17Z",
    "format": "{\n \"timestamp\":\"%{begin:%Y-%m-%dT%H:%M:%S}t\",\n \"time_elapsed\":%{time.elapsed.usec}V,\n \"time_elapsed\":%{time.elapsed.usec}V,\n \"time.elapsed\":%{time.elapsed.usec}V,\n \"time.elapsed\":%{time.elapsed.usec}V,\n \"time.elapsed\":%{time.elapsed.usec}V,\n \"time.
\"geo_city\":\"%{client.geo.city}V\",\n \"geo_country_code\":\"%{client.geo.country_code}V\",\n
\"request\":\"%{req.request}V\",\n \"host\":\"%{req.http.Fastly-Orig-Host}V\",\n \"url\":\"%
{json.escape(req.url)}V\",\n \"request_referer\":\"%{json.escape(req.http.Referer)}V\",\n
\"request_user_agent\":\"%{json.escape(req.http.User-Agent)}V\",\n \"request_accept_language\":\"%
{json.escape(req.http.Accept-Language)}V\",\n \"request_accept_charset\":\"%{json.escape(req.http.Accept-
\label{lem:charset} $$ Charset) $$V'", n \ '"cache_status'": '"%{regsub(fastly_info.state, \"^(HIT-(SYNTH)|) } $$
```

DELETE /service/ service\_id /version/ version /logging/https/ name

Delete the HTTPS object for a particular service and version.

Authentication

API token of a user with at least **Engineer** permissions.

### Request Example

```
DELETE /service/SU1Z0isxPaozGVKXdv0eY/version/1/logging/https/test-https HTTP/1.1
Fastly-Key: YOUR_FASTLY_TOKEN
Accept: application/json
```

### ▼ Response Example

```
HTTP/1.1 200 OK
Content-Type: application/json

{
    "status": "ok"
}
```

# Kafka

Fastly will upload log messages periodically to the server in the format specified in the Kafka object.

**① IMPORTANT:** This information is part of a limited availability release. For more information, see our <u>product and feature lifecycle</u> descriptions.

# Fields

| field             | type    | description                                                                                                    |
|-------------------|---------|----------------------------------------------------------------------------------------------------|
| name              | string  | The name of the Kafka endpoint. Required.                                                                                                    |
| service_id        | string  | The alphanumeric string identifying a service.                                                                                                    |
| version           | integer | The current version of a service.                                                                                                    |
| topic             | string  | The Kafka topic to send logs to. Required.                                                                                                    |
| brokers           | string  | A comma-separated string of Kafka brokers. Required.                                                                                                    |
| compression_codec | string  | The codec used for compression of your logs. One of:                                                                                                    |
| gzip              | -       |                                                                                                    |
| snappy            | -       |                                                                                                    |
| lz4               | -       |                                                                                                    |
| required_acks     | string  | The Number of acknowledgements a leader must receive before a write is considered successful. One of:                                                                                                    |
| 1                 | -       | (default) One server needs to respond.                                                                                                    |
| 0                 | -       | No servers need to respond.                                                                                                    |
| -1                | -       | Wait for all in-sync replicas to respond.                                                                                                    |
| use_tls           | string  | Whether to use TLS for secure logging. Can be either "0" or "1".                                                                                                    |
| tls_ca_cert       | string  | A secure certificate to authenticate the server with. Must be in PEM format.                                                                                                    |
| tls_client_cert   | string  | The client certificate used to make authenticated requests. Must be in PEM format.                                                                                                    |
| tls_client_key    | string  | The client private key used to make authenticated requests. Must be in PEM format.                                                                                                    |
| tls_hostname      | string  | The hostname used to verify the server's certificate. It can either be the Common Name or a Subject Alternative Name (SAN).                                                                                                    |
| format            | string  | Apache style log formatting.                                                                                                    |
| format_version    | integer | The version of the custom logging format used for the configured endpoint. Can be either 2 (the default, version 2 log format) or 1 (the version 1 log format). The logging call gets placed by default in vcl_log if format_version is set to 2 and in vcl_deliver if format_version is set to 1. |
| placement         | string  | Where in the generated VCL the logging call should be placed, overriding any format_version default. Can be none or waf_debug. This field is not required and has no default value.                                                                                                    |

| response_condition | string | The name of an existing condition in the configured endpoint, or leave blank to always execute. |
|--------------------|--------|-------------------------------------------------------------------------------------------------|
| created_at         | string | Time-stamp (GMT) when the endpoint was created.                                                 |
| updated_at         | string | Time-stamp (GMT) when the endpoint was deleted.                                                 |
| deleted_at         | string | Time-stamp (GMT) when the endpoint was deleted.                                                 |

# **Actions**

GET /service/ service\_id /version/ version /logging/kafka

List all of the Kafka logging endpoints for a particular service and version.

Authentication

API token of a user with at least Engineer permissions.

### Request Example

```
GET /service/SU1Z0isxPaozGVKXdv0eY/version/1/logging/kafka HTTP/1.1
Fastly-Key: YOUR_FASTLY_TOKEN
Accept: application/json
```

### ▼ Response Example

```
HTTP/1.1 200 OK
Content-Type: application/json
[
    "tls_ca_cert": null,
    "response_condition": "",
    "tls_client_key": null,
   "format": "%h %l %u %t \"%r\" %>s %b",
    "format_version": "2",
    "service_id": "SU1Z0isxPaozGVKXdv0eY",
    "name": "test-kafka",
    "compression_codec": null,
    "tls_hostname": null,
    "brokers": "localhost:1234",
    "topic": "test-topic",
    "created_at": "2019-04-25T20:09:45Z",
    "deleted at": null,
    "use_tls": "0",
    "placement": null,
    "version": "1",
   "tls client cert": null,
   "required_acks": "1",
    "updated_at": "2019-04-25T20:09:45Z"
  }
]
```

GET /service/ service\_id /version/ version /logging/kafka/ name

Get the Kafka logging endpoint for a particular service and version.

Authentication

API token of a user with at least Engineer permissions.

**Parameters** 

| parameter | type   | description             |
|-----------|--------|-------------------------|
| name      | string | Name of the Kafka rule. |

### Request Example

```
GET /service/SU1Z0isxPaozGVKXdv0eY/version/1/logging/kafka/test-kafka HTTP/1.1
Fastly-Key: YOUR_FASTLY_TOKEN
Accept: application/json
```

## ▼ Response Example

```
HTTP/1.1 200 OK
Content-Type: application/json
  "format version": "2",
  "tls_client_key": null,
  "format": "%h %l %u %t \"%r\" %>s %b",
  "tls_ca_cert": null,
  "response_condition": "",
  "tls_hostname": null,
  "compression_codec": null,
  "name": "test-kafka",
  "service_id": "SU1Z0isxPaozGVKXdv0eY",
  "topic": "test-topic",
  "created_at": "2019-04-25T20:17:00Z",
  "deleted_at": null,
  "brokers": "localhost:1234",
  "required_acks": "1",
  "updated_at": "2019-04-25T20:17:00Z",
  "tls_client_cert": null,
  "use_tls": "0",
  "placement": null,
  "version": "1"
}
```

POST /service/ service\_id /version/ version /logging/kafka

Create a Kafka logging endpoint for a particular service and version.

Authentication

<u>API token</u> of a user with at least <u>Engineer</u> <u>permissions</u>.

## Request Example

```
POST /service/SU1Z0isxPaozGVKXdv0eY/version/1/logging/kafka HTTP/1.1
Fastly-Key: YOUR_FASTLY_TOKEN
Content-Type: application/x-www-form-urlencoded
Accept: application/json

name=test-kafka&topic=test-topic&brokers=localhost:1234
```

```
HTTP/1.1 200 OK
Content-Type: application/json
```

```
"name": "test-kafka",
"topic": "test-topic",
"brokers": "localhost:1234",
"required_acks": "1",
"service_id": "SU1Z0isxPaozGVKXdv0eY",
"version": "1",
"tls_hostname": null,
"compression_codec": null,
"tls_client_key": null,
"format": "%h %l %u %t \"%r\" %>s %b",
"response_condition": "",
"tls_ca_cert": null,
"format_version": 2,
"tls_client_cert": null,
"placement": null,
"use tls": "0",
"updated_at": "2019-04-25T20:17:00Z",
"created_at": "2019-04-25T20:17:00Z",
"deleted_at": null
```

# PUT /service/ service\_id /version/ version /logging/kafka/ name

Update the Kafka logging endpoint for a particular service and version.

## Authentication

API token of a user with at least Engineer permissions.

#### **Parameters**

| parameter | type   | description             |
|-----------|--------|-------------------------|
| name      | string | Name of the Kafka rule. |

## Request Example

```
PUT /service/SU1Z0isxPaozGVKXdv0eY/version/1/logging/kafka/test-kafka HTTP/1.1
Fastly-Key: YOUR_FASTLY_TOKEN
Content-Type: application/x-www-form-urlencoded
Accept: application/json

name=updated-test-kafka
```

```
HTTP/1.1 200 OK
Content-Type: application/json
```

```
"format_version": "2",
"tls_ca_cert": null,
"response_condition": "",
"tls_client_key": null,
"format": "%h %l %u %t \"%r\" %>s %b",
"compression_codec": null,
"tls_hostname": null,
"service_id": "SU1Z0isxPaozGVKXdv0eY",
"name": "updated-test-kafka",
"brokers": "localhost:1234",
"topic": "test-topic",
"created_at": "2019-04-25T20:17:00Z",
"deleted_at": null,
"required_acks": "1",
"updated at": "2019-04-25T20:17:00Z",
"use_tls": "0",
"placement": null,
"version": "1",
"tls_client_cert": null
```

DELETE /service/ service\_id /version/ version /logging/kafka/ name

Delete the Kafka logging endpoint for a particular service and version.

Authentication

API token of a user with at least Engineer permissions.

#### **Parameters**

| parameter | type   | description             |
|-----------|--------|-------------------------|
| name      | string | Name of the Kafka rule. |

## Request Example

```
DELETE /service/SU1Z0isxPaozGVKXdv0eY/version/1/logging/kafka/updated-test-kafka HTTP/1.1
Fastly-Key: YOUR_FASTLY_TOKEN
Accept: application/json
```

## ▼ Response Example

```
HTTP/1.1 200 OK
Content-Type: application/json

{
    "status": "ok"
}
```

# Logshuttle

Fastly will upload log messages to the log-shuttle bucket in the format specified in the logshuttle object.

# **Fields**

| field      | type   | description                                     |
|------------|--------|-------------------------------------------------|
| created_at | string | Time-stamp (GMT) when the endpoint was created. |
|            |        |                                                 |

| deleted_at         | string  | Time-stamp (GMT) when the endpoint was deleted.                                                                                                    |
|--------------------|---------|----------------------------------------------------------------------------------------------------|
| format             | string  | Apache style log formatting.                                                                                                    |
| format_version     | integer | The version of the custom logging format used for the configured endpoint. Can be either 2 (the default, version 2 log format) or 1 (the version 1 log format). The logging call gets placed by default in <a href="vcl_log">vcl_log</a> if <a href="format_version">format_version</a> is set to <a href="format_version">1</a> . |
| name               | string  | The name of the Log Shuttle rule.                                                                                                    |
| placement          | string  | Where in the generated VCL the logging call should be placed, overriding any format_version default. Can be none or waf_debug. This field is not required and has no default value.                                                                                                    |
| response_condition | string  | The name of an existing condition in the configured endpoint, or leave blank to always execute.                                                                                                    |
| service_id         | string  | The alphanumeric string identifying a service.                                                                                                    |
| token              | string  | The data authentication token associated with this endpoint.                                                                                                    |
| updated_at         | string  | Time-stamp (GMT) when the endpoint was updated.                                                                                                    |
| url                | string  | Your Log Shuttle endpoint url.                                                                                                    |
| version            | integer | The current version of a service.                                                                                                    |

# **Actions**

GET /service/ service\_id /version/ version /logging/logshuttle

List all of the logshuttles for a particular service and version

Authentication

<u>API token</u> of a user with at least <u>Engineer permissions</u>.

# Request Example

```
GET /service/SU1Z0isxPaozGVKXdv0eY/version/1/logging/logshuttle HTTP/1.1
Fastly-Key: YOUR_FASTLY_TOKEN
Accept: application/json
```

```
HTTP/1.1 200 OK
Content-Type: application/json
```

GET /service/ service\_id /version/ version /logging/logshuttle/ name

Get the logshuttle for a particular service and version

Authentication

API token of a user with at least Engineer permissions.

## Request Example

```
GET /service/SU1Z0isxPaozGVKXdv0eY/version/1/logging/logshuttle/test-logshuttle HTTP/1.1
Fastly-Key: YOUR_FASTLY_TOKEN
Accept: application/json
```

## ▼ Response Example

```
HTTP/1.1 200 OK
Content-Type: application/json

{
    "created_at": "2016-06-02T22:31:06+00:00",
    "deleted_at": null,
    "format": "%h %l %u %t \"%r\" %>s %b",
    "format_version": "2",
    "name": "test-logshuttle",
    "placement": null,
    "response_condition": "",
    "service_id": "SUIZOisxPaozGVKXdv0eY",
    "token": null,
    "updated_at": "2016-06-02T22:31:06+00:00",
    "url": "https://east.logplex.io/logs",
    "version": "1"
}
```

POST /service/ service\_id /version/ version /logging/logshuttle

Create a logshuttle for a particular service and version

Authentication

API token of a user with at least Engineer permissions.

Request Example

```
POST /service/SU1Z0isxPaozGVKXdv0eY/version/1/logging/logshuttle HTTP/1.1
Fastly-Key: YOUR_FASTLY_TOKEN
Content-Type: application/x-www-form-urlencoded
Accept: application/json

name=test-logshuttle \
    &app_name=t.abc123 \
    &url=https%3A%2F%2Feast.logplex.io%2Flogs
```

### ▼ Response Example

```
HTTP/1.1 200 OK
Content-Type: application/json

{
    "created_at": "2016-06-02T22:31:06+00:00",
    "deleted_at": null,
    "format": "%h %l %u %t \"%r\" %>s %b",
    "format_version": "2",
    "name": "test-logshuttle",
    "placement": null,
    "response_condition": "",
    "service_id": "SUIZ0isxPaozGVKXdv0eY",
    "token": null,
    "updated_at": "2016-06-02T22:31:06+00:00",
    "url": "https://east.logplex.io/logs",
    "version": "1"
}
```

# PUT /service/ service\_id /version/ version /logging/logshuttle/ old\_name

Update the logshuttle for a particular service and version

Authentication

API token of a user with at least Engineer permissions.

### **Parameters**

| parameter | type   | description                                                                                                    |
|-----------|--------|----------------------------------------------------------------------------------------------------|
| old_name  | string | Old name of the logshuttle object (used to select the correct logshuttle object if the name has been changed). |

## Request Example

```
PUT /service/SU1Z0isxPaozGVKXdv0eY/version/1/logging/logshuttle/test-logshuttle HTTP/1.1
Fastly-Key: YOUR_FASTLY_TOKEN
Content-Type: application/x-www-form-urlencoded
Accept: application/json

name=updated-test-logshuttle
```

```
HTTP/1.1 200 OK
Content-Type: application/json
```

```
"created_at": "2016-06-02T22:31:06+00:00",
   "deleted_at": null,
   "format": "%h %l %u %t \"%r\" %>s %b",
   "format_version": "2",
   "name": "updated-test-logshuttle",
   "placement": null,
   "response_condition": "",
   "service_id": "SUlZ0isxPaozGVKXdv0eY",
   "token": null,
   "updated_at": "2016-06-02T22:31:06+00:00",
   "url": "https://east.logplex.io/logs",
   "version": "1"
}
```

DELETE /service/ service\_id /version/ version /logging/logshuttle/ name

Delete the logshuttle for a particular service and version

Authentication

API token of a user with at least Engineer permissions.

### Request Example

```
DELETE /service/SU1Z0isxPaozGVKXdv0eY/version/1/logging/logshuttle/test-logshuttle HTTP/1.1
Fastly-Key: YOUR_FASTLY_TOKEN
Accept: application/json
```

### ▼ Response Example

```
HTTP/1.1 200 OK
Content-Type: application/json

{
    "status": "ok"
}
```

# Logentries

Fastly will stream log messages to the Logentries account in the format specified in the Logentries object.

# **Fields**

| field          | type    | description                                                                                                    |  |
|----------------|---------|----------------------------------------------------------------------------------------------------|--|
| created_at     | string  | Time-stamp (GMT) when the endpoint was created.                                                                                                    |  |
| deleted_at     | string  | Time-stamp (GMT) when the endpoint was deleted.                                                                                                    |  |
| format         | string  | Apache style log formatting.                                                                                                    |  |
| format_version | integer | The version of the custom logging format used for the configured endpoint. Can be either 2 (the default, version 2 log format) or 1 (the version 1 log format). The logging call gets placed by default in <a href="mailto:vcl_log">vcl_log</a> if <a href="mailto:format_version">format_version</a> is set to <a href="mailto:log">2</a> and in <a href="wcl_deliver">vcl_deliver</a> if <a href="mailto:format_version">format_version</a> is set to <a href="mailto:log">1</a> . |  |
| name           | string  | The name of the logentries rule.                                                                                                    |  |
|                |         |                                                                                                    |  |

| placement          | string  | Where in the generated VCL the logging call should be placed, overriding any format_version default. Can be none or waf_debug. This field is not required and has no default value. |
|--------------------|---------|----------------------------------------------------------------------------------------------------|
| port               | integer | The port number.                                                                                                    |
| response_condition | string  | The name of an existing condition in the configured endpoint, or leave blank to always execute.                                                                                     |
| service_id         | string  | The alphanumeric string identifying a service.                                                                                                    |
| token              | string  | Use token based authentication (https://logentries.com/doc/input-token/).                                                                                                    |
| updated_at         | string  | Time-stamp (GMT) when the endpoint was updated.                                                                                                    |
| use_tls            | string  | Whether to use TLS for secure logging. Can be either "0" or "1".                                                                                                    |
| version            | integer | The current version of a service.                                                                                                    |

# **Actions**

GET /service/ service\_id /version/ version /logging/logentries

List all of the Logentries for a particular service and version

Authentication

API token of a user with at least Engineer permissions.

### Request Example

```
GET /service/SU1Z0isxPaozGVKXdv0eY/version/1/logging/logentries HTTP/1.1
Fastly-Key: YOUR_FASTLY_TOKEN
Accept: application/json
```

## ▼ Response Example

```
HTTP/1.1 200 OK
Content-Type: application/json
[
   "created_at": "2016-05-18T18:23:29+00:00",
   "deleted_at": null,
   "format": "%h %l %u %t \"%r\" %>s %b",
   "format_version": "2",
    "name": "test-logentries",
    "placement": null,
    "port": "5140",
    "response_condition": "",
    "service_id": "SU1Z0isxPaozGVKXdv0eY",
    "token": "790545ca-a792-4166-be69-970d1308512d",
    "updated_at": "2016-05-18T18:23:29+00:00",
    "use_tls": "0",
    "version": "1"
 }
]
```

GET /service/ service\_id /version/ version /logging/logentries/ name

Get the Logentry for a particular service and version

API token of a user with at least Engineer permissions.

## Request Example

```
GET /service/SU1Z0isxPaozGVKXdv0eY/version/1/logging/logentries/test-logentries HTTP/1.1
Fastly-Key: YOUR_FASTLY_TOKEN
Accept: application/json
```

## ▼ Response Example

```
HTTP/1.1 200 OK
Content-Type: application/json
  "created_at": "2016-05-18T18:23:29+00:00",
  "deleted_at": null,
  "format": "%h %l %u %t \"%r\" %>s %b",
  "format_version": "2",
  "name": "test-logentries",
  "placement": null,
  "port": "5140",
  "response_condition": "",
  "service_id": "SU1Z0isxPaozGVKXdv0eY",
  "token": "790545ca-a792-4166-be69-970d1308512d",
  "updated_at": "2016-05-18T18:23:29+00:00",
  "use_tls": "0",
  "version": "1"
}
```

POST /service/ service\_id /version/ version /logging/logentries

Create a Logentry for a particular service and version

Authentication

<u>API token</u> of a user with at least <u>Engineer</u> <u>permissions</u>.

## Request Example

```
POST /service/SU1Z0isxPaozGVKXdv0eY/version/1/logging/logentries HTTP/1.1
Fastly-Key: YOUR_FASTLY_TOKEN
Content-Type: application/x-www-form-urlencoded
Accept: application/json

name=test-logentries&port=5140&token=790545ca-a792-4166-be69-970d1308512d
```

```
HTTP/1.1 200 OK
Content-Type: application/json
```

```
"created_at": "2016-05-18T18:23:29+00:00",
   "deleted_at": null,
   "format": "%h %l %u %t \"%r\" %>s %b",
   "format_version": "2",
   "name": "test-logentries",
   "placement": null,
   "port": "5140",
   "response_condition": "",
   "service_id": "SUIZOisxPaozGVKXdv0eY",
   "token": "790545ca-a792-4166-be69-970d1308512d",
   "updated_at": "2016-05-18T18:23:29+00:00",
   "use_tls": "0",
   "version": "1"
}
```

# PUT /service/ service\_id /version/ version /logging/logentries/ old\_name

Update the Logentry for a particular service and version

Authentication

<u>API token</u> of a user with at least <u>Engineer</u> <u>permissions</u>.

### **Parameters**

| parameter | type   | description                                                                                                |
|-----------|--------|----------------------------------------------------------------------------------------------------|
| old_name  | string | Old name of the Logentry object (used to select the correct Logentry object if the name has been changed). |

## Request Example

```
PUT /service/SU1Z0isxPaozGVKXdv0eY/version/1/logging/logentries/test-logentries HTTP/1.1
Fastly-Key: YOUR_FASTLY_TOKEN
Content-Type: application/x-www-form-urlencoded
Accept: application/json

name=updated-test-logentries
```

```
HTTP/1.1 200 OK
Content-Type: application/json
  "created_at": "2016-05-18T18:23:29+00:00",
  "deleted_at": null,
  "format": "%h %l %u %t \"%r\" %>s %b",
  "format_version": "2",
  "name": "updated-test-logentries",
  "placement": null,
  "port": "5140",
  "response_condition": "",
  "service_id": "SU1Z0isxPaozGVKXdv0eY",
  "token": "790545ca-a792-4166-be69-970d1308512d",
  "updated_at": "2016-05-18T18:23:29+00:00",
  "use_tls": "0",
  "version": "1"
}
```

DELETE /service/ service\_id /version/ version /logging/logentries/ name

Delete the Logentry for a particular service and version

Authentication

API token of a user with at least Engineer permissions.

## Request Example

```
DELETE /service/SU1Z0isxPaozGVKXdv0eY/version/1/logging/logentries/test-logentries HTTP/1.1
Fastly-Key: YOUR_FASTLY_TOKEN
Accept: application/json
```

## ▼ Response Example

```
HTTP/1.1 200 OK
Content-Type: application/json

{
    "status": "ok"
}
```

# Loggly

Fastly will stream log messages to the Loggly account in the format specified in the Loggly logging object.

# **Fields**

| field                                                                                     | type    | description                                                                                                    |
|-------------------------------------------------------------------------------------------|---------|----------------------------------------------------------------------------------------------------|
| name                                                                                      | string  | The name of the Loggly rule.                                                                                                    |
| format                                                                                    | string  | Apache style log formatting.                                                                                                    |
| format_version                                                                            | integer | The version of the custom logging format used for the configured endpoint. Can be either 2 (the default, version 2 log format) or 1 (the version 1 log format). The logging call gets placed by default in vcl_log if format_version is set to 2 and in vcl_deliver if format_version is set to 1. |
| token                                                                                     | string  | The token to use for authentication ( <a href="https://www.loggly.com/docs/customer-token-authentication-token/">https://www.loggly.com/docs/customer-token-authentication-token/</a> ).                                                                                                    |
| response_condition string  The name of an existing condition in the conal always execute. |         | The name of an existing condition in the configured endpoint, or leave blank to always execute.                                                                                                    |
| placement                                                                                 | string  | Where in the generated VCL the logging call should be placed, overriding any format_version default. Can be none or waf_debug. This field is not required and has no default value.                                                                                                    |

# **Actions**

GET /service/ service\_id /version/ version /logging/loggly

List all Loggly logging objects for a particular service and version.

Authentication

<u>API token</u> of a user with at least <u>Engineer</u> <u>permissions</u>.

Request Example

```
GET /service/SU1Z0isxPaozGVKXdv0eY/version/1/logging/loggly HTTP/1.1
Fastly-Key: YOUR_FASTLY_TOKEN
Accept: application/json
```

### ▼ Response Example

```
HTTP/1.1 200 OK
Content-Type: application/json

[
{
    "name": "test-loggly",
    "service_id": "SU120isxPaozGVKXdv0eY",
    "version": "1",
    "response_condition": "",
    "format": "%h %l %u %t \"%r\" %>s %b",
    "format_version": "2",
    "token": "deadbeef",
    "placement": null
}
```

GET /service/ service\_id /version/ version /logging/loggly/ name

Get the Loggly logging object for a particular service and version.

Authentication

API token of a user with at least **Engineer permissions**.

### **Parameters**

| parameter | type   | description                        |
|-----------|--------|------------------------------------|
| name      | string | Name of the Loggly logging object. |

# Request Example

```
GET /service/SU1Z0isxPaozGVKXdv0eY/version/1/logging/loggly/test-loggly HTTP/1.1
Fastly-Key: YOUR_FASTLY_TOKEN
Accept: application/json
```

### ▼ Response Example

```
HTTP/1.1 200 OK
Content-Type: application/json

{
    "name": "test-loggly",
    "service_id": "SU1Z0isxPaozGVKXdv0eY",
    "version": "1",
    "response_condition": "",
    "format": "%h %l %u %t \"%r\" %>s %b",
    "format_version": "2",
    "token": "deadbeef",
    "placement": null
}
```

POST /service/ service\_id /version/ version /logging/loggly

Create a Loggly logging object for a particular service and version.

<u>API token</u> of a user with at least <u>Engineer</u> <u>permissions</u>.

## Request Example

```
POST /service/SU1Z0isxPaozGVKXdv0eY/version/1/logging/loggly HTTP/1.1
Fastly-Key: YOUR_FASTLY_TOKEN
Content-Type: application/x-www-form-urlencoded
Accept: application/json

name=test-loggly&token=deadbeef
```

## **▼** Response Example

```
HTTP/1.1 200 OK
Content-Type: application/json

{
    "name": "test-loggly",
    "service_id": "SU120isxPaozGVKXdv0eY",
    "version": "1",
    "response_condition": "",
    "format": "%h %l %u %t \"%r\" %>s %b",
    "format_version": "2",
    "token": "deadbeef",
    "placement": null
}
```

PUT /service/ service id /version/ version /logging/loggly/ old name

Update the Loggly logging object for a particular service and version.

Authentication

API token of a user with at least Engineer permissions.

## Request Example

```
PUT /service/SU1Z0isxPaozGVKXdv0eY/version/1/logging/loggly/test-loggly HTTP/1.1
Fastly-Key: YOUR_FASTLY_TOKEN
Content-Type: application/x-www-form-urlencoded
Accept: application/json
name=updated-loggly
```

```
HTTP/1.1 200 OK
Content-Type: application/json

{
    "name": "updated-loggly",
    "service_id": "SU1Z0isxPaozGVKXdv0eY",
    "version": "1",
    "response_condition": "",
    "format": "%h %l %u %t \"%r\" %>s %b",
    "format_version": "2",
    "token": "deadbeef",
    "placement": null
}
```

DELETE /service/ service\_id /version/ version /logging/loggly/ name

Delete the Loggly logging object for a particular service and version.

### Authentication

API token of a user with at least **Engineer** permissions.

### **Parameters**

| parameter | type   | description                        |
|-----------|--------|------------------------------------|
| name      | string | Name of the Loggly logging object. |

# Request Example

```
DELETE /service/SU1Z0isxPaozGVKXdv0eY/version/1/logging/loggly/test-loggly HTTP/1.1
Fastly-Key: YOUR_FASTLY_TOKEN
Accept: application/json
```

# ▼ Response Example

```
HTTP/1.1 200 OK
Content-Type: application/json

{
    "status": "ok"
}
```

# Heroku

Fastly will stream log messages to the Heroku account in the format specified in the Heroku object.

**① IMPORTANT:** This information is part of a limited availability release. For more information, see our <u>product and feature lifecycle</u> descriptions.

# **Fields**

| field          | type    | description                                                                                                    |  |
|----------------|---------|----------------------------------------------------------------------------------------------------|--|
|                |         | ucconputer.                                                                                                    |  |
| name           | string  | The name of the heroku rule.                                                                                                    |  |
| format         | string  | Apache style log formatting.                                                                                                    |  |
| format_version | integer | The version of the custom logging format used for the configured endpoint. Can be either 2 (the default, version 2 log format) or 1 (the version 1 log format). The logging call gets placed by default in vcl_log if format_version is set to 2 and in vcl_deliver if format_version is set to 1. |  |
| placement      | string  | Where in the generated VCL the logging call should be placed, overriding any format_version default. Can be none or waf_debug. This field is not required and has no default value.                                                                                                    |  |
| token          | string  | The token to use for authentication ( <a href="https://devcenter.heroku.com/articles/add-on-partner-log-integration">https://devcenter.heroku.com/articles/add-on-partner-log-integration</a> ).                                                                                                   |  |
| url            | string  | The url to stream logs to.                                                                                                    |  |
|                |         |                                                                                                    |  |

response\_condition string

The name of an existing condition in the configured endpoint, or leave blank to always execute.

## **Actions**

GET /service/ service\_id /version/ version /logging/heroku/ name

Get the Heroku for a particular service and version

Authentication

API token of a user with at least Engineer permissions.

### Request Example

```
GET /service/SU1Z0isxPaozGVKXdv0eY/version/1/logging/heroku/test-heroku HTTP/1.1
Fastly-Key: YOUR FASTLY TOKEN
Accept: application/json
```

### ▼ Response Example

```
HTTP/1.1 200 OK
Content-Type: application/json
  "name": "test-heroku",
  "service_id": "SU1Z0isxPaozGVKXdv0eY",
  "version": "1",
  "response_condition": "",
  "format": "%h %l %u %t \"%r\" %>s %b",
  "format_version": "2",
  "placement": null,
  "token": "deadbeef",
  "url": "https://l.us.logplex.io/logs"
```

GET /service/ service\_id /version/ version /logging/heroku

List all of the Herokus for a particular service and version

Authentication

API token of a user with at least Engineer permissions.

## Request Example

```
GET /service/SU1Z0isxPaozGVKXdv0eY/version/1/logging/heroku HTTP/1.1
Fastly-Key: YOUR_FASTLY_TOKEN
Accept: application/json
```

```
HTTP/1.1 200 OK
Content-Type: application/json
```

```
[
    "name": "test-heroku",
    "service_id": "SUIZ0isxPaozGVKXdv0eY",
    "version": "1",
    "response_condition": "",
    "format": "%h %l %u %t \"%r\" %>s %b",
    "format_version": "2",
    "placement": null,
    "token": "deadbeef",
    "url": "https://l.us.logplex.io/logs"
}
```

POST /service/ service id /version/ version /logging/heroku

Create a Heroku for a particular service and version

Authentication

API token of a user with at least Engineer permissions.

### Request Example

```
POST /service/SU1Z0isxPaozGVKXdv0eY/version/1/logging/heroku HTTP/1.1
Fastly-Key: YOUR_FASTLY_TOKEN
Content-Type: application/x-www-form-urlencoded
Accept: application/json

name=test-heroku&token=deadbeef&url=https://l.us.logplex.io/logs
```

## ▼ Response Example

```
HTTP/1.1 200 OK
Content-Type: application/json

{
    "name": "test-heroku",
    "service_id": "SU1Z0isxPaozGVKXdv0eY",
    "version": "1",
    "response_condition": "",
    "format": "%h %l %u %t \"%r\" %>s %b",
    "format_version": "2",
    "placement": null,
    "token": "deadbeef",
    "url": "https://l.us.logplex.io/logs"
}
```

PUT /service/ service id /version/ version /logging/heroku/ old name

Update the Heroku for a particular service and version

Authentication

<u>API token</u> of a user with at least <u>Engineer</u> <u>permissions</u>.

## Request Example

```
PUT /service/SU1Z0isxPaozGVKXdv0eY/version/1/logging/heroku/test-heroku HTTP/1.1
Fastly-Key: YOUR_FASTLY_TOKEN
Content-Type: application/x-www-form-urlencoded
Accept: application/json
```

```
name=updated-heroku
```

### ▼ Response Example

```
HTTP/1.1 200 OK
Content-Type: application/json

{
    "name": "updated-heroku",
    "service_id": "SUlZ0isxPaozGVKXdv0eY",
    "version": "1",
    "response_condition": "",
    "format": "%h %l %u %t \"%r\" %>s %b",
    "format_version": "2",
    "placement": null,
    "token": "deadbeef",
    "url": "https://l.us.logplex.io/logs"
}
```

DELETE /service/ service\_id /version/ version /logging/heroku/ name

Delete the Heroku for a particular service and version

Authentication

<u>API token</u> of a user with at least <u>Engineer</u> <u>permissions</u>.

### Request Example

```
DELETE /service/SU1Z0isxPaozGVKXdv0eY/version/1/logging/heroku/test-heroku HTTP/1.1
Fastly-Key: YOUR_FASTLY_TOKEN
Accept: application/json
```

### ▼ Response Example

```
HTTP/1.1 200 OK
Content-Type: application/json

{
    "status": "ok"
}
```

# **New Relic Logs**

Fastly will upload log messages to New Relic Logs in the format specified in the New Relic configuration object.

**① IMPORTANT:** This information is part of a limited availability release. For more information, see our <u>product and feature lifecycle</u> descriptions.

# **Fields**

| field      | type    | description                                                |
|------------|---------|------------------------------------------------------------|
| name       | string  | The name of the New Relic Logs logging endpoint. Required. |
| service_id | string  | The alphanumeric string identifying a service.             |
| version    | integer | The current version of a service.                          |
|            |         |                                                            |

| format                                   | string | Apache style log formatting. Your log must produce valid JSON that New Relic Logs can ingest. Default is: {"time_elapsed":%{time.elapsed.usec}V,  "is_tls":%{if(req.is_ssl, "true", "false")}V, "client_ip":"%  {req.http.Fastly-Client-IP}V", "geo_city":"%{client.geo.city}V",  "geo_country_code":"%{client.geo.country_code}V", "request":"%  {req.request}V", "host":"%{req.http.Fastly-Orig-Host}V", "url":"%  {json.escape(req.url)}V", "request_referer":"%  {json.escape(req.http.Referer)}V", "request_user_agent":"%  {json.escape(req.http.User-Agent)}V", "request_accept_language":"%  {json.escape(req.http.Accept-Language)}V", "request_accept_charset":"%  {json.escape(req.http.Accept-Charset)}V", "cache_status":"%  {regsub(fastly_info.state, "^(HIT-(SYNTH)   (HITPASS HIT MISS PASS ERROR PIPE)).*", "\\2\\3") }V"}. |
|------------------------------------------|--------|----------------------------------------------------------------------------------------------------|
| format_version integer  placement string |        | The version of the custom logging format used for the configured endpoint. Can be either 2 (the default, version 2 log format) or 1 (the version 1 log format). The logging call gets placed by default in <a href="mailto:vcl_log">vcl_log</a> if <a href="mailto:format_version">format_version</a> is set to <a href="mailto:log">1</a> . and in <a href="mailto:vcl_deliver">vcl_deliver</a> if <a href="mailto:format_version">format_version</a> is set to <a href="mailto:log">1</a> .                                                                                                    |
|                                          |        | Where in the generated VCL the logging call should be placed, overriding any format_version default. Can be none or waf_debug. This field is not required and has no default value.                                                                                                    |
| created_at                               | string | Time-stamp (GMT) when the endpoint was created.                                                                                                    |
| updated_at                               | string | Time-stamp (GMT) when the endpoint was updated.                                                                                                    |
| deleted_at                               | string | Time-stamp (GMT) when the endpoint was deleted.                                                                                                    |
| response_condition                       | string | When to execute the New Relic Logs logging rule. If empty, always execute.                                                                                                    |
| token                                    | string | The Insert API key from the Account page of your New Relic account. Required.                                                                                                    |

# **Actions**

GET /service/ service\_id /version/ version /logging/newrelic

List all of the New Relic Logs logging objects for a particular service and version.

## Authentication

<u>API token</u> of a user with at least <u>Engineer</u> <u>permissions</u>.

# Request Example

```
GET /service/SU1Z0isxPaozGVKXdv0eY/version/1/logging/newrelic HTTP/1.1
Fastly-Key: YOUR_FASTLY_TOKEN
Accept: application/json
```

```
HTTP/1.1 200 OK
Content-Type: application/json
```

```
"placement": null,
   "service_id": "SU1Z0isxPaozGVKXdv0eY",
   "version": "1",
    "name": "my_newrelic_log",
    "format": "{\"time_elapsed\":%{time.elapsed.usec}V, \"is_tls\":%{if(req.is_ssl, \"true\", \"false\")}V,
\"client_ip\":\"%{req.http.Fastly-Client-IP}V\", \"geo_city\":\"%{client.geo.city}V\",
\"geo_country_code\":\"%{client.geo.country_code}V\", \"request\":\"%{req.request}V\", \"host\":\"%
{req.http.Fastly-Orig-Host}V\", \"url\":\"%{json.escape(req.url)}V\", \"request_referer\":\"%
{json.escape(req.http.Referer)}V\", \"request_user_agent\":\"%{json.escape(req.http.User-Agent)}V\",
\"request_accept_language\":\"%{json.escape(req.http.Accept-Language)}V\", \"request_accept_charset\":\"%
{json.escape(req.http.Accept-Charset)}V\", \"cache_status\":\"%{regsub(fastly_info.state, \"^(HIT-(SYNTH)|
(HITPASS | HIT | MISS | PASS | ERROR | PIPE)).*\", \"\\2\\3\") }V\"}",
    "format_version": "2",
    "token": "6f5902ac237024bdd0c176cb93063dc4",
    "response_condition": "",
    "created at": "2016-05-17T20:23:15+00:00",
    "updated at": "2016-05-17T20:23:15+00:00",
    "deleted_at": null
 }
]
```

## GET /service/ service\_id /version/ version /logging/newrelic/ name

Get the details of a New Relic Logs logging object for a particular service and version.

### Authentication

API token of a user with at least Engineer permissions.

#### **Parameters**

| parameter | type   | description                      |
|-----------|--------|----------------------------------|
| name      | string | Name of the New Relic Logs rule. |

## Request Example

```
GET /service/SU1Z0isxPaozGVKXdv0eY/version/1/logging/newrelic/my_newrelic_log HTTP/1.1
Fastly-Key: YOUR_FASTLY_TOKEN
Accept: application/json
```

```
HTTP/1.1 200 OK
Content-Type: application/json
```

```
"placement": null,
 "service_id": "SU1Z0isxPaozGVKXdv0eY",
 "version": "1",
 "name": "my_newrelic_log",
 "format": "{\"time_elapsed\":%{time.elapsed.usec}V, \"is_tls\":%{if(req.is_ssl, \"true\", \"false\")}V,
\"client_ip\":\"%{req.http.Fastly-Client-IP}V\", \"geo_city\":\"%{client.geo.city}V\",
\"geo_country_code\":\"%{client.geo.country_code}V\", \"request\":\"%{req.request}V\", \"host\":\"%
{req.http.Fastly-Orig-Host}V\", \"url\":\"%{json.escape(req.url)}V\", \"request_referer\":\"%
{json.escape(req.http.Referer)}V\", \"request_user_agent\":\"%{json.escape(req.http.User-Agent)}V\",
\"request_accept_language\":\"%{json.escape(req.http.Accept-Language)}V\", \"request_accept_charset\":\"%
{json.escape(req.http.Accept-Charset)}V\", \"cache_status\":\"%{regsub(fastly_info.state, \"^(HIT-(SYNTH)|
(HITPASS | HIT | MISS | PASS | ERROR | PIPE)).*\", \"\\2\\3\") }V\"}",
 "format version": "2",
 "token": "6f5902ac237024bdd0c176cb93063dc4",
  "response condition": "",
  "created at": "2016-05-17T20:23:15+00:00",
  "updated at": "2016-05-17T20:23:15+00:00",
  "deleted at": null
```

POST /service/ service\_id /version/ version /logging/newrelic

Create a New Relic Logs logging object for a particular service and version.

Authentication

API token of a user with at least Engineer permissions.

### Request Example

```
POST /service/SU1Z0isxPaozGVKXdv0eY/version/1/logging/newrelic HTTP/1.1
Fastly-Key: YOUR_FASTLY_TOKEN
Content-Type: application/x-www-form-urlencoded
Accept: application/json

name=my_newrelic_log&token=6f5902ac237024bdd0c176cb93063dc4
```

```
HTTP/1.1 200 OK
Content-Type: application/json
  "placement": null,
  "service id": "SU1Z0isxPaozGVKXdv0eY",
  "version": "1",
  "name": "my_newrelic_log",
  "format": "{\"time_elapsed\":%{time.elapsed.usec}V, \"is_tls\":%{if(req.is_ssl, \"true\", \"false\")}V,
\"client_ip\":\"%{req.http.Fastly-Client-IP}V\", \"geo_city\":\"%{client.geo.city}V\",
\"geo_country_code\":\"%{client.geo.country_code}V\", \"request\":\"%{req.request}V\", \"host\":\"%
{req.http.Fastly-Orig-Host}V\", \"url\":\"%{json.escape(req.url)}V\", \"request_referer\":\"%
{json.escape(req.http.Referer)}V\", \"request_user_agent\":\"%{json.escape(req.http.User-Agent)}V\",
\"request_accept_language\":\"%{json.escape(req.http.Accept-Language)}V\", \"request_accept_charset\":\"%
{json.escape(req.http.Accept-Charset)}V\", \"cache_status\":\"%{regsub(fastly_info.state, \"^(HIT-(SYNTH)|
(HITPASS | HIT | MISS | PASS | ERROR | PIPE)).*\", \"\\2\\3\") }V\"}",
  "format_version": "2",
  "token": "6f5902ac237024bdd0c176cb93063dc4",
  "response_condition": "",
  "created_at": "2016-05-17T20:23:15+00:00",
  "updated_at": "2016-05-17T20:23:15+00:00",
  "deleted_at": null
}
```

PUT /service/ service\_id /version/ version /logging/newrelic/ old\_name

Update a New Relic Logs logging object for a particular service and version.

Authentication

API token of a user with at least Engineer permissions.

### **Parameters**

| parameter | type   | description                                                                                                    |
|-----------|--------|----------------------------------------------------------------------------------------------------|
| old_name  | string | Old name of the New Relic Logs logging object (used to select the correct the New Relic Logs logging object if the name has been changed). |

### Request Example

```
PUT /service/SU1Z0isxPaozGVKXdv0eY/version/1/logging/newrelic/my_newrelic_log HTTP/1.1
Fastly-Key: YOUR_FASTLY_TOKEN
Content-Type: application/x-www-form-urlencoded
Accept: application/json
name=my_new_newrelic_name
```

### ▼ Response Example

```
HTTP/1.1 200 OK
Content-Type: application/json
  "placement": null,
  "service_id": "SU1Z0isxPaozGVKXdv0eY",
 "version": "1",
 "name": "my_new_newrelic_name",
 "format": "{\"time_elapsed\":%{time.elapsed.usec}V, \"is_tls\":%{if(req.is_ssl, \"true\", \"false\")}V,
\"client_ip\":\"%{req.http.Fastly-Client-IP}V\", \"geo_city\":\"%{client.geo.city}V\",
\"geo_country_code\":\"%{client.geo.country_code}V\", \"request\":\"%{req.request}V\", \"host\":\"%
{req.http.Fastly-Orig-Host}V\", \"url\":\"%{json.escape(req.url)}V\", \"request_referer\":\"%
{json.escape(req.http.Referer)}V\", \"request_user_agent\":\"%{json.escape(req.http.User_Agent)}V\",
\"request_accept_language\":\"%{json.escape(req.http.Accept-Language)}V\", \"request_accept_charset\":\"%
(HITPASS | HIT | MISS | PASS | ERROR | PIPE)).*\", \"\\2\\3\") }V\"}",
 "format version": "2",
 "token": "6f5902ac237024bdd0c176cb93063dc4",
 "response condition": "",
 "created at": "2016-05-17T20:23:15+00:00",
 "updated at": "2016-05-17T20:23:15+00:00",
 "deleted at": null
}
```

# DELETE /service/ service\_id /version/ version /logging/newrelic/ name

Delete the New Relic Logs logging object for a particular service and version.

Authentication

API token of a user with at least Engineer permissions.

# Parameters

| parameter | type   | description                      |
|-----------|--------|----------------------------------|
| name      | string | Name of the New Relic Logs rule. |

# Request Example

```
DELETE /service/SU1Z0isxPaozGVKXdv0eY/version/1/logging/newrelic/my_newrelic_log HTTP/1.1
Fastly-Key: YOUR_FASTLY_TOKEN
Accept: application/json
```

# ▼ Response Example

```
HTTP/1.1 200 OK
Content-Type: application/json

{
    "status": "ok"
}
```

# **Openstack**

Fastly will upload log messages to the OpenStack bucket in the format specified in the openstack object.

# **Fields**

| field          | type    | description                                                                                                    |
|----------------|---------|----------------------------------------------------------------------------------------------------|
| access_key     | string  | Your OpenStack account access key.                                                                                                    |
| bucket_name    | string  | The name of your OpenStack container.                                                                                                    |
| created_at     | string  | Time-stamp (GMT) when the endpoint was created.                                                                                                    |
| deleted_at     | string  | Time-stamp (GMT) when the endpoint was deleted.                                                                                                    |
| format         | string  | Apache style log formatting.                                                                                                    |
| format_version | integer | The version of the custom logging format used for the configured endpoint. Can be either 2 (the default, version 2 log format) or 1 (the version 1 log format). The logging call gets placed by default in <a href="mailto:vcl_log">vcl_log</a> if <a href="mailto:format_version">format_version</a> is set to |

| placement          | string  | Where in the generated VCL the logging call should be placed, overriding any format_version default. Can be none or waf_debug. This field is not required and has no default value. |
|--------------------|---------|----------------------------------------------------------------------------------------------------|
| public_key         | string  | A PGP public key that Fastly will use to encrypt your log files before writing them to disk.                                                                                        |
| response_condition | string  | The name of an existing condition in the configured endpoint, or leave blank to always execute.                                                                                     |
| service_id         | string  | The alphanumeric string identifying a service.                                                                                                    |
| timestamp_format   | string  | strftime specified timestamp formatting (default "%Y-%m-%dT%H:%M:%S.000").                                                                                                    |
| updated_at         | string  | Time-stamp (GMT) when the endpoint was updated.                                                                                                    |
| url                | string  | Your OpenStack auth url.                                                                                                    |
| user               | string  | The username for your OpenStack account.                                                                                                    |
| version            | integer | The current version of a service.                                                                                                    |

# **Actions**

GET /service/ service\_id /version/ version /logging/openstack

List all of the openstacks for a particular service and version

Authentication

<u>API token</u> of a user with at least <u>Engineer</u> <u>permissions</u>.

# Request Example

```
GET /service/SU1Z0isxPaozGVKXdv0eY/version/1/logging/openstack HTTP/1.1
Fastly-Key: YOUR_FASTLY_TOKEN
Accept: application/json
```

```
HTTP/1.1 200 OK
Content-Type: application/json
```

```
"access_key": "AKIAIOSFODNN7EXAMPLE",
   "bucket_name": "my_corporate_bucket",
   "created_at": "2016-06-03T21:33:16+00:00",
   "deleted_at": null,
   "format": "%h %l %u %t \"%r\" %>s %b",
   "format_version": "2",
    "gzip_level": "0",
    "message_type": "classic",
    "name": "test-openstack",
    "path": "",
    "period": "3600",
    "placement": null,
    "public key": null,
    "response condition": "",
    "service id": "SU1Z0isxPaozGVKXdv0eY",
    "timestamp format": "%Y-%m-%dT%H:%M:%S.000",
    "updated at": "2016-06-03T21:37:21+00:00",
    "url": "https://auth.storage.memset.com/v1.0",
    "user": "Openstack Username",
    "version": "1"
]
```

GET /service/ service\_id /version/ version /logging/openstack/ name

Get the openstack for a particular service and version

Authentication

API token of a user with at least Engineer permissions.

### Request Example

```
GET /service/SU1Z0isxPaozGVKXdv0eY/version/1/logging/openstack/test-openstack HTTP/1.1
Fastly-Key: YOUR_FASTLY_TOKEN
Accept: application/json
```

```
HTTP/1.1 200 OK
Content-Type: application/json
  "access_key": "AKIAIOSFODNN7EXAMPLE",
  "bucket_name": "my_corporate_bucket",
  "created_at": "2016-06-03T21:33:16+00:00",
  "deleted_at": null,
  "format": "%h %l %u %t \"%r\" %>s %b",
  "format_version": "2",
  "gzip_level": "0",
  "message_type": "classic",
  "name": "test-openstack",
  "path": "",
  "period": "3600",
  "placement": null,
  "public key": null,
  "response condition": "",
  "service id": "SU1Z0isxPaozGVKXdv0eY",
  "timestamp_format": "%Y-%m-%dT%H:%M:%S.000",
  "updated_at": "2016-06-03T21:37:21+00:00",
  "url": "https://auth.storage.memset.com/v1.0",
  "user": "Openstack Username",
  "version": "1"
```

POST /service/ service\_id /version/ version /logging/openstack

Create a openstack for a particular service and version

Authentication

<u>API token</u> of a user with at least <u>Engineer</u> <u>permissions</u>.

### Request Example

```
POST /service/SU1Z0isxPaozGVKXdv0eY/version/1/logging/openstack HTTP/1.1
Fastly-Key: YOUR_FASTLY_TOKEN
Content-Type: application/x-www-form-urlencoded
Accept: application/json

name=test-openstack \
    &bucket_name=my_corporate_bucket \
    &access_key=AKIAIOSFODNN7EXAMPLE \
    &secret_key=wJalrXUtnFEMI/K7MDENG/bPxRfiCYEXAMPLEKEY
```

### ▼ Response Example

```
HTTP/1.1 200 OK
Content-Type: application/json
  "access_key": "AKIAIOSFODNN7EXAMPLE",
  "bucket_name": "my_corporate_bucket",
  "created_at": "2016-06-03T21:33:16+00:00",
  "deleted_at": null,
  "format": "%h %l %u %t \"%r\" %>s %b",
  "format_version": "2",
  "gzip_level": "0",
  "message_type": "classic",
  "name": "test-openstack",
  "path": "",
  "period": "3600",
  "placement": null,
  "public_key": null,
  "response_condition": "",
  "service id": "SU1Z0isxPaozGVKXdv0eY",
  "timestamp format": "%Y-%m-%dT%H:%M:%S.000",
  "updated at": "2016-06-03T21:37:21+00:00",
  "url": "https://auth.storage.memset.com/v1.0",
  "user": "Openstack Username",
  "version": "1"
```

PUT /service/ service id /version/ version /logging/openstack/ old name

Update the openstack for a particular service and version

Authentication

API token of a user with at least Engineer permissions.

**Parameters** 

parameter type description

old\_name string Old name of the openstack object (used to select the correct openstack object if the name has been changed).

### Request Example

```
PUT /service/SU1Z0isxPaozGVKXdv0eY/version/1/logging/openstack/test-openstack HTTP/1.1
Fastly-Key: YOUR_FASTLY_TOKEN
Content-Type: application/x-www-form-urlencoded
Accept: application/json
name=updated-test-openstack
```

## ▼ Response Example

```
HTTP/1.1 200 OK
Content-Type: application/json
  "access_key": "AKIAIOSFODNN7EXAMPLE",
  "bucket_name": "my_corporate_bucket",
  "created_at": "2016-06-03T21:33:16+00:00",
  "deleted_at": null,
  "format": "%h %l %u %t \"%r\" %>s %b",
  "format_version": "2",
  "gzip_level": "0",
  "message_type": "classic",
  "name": "updated-test-openstack",
  "path": "",
  "period": "3600",
  "placement": null,
  "public_key": null,
  "response_condition": "",
  "service_id": "SU1Z0isxPaozGVKXdv0eY",
  "timestamp_format": "%Y-%m-%dT%H:%M:%S.000",
  "updated_at": "2016-06-03T21:37:21+00:00",
  "url": "https://auth.storage.memset.com/v1.0",
  "user": "Openstack Username",
  "version": "1"
}
```

DELETE /service/ service\_id /version/ version /logging/openstack/ name

Delete the openstack for a particular service and version

Authentication

API token of a user with at least Engineer permissions.

## Request Example

```
DELETE /service/SU1Z0isxPaozGVKXdv0eY/version/1/logging/openstack/test-openstack HTTP/1.1
Fastly-Key: YOUR_FASTLY_TOKEN
Accept: application/json
```

```
HTTP/1.1 200 OK
Content-Type: application/json

{
    "status": "ok"
}
```

# **Papertrail**

Fastly will stream log messages to the Papertrail account in the format specified in the Papertrail object.

### **Fields**

| field              | type    | description                                                                                                    |
|--------------------|---------|----------------------------------------------------------------------------------------------------|
| address            | string  | A hostname or IPv4 address.                                                                                                    |
| created_at         | string  | Time-stamp (GMT) when the endpoint was created.                                                                                                    |
| deleted_at         | string  | Time-stamp (GMT) when the endpoint was deleted.                                                                                                    |
| format             | string  | Apache style log formatting.                                                                                                    |
| format_version     | integer | The version of the custom logging format used for the configured endpoint. Can be either 2 (the default, version 2 log format) or 1 (the version 1 log format). The logging call gets placed by default in <a href="mailto:vcl_log">vcl_log</a> if <a href="mailto:format_version">format_version</a> is set to <a href="mailto:log">1</a> . and in <a href="wcl_deliver">vcl_deliver</a> if <a href="mailto:format_version">format_version</a> is set to <a href="mailto:log">1</a> . |
| name               | string  | The name of the papertrail rule.                                                                                                    |
| placement          | string  | Where in the generated VCL the logging call should be placed, overriding any format_version default. Can be none or waf_debug. This field is not required and has no default value.                                                                                                    |
| port               | integer | The port number.                                                                                                    |
| response_condition | string  | The name of an existing condition in the configured endpoint, or leave blank to always execute.                                                                                                    |
| service_id         | string  | The alphanumeric string identifying a service.                                                                                                    |
| updated_at         | string  | Time-stamp (GMT) when the endpoint was updated.                                                                                                    |
| version            | integer | The current version of a service.                                                                                                    |

### **Actions**

GET /service/ service\_id /version/ version /logging/papertrail

List all of the Papertrails for a particular service and version

Authentication

API token of a user with at least **Engineer** permissions.

### Request Example

```
GET /service/SU1Z0isxPaozGVKXdv0eY/version/1/logging/papertrail HTTP/1.1
Fastly-Key: YOUR_FASTLY_TOKEN
Accept: application/json
```

```
HTTP/1.1 200 OK
Content-Type: application/json
```

```
{
    "address": "example.com",
    "created_at": "2016-05-18T18:51:50+00:00",
    "deleted_at": null,
    "format": "%h %l %u %t \"%r\" %>s %b",
    "format_version": "2",
    "name": "test-papertrail",
    "placement": null,
    "port": "5140",
    "response_condition": "",
    "service_id": "SUIZ0isxPaozGVKXdv0eY",
    "updated_at": "2016-05-18T18:51:50+00:00",
    "version": "1"
}
```

GET /service/ service\_id /version/ version /logging/papertrail/ name

Get the Papertrail for a particular service and version

Authentication

API token of a user with at least Engineer permissions.

### Request Example

```
GET /service/SU1Z0isxPaozGVKXdv0eY/version/1/logging/papertrail/test-papertrail HTTP/1.1
Fastly-Key: YOUR_FASTLY_TOKEN
Accept: application/json
```

### **▼** Response Example

```
HTTP/1.1 200 OK
Content-Type: application/json

{
    "address": "example.com",
    "created_at": "2016-05-18T18:51:50+00:00",
    "deleted_at": null,
    "format": "%h %l %u %t \"%r\" %>s %b",
    "format_version": "2",
    "name": "test-papertrail",
    "placement": null,
    "port": "5140",
    "response_condition": "",
    "service_id": "SUIZOisxPaozGVKXdv0eY",
    "updated_at": "2016-05-18T18:51:50+00:00",
    "version": "1"
}
```

POST /service/ service\_id /version/ version /logging/papertrail

Create a Papertrail for a particular service and version

Authentication

API token of a user with at least Engineer permissions.

Request Example

```
POST /service/SU1Z0isxPaozGVKXdv0eY/version/1/logging/papertrail HTTP/1.1
Fastly-Key: YOUR_FASTLY_TOKEN
Content-Type: application/x-www-form-urlencoded
Accept: application/json

name=test-papertrail&address=example.com
```

### ▼ Response Example

```
HTTP/1.1 200 OK
Content-Type: application/json

{
    "address": "example.com",
    "created_at": "2016-05-18T18:51:50+00:00",
    "deleted_at": null,
    "format": "%h %l %u %t \"%r\" %>s %b",
    "format-version": "2",
    "name": "test-papertrail",
    "placement": null,
    "port": "5140",
    "response_condition": "",
    "service_id": "SU1Z0isxPaozGVKXdv0eY",
    "updated_at": "2016-05-18T18:51:50+00:00",
    "version": "1"
}
```

PUT /service/ service\_id /version/ version /logging/papertrail/ old\_name

Update the Papertrail for a particular service and version

Authentication

API token of a user with at least Engineer permissions.

### **Parameters**

| parameter | type   | description                                                                                                    |
|-----------|--------|----------------------------------------------------------------------------------------------------|
| old_name  | string | Old name of the Papertrail object (used to select the correct Papertrail object if the name has been changed). |

#### Request Example

```
PUT /service/SU1Z0isxPaozGVKXdv0eY/version/1/logging/papertrail/test-papertrail HTTP/1.1
Fastly-Key: YOUR_FASTLY_TOKEN
Content-Type: application/x-www-form-urlencoded
Accept: application/json
name=updated-test-papertrail
```

```
HTTP/1.1 200 OK
Content-Type: application/json
```

```
"address": "example.com",
"created_at": "2016-05-18T18:51:50+00:00",
"deleted_at": null,
"format": "%h %l %u %t \"%r\" %>s %b",
"format_version": "2",
"name": "updated_test_papertrail",
"placement": null,
"port": "5140",
"response_condition": "",
"service_id": "SU1Z0isxPaozGVKXdv0eY",
"updated_at": "2016-05-18T18:51:50+00:00",
"version": "1"
}
```

DELETE /service/ service\_id /version/ version /logging/papertrail/ name

Delete the Papertrail for a particular service and version

Authentication

API token of a user with at least Engineer permissions.

### Request Example

```
DELETE /service/SU1Z0isxPaozGVKXdv0eY/version/1/logging/papertrail/test-papertrail HTTP/1.1
Fastly-Key: YOUR_FASTLY_TOKEN
Accept: application/json
```

### ▼ Response Example

```
HTTP/1.1 200 OK
Content-Type: application/json

{
    "status": "ok"
}
```

# Scalyr

Fastly will stream log messages to the Scalyr account in the format specified in the Scalyr object.

### **Fields**

| field              | type    | description                                                                                                    |
|--------------------|---------|----------------------------------------------------------------------------------------------------|
| name               | string  | The name of the scalyr rule.                                                                                                    |
| format             | string  | Apache style log formatting.                                                                                                    |
| format_version     | integer | The version of the custom logging format used for the configured endpoint. Can be either 2 (the default, version 2 log format) or 1 (the version 1 log format). The logging call gets placed by default in <a href="mailto:vcl_log">vcl_log</a> if <a href="mailto:format_version">format_version</a> is set to <a href="mailto:logging-to-logging-to-logging-to&lt;/th&gt;&lt;/tr&gt;&lt;tr&gt;&lt;td&gt;token&lt;/td&gt;&lt;td&gt;string&lt;/td&gt;&lt;td&gt;The token to use for authentication (&lt;a href=" https:="" keys"="" www.scalyr.com="">https://www.scalyr.com/keys</a> ). |
| response_condition | string  | The name of an existing condition in the configured endpoint, or leave blank to always execute.                                                                                                    |

placement

string

Where in the generated VCL the logging call should be placed, overriding any format\_version default. Can be none or waf\_debug. This field is not required and has no default value.

### **Actions**

GET /service/ service\_id /version/ version /logging/scalyr/ name

Get the Scalyr for a particular service and version

Authentication

API token of a user with at least Engineer permissions.

### Request Example

```
GET /service/SU1Z0isxPaozGVKXdv0eY/version/1/logging/scalyr/test-scalyr HTTP/1.1
Fastly-Key: YOUR_FASTLY_TOKEN
Accept: application/json
```

### ▼ Response Example

```
HTTP/1.1 200 OK
Content-Type: application/json

{
    "name": "test-scalyr",
    "service_id": "SU1Z0isxPaozGVKXdv0eY",
    "version": "1",
    "response_condition": "",
    "placement": null,
    "format": "%h %l %u %t \"%r\" %>s %b",
    "format_version": "2",
    "token": "deadbeef"
}
```

GET /service/ service\_id /version/ version /logging/scalyr

List all of the Scalyrs for a particular service and version

Authentication

<u>API token</u> of a user with at least <u>Engineer</u> <u>permissions</u>.

### Request Example

```
GET /service/SU1Z0isxPaozGVKXdv0eY/version/1/logging/scalyr HTTP/1.1
Fastly-Key: YOUR_FASTLY_TOKEN
Accept: application/json
```

```
HTTP/1.1 200 OK
Content-Type: application/json
```

```
[
{
    "name": "test-scalyr",
    "service_id": "SU1Z0isxPaozGVKXdv0eY",
    "version": "1",
    "response_condition": "",
    "placement": null,
    "format": "%h %l %u %t \"%r\" %>s %b",
    "format_version": "2",
    "token": "deadbeef"
}
```

POST /service/ service id /version/ version /logging/scalyr

Create a Scalyr for a particular service and version

Authentication

API token of a user with at least Engineer permissions.

### Request Example

```
POST /service/SU1Z0isxPaozGVKXdv0eY/version/1/logging/scalyr HTTP/1.1
Fastly-Key: YOUR_FASTLY_TOKEN
Content-Type: application/x-www-form-urlencoded
Accept: application/json

name=test-scalyr&token=deadbeef&url=https://l.us.logplex.io/logs
```

### ▼ Response Example

```
HTTP/1.1 200 OK
Content-Type: application/json

{
    "name": "test-scalyr",
    "service_id": "SU1Z0isxPaozGVKXdv0eY",
    "version": "1",
    "response_condition": "",
    "placement": null,
    "format": "%h %l %u %t \"%r\" %>s %b",
    "format_version": "2",
    "token": "deadbeef"
}
```

PUT /service/ service\_id /version/ version /logging/scalyr/ old\_name

Update the Scalyr for a particular service and version

Authentication

API token of a user with at least Engineer permissions.

### Request Example

```
PUT /service/SU1Z0isxPaozGVKXdv0eY/version/1/logging/scalyr/test-scalyr HTTP/1.1
Fastly-Key: YOUR_FASTLY_TOKEN
Content-Type: application/x-www-form-urlencoded
Accept: application/json
name=updated-scalyr
```

### ▼ Response Example

```
HTTP/1.1 200 OK
Content-Type: application/json

{
    "name": "updated-scalyr",
    "service_id": "SU1Z0isxPaozGVKXdv0eY",
    "version": "1",
    "response_condition": "",
    "placement": null,
    "format": "%h %l %u %t \"%r\" %>s %b",
    "format_version": "2",
    "token": "deadbeef"
}
```

DELETE /service/ service\_id /version/ version /logging/scalyr/ name

Delete the Scalyr for a particular service and version

Authentication

API token of a user with at least **Engineer** permissions.

### Request Example

```
DELETE /service/SU1Z0isxPaozGVKXdv0eY/version/1/logging/scalyr/test-scalyr HTTP/1.1
Fastly-Key: YOUR_FASTLY_TOKEN
Accept: application/json
```

### ▼ Response Example

```
HTTP/1.1 200 OK
Content-Type: application/json

{
    "status": "ok"
}
```

### **SFTP**

Fastly will upload log messages periodically to the server in the format specified in the SFTP object.

### **Fields**

| field          | type    | description                                                                                                    |
|----------------|---------|----------------------------------------------------------------------------------------------------|
| address        | string  | The hostname or IPv4 address.                                                                                                    |
| created_at     | string  | Time-stamp (GMT) when the endpoint was created.                                                                                                    |
| deleted_at     | string  | Time-stamp (GMT) when the endpoint was deleted.                                                                                                    |
| format         | string  | Apache style log formatting.                                                                                                    |
| format_version | integer | The version of the custom logging format used for the configured endpoint. Can be either 2 (the default, version 2 log format) or 1 (the version 1 log format). The logging call gets placed by default in <a href="mailto:vcl_log">vcl_log</a> if <a href="mailto:format_version">format_version</a> is set to <a href="mailto:logging-call-deliver">logging call gets placed by default in <a href="mailto:vcl_log">vcl_log</a> if <a href="mailto:format_version">format_version</a> is set to <a href="mailto:logging-call-deliver">logging call gets placed by default in <a href="mailto:vcl_log">vcl_log</a> if <a href="mailto:format_version">format_version</a> is set to <a href="mailto:logging-call-deliver">logging call-deliver</a> if <a href="mailto:format_version">format_version</a> is set to <a href="mailto:logging-call-deliver">logging call-deliver</a> if <a href="mailto:format_version">format_version</a> is set to <a href="mailto:logging-call-deliver">logging call-deliver</a> if <a href="mailto:format_version">format_version</a> is set to <a href="mailto:logging-call-deliver">[logging call-deliver</a> if <a href="mailto:format_version">format_version</a> is set to <a href="mailto:format_version">[logging call-deliver</a> if <a href="mailto:format_version">format_version</a> is set to <a href="mailto:format_version">[logging call-deliver</a> if <a href="mailto:format_version">format_version</a> is set to <a href="mailto:format_version">[logging call-deliver</a> is set <a href="mailto:format_version">format_version</a> is set <a href="mailto:format_version">format_version</a> is set <a href="mailto:format_version">format_version</a> is set <a href="mailto:format_version">format_version</a> is set <a href="mailto:format_version">format_version</a> is set <a href="mailto:format_version">format_version</a> is set <a href="mailto:format_version">format_version</a> is set <a href="mailto:format_version">format_version</a> is set <a href="mailto:format_version">format_version</a> is set <a href="mailto:format_version">format_version</a></a></a> |

| message_type         string         How the message should be formatted. One of:           classic         -         (default) RFC 3164 syslog prefix.           loggly         -         RFC 5424 structured syslog.           logplex         -         Heroku-style length prefixed syslog.           blank         -         No prefix. Useful for writing JSON and CSV.           name         string         The name of the SFTP endpoint.           password         string         The password for the server. If both password and secret_key are passed, secret_key will be used in preference.           path         string         The path to upload logs to. The directory must exist on the SFTP server before logs can be saved to it           period         integer         How frequently log files are finalized so they can be available for reading (in seconds, default 3600).           placement         string         Where in the generated VCL the logging call should be placed, overriding any format_version default. Can be none or wef_debug. This field is not required and has no default value.           port         integer         The port number.           public_key         string         A PGP public key that Fastly will use to encrypt your log files before writing them to disk.           response condition         string         The name of an existing condition in the configured endpoint, or leave blank to always execute.           sec                                                                       | gzip_level         | integer | What level of GZIP encoding to have when dumping logs (default 0, no compression). |
|----------------------------------------------------------------------------------------------------|--------------------|---------|------------------------------------------------------------------------------------|
| loggly - RFC 5424 structured syslog.  logplex - Heroku-style length prefixed syslog.  blank - No prefix. Useful for writing JSON and CSV.  name string The name of the SFTP endpoint.  password string The password for the server. If both password and secret_key are passed, secret key will be used in preference.  path string The path to upload logs to. The directory must exist on the SFTP server before logs can be saved to it  period integer How frequently log files are finalized so they can be available for reading (in seconds, default 3600).  Where in the generated VCL the logging call should be placed, overriding any format_version default. Can be none or waf_debug. This field is not required and has no default value.  port integer The port number.  public_key string A PGP public key that Fastly will use to encrypt your log files before writing them to disk.  response_condition string The name of an existing condition in the configured endpoint, or leave blank to always execute.  secret_key string The alphanumeric string identifying a service.  service_id string The alphanumeric string identifying a service.  sh_known_hosts string strfitme specified timestamp formatting (default "%Y-%m-%dT%H:%M:%S.000").  updated_at string Time-stamp (GMT) when the endpoint was updated.  string The username for the server.                                                                                                    | message_type       | string  | How the message should be formatted. One of:                                       |
| Integer   Integer   Integer   The port number.                                                                                                    | classic            | -       | (default) RFC 3164 syslog prefix.                                                  |
| blank - No prefix. Useful for writing JSON and CSV.  name string The name of the SFTP endpoint.  password string The password for the server. If both password and secret_key are passed, secret_key will be used in preference.  path string The path to upload logs to. The directory must exist on the SFTP server before logs can be saved to it  period integer How frequently log files are finalized so they can be available for reading (in seconds, default 3600).  Where in the generated VCL the logging call should be placed, overriding any format_version default. Can be none or waf_debug. This field is not required and has no default value.  port integer The port number.  public_key string A PGP public key that Fastly will use to encrypt your log files before writing them to disk.  response_condition string The name of an existing condition in the configured endpoint, or leave blank to always execute.  secret_key string The SSH private key for the server. If both password and secret_key are passed, secret_key will be used in preference.  service_id string The alphanumeric string identifying a service.  service_id string A list of host keys for all hosts we can connect to over SFTP.  timestamp_format string stritime specified timestamp formatting (default "%Y-%m-%dT%H:%M:%S.000").  updated_at string Time-stamp (GMT) when the endpoint was updated.                                                                                                    | loggly             | -       | RFC 5424 structured syslog.                                                        |
| name         string         The name of the SFTP endpoint.           password         string         The password for the server. If both password and secret_key are passed, secret_key will be used in preference.           path         string         The path to upload logs to. The directory must exist on the SFTP server before logs can be saved to it           period         Integer         How frequently log files are finalized so they can be available for reading (in seconds, default 3600).           placement         string         Where in the generated VCL the logging call should be placed, overriding any format, version default. Can be none or waf_debug. This field is not required and has no default value.           port         integer         The port number.           public_key         string         A PGP public key that Fastly will use to encrypt your log files before writing them to disk.           response_condition         string         The name of an existing condition in the configured endpoint, or leave blank to always execute.           secret_key         string         The SSH private key for the server. If both password and secret_key are passed, secret_key will be used in preference.           service_id         string         The alphanumeric string identifying a service.           service_id         string         A list of host keys for all hosts we can connect to over SFTP.           timestamp_format         string         striftime specified timestamp formatting (defa | logplex            | -       | Heroku-style length prefixed syslog.                                               |
| password         string         The password for the server. If both password and secret_key are passed, secret_key will be used in preference.           path         string         The path to upload logs to. The directory must exist on the SFTP server before logs can be saved to it           period         integer         How frequently log files are finalized so they can be available for reading (in seconds, default 3600).           placement         string         Where in the generated VCL the logging call should be placed, overriding any format_version default. Can be none or waf_debug!. This field is not required and has no default value.           port         integer         The port number.           public_key         string         A PGP public key that Fastly will use to encrypt your log files before writing them to disk.           response_condition         string         The name of an existing condition in the configured endpoint, or leave blank to always execute.           secret_key         string         The SSH private key for the server. If both password and secret_key are passed, secret_key will be used in preference.           service_id         string         The alphanumeric string identifying a service.           service_id         string         A list of host keys for all hosts we can connect to over SFTP.           timestamp_format         string         striftime specified timestamp formatting (default "%Y-%m-%dT%H-%M:%S.000").           updated_at         string     | blank              | -       | No prefix. Useful for writing JSON and CSV.                                        |
| path string secret_key will be used in preference.  The path to upload logs to. The directory must exist on the SFTP server before logs can be saved to it  How frequently log files are finalized so they can be available for reading (in seconds, default 3600).  Where in the generated VCL the logging call should be placed, overriding any format_version default. Can be none or waf_debug. This field is not required and has no default value.  port integer The port number.  A PGP public key that Fastly will use to encrypt your log files before writing them to disk.  response_condition string The name of an existing condition in the configured endpoint, or leave blank to always execute.  secret_key string The SSH private key for the server. If both password and secret_key are passed, secret_key will be used in preference.  service_id string The alphanumeric string identifying a service.  sh_known_hosts string strftime specified timestamp formatting (default "%Y-%m-%dT%H:%M:%S.000").  updated_at string Time-stamp (GMT) when the endpoint was updated.  The username for the server.                                                                                                    | name               | string  | The name of the SFTP endpoint.                                                     |
| logs can be saved to it                                                                                                    | password           | string  |                                                                                    |
| placement string Where in the generated VCL the logging call should be placed, overriding any format_version default. Can be none or waf_debug. This field is not required and has no default value.  port integer The port number.  public_key string A PGP public key that Fastly will use to encrypt your log files before writing them to disk.  response_condition string The name of an existing condition in the configured endpoint, or leave blank to always execute.  secret_key string The SSH private key for the server. If both password and secret_key are passed, secret_key will be used in preference.  service_id string The alphanumeric string identifying a service.  sh_known_hosts string A list of host keys for all hosts we can connect to over SFTP.  timestamp_format string Time-stamp (GMT) when the endpoint was updated.  user string The username for the server.                                                                                                    | path               | string  |                                                                                    |
| format_version default. Can be none or waf_debug. This field is not required and has no default value.  port integer The port number.  public_key string A PGP public key that Fastly will use to encrypt your log files before writing them to disk.  response_condition string The name of an existing condition in the configured endpoint, or leave blank to always execute.  secret_key string The SSH private key for the server. If both password and secret_key are passed, secret_key will be used in preference.  service_id string The alphanumeric string identifying a service.  ssh_known_hosts string A list of host keys for all hosts we can connect to over SFTP.  timestamp_format string striftime specified timestamp formatting (default "%Y-%m-%dT%H:%M:%S.000").  updated_at string Time-stamp (GMT) when the endpoint was updated.  user string The username for the server.                                                                                                    | period             | integer |                                                                                    |
| public_key       string       A PGP public key that Fastly will use to encrypt your log files before writing them to disk.         response_condition       string       The name of an existing condition in the configured endpoint, or leave blank to always execute.         secret_key       string       The SSH private key for the server. If both password and secret_key are passed, secret_key will be used in preference.         service_id       string       The alphanumeric string identifying a service.         ssh_known_hosts       string       A list of host keys for all hosts we can connect to over SFTP.         timestamp_format       string       strftime specified timestamp formatting (default "%Y-%m-%dT%H:%M:%S.000").         updated_at       string       Time-stamp (GMT) when the endpoint was updated.         user       string       The username for the server.                                                                                                    | placement          | string  | format_version default. Can be none or waf_debug. This field is not required and   |
| to disk.  The name of an existing condition in the configured endpoint, or leave blank to always execute.  Secret_key  String  The SSH private key for the server. If both password and secret_key are passed, secret_key will be used in preference.  Service_id  String  The alphanumeric string identifying a service.  Ssh_known_hosts  String  A list of host keys for all hosts we can connect to over SFTP.  Timestamp_format  String  Striftime specified timestamp formatting (default "%Y-%m-%dT%H:%M:%S.000").  Updated_at  String  Time-stamp (GMT) when the endpoint was updated.  User  The username for the server.                                                                                                    | port               | integer | The port number.                                                                   |
| response_condition       string       always execute.         secret_key       string       The SSH private key for the server. If both password and secret_key are passed, secret_key will be used in preference.         service_id       string       The alphanumeric string identifying a service.         ssh_known_hosts       string       A list of host keys for all hosts we can connect to over SFTP.         timestamp_format       string       strftime specified timestamp formatting (default "%Y-%m-%dT%H:%M:%S.000").         updated_at       string       Time-stamp (GMT) when the endpoint was updated.         user       string       The username for the server.                                                                                                    | public_key         | string  |                                                                                    |
| secret_key       string       secret_key will be used in preference.         service_id       string       The alphanumeric string identifying a service.         ssh_known_hosts       string       A list of host keys for all hosts we can connect to over SFTP.         timestamp_format       string       strftime specified timestamp formatting (default "%Y-%m-%dT%H:%M:%S.000").         updated_at       string       Time-stamp (GMT) when the endpoint was updated.         user       string       The username for the server.                                                                                                    | response_condition | string  |                                                                                    |
| ssh_known_hosts       string       A list of host keys for all hosts we can connect to over SFTP.         timestamp_format       string       strftime specified timestamp formatting (default "%Y-%m-%dT%H:%M:%S.000").         updated_at       string       Time-stamp (GMT) when the endpoint was updated.         user       string       The username for the server.                                                                                                    | secret_key         | string  |                                                                                    |
| timestamp_format       string       strftime specified timestamp formatting (default "%Y-%m-%dT%H:%M:%S.000").         updated_at       string       Time-stamp (GMT) when the endpoint was updated.         user       string       The username for the server.                                                                                                    | service_id         | string  | The alphanumeric string identifying a service.                                     |
| updated_at       string       Time-stamp (GMT) when the endpoint was updated.         user       string       The username for the server.                                                                                                    | ssh_known_hosts    | string  | A list of host keys for all hosts we can connect to over SFTP.                     |
| user string The username for the server.                                                                                                    | timestamp_format   | string  | strftime specified timestamp formatting (default "%Y-%m-%dT%H:%M:%S.000").         |
|                                                                                                    | updated_at         | string  | Time-stamp (GMT) when the endpoint was updated.                                    |
| version integer The current version of a service.                                                                                                    | user               | string  | The username for the server.                                                       |
|                                                                                                    | version            | integer | The current version of a service.                                                  |

# **Actions**

GET /service/ service\_id /version/ version /logging/sftp

List all of the SFTPs for a particular service and version

Authentication

API token of a user with at least Engineer permissions.

### Request Example

```
GET /service/SU1Z0isxPaozGVKXdv0eY/version/1/logging/sftp HTTP/1.1
Fastly-Key: YOUR_FASTLY_TOKEN
Accept: application/json
```

### ▼ Response Example

```
HTTP/1.1 200 OK
Content-Type: application/json
   "address": "example.com",
   "created_at": "2019-02-25T23:39:09Z",
   "deleted_at": null,
   "format": "%h %l %u %t \"%r\" %>s %b",
   "format_version": "2",
    "gzip_level": 0,
    "message_type": "classic",
    "name": "test-sftp",
    "password": "REDACTED",
    "path": "/",
    "period": "3600",
    "placement": null,
    "port": "22",
    "public_key": null,
    "response_condition": "",
    "secret_key": "",
    "service_id": "SU1Z0isxPaozGVKXdv0eY",
    "ssh_known_hosts": "example.com ecdsa-sha2-nistp256 abc123XYX...",
    "timestamp_format": "%Y-%m-%dT%H:%M:%S.000",
    "updated_at": "2019-03-01T12:21:37Z",
    "user": "anonymous",
    "version": "1"
  }
]
```

### GET /service/ service id /version/ version /logging/sftp/ name

Get the SFTP for a particular service and version

Authentication

API token of a user with at least Engineer permissions.

#### Request Example

```
GET /service/SU120isxPaozGVKXdv0eY/version/1/logging/sftp/test-sftp HTTP/1.1
Fastly-Key: YOUR_FASTLY_TOKEN
Accept: application/json
```

```
HTTP/1.1 200 OK
Content-Type: application/json
```

```
"address": "example.com",
"created_at": "2019-02-25T23:39:09Z",
"deleted_at": null,
"format": "%h %l %u %t \"%r\" %>s %b",
"format_version": "2",
"gzip_level": 0,
"message_type": "classic",
"name": "test-sftp",
"password": "REDACTED",
"path": "/",
"period": "3600",
"placement": null,
"port": "22",
"public_key": null,
"response condition": "",
"secret key": "",
"service id": "SU1Z0isxPaozGVKXdv0eY",
"ssh known hosts": "example.com ecdsa-sha2-nistp256 abc123XYX...",
"timestamp_format": "%Y-%m-%dT%H:%M:%S.000",
"updated_at": "2019-03-01T12:21:37Z",
"user": "anonymous",
"version": "1"
```

POST /service/ service\_id /version/ version /logging/sftp

Create a SFTP for a particular service and version

Authentication

API token of a user with at least Engineer permissions.

### Request Example

```
POST /service/SU1Z0isxPaozGVKXdv0eY/version/1/logging/sftp HTTP/1.1
Fastly-Key: YOUR_FASTLY_TOKEN
Content-Type: application/x-www-form-urlencoded
Accept: application/json

name=test-
sftp&address=example.com&port=22&user=anonymous&password=mysecretpassword&path=/&ssh_known_hosts=example.com%
2520cdsa-sha2-nistp256%2520abc123XYX
```

```
HTTP/1.1 200 OK
Content-Type: application/json
```

```
"address": "example.com",
"created_at": "2019-03-05T18:05:15Z",
"deleted_at": null,
"format": "%h %l %u %t \"%r\" %>s %b",
"format_version": "2",
"gzip_level": 0,
"message_type": "classic",
"name": "test-sftp",
"password": "REDACTED",
"path": "/",
"period": "3600",
"placement": null,
"port": "22",
"public_key": null,
"response condition": "",
"secret key": null,
"service id": "SU1Z0isxPaozGVKXdv0eY",
"ssh known hosts": "example.com%20cdsa-sha2-nistp256%20abc123XYX",
"timestamp_format": "2019-03-05T18:05:15Z",
"updated_at": "2016-05-17T18:27:29+00:00",
"user": "anonymous",
"version": "1"
```

### PUT /service/ service\_id /version/ version /logging/sftp/ old\_name

Update the SFTP for a particular service and version

### Authentication

API token of a user with at least **Engineer** permissions.

### **Parameters**

| parameter | type   | description                                                                                        |
|-----------|--------|----------------------------------------------------------------------------------------------------|
| old_name  | string | Old name of the SFTP object (used to select the correct SFTP object if the name has been changed). |

### Request Example

```
PUT /service/SU1Z0isxPaozGVKXdv0eY/version/1/logging/sftp/test-sftp HTTP/1.1
Fastly-Key: YOUR_FASTLY_TOKEN
Content-Type: application/x-www-form-urlencoded
Accept: application/json
name=updated-test-sftp
```

```
HTTP/1.1 200 OK
Content-Type: application/json
```

```
"address": "example.com",
"created_at": "2019-03-05T18:12:54Z",
"deleted_at": null,
"format": "%h %l %u %t \"%r\" %>s %b",
"format_version": "2",
"gzip_level": 0,
"message_type": "classic",
"name": "updated-test-sftp",
"password": "REDACTED",
"path": "/",
"period": "3600",
"placement": null,
"port": "22",
"public_key": null,
"response condition": "",
"secret key": null,
"service id": "SU1Z0isxPaozGVKXdv0eY",
"ssh known hosts": "example.com%20cdsa-sha2-nistp256%20abc123XYX",
"timestamp_format": "%Y-%m-%dT%H:%M:%S.000",
"updated_at": "2019-03-05T18:12:54Z",
"user": "anonymous",
"version": "1"
```

DELETE /service/ service\_id /version/ version /logging/sftp/ name

Delete the SFTP for a particular service and version

Authentication

API token of a user with at least Engineer permissions.

### Request Example

```
DELETE /service/SU1Z0isxPaozGVKXdv0eY/version/1/logging/sftp/test-sftp HTTP/1.1
Fastly-Key: YOUR_FASTLY_TOKEN
Accept: application/json
```

### ▼ Response Example

```
HTTP/1.1 200 OK
Content-Type: application/json

{
    "status": "ok"
}
```

# **Splunk**

Fastly will POST messages to your Splunk account in the format specified in the Splunk object.

### **Fields**

| field      | type    | description                                    |
|------------|---------|------------------------------------------------|
| name       | string  | The name of the Splunk logging rule.           |
| service_id | string  | The alphanumeric string identifying a service. |
| version    | integer | The current version of a service.              |

| url                | string  | The URL to POST to.                                                                                                    |
|--------------------|---------|----------------------------------------------------------------------------------------------------|
| format             | string  | Apache style log formatting.                                                                                                    |
| format_version     | integer | The version of the custom logging format used for the configured endpoint. Can be either 2 (the default, version 2 log format) or 1 (the version 1 log format). The logging call gets placed by default in vcl_log if format_version is set to 2 and in vcl_deliver if format_version is set to 1. |
| created_at         | string  | Time-stamp (GMT) when the endpoint was created.                                                                                                    |
| updated_at         | string  | Time-stamp (GMT) when the endpoint was deleted.                                                                                                    |
| deleted_at         | string  | Time-stamp (GMT) when the endpoint was deleted.                                                                                                    |
| response_condition | string  | The name of an existing condition in the configured endpoint, or leave blank to always execute.                                                                                                    |
| placement          | string  | Where in the generated VCL the logging call should be placed, overriding any format_version default. Can be none or waf_debug. This field is not required and has no default value.                                                                                                    |
| token              | string  | A Splunk token for use in posting logs over HTTP to your collector.                                                                                                    |
| tls_hostname       | string  | The hostname used to verify the server's certificate. It can either be the Common Name or a Subject Alternative Name (SAN).                                                                                                    |
| tls_ca_cert        | string  | A secure certificate to authenticate the server with. Must be in PEM format.                                                                                                    |

### **Actions**

GET /service/ service\_id /version/ version /logging/splunk

List all of the Splunk logging objects for a particular service and version.

### Authentication

API token of a user with at least Engineer permissions.

### Request Example

```
GET /service/SU1Z0isxPaozGVKXdv0eY/version/1/logging/splunk HTTP/1.1
Fastly-Key: YOUR_FASTLY_TOKEN
Accept: application/json
```

```
HTTP/1.1 200 OK
Content-Type: application/json
```

```
"deleted_at": null,
   "tls_hostname": null,
   "format": "%h %l %u %t \"%r\" %>s %b",
   "response_condition": "",
   "format_version": "2",
   "version": "1",
    "tls ca cert": null,
   "url": "https://mysplunkendpoint.example.com/services/collector/event",
   "service_id": "SU1Z0isxPaozGVKXdv0eY",
    "updated_at": "2019-08-23T19:54:52Z",
    "created_at": "2019-08-23T19:54:52Z",
    "name": "test-splunk",
    "token": "my-token",
    "placement": null
 }
1
```

GET /service/ service\_id /version/ version /logging/splunk/ name

Get the details for a Splunk logging object for a particular service and version.

Authentication

API token of a user with at least Engineer permissions.

### Request Example

```
GET /service/SU1Z0isxPaozGVKXdv0eY/version/1/logging/splunk/test-splunk HTTP/1.1
Fastly-Key: YOUR_FASTLY_TOKEN
Accept: application/json
```

### ▼ Response Example

```
HTTP/1.1 200 OK
Content-Type: application/json
  "format": "%h %l %u %t \"%r\" %>s %b",
  "deleted_at": null,
  "updated_at": "2019-08-23T19:54:52Z",
  "service_id": "SU1Z0isxPaozGVKXdv0eY",
  "url": "https://mysplunkendpoint.example.com/services/collector/event",
  "tls_hostname": null,
  "tls_ca_cert": null,
  "version": "1",
  "placement": null,
  "created_at": "2019-08-23T19:54:52Z",
  "response_condition": "",
  "name": "test-splunk",
  "format_version": "2",
  "token": "my-token"
}
```

POST /service/ service\_id /version/ version /logging/splunk

Create a Splunk logging object for a particular service and version.

Authentication

API token of a user with at least Engineer permissions.

### Request Example

```
POST /service/SU1Z0isxPaozGVKXdv0eY/version/1/logging/splunk HTTP/1.1
Fastly-Key: YOUR_FASTLY_TOKEN
Content-Type: application/x-www-form-urlencoded
Accept: application/json

name=test-splunk&url=https://mysplunkendpoint.example.com/services/collector/event&token=my-token
```

### ▼ Response Example

```
HTTP/1.1 200 OK
Content-Type: application/json
  "name": "test-splunk",
  "url": "https://mysplunkendpoint.example.com/services/collector/event",
  "token": "my-token",
  "service_id": "SU1Z0isxPaozGVKXdv0eY",
  "version": "1",
  "format": "%h %l %u %t \"%r\" %>s %b",
  "deleted at": null,
  "tls hostname": null,
  "tls ca cert": null,
 "format version": "2",
  "response_condition": "",
  "created_at": "2019-08-23T19:54:52Z",
  "updated_at": "2019-08-23T19:54:52Z",
  "placement": null
}
```

### PUT /service/ service\_id /version/ version /logging/splunk/ old\_name

Update the Splunk logging object for a particular service and version.

Authentication

API token of a user with at least Engineer permissions.

#### **Parameters**

| parameter | type   | description                                                                                            |
|-----------|--------|----------------------------------------------------------------------------------------------------|
| old_name  | string | Old name of the Splunk object (used to select the correct Splunk object if the name has been changed). |

### Request Example

```
PUT /service/SU1Z0isxPaozGVKXdv0eY/version/1/logging/splunk/test-splunk HTTP/1.1
Fastly-Key: YOUR_FASTLY_TOKEN
Content-Type: application/x-www-form-urlencoded
Accept: application/json
name=updated-test-splunk
```

```
HTTP/1.1 200 OK
Content-Type: application/json
```

```
{
    "response_condition": "",
    "created_at": "2019-08-23T19:54:52Z",
    "placement": null,
    "version": "1",
    "tls_ca_cert": null,
    "token": "my-token",
    "format_version": "2",
    "name": "updated-test-splunk",
    "updated_at": "2019-08-23T19:54:52Z",
    "deleted_at": null,
    "format": "%h %l %u %t \"%r\" %>s %b",
    "tls_hostname": null,
    "url": "https://mysplunkendpoint.example.com/services/collector/event",
    "service_id": "SU1Z0isxPaozGVKXdv0eY"
}
```

DELETE /service/ service\_id /version/ version /logging/splunk/ name

Delete the Splunk logging object for a particular service and version

Authentication

<u>API token</u> of a user with at least <u>Engineer</u> <u>permissions</u>.

### Request Example

```
DELETE /service/SU1Z0isxPaozGVKXdv0eY/version/1/logging/splunk/test-splunk HTTP/1.1
Fastly-Key: YOUR_FASTLY_TOKEN
Accept: application/json
```

### ▼ Response Example

```
HTTP/1.1 200 OK
Content-Type: application/json

{
    "status": "ok"
}
```

# Sumologic

Fastly will POST messages to the Sumo Logic account in the format specified in the Sumologic object.

### **Fields**

| field          | type    | description                                                                                                    |
|----------------|---------|----------------------------------------------------------------------------------------------------|
| created_at     | string  | Time-stamp (GMT) when the endpoint was created.                                                                                                    |
| deleted_at     | string  | Time-stamp (GMT) when the endpoint was deleted.                                                                                                    |
| format         | string  | Apache style log formatting.                                                                                                    |
| format_version | integer | The version of the custom logging format used for the configured endpoint. Can be either 2 (the default, version 2 log format) or 1 (the version 1 log format). The logging call gets placed by default in <a href="mailto:vcl_log">vcl_log</a> if <a href="mailto:format_version">format_version</a> is set to <a href="mailto:log">2</a> and in <a href="wcl_deliver">vcl_deliver</a> if <a href="mailto:format_version">format_version</a> is set to <a href="mailto:log">1</a> . |

| message_type       | string  | How the message should be formatted One of:                                                                                                    |
|--------------------|---------|----------------------------------------------------------------------------------------------------|
| classic            | -       | (default) RFC 3164 syslog prefix.                                                                                                    |
| loggly             | -       | RFC 5424 structured syslog.                                                                                                    |
| logplex            | -       | Heroku-style length prefixed syslog.                                                                                                    |
| blank              | -       | No prefix. Useful for writing JSON and CSV.                                                                                                    |
| name               | string  | The name of the sumologic rule.                                                                                                    |
| placement          | string  | Where in the generated VCL the logging call should be placed, overriding any format_version default. Can be none or waf_debug. This field is not required and has no default value. |
| response_condition | string  | The name of an existing condition in the configured endpoint, or leave blank to always execute.                                                                                     |
| url                | string  | The URL to POST to.                                                                                                    |
| version            | integer | The current version of a service.                                                                                                    |

### **Actions**

GET /service/ service\_id /version/ version /logging/sumologic

List all of the Sumologics for a particular service and version

Authentication

API token of a user with at least Engineer permissions.

### Request Example

```
GET /service/SU1Z0isxPaozGVKXdv0eY/version/1/logging/sumologic HTTP/1.1
Fastly-Key: YOUR_FASTLY_TOKEN
Accept: application/json
```

Get the Sumologic for a particular service and version

Authentication

API token of a user with at least Engineer permissions.

#### Request Example

```
GET /service/SU1Z0isxPaozGVKXdv0eY/version/1/logging/sumologic/test-sumologic HTTP/1.1
Fastly-Key: YOUR_FASTLY_TOKEN
Accept: application/json
```

### ▼ Response Example

```
HTTP/1.1 200 OK
Content-Type: application/json

{
    "created_at": "2016-05-23T21:37:09+00:00",
    "deleted_at": null,
    "format": "%h %l %u %t \"%r\" %>s %b",
    "format_version": "2",
    "message_type": "classic",
    "name": "test-sumologic",
    "placement": null,
    "response_condition": "",
    "service_id": "SU120isxPaozGVKXdv0eY",
    "updated_at": "2016-05-23T21:37:09+00:00",
    "url": "https://endpointl.collection.us2.sumologic.com/receiver/v1/http/your_end_point_here",
    "version": "1"
}
```

POST /service/ service\_id /version/ version /logging/sumologic

Create a Sumologic for a particular service and version

Authentication

<u>API token</u> of a user with at least <u>Engineer</u> <u>permissions</u>.

### Request Example

```
POST /service/SU1Z0isxPaozGVKXdv0eY/version/1/logging/sumologic HTTP/1.1
Fastly-Key: YOUR_FASTLY_TOKEN
Content-Type: application/x-www-form-urlencoded
Accept: application/json

name=test-sumologic&url=https://sumologic.net/v1/http/your_end_point_here
```

```
HTTP/1.1 200 OK
Content-Type: application/json
```

```
"created_at": "2016-05-23T21:37:09+00:00",
   "deleted_at": null,
   "format": "%h %l %u %t \"%r\" %>s %b",
   "format_version": "2",
   "message_type": "classic",
   "name": "test-sumologic",
   "response_condition": "",
   "placement": null,
   "service_id": "SUl20isxPaozGVKXdv0eY",
   "updated_at": "2016-05-23T21:37:09+00:00",
   "url": "https://endpointl.collection.us2.sumologic.com/receiver/vl/http/your_end_point_here",
   "version": "1"
}
```

### PUT /service/ service\_id /version/ version /logging/sumologic/ old\_name

Update the Sumologic for a particular service and version

### Authentication

<u>API token</u> of a user with at least <u>Engineer</u> <u>permissions</u>.

### **Parameters**

| parameter | type   | description                                                                                                  |
|-----------|--------|----------------------------------------------------------------------------------------------------|
| old_name  | string | Old name of the Sumologic object (used to select the correct Sumologic object if the name has been changed). |

#### Request Example

```
PUT /service/SU1Z0isxPaozGVKXdv0eY/version/1/logging/sumologic/test-sumologic HTTP/1.1
Fastly-Key: YOUR_FASTLY_TOKEN
Content-Type: application/x-www-form-urlencoded
Accept: application/json
name=updated-test-sumologic
```

```
HTTP/1.1 200 OK
Content-Type: application/json

{
    "created_at": "2016-05-23T21:37:09+00:00",
    "deleted_at": null,
    "format": "%h %l %u %t \"%r\" %>s %b",
    "format_version": "2",
    "message_type": "classic",
    "name": "updated_test-sumologic",
    "response_condition": "",
    "placement": null,
    "service_id": "SU1Z0isxPaozGVKXdv0eY",
    "updated_at": "2016-05-23T21:37:09+00:00",
    "url": "https://endpoint1.collection.us2.sumologic.com/receiver/v1/http/your_end_point_here",
    "version": "1"
}
```

Delete the Sumologic for a particular service and version

Authentication

<u>API token</u> of a user with at least <u>Engineer</u> <u>permissions</u>.

### Request Example

```
DELETE /service/SU1Z0isxPaozGVKXdv0eY/version/1/logging/sumologic/test-sumologic HTTP/1.1
Fastly-Key: YOUR_FASTLY_TOKEN
Accept: application/json
```

### ▼ Response Example

```
HTTP/1.1 200 OK
Content-Type: application/json

{
    "status": "ok"
}
```

# **Syslog**

Fastly will stream log messages to the location in the format specified in the Syslog object.

### **Fields**

| field          | type    | description                                                                                                    |
|----------------|---------|----------------------------------------------------------------------------------------------------|
| address        | string  | A hostname or IPv4 address.                                                                                                    |
| created_at     | string  | Time-stamp (GMT) when the endpoint was created.                                                                                                    |
| deleted_at     | string  | Time-stamp (GMT) when the endpoint was deleted.                                                                                                    |
| format         | string  | Apache style log formatting.                                                                                                    |
| format_version | integer | The version of the custom logging format used for the configured endpoint. Can be either 2 (the default, version 2 log format) or 1 (the version 1 log format). The logging call gets placed by default in vcl_log if format_version is set to 2 and in vcl_deliver if format_version is set to 1. |
| hostname       | string  | The hostname used for the syslog endpoint.                                                                                                    |
| ipv4           | string  | The IPv4 address used for the syslog endpoint.                                                                                                    |
| message_type   | string  | How the message should be formatted One of:                                                                                                    |
| classic        | -       | (default) RFC 3164 syslog prefix.                                                                                                    |
| loggly         | -       | RFC 5424 structured syslog.                                                                                                    |
| logplex        | -       | Heroku-style length prefixed syslog.                                                                                                    |
| blank          | -       | No prefix. Useful for writing JSON and CSV.                                                                                                    |
| name           | string  | The name of the syslog rule.                                                                                                    |
|                |         |                                                                                                    |

| placement          | string  | Where in the generated VCL the logging call should be placed, overriding any format_version default. Can be none or waf_debug. This field is not required and has no default value. |
|--------------------|---------|----------------------------------------------------------------------------------------------------|
| port               | integer | The port number.                                                                                                    |
| response_condition | string  | The name of an existing condition in the configured endpoint, or leave blank to always execute.                                                                                     |
| service_id         | string  | The alphanumeric string identifying a service.                                                                                                    |
| tls_ca_cert        | string  | A secure certificate to authenticate the server with. Must be in PEM format.                                                                                                    |
| tls_client_cert    | string  | The client certificate used to make authenticated requests. Must be in PEM format.                                                                                                  |
| tls_client_key     | string  | The client private key used to make authenticated requests. Must be in PEM format.                                                                                                  |
| tls_hostname       | string  | Used during the TLS handshake to validate the certificate.                                                                                                    |
| token              | string  | Whether to prepend each message with a specific token.                                                                                                    |
| updated_at         | string  | Time-stamp (GMT) when the endpoint was updated.                                                                                                    |
| use_tls            | string  | Whether to use TLS for secure logging. Can be either "0" or "1".                                                                                                    |
| version            | integer | The current version of a service.                                                                                                    |

### **Actions**

GET /service/ service\_id /version/ version /logging/syslog

List all of the Syslogs for a particular service and version

### Authentication

<u>API token</u> of a user with at least <u>Engineer permissions</u>.

### Request Example

```
GET /service/SU1Z0isxPaozGVKXdv0eY/version/1/logging/syslog HTTP/1.1
Fastly-Key: YOUR_FASTLY_TOKEN
Accept: application/json
```

```
HTTP/1.1 200 OK
Content-Type: application/json
```

```
"address": "example.com",
   "created_at": "2016-05-26T16:41:38+00:00",
   "deleted_at": null,
   "format": "%h %l %u %t \"%r\" %>s %b",
    "format_version": "2",
    "hostname": "example.com",
    "ipv4": null,
    "message_type": "classic",
    "name": "test-syslog",
    "placement": null,
    "port": "514",
    "response_condition": "",
    "service_id": "SU1Z0isxPaozGVKXdv0eY",
    "tls_ca_cert": null,
    "tls_client_cert": null,
    "tls client key": null,
    "tls hostname": null,
    "token": null,
    "updated_at": "2016-05-26T16:41:38+00:00",
    "use_tls": "0",
    "version": "1"
]
```

### GET /service/ service\_id /version/ version /logging/syslog/ name

Get the Syslog for a particular service and version

Authentication

API token of a user with at least Engineer permissions.

### Request Example

```
GET /service/SU1Z0isxPaozGVKXdv0eY/version/1/logging/syslog/test-syslog HTTP/1.1
Fastly-Key: YOUR_FASTLY_TOKEN
Accept: application/json
```

```
HTTP/1.1 200 OK
Content-Type: application/json
```

```
"address": "example.com",
"created_at": "2016-05-26T16:41:38+00:00",
"deleted_at": null,
"format": "%h %l %u %t \"%r\" %>s %b",
"format_version": "2",
"hostname": "example.com",
"ipv4": null,
"message_type": "classic",
"name": "test-syslog",
"placement": null,
"port": "514",
"response_condition": "",
"service_id": "SU1Z0isxPaozGVKXdv0eY",
"tls_ca_cert": null,
"tls_client_cert": null,
"tls_client_key": null,
"tls hostname": null,
"token": null,
"updated_at": "2016-05-26T16:41:38+00:00",
"use_tls": "0",
"version": "1"
```

POST /service/ service\_id /version/ version /logging/syslog

Create a Syslog for a particular service and version

Authentication

API token of a user with at least Engineer permissions.

### Request Example

```
POST /service/SU1Z0isxPaozGVKXdv0eY/version/1/logging/syslog HTTP/1.1
Fastly-Key: YOUR_FASTLY_TOKEN
Content-Type: application/x-www-form-urlencoded
Accept: application/json

name=test-syslog&address=example.com
```

```
HTTP/1.1 200 OK
Content-Type: application/json
```

```
"address": "example.com",
"created_at": "2016-05-26T16:41:38+00:00",
"deleted_at": null,
"format": "%h %l %u %t \"%r\" %>s %b",
"format_version": "2",
"hostname": "example.com",
"ipv4": null,
"message_type": "classic",
"name": "test-syslog",
"placement": null,
"port": "514",
"response_condition": "",
"service_id": "SU1Z0isxPaozGVKXdv0eY",
"tls_ca_cert": null,
"tls_client_cert": null,
"tls_client_key": null,
"tls hostname": null,
"token": null,
"updated_at": "2016-05-26T16:41:38+00:00",
"use_tls": "0",
"version": "1"
```

### PUT /service/ service\_id /version/ version /logging/syslog/ old\_name

Update the Syslog for a particular service and version

#### Authentication

API token of a user with at least Engineer permissions.

### **Parameters**

| parameter | type   | description                                                                                            |
|-----------|--------|----------------------------------------------------------------------------------------------------|
| old_name  | string | Old name of the Syslog object (used to select the correct Syslog object if the name has been changed). |

### Request Example

```
PUT /service/SU1Z0isxPaozGVKXdv0eY/version/1/logging/syslog/test-syslog HTTP/1.1
Fastly-Key: YOUR_FASTLY_TOKEN
Content-Type: application/x-www-form-urlencoded
Accept: application/json

name=updated-test-syslog
```

```
HTTP/1.1 200 OK
Content-Type: application/json
```

```
"address": "example.com",
"created_at": "2016-05-26T16:41:38+00:00",
"deleted_at": null,
"format": "%h %l %u %t \"%r\" %>s %b",
"format_version": "2",
"hostname": "example.com",
"ipv4": null,
"message_type": "classic",
"name": "updated-test-syslog",
"placement": null,
"port": "514",
"response_condition": "",
"service_id": "SU1Z0isxPaozGVKXdv0eY",
"tls ca cert": null,
"tls client cert": null,
"tls client key": null,
"tls hostname": null,
"token": null,
"updated_at": "2016-05-26T16:41:38+00:00",
"use_tls": "0",
"version": "1"
```

DELETE /service/ service\_id /version/ version /logging/syslog/ name

Delete the Syslog for a particular service and version

Authentication

API token of a user with at least Engineer permissions.

### Request Example

```
DELETE /service/SU1Z0isxPaozGVKXdv0eY/version/1/logging/syslog/test-syslog HTTP/1.1
Fastly-Key: YOUR_FASTLY_TOKEN
Accept: application/json
```

#### ▼ Response Example

```
HTTP/1.1 200 OK
Content-Type: application/json

{
    "status": "ok"
}
```

# Amazon S3 Canary logging endpoint

Our Amazon S3 Canary logging endpoint was retired in 2019. The Amazon S3 logging endpoint offers the same functionality.

# Syslog legacy paths

Our original syslog logging endpoints did not include /logging/ as part of the URL pattern. In 2017 we updated the URLs to match the URL pattern of our newer logging endpoints. We maintain the deprecated patterns (without /logging/) as a courtesy.

# **Transport Layer Security**

# Transport Layer Security (TLS)

Fastly offers an API for uploading and managing your keys and certificates used to enable TLS for your domains on Fastly.

To start, you must generate a new key and certificate with your preferred certification authority. You may then use our endpoints to upload a key and then upload the matching certificate. To terminate TLS for a specific domain, you'll need to enable that domain for a given certificate by creating a protocol policy. Finally, for Fastly to begin to terminate TLS you will need to update the DNS records for the domain with the provided DNS Names returned to you.

We also provide a way for you to replace your certificates when they are nearing expiration. When regenerating a new certificate, you must ensure the list of SAN entries match the existing certificate. You can then replace the existing certificate with the new certificate.

This API also allows you to delete keys and certificates, list TLS domains for an uploaded certificate, and disable a protocol policy (which will disable TLS termination for that domain).

## **Private Keys**

A private key is used to sign a Certificate. A key can be used to sign multiple certificates.

### **Fields**

| field           | type    | description                                                                                            |
|-----------------|---------|----------------------------------------------------------------------------------------------------|
| created_at      | string  | Time-stamp (GMT) when the private key was created. Read Only.                                          |
| name            | string  | A customizable name for your private key. Optional.                                                    |
| key             | string  | The contents of the private key. Must be a PEM-formatted key. Not returned in response body. Required. |
| key_length      | integer | The key length used to generate the private key. Read Only.                                            |
| key_type        | string  | The algorithm used to generate the private key. Must be RSA. Read Only.                                |
| replace         | boolean | A recommendation from Fastly to replace this private key and all associated certificates. Read Only.   |
| public_key_sha1 | string  | Useful for safely identifying the key. Read Only.                                                      |

### **Actions**

GET /tls/private\_keys

List all TLS private keys.

Authentication

API token with at least TLS management permissions.

### **Parameters**

| parameter      | type    | description                                                                                            |
|----------------|---------|----------------------------------------------------------------------------------------------------|
| filter[in_use] | string  | Limit the returned keys to those without any matching TLS certificates. The only valid value is false. |
| page[number]   | integer | The page index for pagination.                                                                         |
| page[size]     | integer | The number of keys per page.                                                                           |

#### Request Example

```
GET /tls/private_keys HTTP/1.1
Accept: application/vnd.api+json
Fastly-Key: YOUR_FASTLY_TOKEN
```

### ▼ Response Example

```
HTTP/1.1 200 OK
Content-Type: application/vnd.api+json

{
    "id": "PRIVATE_KEY_ID",
    "type": "tls_private_key",
    "attributes": {
        "key_length": 2048,
        "key_type": "RSA",
        "name": "My private key",
        "created_at": "2019-02-01T12:12:12.0002",
        "replace": false,
        "public_key_shal": "KEY_DIGEST"
    }
}

// "meta": { "record_count": 1, "current_page": 1, "per_page": 20, "total_pages": 1 }
}
```

GET /tls/private\_keys/ id

Show a TLS private key.

Authentication

API token with at least TLS management permissions.

### Request Example

```
GET /tls/private_keys/:id HTTP/1.1
Accept: application/vnd.api+json
Fastly-Key: YOUR_FASTLY_TOKEN
```

POST /tls/private\_keys

### Create a TLS private key.

Authentication

API token with at least TLS management permissions.

### Request Example

### ▼ Response Example

```
HTTP/1.1 201 Created
Content-Type: application/vnd.api+json

{
    "data": {
        "id": "PRIVATE_KEY_ID",
        "type": "tls_private_key",
        "attributes": {
            "key_length": 2048,
            "key_type": "RSA",
            "name": "My private key",
            "created_at": null,
            "replace": false,
            "public_key_shal": "KEY_DIGEST"
        }
    }
}
```

DELETE /tls/private\_keys/ id

Destroy a TLS private key. Only private keys not already matched to any certificates can be deleted.

Authentication

API token with at least TLS management permissions.

### Request Example

```
DELETE /tls/private_keys/:id HTTP/1.1
Accept: application/vnd.api+json
Fastly-Key: YOUR_FASTLY_TOKEN
```

```
HTTP/1.1 204 No Content
```

# **TLS Certificates**

A TLS certificate is used to terminate TLS traffic for one or more of your  $\underline{\mathsf{TLS}}$  domains.

### **Fields**

| field               | type    | description                                                                                                    |
|---------------------|---------|----------------------------------------------------------------------------------------------------|
| cert_blob           | string  | The PEM-formatted certificate blob. Required. Write Only.                                                                                     |
| created_at          | string  | Time-stamp (GMT) when the certificate was created. Read Only.                                                                                 |
| issued_to           | string  | The hostname for which a certificate was issued. Read Only.                                                                                   |
| issuer              | string  | The certificate authority that issued the certificate. Read Only.                                                                             |
| name                | string  | A customizable name for your certificate. Defaults to the certificate's Common Name or first Subject Alternative Names (SAN) entry. Optional. |
| not_after           | string  | Time-stamp (GMT) when the certificate will expire. Must be in the future to be used to terminate TLS traffic. Read Only.                      |
| not_before          | string  | Time-stamp (GMT) when the certificate will become valid. Must be in the past to be used to terminate TLS traffic. Read Only.                  |
| replace             | boolean | A recommendation from Fastly indicating the key associated with this certificate is in need of rotation. Read Only.                           |
| serial_number       | string  | A value assigned by the issuer that is unique to a certificate. Read Only.                                                                    |
| signature_algorithm | string  | The algorithm used to sign the certificate. Read Only.                                                                                        |
| updated_at          | string  | Time-stamp (GMT) when the certificate was last updated. Read Only.                                                                            |
| tls_domains         | array   | All the domains (including wildcard domains) that are listed in any certificate's Subject Alternative Names (SAN) list.                       |

### **Actions**

GET /tls/certificates

List all TLS certificates.

Authentication

API token with at least TLS management permissions.

### Parameters

| parameter              | type    | description                                                                                                    |
|------------------------|---------|----------------------------------------------------------------------------------------------------|
| filter[not_after]      | string  | Limit the returned certificates to those that expire prior to the specified date in UTC Accepts parameters: [lte] (e.g., [filter[not_after][lte]=2020-05-05). |
| filter[tls_domains.id] | string  | Limit the returned certificates to those that include the specific domain.                                                                                    |
| include                | string  | Include related objects. Optional, comma-separated values. Permitted values: tls_activations.                                                                 |
| page[number]           | integer | The page index for pagination.                                                                                                    |

| page[size] | integer | The number of certificates per page.                                                                                                    |
|------------|---------|----------------------------------------------------------------------------------------------------|
| sort       | string  | The order in which to list certificates. Valid values are <code>created_at</code> , <code>not_before</code> , <code>not_after</code> , <code>tls_activations.created_at</code> . May precede any value with a <code>-</code> for descending. |

### Request Example

```
GET /tls/certificates HTTP/1.1
Accept: application/vnd.api+json
Fastly-Key: YOUR_FASTLY_TOKEN
```

### ▼ Response Example

```
HTTP/1.1 200 OK
Content-Type: application/vnd.api+json
  "data": [
      "id": "TLS_CERTIFICATE_ID",
      "type": "tls certificate",
      "attributes": {
       "created at": "2019-02-01T12:12:12.000Z",
       "issued_to": "...",
       "issuer": "Let's Encrypt Authority X3",
       "name": "My certificate",
        "not_after": "2020-02-01T12:12:12.000Z",
        "not_before": "2019-02-01T12:12:12.000Z",
        "replace": false,
        "serial_number": "1234567890",
        "signature_algorithm": "SHA256",
        "updated_at": "2019-02-01T12:12:12.000Z"
      },
      "relationships": {
        "tls_domains": {
          "data": [
            { "id": "DOMAIN_NAME", "type": "tls_domain" }
          ]
        }
     }
   }
  ],
  "links": {
    "self": "https://api.fastly.com/tls/certificates?page%5Bnumber%5D=1&page%5Bsize%5D=20",
    "first": "https://api.fastly.com/tls/certificates?page%5Bnumber%5D=1&page%5Bsize%5D=20",
    "prev": null,
    "next": null,
    "last": "https://api.fastly.com/tls/certificates?page%5Bnumber%5D=1&page%5Bsize%5D=20"
  },
  "meta": { "per_page": 20, "current_page": 1, "record_count": 1, "total_pages": 1 }
```

### GET /tls/certificates/ id

Show a TLS certificate.

Authentication

API token with at least TLS management permissions.

Request Example

```
GET /tls/certificates/:id HTTP/1.1
Accept: application/vnd.api+json
Fastly-Key: YOUR_FASTLY_TOKEN
```

#### ▼ Response Example

```
HTTP/1.1 200 OK
Content-Type: application/vnd.api+json
{
  "data": {
    "id": "TLS_CERTIFICATE_ID",
    "type": "tls_certificate",
    "attributes": {
      "created_at": "2019-02-01T12:12:12.000Z",
      "issued_to": "...",
     "issuer": "Let's Encrypt Authority X3",
      "name": "My certificate",
      "not_after": "2020-02-01T12:12:12.000Z",
      "not_before": "2019-02-01T12:12:12:000Z",
      "replace": false,
      "serial number": "1234567890",
      "signature algorithm": "SHA256",
      "updated at": "2019-02-01T12:12:12.000Z"
   },
    "relationships": {
      "tls_domains": {
        "data": [
          { "id": "DOMAIN_NAME", "type": "tls_domain" }
     }
   }
 }
}
```

### POST /tls/certificates

### Create a TLS certificate.

Authentication

API token with at least TLS management permissions.

### Request Example

```
POST /tls/certificates HTTP/1.1
Accept: application/vnd.api+json
Content-Type: application/vnd.api+json
Fastly-Key: YOUR_FASTLY_TOKEN

{
    "data": {
        "type": "tls_certificate",
        "attributes": {
            "cert_blob": "----BEGIN CERTIFICATE----\n...\n----END CERTIFICATE----\n",
            "name": "My certificate"
        }
    }
}
```

```
HTTP/1.1 201 Created
Content-Type: application/vnd.api+json
```

```
"data": {
 "id": "TLS_CERTIFICATE_ID",
  "type": "tls_certificate",
  "attributes": {
    "created_at": "2019-02-01T12:12:12.000Z",
    "issued_to": "...",
    "issuer": "Let's Encrypt Authority X3",
    "name": "My certificate",
    "not_after": "2020-02-01T12:12:12:000Z",
    "not_before": "2019-02-01T12:12:12.000Z",
    "replace": false,
    "serial_number": "1234567890",
    "signature algorithm": "SHA256",
    "updated at": "2019-02-01T12:12:12.000Z"
  },
  "relationships": {
    "tls domains": {
     "data": [
       { "id": "DOMAIN_NAME", "type": "tls_domain" }
 }
```

### PATCH /tls/certificates/ id

Replace a TLS certificate with a newly reissued TLS certificate, or update a TLS certificate's name. If replacing a TLS certificate, the new TLS certificate must contain all SAN entries as the current TLS certificate. It must either have an exact matching list or contain a superset.

Authentication

API token with at least TLS management permissions.

### Request Example

```
PATCH /tls/certificates/:id HTTP/1.1
Accept: application/vnd.api+json
Content-Type: application/vnd.api+json
Fastly-Key: YOUR_FASTLY_TOKEN

{
    "data": {
        "type": "tls_certificate",
        "attributes": {
            "cert_blob": "----BEGIN CERTIFICATE----\n...\n----END CERTIFICATE----\n",
            "name": "My certificate"
        }
    }
}
```

```
HTTP/1.1 200 OK
Content-Type: application/vnd.api+json
```

```
"data": {
 "id": "TLS_CERTIFICATE_ID",
 "type": "tls_certificate",
  "attributes": {
   "created_at": "2019-02-01T12:12:12.000Z",
    "issued_to": "...",
    "issuer": "Let's Encrypt Authority X3",
    "name": "My certificate",
    "not_after": "2020-02-01T12:12:12.000Z",
    "not_before": "2019-02-01T12:12:12.000Z",
    "replace": false,
    "serial_number": "1234567890",
    "signature algorithm": "SHA256",
    "updated at": "2019-02-01T12:12:12.000Z"
 },
  "relationships": {
    "tls domains": {
     "data": [
       { "id": "DOMAIN_NAME", "type": "tls_domain" }
 }
```

### DELETE /tls/certificates/ id

Destroy a TLS certificate. TLS certificates already enabled for a domain cannot be destroyed.

Authentication

API token with at least TLS management permissions.

### Request Example

```
DELETE /tls/certificates/:id HTTP/1.1
Accept: application/vnd.api+json
Fastly-Key: YOUR_FASTLY_TOKEN
```

### ▼ Response Example

```
HTTP/1.1 204 No Content
```

### **TLS Domains**

TLS domains are all the domains (including wildcard domains) included in any <u>TLS certificate</u>'s Subject Alternative Names (SAN) list. Included in the response is information about which certificates reference this domain as well as the <u>TLS</u> <u>activation</u> indicating which certificate is enabled to serve TLS traffic for the domain.

### **Fields**

| field            | type   | description                                                                                                    |
|------------------|--------|----------------------------------------------------------------------------------------------------|
| id               | string | The domain name. Read Only.                                                                                                   |
| tls_certificates | array  | The list of all the TLS certificates that include this domain in their SAN list.                                              |
| tls_activations  | array  | The list of <u>TLS activations</u> that exist for the domain. If empty, then this domain is not enabled to serve TLS traffic. |

### **Actions**

GET /tls/domains

List all TLS domains.

### Authentication

API token with at least TLS management permissions.

### Parameters

| parameter                   | type    | description                                                                                                    |
|-----------------------------|---------|----------------------------------------------------------------------------------------------------|
| filter[tls_certificates.id] | string  | Optional. Limit the returned domains to those listed in the given <u>TLS certificate's</u> SAN list.                                                                                   |
| include                     | string  | Include related objects. Optional, comma-separated values. Permitted values:  [tls_activations], [tls_certificates], [tls_subscriptions], and  [tls_subscriptions.tls_authorizations]. |
| page[number]                | integer | The page index for pagination.                                                                                                    |
| page[size]                  | integer | The number of domains per page.                                                                                                    |
| sort                        | string  | The order in which to list domains. Valid values are id, tls_activations.created_at. May precede any value with a - for descending.                                                    |

### Request Example

```
GET /tls/domains HTTP/1.1
Accept: application/vnd.api+json
Fastly_Key: YOUR_FASTLY_TOKEN
```

```
HTTP/1.1 200 OK
Content-Type: application/vnd.api+json
```

```
"data": [
      "id": "DOMAIN_NAME",
      "type": "tls_domain",
      "relationships": {
       "tls_activations": {
         "data": [
           { "id": "TLS_ACTIVATION_ID", "type": "tls_activation" }
         ]
        },
        "tls_certificates": {
          "data": [
           { "id": "TLS_CERTIFICATE_ID", "type": "tls_certificate" }
         ]
        },
        "tls_subscriptions": {
          "data": [
           { "id": "TLS_SUBSCRIPTION_ID", "type": "tls_subscription" }
     }
   }
  ],
  "links": {
   "self": "https://api.fastly.com/tls/domains?page%5Bnumber%5D=1&page%5Bsize%5D=20",
   "first": "https://api.fastly.com/tls/domains?page%5Bnumber%5D=1&page%5Bsize%5D=20",
    "prev": null,
    "next": null,
   "last": "https://api.fastly.com/tls/domains?page%5Bnumber%5D=1&page%5Bsize%5D=20"
  "meta": { "record_count": 1, "current_page": 1, "per_page": 20, "total_pages": 1 }
}
```

### **TLS Activations**

### **Fields**

| field                | type   | description                                                                     |
|----------------------|--------|---------------------------------------------------------------------------------|
| tls_certificate.id   | string | The TLS certificate being used to terminate TLS traffic for a domain. Required. |
| tls_configuration.id | string | The TLS configuration being used to terminate TLS traffic. Optional.            |
| tls_domain.id        | string | The TLS domain being enabled for TLS traffic. Required.                         |

### **Actions**

**GET** /tls/activations

List all TLS activations.

Authentication

API token with at least TLS management permissions.

**Parameters** 

| parameter                    | type   | description                                                     |
|------------------------------|--------|-----------------------------------------------------------------|
| filter[tls_certificate.id]   | string | Limit the returned activations to a specific certificate.       |
| filter[tls_configuration.id] | string | Limit the returned activations to a specific TLS configuration. |

| filter[tls_domain.id] | string  | Limit the returned rules to a specific domain name.                                                                                     |
|-----------------------|---------|----------------------------------------------------------------------------------------------------|
| include               | string  | Include related objects. Optional, comma-separated values. Permitted values:  [tls_certificate], [tls_configuration], and [tls_domain]. |
| page[number]          | integer | The page index for pagination.                                                                                                    |
| page[size]            | integer | The number of activations per page.                                                                                                    |

#### Request Example

```
GET /tls/activations HTTP/1.1
Accept: application/vnd.api+json
Fastly-Key: YOUR_FASTLY_TOKEN
```

### ▼ Response Example

```
HTTP/1.1 200 OK
Content-Type: application/vnd.api+json
  "data": [
      "id": "TLS_ACTIVATION_ID",
      "type": "tls_activation",
      "attributes": { "created_at": "2019-02-01T12:12:12.000Z" },
      "relationships": {
        "tls_certificate": {
          "data": { "id": "TLS_CERTIFICATE_ID", "type": "tls_certificate" }
        "tls_configuration": {
          "data": { "id": "TLS_CONFIGURATION_ID", "type": "tls_configuration" }
        },
        "tls domain": {
          "data": { "id": "DOMAIN_NAME", "type": "tls_domain" }
        }
     }
   }
  1,
   "self": "https://api.fastly.com/tls/activations?page%5Bnumber%5D=1&page%5Bsize%5D=100",
   "first": "https://api.fastly.com/tls/activations?page%5Bnumber%5D=1&page%5Bsize%5D=100",
   "prev": null,
   "next": null,
   "last": "https://api.fastly.com/tls/activations?page%5Bnumber%5D=1&page%5Bsize%5D=100"
  "meta": { "per_page": 100, "current_page": 1, "record_count": 1, "total_pages": 1 }
```

### GET /tls/activations/ id

Show a TLS activation.

Authentication

API token with at least TLS management permissions.

### Parameters

| parameter | type   | description                                                                                                    |  |  |
|-----------|--------|----------------------------------------------------------------------------------------------------|--|--|
| include   | string | Include related objects. Optional, comma-separated values. Permitted values:  [tls_certificate], [tls_configuration], and [tls_domain]. |  |  |

#### Request Example

```
GET /tls/activations/:id HTTP/1.1
Accept: application/vnd.api+json
Fastly-Key: YOUR_FASTLY_TOKEN
```

#### ▼ Response Example

```
HTTP/1.1 200 OK
Content-Type: application/vnd.api+json
  "data": {
    "id": "TLS ACTIVATION ID",
    "type": "tls_activation",
    "attributes": { "created_at": "2019-02-01T12:12:12.000Z" },
    "relationships": {
      "tls certificate": {
        "data": { "id": "TLS CERTIFICATE ID", "type": "tls certificate" }
      },
      "tls_configuration": {
        "data": { "id": "TLS_CONFIGURATION_ID", "type": "tls_configuration" }
      },
      "tls_domain": {
        "data": { "id": "DOMAIN_NAME", "type": "tls_domain" }
  }
}
```

#### POST /tls/activations

Enable TLS for a particular TLS domain and certificate combination. These relationships must be specified to create the TLS activation.

Authentication

API token with at least TLS management permissions.

### Request Example

```
POST /tls/activations HTTP/1.1
Accept: application/vnd.api+json
Content-Type: application/vnd.api+json
Fastly-Key: YOUR_FASTLY_TOKEN
  "data": {
   "type": "tls_activation",
   "relationships": {
     "tls_certificate": {
       "data": { "type": "tls_certificate", "id": "TLS_CERTIFICATE_ID" }
      "tls_configuration": {
       "data": { "type": "tls_configuration", "id": "TLS_CONFIGURATION_ID" }
      },
      "tls domain": {
       "data": { "type": "tls_domain", "id": "DOMAIN_NAME" }
   }
 }
}
```

```
HTTP/1.1 201 Created
Content-Type: application/vnd.api+json
  "data": {
    "id": "TLS_ACTIVATION_ID",
    "type": "tls_activation",
    "attributes": { "created_at": "2019-02-01T12:12:12.000Z" },
    "relationships": {
      "tls_certificate": {
        "data": { "id": "TLS_CERTIFICATE_ID", "type": "tls_certificate" }
     },
      "tls_configuration": {
        "data": { "id": "TLS_CONFIGURATION_ID", "type": "tls_configuration" }
      },
      "tls domain": {
        "data": { "id": "DOMAIN_NAME", "type": "tls_domain" }
   }
 }
```

#### PATCH /tls/activations/ id

Update the certificate used to terminate TLS traffic for the domain associated with this TLS activation.

Authentication

API token with at least TLS management permissions.

#### Request Example

```
PATCH /tls/activations/:id HTTP/1.1
Accept: application/vnd.api+json
Content-Type: application/vnd.api+json
Fastly-Key: YOUR_FASTLY_TOKEN

{
    "data": {
        "type": "tls_activation",
        "relationships": {
        "data": { "type": "tls_certificate", "id": "CERTIFICATE_ID" }
        }
    }
    }
}
```

```
HTTP/1.1 200 OK
Content-Type: application/vnd.api+json
```

#### DELETE /tls/activations/ id

Disable TLS on the domain associated with this TLS activation.

Authentication

API token with at least TLS management permissions.

## Request Example

```
DELETE /tls/activations/:id HTTP/1.1
Accept: application/vnd.api+json
Fastly-Key: YOUR_FASTLY_TOKEN
```

#### ▼ Response Example

```
HTTP/1.1 204 No Content
```

## **TLS Configurations**

Customers with access to multiple sets of IP pools are able to apply different configuration options to their TLS enabled domains.

## **Fields**

| field                     | type    | description                                                                                                    |
|---------------------------|---------|----------------------------------------------------------------------------------------------------|
| created_at                | string  | Time-stamp (GMT) when the configuration was created. Read Only.                                                                 |
| default                   | boolean | Signifies whether or not Fastly will use this configuration as a default when creating a new <u>TLS Activation</u> . Read Only. |
| http_protocols            | array   | HTTP protocols available on your configuration. Read Only.                                                                      |
| name                      | string  | A custom name for your TLS configuration.                                                                                       |
| relationships.service     | -       | Object. The Fastly Service that is automatically selected when this TLS Configuration is used. Read Only.                       |
| relationships.dns_records | -       | Object. The DNS records to use for this configuration.                                                                          |
|                           |         |                                                                                                    |

| tls_protocols | array   | TLS protocols available on your configuration. Read Only.                       |  |
|---------------|---------|---------------------------------------------------------------------------------|--|
| updated_at    | string  | Time-stamp (GMT) when the configuration was last updated. Read Only.            |  |
| bulk          | boolean | Signifies whether the configuration is used for Platform TLS or not. Read Only. |  |

## **Actions**

**GET** /tls/configurations

List all TLS configurations.

Authentication

API token with at least TLS management permissions.

## Parameters

| parameter    | type                                                                                                 | description                               |
|--------------|----------------------------------------------------------------------------------------------------|-------------------------------------------|
| include      | clude string Include related objects. Optional, comma-separated values. Permitted value dns_records. |                                           |
| page[number] | integer                                                                                              | The page index for pagination.            |
| page[size]   | integer                                                                                              | The number of configurations per page.    |
| filter[bulk] | boolean                                                                                              | Optionally filters by the bulk attribute. |

#### Request Example

```
GET /tls/configurations?include=dns_records HTTP/1.1
Accept: application/vnd.api+json
Fastly-Key: YOUR_FASTLY_TOKEN
```

```
HTTP/1.1 200 OK
Content-Type: application/vnd.api+json
  "data": [
     "id": "TLS_CONFIGURATION_ID",
     "type": "tls_configuration",
      "attributes": {
       "bulk": false,
        "created_at": "2019-02-01T12:12:12.000Z",
        "default": true,
        "http_protocols": [
         "http/1.1",
         "http/2"
        ],
        "name": "TLS Configuration A",
        "tls_protocols": [
         "1.1",
         "1.2"
        "updated at": "2019-02-01T12:12:12.000Z"
      },
      "relationships": {
        "dns_records": {
          "data": [
           { "id": "2a04:4e42::645", "type": "dns_record" },
            { "id": "151.101.2.133", "type": "dns_record" },
```

```
{ "id": "2a04:4e42:200::645", "type": "dns_record" },
          { "id": "151.101.66.133", "type": "dns_record" },
          { "id": "2a04:4e42:600::645", "type": "dns_record" },
          { "id": "151.101.194.133", "type": "dns_record" },
          { "id": "2a04:4e42:400::645", "type": "dns_record" },
          { "id": "151.101.130.133", "type": "dns_record" },
          { "id": "2a04:4e42:fd8::645", "type": "dns_record" },
          { "id": "199.232.198.133", "type": "dns_record" },
          { "id": "2a04:4e42:fd9::645", "type": "dns_record" },
          { "id": "199.232.194.133", "type": "dns_record" },
          { "id": "d.sni.global.fastly.net", "type": "dns_record" },
          { "id": "d.sni.us-eu.fastly.net", "type": "dns_record" }
     },
      "service": {
        "data": {
          "id": "SERVICE_ID",
          "type": "service"
        }
      }
    }
 }
],
"included": [
   "id": "2a04:4e42::645",
    "type": "dns_record",
    "attributes": { "record_type": "AAAA", "region": "global" }
 },
  {
    "id": "151.101.2.133",
    "type": "dns record",
    "attributes": { "record_type": "A", "region": "global" }
 },
    "id": "2a04:4e42:200::645",
    "type": "dns_record",
    "attributes": { "record_type": "AAAA", "region": "global" }
 },
    "id": "151.101.66.133",
    "type": "dns_record",
    "attributes": { "record_type": "A", "region": "global" }
 },
    "id": "2a04:4e42:600::645",
    "type": "dns_record",
    "attributes": { "record_type": "AAAA", "region": "global" }
 },
    "id": "151.101.194.133",
   "type": "dns_record",
    "attributes": { "record_type": "A", "region": "global" }
 },
    "id": "2a04:4e42:400::645",
   "type": "dns_record",
    "attributes": { "record_type": "AAAA", "region": "global" }
  },
    "id": "151.101.130.133",
    "type": "dns_record",
    "attributes": { "record_type": "A", "region": "global" }
    "id": "2a04:4e42:fd8::645",
    "type": "dns_record",
    "attributes": { "record_type": "AAAA", "region": "mbz100" }
  },
```

```
"id": "199.232.198.133",
      "type": "dns_record",
      "attributes": { "record_type": "A", "region": "mbz100" }
   },
    {
      "id": "2a04:4e42:fd9::645",
      "type": "dns_record",
      "attributes": { "record_type": "AAAA", "region": "mbz100" }
    },
    {
      "id": "199.232.194.133",
      "type": "dns_record",
      "attributes": { "record_type": "A", "region": "mbz100" }
      "id": "d.sni.global.fastly.net",
      "type": "dns_record",
      "attributes": { "record_type": "CNAME", "region": "global" }
    },
    {
      "id": "d.sni.us-eu.fastly.net",
      "type": "dns_record",
      "attributes": { "record_type": "CNAME", "region": "us-eu" }
   }
  ],
  "links": {
    "self": "http://example.org/tls/configurations?
include=dns records&page%5Bnumber%5D=1&page%5Bsize%5D=100",
    "first": "http://example.org/tls/configurations?
include=dns records&page%5Bnumber%5D=1&page%5Bsize%5D=100",
    "prev": null,
    "next": null,
    "last": "http://example.org/tls/configurations?include=dns_records&page%5Bnumber%5D=1&page%5Bsize%5D=100"
  "meta": {
   "per_page": 100,
    "current_page": 1,
    "record_count": 1,
    "total_pages": 1
}
```

GET /tls/configurations/TLS\_CONFIGURATION\_ID

List one TLS configuration.

Authentication

API token with at least TLS management permissions.

**Parameters** 

| parameter | type   | description                                                                               |
|-----------|--------|-------------------------------------------------------------------------------------------|
| include   | string | Include related objects. Optional, comma-separated values. Permitted values: dns_records. |

#### Request Example

```
GET /tls/configurations/TLS_CONFIGURATION_ID?include=dns_records HTTP/1.1
Accept: application/vnd.api+json
Fastly-Key: YOUR_FASTLY_TOKEN
```

```
HTTP/1.1 200 OK
Content-Type: text/html;charset=utf-8
```

```
"data": {
 "id": "TLS_CONFIGURATION_ID",
  "type": "tls_configuration",
  "attributes": {
   "bulk": false,
    "created_at": "2019-02-01T12:12:12.000Z",
    "default": true,
    "http_protocols": [
     "http/1.1",
      "http/2"
    "name": "TLS Configuration A",
    "tls_protocols": [
     "1.1",
     "1.2"
   ],
    "updated_at": "2019-02-01T12:12:12.000Z"
 },
  "relationships": {
    "dns records": {
      "data": [
          "id": "2a04:4e42::645",
          "type": "dns_record"
        },
          "id": "151.101.2.133",
          "type": "dns_record"
        },
          "id": "2a04:4e42:200::645",
          "type": "dns_record"
        },
          "id": "151.101.66.133",
          "type": "dns_record"
        },
        {
          "id": "2a04:4e42:600::645",
          "type": "dns_record"
        },
          "id": "151.101.194.133",
          "type": "dns record"
        },
        {
          "id": "2a04:4e42:400::645",
          "type": "dns_record"
        },
        {
          "id": "151.101.130.133",
          "type": "dns_record"
        },
        {
          "id": "2a04:4e42:fd8::645",
          "type": "dns_record"
        },
          "id": "199.232.198.133",
          "type": "dns_record"
        },
        {
          "id": "2a04:4e42:fd9::645",
          "type": "dns_record"
        },
          "id": "199.232.194.133",
          "type": "dns_record"
```

```
},
          "id": "d.sni.global.fastly.net",
          "type": "dns_record"
        },
          "id": "d.sni.us-eu.fastly.net",
          "type": "dns_record"
        }
      ]
    },
    "service": {
      "data": {
       "id": "SERVICE_ID",
        "type": "service"
    }
 }
},
"included": [
   "id": "2a04:4e42::645",
    "type": "dns_record",
    "attributes": { "record_type": "AAAA", "region": "global" }
 },
    "id": "151.101.2.133",
    "type": "dns_record",
    "attributes": { "record_type": "A", "region": "global" }
 },
    "id": "2a04:4e42:200::645",
    "type": "dns_record",
    "attributes": { "record_type": "AAAA", "region": "global" }
  },
    "id": "151.101.66.133",
    "type": "dns_record",
    "attributes": { "record_type": "A", "region": "global" }
    "id": "2a04:4e42:600::645",
    "type": "dns_record",
    "attributes": { "record_type": "AAAA", "region": "global" }
  },
  {
    "id": "151.101.194.133",
    "type": "dns_record",
    "attributes": { "record_type": "A", "region": "global" }
  },
    "id": "2a04:4e42:400::645",
    "type": "dns_record",
    "attributes": { "record_type": "AAAA", "region": "global" }
  },
    "id": "151.101.130.133",
    "type": "dns_record",
    "attributes": { "record_type": "A", "region": "global" }
  },
    "id": "2a04:4e42:fd8::645",
    "type": "dns_record",
    "attributes": { "record_type": "AAAA", "region": "mbz100" }
  },
    "id": "199.232.198.133",
    "type": "dns_record",
    "attributes": { "record_type": "A", "region": "mbz100" }
  },
```

```
"id": "2a04:4e42:fd9::645",
      "type": "dns_record",
      "attributes": { "record_type": "AAAA", "region": "mbz100" }
   },
    {
     "id": "199.232.194.133",
     "type": "dns_record",
      "attributes": { "record_type": "A", "region": "mbz100" }
   },
      "id": "d.sni.global.fastly.net",
      "type": "dns_record",
      "attributes": { "record_type": "CNAME", "region": "global" }
    },
      "id": "d.sni.us-eu.fastly.net",
      "type": "dns_record",
      "attributes": { "record_type": "CNAME", "region": "us-eu" }
   }
  ]
}
```

## PATCH /tls/configurations/ id

## Update a TLS configuration

Authentication

API token with at least TLS management permissions.

#### Request Example

```
PATCH /tls/configurations/:id HTTP/1.1
Fastly-Key: YOUR_FASTLY_TOKEN
Content-Type: application/vnd.api+json
Accept: application/vnd.api+json

{
    "data" : {
        "id": "TLS_CONFIGURATION_ID",
        "type" : "tls_configuration",
        "attributes": {
            "name": "New TLS configuration name"
        }
    }
}
```

```
HTTP/1.1 200 OK
Content-Type: application/vnd.api+json
```

```
"data": {
 "id": "TLS_CONFIGURATION_ID",
  "type": "tls_configuration",
  "attributes": {
   "bulk": false,
    "created_at": "2019-02-01T12:12:12.000Z",
    "default": true,
    "http_protocols": [
      "http/1.1",
      "http/2"
    "name": "New TLS configuration name",
    "tls protocols": [
     "1.1",
     "1.2"
    "updated at": "2019-02-01T12:12:12.000Z"
 },
```

## **DNS** Records

DNS records are the available DNS addresses that can be used to enable TLS for a domain. DNS must be configured for a domain for TLS handshakes to succeed. If enabling TLS on an apex domain (e.g., example.com) you must create four A records (or four AAAA records for IPv6 support) using the displayed global A record's IP addresses with your DNS provider. For subdomains and wildcard domains (e.g., www.example.com) or \*.example.com) you will need to create a relevant CNAME record.

## **Fields**

| field       | type   | description                                                                                                    |
|-------------|--------|----------------------------------------------------------------------------------------------------|
| id          | string | The IP address or hostname of the DNS record.                                                                                                    |
| region      | string | Specifies the regions that will be used to route traffic. Select DNS Records with a <code>global</code> region to route traffic to the most performant point of presence (POP) worldwide (global pricing will apply). Select DNS records with a <code>us-eu</code> region to exclusively land traffic on North American and European POPs.           |
| record_type | string | The type of the DNS record. A specifies an IPv4 address to be used for an A record to be used for apex domains (e.g., example.com). AAAA specifies an IPv6 address for use in an A record for apex domains. CNAME specifies the hostname to be used for a CNAME record for subdomains or wildcard domains (e.g., www.example.com) or *.example.com). |

# Fastly-managed TLS subscriptions

# Fastly-managed TLS subscriptions

Fastly offers an API for enabling TLS using certificates that are generated and managed by Fastly. Optionally, customers with access to multiple sets of IPs can apply different TLS configuration options to these TLS enabled domains.

## **TLS Subscriptions**

The TLS subscriptions API allows you to programmatically generate and renew TLS certificates. Once a subscription is created for a given hostname or wildcard domain, DNS records are checked to ensure that the domain on the subscription is owned by the subscription creator. Provided DNS records are maintained, TLS certificates will automatically renew.

## **Fields**

| field                 | type   | description                                                                                                    |
|-----------------------|--------|----------------------------------------------------------------------------------------------------|
| certificate_authority | string | The entity that issues and certifies the TLS certificates for your subscription. Valid value is <pre>lets-encrypt</pre> .      |
| created_at            | string | Time-stamp (GMT) when the subscription was created. Read Only.                                                                 |
| state                 | string | The current state of your subscription. The list of possible states are: pending, processing, issued, and renewing. Read Only. |
| updated_at            | string | Time-stamp (GMT) when the subscription was last updated. Read Only.                                                            |

## **Actions**

GET /tls/subscriptions

List all TLS subscriptions.

Authentication

API token with at least TLS management permissions.

#### **Parameters**

| parameter              | type    | description                                                                                                    |
|------------------------|---------|----------------------------------------------------------------------------------------------------|
| filter[state]          | string  | Limit the returned subscriptions by state. Valid values are pending, processing, issued, and renewing. Accepts parameters: not (e.g., filter[state] [not]=renewing). |
| filter[tls_domains.id] | string  | Limit the returned subscriptions to those that include the specific domain.                                                                                          |
| include                | string  | Include related objects. Optional, comma-separated values. Permitted values: tls_authorizations.                                                                     |
| page[number]           | integer | The page index for pagination.                                                                                                    |
| page[size]             | integer | The number of subscriptions per page.                                                                                                    |
| sort                   | string  | The order in which to list subscriptions. Valid values are <a href="mailto:created_at">created_at</a> . May precede any value with a — for descending.               |

## Request Example

```
GET /tls/subscriptions HTTP/1.1
Accept: application/vnd.api+json
Fastly-Key: YOUR_FASTLY_TOKEN
```

```
HTTP/1.1 200 OK
Content-Type: application/vnd.api+json
```

```
"data": [
      "id": "TLS_SUBSCRIPTION_ID",
      "type": "tls_subscription",
      "attributes": {
       "certificate_authority": "lets-encrypt",
        "created_at": "2019-02-01T12:12:12.000Z",
        "state": "issued",
        "updated at": "2019-02-01T12:12:12.000Z"
      },
      "relationships": {
        "tls authorizations": {
          "data": [
           { "id": "TLS_AUTHORIZATION_ID", "type": "tls_authorization" }
         ]
        },
        "tls certificates": {
         "data": [
           { "id": "TLS_CERTIFICATE_ID", "type": "tls_certificate" }
          ]
        },
        "tls_domains": {
          "data": [
           { "id": "DOMAIN_NAME", "type": "tls_domain" }
      }
   }
  "links": {
    "self": "https://api.fastly.com/tls/subscriptions?page%5Bnumber%5D=1&page%5Bsize%5D=100",
   "first": "https://api.fastly.com/tls/subscriptions?page%5Bnumber%5D=1&page%5Bsize%5D=100",
    "prev": null,
    "next": null,
   "last": "https://api.fastly.com/tls/subscriptions?page%5Bnumber%5D=1&page%5Bsize%5D=100"
  "meta": { "per_page": 100, "current_page": 1, "record_count": 1, "total_pages": 1 }
}
```

## GET /tls/subscriptions/ id

Show a TLS subscription.

Authentication

API token with at least TLS management permissions.

#### **Parameters**

| parameter | type   | description                                                                  |  |
|-----------|--------|------------------------------------------------------------------------------|--|
| include   | otrina | Include related objects. Optional, comma-separated values. Permitted values: |  |
|           | string | tls_authorizations.                                                          |  |

## Request Example

```
GET /tls/subscriptions/:id?include=tls_authorizations HTTP/1.1
Accept: application/vnd.api+json
Fastly-Key: YOUR_FASTLY_TOKEN
```

```
HTTP/1.1 200 OK
Content-Type: application/vnd.api+json
```

```
"data": {
   "id": "TLS_SUBSCRIPTION_ID",
    "type": "tls_subscription",
    "attributes": {
      "certificate_authority": "lets-encrypt",
      "created_at": "2019-02-01T12:12:12.000Z",
      "state": "issued",
      "updated_at": "2019-02-01T12:12:12.000Z"
    "relationships": {
      "tls_authorizations": {
        "data": [
          { "id": "TLS_AUTHORIZATION_ID", "type": "tls_authorization" }
      },
      "tls certificates": {
        "data": [
          { "id": "TLS CERTIFICATE ID", "type": "tls certificate" }
      },
      "tls_domains": {
        "data": [
          { "id": "DOMAIN_NAME", "type": "tls_domain" }
    }
  "included": [
      "id": "TLS_AUTHORIZATION_ID",
      "type": "tls_authorization",
      "attributes": {
        "challenges": [
            "type": "managed-dns",
            "record_type": "CNAME",
            "record name": "ACME CHALLENGE HOSTNAME",
            "values": [ "FASTLY_VALIDATION_HOSTNAME" ]
          },
            "type": "managed-http-cname",
            "record_type": "CNAME",
            "record name": "DOMAIN NAME",
            "values": [ "FASTLY CNAME" ]
          },
            "type": "managed-http-a",
            "record type": "A",
            "record name": "DOMAIN NAME",
            "values": [ "FASTLY_IP_ADDRESSES" ]
          }
        ],
        "created_at": "2019-02-01T12:12:12.000Z",
        "state": "passing",
        "updated_at": "2019-02-01T12:12:12.000Z",
        "warnings": null
    }
  ]
}
```

## POST /tls/subscriptions

Create a new TLS subscription. This response includes a list of possible challenges to verify domain ownership.

API token with at least TLS management permissions.

## Request Example

```
POST /tls/subscriptions HTTP/1.1
Accept: application/vnd.api+json
Content-Type: application/vnd.api+json
Fastly-Key: YOUR_FASTLY_TOKEN
  "data": {
    "type": "tls_subscription",
    "attributes": { "certificate_authority": "lets-encrypt" },
    "relationships": {
      "tls_domains": {
        "data": [
          { "type": "tls_domain", "id": "DOMAIN_NAME" }
       ]
      },
      "tls_configuration": {
        "data": { "type": "tls_configuration", "id": "TLS_CONFIGURATION_ID" }
    }
  }
```

```
HTTP/1.1 201 Created
Content-Type: application/vnd.api+json
```

```
"data": {
   "id": "TLS_SUBSCRIPTION_ID",
    "type": "tls_subscription",
    "attributes": {
      "certificate_authority": "lets-encrypt",
      "created_at": "2019-02-01T12:12:12.000Z",
      "state": "pending",
      "updated_at": "2019-02-01T12:12:12.000Z"
    "relationships": {
      "tls_authorizations": {
        "data": [
          { "id": "TLS_AUTHORIZATION_ID", "type": "tls_authorization" }
        ]
      },
      "tls certificates": {
        "data": [ ]
      },
      "tls_domains": {
        "data": [
          { "id": "DOMAIN_NAME", "type": "tls_domain" }
    }
  "included": [
      "id": "TLS_AUTHORIZATION_ID",
      "type": "tls_authorization",
      "attributes": {
        "challenges": [
            "type": "managed-dns",
            "record type": "CNAME",
            "record name": "ACME CHALLENGE HOSTNAME",
            "values": [ "FASTLY VALIDATION HOSTNAME" ]
          },
            "type": "managed-http-cname",
            "record_type": "CNAME",
            "record_name": "DOMAIN_NAME",
            "values": [ "FASTLY_CNAME" ]
          },
            "type": "managed-http-a",
            "record_type": "A",
            "record_name": "DOMAIN_NAME",
            "values": [ "FASTLY_IP_ADDRESSES" ]
          }
        ],
        "created_at": "2019-02-01T12:12:12.000Z",
        "state": "pending",
        "updated_at": "2019-02-01T12:12:12:000Z",
        "warnings": null
      }
   }
  ]
}
```

## DELETE /tls/subscriptions/ id

Destroy a TLS subscription. A subscription cannot be destroyed if there are domains in the TLS enabled state.

API token with at least TLS management permissions.

## Request Example

```
DELETE /tls/subscriptions/:id HTTP/1.1
Accept: application/vnd.api+json
Fastly-Key: YOUR_FASTLY_TOKEN
```

## ▼ Response Example

```
HTTP/1.1 204 No Content
```

## **Platform TLS**

## Platform TLS

**① IMPORTANT:** This information is part of a limited availability release. Portions of this API may be subject to changes and improvements over time. Fields marked *deprecated* may be removed in the future and their use is discouraged. For more information, see our <u>product and feature lifecycle</u> descriptions.

The Platform TLS Certificate Deployment Service is available to subscribers who have purchased the service.

## **Private Keys**

A private key is used to sign a Certificate. A key can be used to sign multiple certificates.

## **Fields**

| field           | type    | description                                                                                            |
|-----------------|---------|----------------------------------------------------------------------------------------------------|
| created_at      | string  | Time-stamp (GMT) when the private key was created. Read Only.                                          |
| name            | string  | A customizable name for your private key. Optional.                                                    |
| key             | string  | The contents of the private key. Must be a PEM-formatted key. Not returned in response body. Required. |
| key_length      | integer | The key length used to generate the private key. Read Only.                                            |
| key_type        | string  | The algorithm used to generate the private key. Must be RSA. Read Only.                                |
| replace         | boolean | A recommendation from Fastly to replace this private key and all associated certificates. Read Only.   |
| public_key_sha1 | string  | Useful for safely identifying the key. Read Only.                                                      |

## **Actions**

GET /tls/private\_keys

List all TLS private keys.

Authentication

API token with at least TLS management permissions.

## **Parameters**

| parameter | type | description |
|-----------|------|-------------|
| parameter | type | uescription |

| filter[in_use] | string  | Limit the returned keys to those without any matching TLS certificates. The only valid value is false. |  |
|----------------|---------|----------------------------------------------------------------------------------------------------|--|
| page[number]   | integer | The page index for pagination.                                                                         |  |
| page[size]     | integer | The number of keys per page.                                                                           |  |

## Request Example

```
GET /tls/private_keys HTTP/1.1
Accept: application/vnd.api+json
Fastly-Key: YOUR_FASTLY_TOKEN
```

## ▼ Response Example

```
HTTP/1.1 200 OK
Content-Type: application/vnd.api+json
  "data": [
     "id": "PRIVATE_KEY_ID",
      "type": "tls_private_key",
      "attributes": {
       "key_length": 2048,
       "key_type": "RSA",
       "name": "My private key",
       "created_at": "2019-02-01T12:12:12.000Z",
       "replace": false,
        "public_key_sha1": "KEY_DIGEST"
     }
   }
  ],
  "meta": { "record_count": 1, "current_page": 1, "per_page": 20, "total_pages": 1 }
```

## GET /tls/private\_keys/ id

Show a TLS private key.

Authentication

API token with at least TLS management permissions.

#### Request Example

```
GET /tls/private_keys/:id HTTP/1.1
Accept: application/vnd.api+json
Fastly-Key: YOUR_FASTLY_TOKEN
```

```
HTTP/1.1 200 OK
Content-Type: application/vnd.api+json
```

```
"data": {
    "id": "PRIVATE_KEY_ID",
    "type": "tls_private_key",
    "attributes": {
        "key_length": 2048,
        "key_type": "RSA",
        "name": "My private key",
        "created_at": "2019-02-01T12:12:12.0002",
        "replace": false,
        "public_key_shal": "KEY_DIGEST"
    }
}
```

POST /tls/private\_keys

Create a TLS private key.

Authentication

API token with at least TLS management permissions.

## Request Example

```
HTTP/1.1 201 Created
Content-Type: application/vnd.api+json

{
    "data": {
        "id": "PRIVATE_KEY_ID",
        "type": "tls_private_key",
        "attributes": {
            "key_length': 2048,
            "key_type": "RSA",
            "name": "My private key",
            "created_at": null,
            "replace": false,
            "public_key_shal": "KEY_DIGEST"
        }
    }
}
```

Destroy a TLS private key. Only private keys not already matched to any certificates can be deleted.

Authentication

API token with at least TLS management permissions.

#### Request Example

```
DELETE /tls/private_keys/:id HTTP/1.1
Accept: application/vnd.api+json
Fastly_Key: YOUR_FASTLY_TOKEN
```

#### ▼ Response Example

```
HTTP/1.1 204 No Content
```

## **Bulk Certificates**

Available to Platform TLS customers, these endpoints streamline the upload, deployment and management of large numbers of TLS certificates. A certificate is used to terminate TLS traffic for one or more of your fully qualified domain names (domains). Uploading a new certificate automatically enables TLS for all domains listed as Subject Alternative Names (SAN entries) on the certificate.

## **Fields**

| field                 | type    | description                                                                                                    |
|-----------------------|---------|----------------------------------------------------------------------------------------------------|
| cert_blob             | string  | The PEM-formatted certificate blob. Required. Write Only.                                                                          |
| created_at            | string  | Time-stamp (GMT) when the certificate was created. Read Only.                                                                      |
| intermediates_blob    | string  | The PEM-formatted chain of intermediate blobs. Required. Write Only.                                                               |
| not_after             | string  | Time-stamp (GMT) when the certificate will expire. Must be in the future to be used to terminate TLS traffic. Read Only.           |
| not_before            | string  | Time-stamp (GMT) when the certificate will become valid. Must be in the past to be used to terminate TLS traffic. Read Only.       |
| replace               | boolean | A recommendation from Fastly indicating the key associated with this certificate is in need of rotation. Read Only.                |
| updated_at            | string  | Time-stamp (GMT) when the certificate was last updated. Read Only.                                                                 |
| tls_configurations.id | string  | The identifier for the dedicated IP address pool that will be used to route traffic from the domain. Required.                     |
| tls_domains           | array   | All the domains (including wildcard domains) that are listed in any certificate's Subject Alternative Names (SAN) list. Read Only. |

## **Actions**

GET /tls/bulk/certificates

List all certificates.

Authentication

API token with at least TLS management permissions.

**Parameters** 

| parameter                        | type    | description  Filter certificates by their matching, fully-qualified domain name. Returns all partial matches. Must provide a value longer than 3 characters. |  |
|----------------------------------|---------|----------------------------------------------------------------------------------------------------|--|
| filter[tls_domain.id]<br>[match] | string  |                                                                                                    |  |
| page[number]                     | integer | The page index for pagination.                                                                                                    |  |
| page[size]                       | integer | The number of certificates per page.                                                                                                    |  |
| sort                             | string  | The order in which to list certificates. Valid values are created_at, not_before, not_after. May precede any value with a — for descending.                  |  |

## Request Example

```
GET /tls/bulk/certificates HTTP/1.1
Fastly-Key: YOUR_FASTLY_TOKEN
Accept: application/vnd.api+json
```

#### ▼ Response Example

```
HTTP/1.1 200 OK
Content-Type: application/vnd.api+json
  "data": [
     "id": "CERTIFICATE_ID",
     "type" : "tls_bulk_certificate",
      "attributes": {
       "not_after": "2019-06-06T18:14:32+00:00",
        "not_before": "2018-06-06T18:14:32+00:00",
        "created_at": "2018-06-06T18:14:32+00:00",
        "updated_at": "2018-06-06T18:14:32+00:00",
        "replace": false
      },
      "relationships": {
        "tls_configurations": {
          "data": [{
           "type": "tls_configuration",
            "id": "TLS_CONFIGURATION_ID"
         }]
        },
        "tls_domains": {
          "data": [{
            "type": "tls_domain",
            "id": "DOMAIN_NAME"
         }]
   }
```

## GET /tls/bulk/certificates/ id

Retrieve a single certificate.

Authentication

API token with at least TLS management permissions.

```
GET /tls/bulk/certificates/:id HTTP/1.1
Fastly-Key: YOUR_FASTLY_TOKEN
Accept: application/vnd.api+json
```

```
HTTP/1.1 200 OK
Content-Type: application/vnd.api+json
{
  "data": {
    "id": "CERTIFICATE_ID",
    "type" : "tls_bulk_certificate",
    "attributes": {
      "not_after": "2019-06-06T18:14:32+00:00",
      "not_before": "2018-06-06T18:14:32+00:00",
      "created_at": "2018-06-06T18:14:32+00:00",
      "updated_at": "2018-06-06T18:14:32+00:00",
      "replace": false
   },
    "relationships": {
      "tls configurations": {
       "data": [{
         "type": "tls configuration",
         "id": "TLS CONFIGURATION ID"
       }]
      },
      "tls_domains": {
        "data": [{
          "type": "tls_domain",
          "id": "DOMAIN_NAME"
       }]
      }
   }
 }
}
```

## POST /tls/bulk/certificates

Upload a new certificate. TLS domains are automatically enabled upon certificate creation. If a domain is already enabled on a previously uploaded certificate, that domain will be updated to use the new certificate for all future TLS handshake requests.

Authentication

API token with at least TLS management permissions.

```
POST /tls/bulk/certificates HTTP/1.1
Fastly-Key: YOUR_FASTLY_TOKEN
Content-Type: application/vnd.api+json
Accept: application/vnd.api+json
```

```
HTTP/1.1 201 Created
Content-Type: application/vnd.api+json
  "data": {
    "id": "CERTIFICATE_ID",
    "type": "tls_bulk_certificate",
    "attributes": {
      "not after": "2019-06-06T18:14:32+00:00",
      "not before": "2018-06-06T18:14:32+00:00",
      "created_at": "2018-06-06T18:14:32+00:00",
      "updated_at": "2018-06-06T18:14:32+00:00",
      "replace": false
    },
    "relationships": {
      "tls_configurations": {
        "data": [{
          "type": "tls_configuration",
          "id": "TLS_CONFIGURATION_ID"
       }]
      "tls_domains": {
        "data": [{
          "type": "tls_domain",
          "id": "DOMAIN_NAME"
       }]
      }
   }
  }
}
```

## PATCH /tls/bulk/certificates/ id

Replace a certificate with a newly reissued certificate. By using this endpoint, the original certificate will cease to be used for future TLS handshakes. Thus, only SAN entries that appear in the replacement certificate will become TLS enabled. Any SAN entries that are missing in the replacement certificate will become disabled.

Authentication

API token with at least TLS management permissions.

```
PATCH /tls/bulk/certificates/:id HTTP/1.1
Fastly-Key: YOUR_FASTLY_TOKEN
Content-Type: application/vnd.api+json
Accept: application/vnd.api+json

{
    "data" : {
        "id": "CERTIFICATE_ID",
        "type" : "tls_bulk_certificate",
        "attributes": {
            "cert_blob": "----BEGIN CERTIFICATE----\n...\n----END CERTIFICATE----\n",
            "intermediates_blob": "-----BEGIN CERTIFICATE----\n...\n-----END CERTIFICATE----\n"
        }
    }
}
```

```
HTTP/1.1 200 OK
Content-Type: application/vnd.api+json
  "data": {
    "id": "CERTIFICATE_ID",
    "type": "tls_bulk_certificate",
    "attributes": {
      "not_after": "2019-06-06T18:14:32+00:00",
      "not_before": "2018-06-06T18:14:32+00:00",
      "created_at": "2018-06-06T18:14:32+00:00",
      "updated at": "2018-06-06T18:14:32+00:00",
      "replace": false
    },
    "relationships": {
      "tls_configurations": {
        "data": [{
          "type": "tls_configuration",
          "id": "TLS_CONFIGURATION_ID"
        }]
      "tls_domains": {
        "data": [{
          "type": "tls_domain",
          "id": "DOMAIN_NAME"
        }]
      }
   }
  }
}
```

## DELETE /tls/bulk/certificates/ id

Destroy a certificate. This disables TLS for all domains listed as SAN entries.

Authentication

API token with at least TLS management permissions.

## Request Example

```
DELETE /tls/bulk/certificates/CERTIFICATE_ID HTTP/1.1
Fastly-Key: YOUR_FASTLY_TOKEN
Accept: application/vnd.api+json
```

## Limitations and conditions

The Platform TLS Certificate Deployment Service has the following general limitations:

- This service is not available for private CDN deployments.
- To take advantage of this service, you must procure your own certificates from the certification authority (CA) of your choice. Fastly will not procure certificates on your behalf.

In addition, certificates are deployed using the Platform TLS Certificate Service with the following conditions:

- Certificates hosted using SNI will only be served to browsers that support SNI. Browsers that do not support SNI will not receive the correct certificate for the domain requested.
- The certificate deployment process takes an average of approximately 20 minutes to complete once a certificate is submitted, but may take as long as an hour.
- · Fastly will automatically choose the certificate delivered for a given request based on the host requested.
- The certificate with the most specific hostname will be prioritized over certificates with less specific hostnames. For example, on a request for <a href="mailto:api.example.com">api.example.com</a>, Fastly will prioritize a certificate with a SAN entry for <a href="mailto:api.example.com">api.example.com</a>, over a different certificate with a SAN entry for <a href="mailto:api.example.com">api.example.com</a>.
- If an identical hostname appears on more than one certificate, then the most recently uploaded certificate will be used. We recommend that you manage certificates such that hostnames remain unique for them.

## **Utilities**

## Content

Fastly makes it possible to see which version of a particular URL is cached on each edge server.

## **Actions**

GET /content/edge\_check

Retrieve headers and MD5 hash of the content for a particular URL from each Fastly edge server. This API is limited to 200 requests per hour.

## Authentication

<u>API token</u> of a user with at least <u>Engineer permissions</u>. This endpoint does not accept a token with the <u>global:read</u> scope.

#### **Parameters**

| parameter | type   | description                                                                                  |
|-----------|--------|----------------------------------------------------------------------------------------------|
| url       | string | Full URL (host and path) to check on all nodes. if protocol is omitted, http will be assumed |

#### Request Example

```
GET /content/edge_check?url=www.example.com/foo/bar HTTP/1.1
Accept: application/json
```

```
HTTP/1.1 200 OK
Content-Type: application/json
```

```
"hash": "c6447943be2cff04787d9367ddd58fa0",
    "request": {
      "headers": {
        "Host": "www.example.com/foo/bar",
        "User-Agent": "Fastly/cache-check"
      },
      "method": null,
      "url": null
    },
    "response": {
      "headers": {
        "Accept-Ranges": "bytes",
        "Age": "0",
        "Connection": "keep-alive",
        "Content-Length": "154189",
        "Content-Type": "text/html; charset=UTF-8",
        "Date": "Mon, 06 Jun 2016 15:26:05 GMT",
        "ETag": "W/\"76cdf069e25c5e32bb8005982d3f8e0d\"",
        "Expires": "Thu, 01 Jan 1970 00:00:00 GMT",
        "Set-Cookie": [
          "crumb=EUmnHJvt3XCJP2hZmlzWCvVNzOHq5Wb1;Path=/",
          "SS_MID=7b22de59-a0ca-4d2f-aea2-dbe337990ba3ip466npy;Path=/;Domain=.example.com;Expires=Thu, 04-
Jun-2026 15:26:05 GMT"
        "Vary": "Accept-Encoding, User-Agent",
        "Via": "1.1 varnish",
        "X-Cache": "MISS",
        "X-Cache-Hits": "0",
        "X-ContextId": "P0IlaNKm/roP4a7jq",
        "X-PC-AppVer": "7951",
        "X-PC-Date": "Mon, 06 Jun 2016 15:26:04 GMT",
        "X-PC-Hit": "true",
        "X-PC-Host": "127.0.0.1",
        "X-PC-Key": "OZs6DMRDuX2Tj7xXJlbWIZgI2cI-example",
        "X-Served-By": "cache-sjc3120-SJC",
        "X-ServedBy": "web029",
        "X-Timer": "S1465226764.194256, VS0, VE1054",
        "X-Via": "1.1 echo007"
     },
      "status": 200
    },
    "response_time": 2.604431,
    "server": "cache-sjc3120",
    "pop": "SJC"
  },
```

## **Datacenter**

List Fastly datacenters and their locations.

## **Actions**

**GET** /datacenters

Get a list of all Fastly datacenters.

Authentication

API token.

```
GET /datacenters HTTP/1.1
```

```
HTTP/1.1 200 OK
Content-Type: application/json
[
    "code": "AMS",
    "coordinates": {
      "latitude": 52.3081,
      "longitude": 4.7642,
      "x": 129,
      "y": 42
    "group": "Europe",
    "name": "Amsterdam",
    "shield": "amsterdam-nl"
  }
]
```

## Docs

Documentation of the endpoints that return the Fastly API Documentation.

## **Actions**

GET /docs

Gets all documentation associated with the Fastly API.

Authentication

None.

## Request Example

```
GET /docs HTTP/1.1
```

```
HTTP/1.1 200 OK
Content-Type: application/json
    "actions": [
        "authentication": "engineer",
        "description": [
          "List all backends for a particular service and version."
        "http_method": "GET",
        "request": [
          "GET /service/SU1Z0isxPaozGVKXdv0eY/version/1/backend",
          "Fastly-Key: YOUR_FASTLY_TOKEN",
          "Accept: application/json"
        "response": [
          "HTTP/1.1 200 OK",
          "Content-Type: application/json"
        ],
        "response_body": [
          "[",
             \"address\": \"127.0.0.1\",",
             \"auto_loadbalance\": false,",
```

```
\"between bytes timeout\": 10000,",
              \"client cert\": null,",
              \"comment\": \"\",",
              \"connect_timeout\": 1000,",
              \"first_byte_timeout\": 15000,",
              \"healthcheck\": null,",
              \"hostname\": null,",
              \"ipv4\": \"127.0.0.1\",",
              \"ipv6\": null,",
              \"locked\": true,",
              \"max conn\": 200,",
              \"max tls version\": null,",
              \"min_tls_version\": null,",
              \"name\": \"backend-name\",",
               \"port\": 80,",
               \"request_condition\": \"\",",
               \"service_id\": \"SU1Z0isxPaozGVKXdv0eY\",",
               \"shield\": null,",
               \"ssl_ca_cert\": null,",
               \"ssl cert hostname\": null,",
               \"ssl check cert\": true,",
               \"ssl ciphers\": null,",
               \"ssl_client_cert\": null,",
               \"ssl_client_key\": null,",
               \"ssl hostname\": null,",
               \"ssl sni hostname\": null,",
               \"use_ssl\": false,",
              \"version\": 1,",
              \"weight\": 100",
          " }",
          "1"
        ],
        "url": "/service/:service_id/version/:version/backend"
     },
    "description": [
      "A backend is an address (IP or domain) from which Fastly pulls content. There can be multiple backends
for a service."
    "fields": [
      "address String. An hostname, IPv4, or IPv6 address for the backend.",
      "auto_loadbalance Boolean. Whether or not this backend should be automatically load balanced.",
      "between_bytes_timeout Integer. How long to wait between bytes in milliseconds.",
      "client_cert String.",
      "comment String.",
      "connect_timeout Integer. How long to wait for a timeout in milliseconds.",
      "first_byte_timeout Integer. How long to wait for the first bytes in milliseconds.",
      "healthcheck String. The name of the healthcheck to use with this backend. Can be empty.",
      "hostname String. The hostname of the backend.",
      "ipv4 String. IPv4 address of the host.",
      "ipv6 String. IPv6 address of the host.",
      "locked Boolean. Specifies whether or not the version is locked for editing.",
      "max_conn Integer. Maximum number of connections.",
      "max_tls_version Integer. Maximum allowed TLS version on SSL connections to this backend.",
      "min_tls_version Integer. Minimum allowed TLS version on SSL connections to this backend.",
      "name String. The name of the backend.",
      "port Integer. The port number.",
      "request_condition String. Condition, which if met, will select this backend during a request.",
      "service_id String. The alphanumeric string identifying a service.",
      "shield String. The shield POP designated to reduce inbound load on this origin by serving the cached
data to the rest of the network.",
      "ssl ca cert String. CA certificate attached to origin.",
      "ssl_cert_hostname String. Overrides ssl_hostname, but only for cert verification. Does not affect SNI
at all.",
      "ssl_check_cert Boolean. Be strict on checking SSL certs.",
      "ssl_ciphers String. List of openssl ciphers (see
https://www.openssl.org/docs/manmaster/apps/ciphers.html for details)",
      "ssl_client_cert String. Client certificate attached to origin.",
      "ssl_client_key String. Client key attached to origin.",
      "ssl hostname String. Used for both SNI during the TLS handshake and to validate the cert.",
```

```
"ssl_sni_hostname String. Overrides ssl_hostname, but only for SNI in the handshake. Does not affect
cert validation at all.",
    "use_ssl Boolean. Whether or not to use SSL to reach the backend.",
    "version Integer. The current version number of a service.",
    "weight Integer. Weight used to load balance this backend against others."
],
    "section": "backend"
}
```

## GET /docs/subject/ endpoint

Gets all documentation relating to a given 'Subject'

Authentication

None.

#### **Parameters**

| parameter | type   | description                |
|-----------|--------|----------------------------|
| subject   | string | The subject to search for. |

#### Request Example

```
GET /docs/subject/backend HTTP/1.1
```

```
HTTP/1.1 200 OK
Content-Type: application/json
  "actions": [
      "authentication": "engineer",
      "description": [
        "List all backends for a particular service and version."
      "http_method": "GET",
      "request": [
        "GET /service/SU1Z0isxPaozGVKXdv0eY/version/1/backend",
        "Fastly-Key: YOUR_FASTLY_TOKEN",
        "Accept: application/json"
      ],
      "response": [
        "HTTP/1.1 200 OK",
        "Content-Type: application/json"
      "response_body": [
        "[",
             \"address\": \"127.0.0.1\",",
             \"auto_loadbalance\": false,",
             \"between_bytes_timeout\": 10000,",
             \"client_cert\": null,",
             \"comment\": \"\",",
             \"connect_timeout\": 1000,",
             \"first_byte_timeout\": 15000,",
             \"healthcheck\": null,",
             \"hostname\": null,",
             \"ipv4\": \"127.0.0.1\",",
             \"ipv6\": null,",
             \"locked\": true,",
             \"max conn\": 200,",
```

```
\"max tls version\": null,",
             \"min tls version\": null,",
             \"name\": \"backend-name\",",
             \"port\": 80,",
             \"request_condition\": \"\",",
             \"service_id\": \"SU1Z0isxPaozGVKXdv0eY\",",
             \"shield\": null,",
             \"ssl_ca_cert\": null,",
             \"ssl_cert_hostname\": null,",
             \"ssl_check_cert\": true,",
             \"ssl ciphers\": null,",
             \"ssl client cert\": null,",
             \"ssl_client_key\": null,",
             \"ssl_hostname\": null,",
             \"ssl_sni_hostname\": null,",
             \"use_ssl\": false,",
            \"version\": 1,",
            \"weight\": 100",
       " }",
       "1"
      1,
      "url": "/service/:service_id/version/:version/backend"
   },
  1,
  "description": [
    "A backend is an address (IP or domain) from which Fastly pulls content. There can be multiple backends
for a service."
  1,
  "fields": [
    "address String. An hostname, IPv4, or IPv6 address for the backend.",
    "auto loadbalance Boolean. Whether or not this backend should be automatically load balanced.",
    "between bytes timeout Integer. How long to wait between bytes in milliseconds.",
    "client_cert String.",
    "comment String.",
    "connect_timeout Integer. How long to wait for a timeout in milliseconds.",
    "first_byte_timeout Integer. How long to wait for the first bytes in milliseconds.",
    "healthcheck String. The name of the healthcheck to use with this backend. Can be empty.",
    "hostname String. The hostname of the backend.",
    "ipv4 String. IPv4 address of the host.",
    "ipv6 String. IPv6 address of the host.",
    "locked Boolean. Specifies whether or not the version is locked for editing.",
    "max_conn Integer. Maximum number of connections.",
    "max_tls_version Integer. Maximum allowed TLS version on SSL connections to this backend.",
    "min_tls_version Integer. Minimum allowed TLS version on SSL connections to this backend.",
    "name String. The name of the backend.",
    "port Integer. The port number.",
    "request_condition String. Condition, which if met, will select this backend during a request.",
    "service_id String. The alphanumeric string identifying a service.",
    "shield String. The shield POP designated to reduce inbound load on this origin by serving the cached
data to the rest of the network.",
    "ssl ca cert String. CA certificate attached to origin.",
    "ssl_cert_hostname String. Overrides ssl_hostname, but only for cert verification. Does not affect SNI at
    "ssl_check_cert Boolean. Be strict on checking SSL certs.",
    "ssl_ciphers String. List of openssl ciphers (see
https://www.openssl.org/docs/manmaster/apps/ciphers.html for details)",
    "ssl_client_cert String. Client certificate attached to origin.",
    "ssl_client_key String. Client key attached to origin.",
    "ssl_hostname String. Used for both SNI during the TLS handshake and to validate the cert.",
    "ssl_sni_hostname String. Overrides ssl_hostname, but only for SNI in the handshake. Does not affect cert
validation at all.",
    "use_ssl Boolean. Whether or not to use SSL to reach the backend.",
    "version Integer. The current version number of a service.",
    "weight Integer. Weight used to load balance this backend against others."
  "section": "backend"
}
```

#### GET /docs/section/ section

Gets all documentation associated with a given Categorical Section where :section is a regular\_expression. passing invert=true will force a return of everything that does not match the given regular\_expression

#### Authentication

None.

#### **Parameters**

| parameter | type    | description                                |
|-----------|---------|--------------------------------------------|
| section   | string  | The subject to search for.                 |
| invert    | boolean | Get everything that does not match section |

#### Request Example

```
GET /docs/section/backend HTTP/1.1
```

```
HTTP/1.1 200 OK
Content-Type: application/json
  "actions": [
      "authentication": "engineer",
      "description": [
        "List all backends for a particular service and version."
      ],
      "http_method": "GET",
      "request": [
        "GET /service/SU1Z0isxPaozGVKXdv0eY/version/1/backend",
        "Fastly-Key: YOUR FASTLY TOKEN",
        "Accept: application/json"
      ],
      "response": [
        "HTTP/1.1 200 OK",
        "Content-Type: application/json"
      "response_body": [
        "[",
             \"address\": \"127.0.0.1\",",
             \"auto_loadbalance\": false,",
             \"between_bytes_timeout\": 10000,",
             \"client_cert\": null,",
             \"comment\": \"\",",
             \"connect_timeout\": 1000,",
             \"first_byte_timeout\": 15000,",
             \"healthcheck\": null,",
             \"hostname\": null,",
             \"ipv4\": \"127.0.0.1\",",
             \"ipv6\": null,",
             \"locked\": true,",
             \"max_conn\": 200,",
             \"max_tls_version\": null,",
             \"min_tls_version\": null,",
             \"name\": \"backend-name\",",
             \"port\": 80,",
             \"request condition\": \"\",",
             \"service id\": \"SU1Z0isxPaozGVKXdv0eY\",",
             \"shield\": null,",
             \"ssl ca cert\": null,",
             \"ssl cert hostname\": null,",
```

```
\"ssl check cert\": true,",
             \"ssl ciphers\": null,",
             \"ssl client cert\": null,",
             \"ssl_client_key\": null,",
             \"ssl_hostname\": null,",
            \"ssl_sni_hostname\": null,",
            \"use_ssl\": false,",
            \"version\": 1,",
            \"weight\": 100",
        " }",
       "]"
      ],
      "url": "/service/:service_id/version/:version/backend"
   },
  "description": [
    "A backend is an address (IP or domain) from which Fastly pulls content. There can be multiple backends
for a service."
  1,
  "fields": [
    "address String. An hostname, IPv4, or IPv6 address for the backend.",
    "auto_loadbalance Boolean. Whether or not this backend should be automatically load balanced.",
    "between_bytes_timeout Integer. How long to wait between bytes in milliseconds.",
    "client cert String.".
    "comment String.",
    "connect_timeout Integer. How long to wait for a timeout in milliseconds.",
    "first byte timeout Integer. How long to wait for the first bytes in milliseconds.",
    "healthcheck String. The name of the healthcheck to use with this backend. Can be empty.",
    "hostname String. The hostname of the backend.",
    "ipv4 String. IPv4 address of the host.",
    "ipv6 String. IPv6 address of the host.",
    "locked Boolean. Specifies whether or not the version is locked for editing.",
    "max conn Integer. Maximum number of connections.",
    "max_tls_version Integer. Maximum allowed TLS version on SSL connections to this backend.",
    "min_tls_version Integer. Minimum allowed TLS version on SSL connections to this backend.",
    "name String. The name of the backend.",
    "port Integer. The port number.",
    "request_condition String. Condition, which if met, will select this backend during a request.",
    "service_id String. The alphanumeric string identifying a service.",
    "shield String. The shield POP designated to reduce inbound load on this origin by serving the cached
data to the rest of the network.",
    "ssl_ca_cert String. CA certificate attached to origin.",
    "ssl_cert_hostname String. Overrides ssl_hostname, but only for cert verification. Does not affect SNI at
all.",
    "ssl_check_cert Boolean. Be strict on checking SSL certs.",
    "ssl_ciphers String. List of openssl ciphers (see
https://www.openssl.org/docs/manmaster/apps/ciphers.html for details)",
    "ssl client cert String. Client certificate attached to origin.",
    "ssl client key String. Client key attached to origin.",
    "ssl hostname String. Used for both SNI during the TLS handshake and to validate the cert.",
    "ssl sni hostname String. Overrides ssl hostname, but only for SNI in the handshake. Does not affect cert
validation at all.",
    "use_ssl Boolean. Whether or not to use SSL to reach the backend.",
    "version Integer. The current version number of a service.",
    "weight Integer. Weight used to load balance this backend against others."
  ],
  "section": "backend"
```

## **Public IP List**

To help you manage firewall rules for connections from Fastly to your origin, we provide access to the list of Fastly's assigned IP ranges. Changes to this list will be announced in advance as an "IP address announcement" (example) along with other service announcements to our status page, which you can subscribe to.

## **Actions**

GET /public-ip-list

List the public IP addresses for the Fastly network.

Authentication

None.

#### Request Example

```
GET /public-ip-list HTTP/1.1
Accept: application/json
```

## ▼ Response Example

```
HTTP/1.1 200 OK
Content-Type: application/json
  "addresses": [
    "23.235.32.0/20",
    "43.249.72.0/22",
    "103.244.50.0/24"
    "103.245.222.0/23",
    "103.245.224.0/24",
    "104.156.80.0/20",
    "151.101.0.0/16",
    "157.52.64.0/18",
    "172.111.64.0/18",
    "185.31.16.0/22",
    "199.27.72.0/21",
    "199.232.0.0/16"
  1,
  "ipv6_addresses": [
    "2a04:4e40::/32",
    "2a04:4e42::/32"
  1
```

## **WAF**

# Web Application Firewall (WAF) Configuration Set

Fastly offers a Web Application Firewall (WAF) security product that allows you to detect malicious request traffic and log or log and block that traffic before it reaches your web application. The Fastly WAF provides rules that detect and block potential attacks. The rules are collected into a policy and deployed within your Fastly service at the edge.

**① IMPORTANT:** This information is part of a limited availability release. Portions of this API may be subject to changes and improvements over time. Fields marked *deprecated* may be removed in the future and their use is discouraged. For more information, see our <u>product and feature lifecycle</u> descriptions.

## **Firewall**

Firewall object used when configuring WAF.

### **Fields**

| field     | type   | description                                            |
|-----------|--------|--------------------------------------------------------|
| last_push | string | Date and time that VCL was last pushed to cache nodes. |

| prefetch_condition      | string  | Name of the corresponding condition object.                                             |
|-------------------------|---------|-----------------------------------------------------------------------------------------|
| response                | string  | Name of the corresponding response object.                                              |
| version                 | string  | The current version number of a service.                                                |
| service_id              | string  | The service ID.                                                                         |
|                         |         |                                                                                         |
| disabled                | boolean | The status of the firewall. Defaults to false.                                          |
| rule_statuses_log_count | integer | The status of the firewall. Defaults to false.  The number of rule statuses set to log. |
|                         |         |                                                                                         |

## **Actions**

GET /service/ service\_id /version/ version /wafs

List all firewall objects for a particular service and version.

## Authentication

## API token.

#### **Parameters**

| parameter    | type    | description                                                                                         |
|--------------|---------|----------------------------------------------------------------------------------------------------|
| page[size]   | integer | Limit the number of returned firewalls.                                                             |
| page[number] | integer | Request a specific page of firewalls.                                                               |
| include      | string  | Include relationships. Optional, comma separated values. Permitted values: configuration_set,owasp. |

## Request Example

```
GET /service/:service_id/version/:version/wafs HTTP/1.1
Fastly-Key: YOUR_FASTLY_TOKEN
Accept: application/vnd.api+json
```

```
HTTP/1.1 200 OK
Content-Type: application/vnd.api+json
```

```
"data": [
      "id": "WAF_ID",
      "type": "waf",
      "attributes": {
       "prefetch_condition": null,
        "response": "waf",
        "last_push": "2016-09-28 22:52:33 UTC",
        "version": "1",
        "service_id": "SERVICE_ID",
        "disabled": false,
        "rule_statuses_log_count": 235,
        "rule_statuses_block_count": 34,
        "rule_statuses_disabled_count": 2
      },
      "relationships": {
        "configuration set": {
          "data": {
            "id": "CONFIGURATION_SET_ID",
            "type": "configuration_set"
      }
   }
  "links": {
    "first": "https://api.fastly.com/service/SERVICE_ID/version/VERSION/wafs?page[number]=1&page[size]=100",
    "last": "https://api.fastly.com/service/SERVICE_ID/version/VERSION/wafs?page[number]=1&page[size]=100"
}
```

## GET /service/ service id /version/ version /wafs/ waf id

Get a specific firewall object.

Authentication

API token.

**Parameters** 

| parameter  | type    | description                |
|------------|---------|----------------------------|
| service_id | string  | The ID of the service.     |
| version    | integer | The number of the version. |
| waf_id     | string  | The firewall ID.           |

## Request Example

```
GET /service/:service_id/version/:version/wafs/:waf_id HTTP/1.1
Fastly-Key: YOUR_FASTLY_TOKEN
Accept: application/vnd.api+json
```

```
HTTP/1.1 200 OK
Content-Type: application/vnd.api+json
```

```
"data": {
 "id": "WAF_ID",
  "type": "waf",
  "attributes": {
   "last_push": "2016-08-16 17:05:13 UTC",
    "prefetch_condition": "WAF-Condition",
    "response": "WAF_Error",
    "version": "1",
    "service_id": "SERVICE_ID",
    "disabled": false,
    "rule_statuses_log_count": 235,
    "rule_statuses_block_count": 34,
    "rule_statuses_disabled_count": 2
 },
  "relationships": {
    "configuration_set": {
      "data": {
       "id": "CONFIGURATION SET ID",
        "type": "configuration_set"
```

POST /service/ service\_id /version/ version /wafs

Create a firewall object for a particular service and version.

Authentication

<u>API token</u> of a user with at least <u>Engineer</u> <u>permissions</u>.

### Request Example

```
POST /service/:service_id/version/:version/wafs HTTP/1.1
Fastly-Key: YOUR_FASTLY_TOKEN
Content-Type: application/vnd.api+json
Accept: application/vnd.api+json

{
    "data": {
        "type": "waf",
        "attributes": {
            "prefetch_condition": "WAF-Condition",
            "response": "WAF_Error"
        }
    }
}
```

```
HTTP/1.1 201 Created
Content-Type: application/vnd.api+json
```

```
"data": {
 "id": "WAF_ID",
  "type": "waf",
  "attributes": {
   "last_push": null,
    "prefetch_condition": "WAF-Condition",
    "response": "WAF_Error",
    "version": "1",
    "service_id": "SERVICE_ID",
    "disabled": false,
    "rule_statuses_log_count": 235,
    "rule_statuses_block_count": 34,
    "rule_statuses_disabled_count": 2
 },
  "relationships": {
    "configuration_set": {
      "data": {
       "id": "CONFIGURATION SET ID",
        "type": "configuration_set"
```

PATCH /service/ service\_id /version/ version /wafs/ waf\_id

Update a firewall object for a particular service and version.

Authentication

<u>API token</u> of a user with at least <u>Engineer</u> <u>permissions</u>.

## Request Example

```
PATCH /service/:service_id/version/:version/wafs/:waf_id HTTP/1.1
Fastly-Key: YOUR_FASTLY_TOKEN
Content-Type: application/vnd.api+json
Accept: application/vnd.api+json

{
    "data": {
        "id": "WAF_ID",
        "type": "waf",
        "attributes": {
            "response": "new response"
        }
    }
}
```

```
HTTP/1.1 200 OK
Content-Type: application/vnd.api+json
```

```
"data": {
 "id": "WAF_ID",
  "type": "waf",
  "attributes": {
   "last_push": null,
    "prefetch_condition": "WAF-Condition",
    "response": "new response",
    "version": "1",
    "service_id": "SERVICE_ID",
    "disabled": false,
    "rule_statuses_log_count": 235,
    "rule_statuses_block_count": 34,
    "rule_statuses_disabled_count": 2
 },
  "relationships": {
    "configuration set": {
      "data": {
       "id": "CONFIGURATION SET ID",
        "type": "configuration_set"
 }
```

#### PATCH /wafs/ id /disable

Disable a firewall for a particular service and version. This endpoint is intended to be used in an emergency. Disabling a firewall object for a specific service and version replaces your existing WAF ruleset with an empty ruleset. While disabled, your WAF ruleset will not be applied to your origin traffic. This endpoint is only available to users assigned the role of superuser or above. This is an asynchronous action. To check on the completion of this action, use the related link returned in the response to check on the Update Status of the action.

#### Authentication

API token with at least <u>Superuser</u> <u>permissions</u>.

#### Request Example

```
PATCH /wafs/:id/disable HTTP/1.1
Fastly-Key: YOUR_FASTLY_TOKEN
Content-Type: application/vnd.api+json
Accept: application/vnd.api+json

{
    "data": {
        "id": "WAF_ID",
        "type": "waf"
    }
}
```

```
HTTP/1.1 202 Accepted
Content-Type: application/vnd.api+json
```

```
"data": {
   "id": "WAF_ID",
    "type": "waf",
    "attributes": {
     "last_push": null,
      "prefetch_condition": null,
      "response": null,
      "version": null,
      "service_id": "SERVICE_ID",
      "disabled": false,
      "rule_statuses_log_count": 235,
      "rule_statuses_block_count": 34,
      "rule statuses disabled count": 2
    },
    "relationships": {
      "configuration set": {
        "data": {
          "id": "CONFIGURATION SET ID",
          "type": "configuration_set"
       }
      }
    },
    "links": {
      "related": {
        "href": "https://api.fastly.com/service/SERVICE_ID/wafs/WAF_ID/update_statuses/UPDATE_STATUS_ID"
   }
  }
}
```

#### PATCH /wafs/ id /enable

Re-enable a firewall object for a particular service and version after it has been disabled. This endpoint is intended to be used in an emergency. When a firewall object is re-enabled, a newly generated WAF ruleset VCL based on the current WAF configuration is used to replace the empty ruleset. This endpoint is only available to users assigned the role of superuser or above. This is an asynchronous action. To check on the completion of this action, use the related link returned in the response to check on the Update Status of the action.

#### Authentication

API token with at least <u>Superuser</u> <u>permissions</u>.

#### Request Example

```
PATCH /wafs/:id/enable HTTP/1.1
Fastly-Key: YOUR_FASTLY_TOKEN
Content-Type: application/vnd.api+json
Accept: application/vnd.api+json

{
    "data": {
        "id": "WAF_ID",
        "type": "waf"
    }
}
```

```
HTTP/1.1 202 Accepted
Content-Type: application/vnd.api+json
```

```
"data": {
   "id": "WAF_ID",
   "type": "waf",
   "attributes": {
     "last_push": null,
      "prefetch_condition": null,
      "response": null,
      "version": "1",
      "service_id": "SERVICE_ID",
      "disabled": false,
      "rule_statuses_log_count": 235,
      "rule_statuses_block_count": 34,
      "rule_statuses_disabled_count": 2
   },
    "relationships": {
      "configuration_set": {
        "data": {
         "id": "CONFIGURATION SET ID",
          "type": "configuration_set"
    },
    "links": {
      "related": {
        "href": "https://api.fastly.com/service/SERVICE_ID/wafs/WAF_ID/update_statuses/UPDATE_STATUS_ID"
   }
 }
}
```

## **GET** /wafs

List all active firewall objects.

Authentication

## API token.

#### **Parameters**

| parameter                  | type    | description                                                                                         |
|----------------------------|---------|----------------------------------------------------------------------------------------------------|
| filter[rules]<br>[rule_id] | integer | Limit the returned firewalls to a specific rule ID.                                                 |
| page[size]                 | integer | Limit the number of returned firewalls.                                                             |
| page[number]               | integer | Request a specific page of firewalls.                                                               |
| include                    | string  | Include relationships. Optional, comma separated values. Permitted values: configuration_set,owasp. |

## Request Example

```
GET /wafs HTTP/1.1
Fastly-Key: YOUR_FASTLY_TOKEN
Accept: application/vnd.api+json
```

```
HTTP/1.1 200 OK
Content-Type: application/vnd.api+json
```

```
"data": [
      "id": "WAF_ID",
      "type": "waf",
      "attributes": {
       "prefetch_condition": null,
       "response": "waf",
       "last push": "2016-09-28 22:52:33 UTC",
       "disabled": false,
       "version": "2",
       "service_id": "SERVICE_ID",
       "rule statuses log count": 235,
       "rule_statuses_block_count": 34,
       "rule_statuses_disabled_count": 2
      },
      "relationships": {
        "configuration_set": {
          "data": {
           "id": "CONFIGURATION_SET_ID",
            "type": "configuration_set"
         }
       }
     }
   }
  ],
  "links": {
   "first": "https://api.fastly.com/wafs?page[number]=1&page[size]=100",
    "last": "https://api.fastly.com/wafs?page[number]=1&page[size]=100"
 }
}
```

GET /wafs/ id

Get a specific firewall object.

Authentication

API token.

Parameters

| parameter | type   | description                                                                |
|-----------|--------|----------------------------------------------------------------------------|
| include   | etrina | Include relationships. Optional, comma separated values. Permitted values: |
| iriciade  | string | configuration_set,owasp,rules,rule_statuses.                               |

## Request Example

```
GET /wafs/:id HTTP/1.1
Fastly-Key: YOUR_FASTLY_TOKEN
Accept: application/vnd.api+json
```

```
HTTP/1.1 200 OK
Content-Type: application/vnd.api+json
```

```
"data": {
 "id": "WAF_ID",
 "type": "waf",
 "attributes": {
   "last_push": "2016-08-16 17:05:13 UTC",
    "prefetch_condition": "WAF-Condition",
    "response": "WAF_Error",
    "version": "1"
    "service_id": "SERVICE_ID",
    "disabled": false,
    "rule_statuses_log_count": 235,
    "rule_statuses_block_count": 34,
    "rule_statuses_disabled_count": 2
 },
  "relationships": {
    "configuration_set": {
      "data": {
       "id": "CONFIGURATION_SET_ID",
        "type": "configuration_set"
```

# **OWASP**

OWASP settings object used when configuring WAF.

# **Fields**

| field                        | type    | description                                                                                                    |
|------------------------------|---------|----------------------------------------------------------------------------------------------------|
| allowed_http_versions        | string  | Allowed HTTP versions (default HTTP/1.0 HTTP/1.1 HTTP/2).                                                                                                    |
| allowed_methods              | string  | A space-separated list of HTTP method names (default GET HEAD POST OPTIONS PUT PATCH DELETE).                                                                         |
| allowed_request_content_type | string  | Allowed request content types (default application/x-www-form-urlencoded multipart/form-data text/xml application/xml application/x-amf application/json text/plain). |
| arg_length                   | integer | The maximum number of arguments allowed (default 400).                                                                                                    |
| arg_name_length              | integer | The maximum allowed argument name length (default 100).                                                                                                    |
| combined_file_sizes          | integer | The maximum allowed size of all files (in bytes, default 10000000).                                                                                                   |
| created_at                   | string  | Date and time that the settings object was created.                                                                                                    |
| critical_anomaly_score       | integer | Score value to add for critical anomalies (default 6).                                                                                                    |
| crs_validate_utf8_encoding   | boolean | CRS validate UTF8 encoding.                                                                                                    |
| error_anomaly_score          | integer | Score value to add for error anomalies (default 5).                                                                                                    |
|                              |         |                                                                                                    |

| high_risk_country_codes          | string  | A space-separated list of country codes in ISO 3166-1 (two-letter) format.                                                                                                    |
|----------------------------------|---------|----------------------------------------------------------------------------------------------------|
| http_violation_score_threshold   | integer | HTTP violation threshold.                                                                                                    |
| inbound_anomaly_score_threshold  | integer | Inbound anomaly threshold.                                                                                                    |
| lfi_score_threshold              | integer | Local file inclusion attack threshold.                                                                                                    |
| max_file_size                    | integer | The maximum allowed file size (in bytes, default 10000000).                                                                                                    |
| max_num_args                     | integer | The maximum number of arguments allowed (default 255).                                                                                                    |
| notice_anomaly_score             | integer | Score value to add for notice anomalies (default 4).                                                                                                    |
| paranoia_level                   | integer | The configured paranoia level (default 1).                                                                                                    |
| php_injection_score_threshold    | integer | PHP injection threshold.                                                                                                    |
| rce_score_threshold              | integer | Remote code execution threshold.                                                                                                    |
| restricted_extensions            | string  | A space-separated list of allowed file extensions (default .asa/.asax/.ascx/.axd/.backup/.bak/.bat/.cdx/.cer/.cfg/.cmd/.com/.config/.conf/.cs/.csproj/.csr/.dat/.db/.dbf/.dll/.dos/.htr/.htw/.ida/.idc/.idq/.inc/.ini/.key/.licx/.lnk/.log/.mdb/.old/.pass/.pdb/.pol/.printer/.pwd/.resources/.resx/.sql/.sys/.vb/.vbs/.vbproj/.vsdisco/.webinfo/.xsd/.xsx). |
| restricted_headers               | string  | A space-separated list of allowed header names (default /proxy//lock-token//content-range//translate//if/).                                                                                                    |
| rfi_score_threshold              | integer | Remote file inclusion attack threshold.                                                                                                    |
| session_fixation_score_threshold | integer | Session fixation attack threshold.                                                                                                    |
| sql_injection_score_threshold    | integer | SQL injection attack threshold.                                                                                                    |
| total_arg_length                 | integer | The maximum size of argument names and values (default 6400).                                                                                                    |
| updated_at                       | string  | Date and time that the settings object was last updated.                                                                                                    |
| warning_anomaly_score            | integer | Score value to add for warning anomalies.                                                                                                    |
| xss_score_threshold              | integer | XSS attack threshold.                                                                                                    |

# **Actions**

GET /service/ service\_id /wafs/ waf\_id /owasp

Get the OWASP settings object for a particular service and firewall.

Authentication

API token.

Request Example

```
GET /service/:service_id/wafs/:waf_id/owasp HTTP/1.1
Fastly-Key: YOUR_FASTLY_TOKEN
Accept: application/vnd.api+json
```

#### ▼ Response Example

```
HTTP/1.1 200 OK
Content-Type: application/vnd.api+json
    "data": {
        "id": "OWASP_ID",
        "type": "owasp",
         "attributes": {
             "allowed_http_versions": "HTTP/1.0 HTTP/1.1 HTTP/2",
             "allowed_methods": "GET HEAD POST OPTIONS PUT PATCH DELETE",
             "allowed_request_content_type": "application/x-www-form-urlencoded | multipart/form-
\verb|data|| text/xml|| application/xml|| application/x-amf|| application/json|| text/plain||, || text/plain||, || text/xml|| application/xml|| application/x-amf|| application/json|| text/plain||, || text/xml|| application/x-amf|| application/y-amf|| application/y-amf|| application/y-amf|| application/y-amf|| application/y-amf|| application/y-amf|| application/y-amf|| application/y-amf|| application/y-amf|| application/y-amf|| application/y-amf|| application/y-amf|| application/y-amf|| application/y-amf|| application/y-amf|| application/y-amf|| application/y-amf|| application/y-amf|| application/y-amf|| application/y-amf|| application/y-amf|| application/y-amf|| application/y-amf|| application/y-amf|| application/y-amf|| application/y-amf|| application/y-amf|| application/y-amf|| application/y-amf|| application/y-amf|| application/y-amf|| application/y-amf|| application/y-amf|| application/y-amf|| application/y-amf|| application/y-amf|| application/y-amf|| application/y-amf|| application/y-amf|| application/y-amf|| application/y-amf|| application/y-amf|| application/y-amf|| application/y-amf|| application/y-amf|| application/y-amf|| application/y-amf|| application/y-amf|| application/y-amf|| application/y-amf|| application/y-amf|| application/y-amf|| application/y-amf|| application/y-amf|| application/y-amf|| application/y-amf|| application/y-amf|| application/y-amf|| application/y-amf|| application/y-amf|| application/y-amf|| application/y-amf|| application/y-amf|| application/y-amf|| application/y-amf|| application/y-amf|| application/y-amf|| application/y-amf|| application/y-amf|| application/y-amf|| application/y-amf|| application/y-amf|| application/y-amf|| application/y-amf|| application/y-amf|| application/y-amf|| application/y-amf|| application/y-amf|| application/y-amf|| application/y-amf|| application/y-amf|| application/y-amf|| application/y-amf|| application/y-amf|| application/y-amf|| application/y-amf|| application/y-amf|| application/y-amf|| application/y-amf|| application/y-amf|| application/y-amf
              "arg length": 400,
             "arg name length": 100,
             "combined file sizes": 10000000,
             "created at": "2016-09-09 16:00:17 UTC",
             "critical anomaly score": 6,
             "crs validate utf8 encoding": false,
             "error anomaly score": 5,
             "high_risk_country_codes": null,
             "http_violation_score_threshold": 999,
             "inbound_anomaly_score_threshold": 999,
             "lfi_score_threshold": 999,
             "max_file_size": 10000000,
             "max_num_args": null,
             "notice_anomaly_score": 4,
              "paranoia_level": 1,
              "php_injection_score_threshold": 999,
              "rce_score_threshold": 999,
              "restricted_extensions": ".asa/ .asax/ .ascx/ .axd/ .backup/ .bak/ .bat/ .cdx/ .cer/ .cfg/ .cmd/ .com/
.config/ .conf/ .cs/ .csproj/ .csr/ .dat/ .db/ .dbf/ .dll/ .dos/ .htr/ .htw/ .ida/ .idc/ .idq/ .inc/ .ini/
.key/ .licx/ .lnk/ .log/ .mdb/ .old/ .pass/ .pdb/ .pol/ .printer/ .pwd/ .resources/ .resx/ .sql/ .sys/ .vb/
.vbs/ .vbproj/ .vsdisco/ .webinfo/ .xsd/ .xsx",
              "restricted_headers": "/proxy/ /lock-token/ /content-range/ /translate/ /if/",
              "rfi_score_threshold": 999,
              "session_fixation_score_threshold": 999,
              "sql_injection_score_threshold": 999,
              "total arg length": 6400,
              "updated at": "2016-09-09 16:00:17 UTC",
              "warning_anomaly_score": 3,
              "xss_score_threshold": 999
        },
          "relationships": {
              "waf": {
                  "data": {
                      "type": "waf",
                       "id": "WAF_ID"
    }
```

POST /service/ service\_id /wafs/ waf\_id /owasp

Create an OWASP settings object for a particular service and firewall.

Authentication

<u>API token</u> of a user with at least <u>Engineer</u> <u>permissions</u>.

#### Request Example

```
POST /service/:service_id/wafs/:waf_id/owasp HTTP/1.1
Fastly-Key: YOUR_FASTLY_TOKEN
Content-Type: application/vnd.api+json
Accept: application/vnd.api+json

{
    "data": {
        "type": "owasp"
    }
}
```

```
HTTP/1.1 201 Created
Content-Type: application/vnd.api+json
  "data": {
   "id": "OWASP ID",
   "type": "owasp",
    "attributes": {
     "allowed http versions": "HTTP/1.0 HTTP/1.1 HTTP/2",
      "allowed methods": "GET HEAD POST OPTIONS PUT PATCH DELETE",
      "allowed_request_content_type": "application/x-www-form-urlencoded|multipart/form-
data|text/xml|application/xml|application/x-amf|application/json|text/plain",
      "arg_length": 400,
      "arg_name_length": 100,
      "combined_file_sizes": 10000000,
      "created_at": "2016-09-09 16:00:17 UTC",
      "critical_anomaly_score": 6,
      "crs_validate_utf8_encoding": false,
      "error_anomaly_score": 5,
      "high_risk_country_codes": null,
      "http_violation_score_threshold": 999,
      "inbound_anomaly_score_threshold": 999,
      "lfi_score_threshold": 999,
      "max_file_size": 10000000,
      "max_num_args": null,
      "notice_anomaly_score": 4,
      "paranoia_level": 1,
      "php_injection_score_threshold": 999,
      "rce score threshold": 999,
      "restricted_extensions": ".asa/ .asax/ .ascx/ .axd/ .backup/ .bak/ .bat/ .cdx/ .cer/ .cfg/ .cmd/ .com/
.config/ .conf/ .cs/ .csproj/ .csr/ .dat/ .db/ .dbf/ .dll/ .dos/ .htr/ .htw/ .ida/ .idc/ .idq/ .inc/ .ini/
.key/ .licx/ .lnk/ .log/ .mdb/ .old/ .pass/ .pdb/ .pol/ .printer/ .pwd/ .resources/ .resx/ .sql/ .sys/ .vb/
.vbs/ .vbproj/ .vsdisco/ .webinfo/ .xsd/ .xsx",
      "restricted_headers": "/proxy/ /lock-token/ /content-range/ /translate/ /if/",
      "rfi score threshold": 999,
      "session_fixation_score_threshold": 999,
      "sql_injection_score_threshold": 999,
      "total_arg_length": 6400,
      "updated_at": "2016-09-09 16:00:17 UTC",
      "warning_anomaly_score": 3,
      "xss_score_threshold": 999
    "relationships": {
      "waf": {
        "data": {
          "type": "waf",
          "id": "WAF_ID"
      }
   }
 }
}
```

PATCH /service/ service\_id /wafs/ waf\_id /owasp

Update the OWASP settings object for a particular service and firewall.

Authentication

API token of a user with at least Engineer permissions.

# Request Example

```
PATCH /service/:service_id/wafs/:waf_id/owasp HTTP/1.1
Fastly-Key: YOUR_FASTLY_TOKEN
Content-Type: application/vnd.api+json
Accept: application/vnd.api+json

{
    "data": {
        "id": "OWASP_ID",
        "type": "owasp",
        "attributes": {
            "inbound_anomaly_score_threshold": 42
        }
    }
}
```

```
HTTP/1.1 200 OK
Content-Type: application/vnd.api+json
```

```
"data": {
   "id": "OWASP_ID",
    "type": "owasp",
    "attributes": {
      "allowed_http_versions": "HTTP/1.0 HTTP/1.1 HTTP/2",
      "allowed_methods": "GET HEAD POST OPTIONS PUT PATCH DELETE",
      "allowed_request_content_type": "application/x-www-form-urlencoded | multipart/form-
data|text/xml|application/xml|application/x-amf|application/json|text/plain",
      "arg_length": 400,
      "arg_name_length": 100,
      "combined_file_sizes": 10000000,
      "created_at": "2016-09-09 16:00:17 UTC",
      "critical anomaly score": 6,
      "crs validate utf8 encoding": false,
      "error anomaly score": 5,
      "high risk country codes": null,
      "http violation score threshold": 999,
      "inbound anomaly score threshold": 999,
      "lfi_score_threshold": 999,
      "max_file_size": 10000000,
      "max_num_args": null,
      "notice_anomaly_score": 4,
      "paranoia_level": 1,
      "php_injection_score_threshold": 999,
      "rce_score_threshold": 999,
      "restricted_extensions": ".asa/ .asax/ .ascx/ .axd/ .backup/ .bak/ .bat/ .cdx/ .cer/ .cfg/ .cmd/ .com/
.config/ .conf/ .cs/ .csproj/ .csr/ .dat/ .db/ .dbf/ .dll/ .dos/ .htr/ .htw/ .ida/ .idc/ .idq/ .inc/ .ini/
.key/ .licx/ .lnk/ .log/ .mdb/ .old/ .pass/ .pdb/ .pol/ .printer/ .pwd/ .resources/ .resx/ .sql/ .sys/ .vb/
.vbs/ .vbproj/ .vsdisco/ .webinfo/ .xsd/ .xsx",
      "restricted_headers": "/proxy/ /lock-token/ /content-range/ /translate/ /if/",
      "rfi_score_threshold": 999,
      "session_fixation_score_threshold": 999,
      "sql_injection_score_threshold": 999,
      "total_arg_length": 6400,
      "updated at": "2016-09-09 16:00:17 UTC",
      "warning_anomaly_score": 3,
      "xss score threshold": 999
    },
    "relationships": {
      "waf": {
        "data": {
          "type": "waf",
          "id": "WAF_ID"
     }
   }
 }
```

# Rules

Rules used when configuring WAF.

# **Fields**

| field    | type    | description                        |
|----------|---------|------------------------------------|
| message  | string  | Message metadata for the rule.     |
| rule_id  | string  | Corresponding ModSecurity rule ID. |
| severity | integer | Severity metadata for the rule.    |
|          |         |                                    |

| source | string | The ModSecurity rule logic.               |
|--------|--------|-------------------------------------------|
| vcl    | string | The VCL representation of the rule logic. |

# **Actions**

GET /wafs/rules

List all rules in the latest configuration set.

Authentication

API token.

#### **Parameters**

| parameter                    | type    | description                                                                                                    |
|------------------------------|---------|----------------------------------------------------------------------------------------------------|
| filter[rule_id]              | string  | Limit the returned rules to a specific rule ID.                                                                           |
| filter[severity]             | string  | Limit the returned rules to a specific severity.                                                                          |
| filter[tags][name]           | string  | Limit the returned rules to a set linked to a tag by name.                                                                |
| filter[configuration_set_id] | string  | Optional. Limit rules to specific configuration set or pass "all" to search all configuration sets, including stale ones. |
| page[size]                   | integer | Limit the number of returned tags.                                                                                        |
| page[number]                 | integer | Request a specific page of tags.                                                                                          |
| include                      | array   | Include relationships. Optional. Comma separated values. Permitted values: [tags], [rule_statuses], and [source].         |

## Request Example

```
GET /wafs/rules HTTP/1.1
Fastly-Key: YOUR_FASTLY_TOKEN
Accept: application/vnd.api+json
```

```
HTTP/1.1 200 OK
Content-Type: application/vnd.api+json
   "data": [
         "type": "rule",
         "id": "RULE_ID",
         "attributes": {
            "rule_id": "MODSEC_RULE_ID",
           "severity": 2,
           "message": "Cross-site Scripting (XSS) Anomaly Threshold Exceeded (XSS Score: %{TX.XSS_SCORE})"
           "source": null,
            "vcl": null,
        }
      }
   ],
   "links": {
      "last": "https://api.fastly.com/wafs/rules?page[number]=204&page[size]=1",
     "first": "https://api.fastly.com/wafs/rules?page[number]=1&page[size]=1",
     "next": "https://api.fastly.com/wafs/rules?page[number]=2&page[size]=1"
  }
}
```

GET /wafs/rules/ id

Get a specific rule.

Authentication

API token.

#### **Parameters**

| parameter                    | type   | description                                                                                                    |
|------------------------------|--------|----------------------------------------------------------------------------------------------------|
| filter[configuration_set_id] | string | Optional. Limit rule to a specific configuration set or pass "all" to search all configuration sets, including stale ones. |
| include                      | array  | Include relationships. Optional. Comma separated values. Permitted values: tags, rule_statuses, source, and vcl.           |

# Request Example

```
GET /wafs/rules/:id?include=tags HTTP/1.1
Fastly-Key: YOUR_FASTLY_TOKEN
Accept: application/vnd.api+json
```

# ▼ Response Example

```
HTTP/1.1 200 OK
Content-Type: application/vnd.api+json
{
  "data": {
   "id": "RULE_ID",
   "type": "rule",
   "attributes": {
     "message": "SLR: Xpoze account/user/mail.html reed Parameter SQL Injection",
     "rule_id": "MODSEC_RULE_ID",
     "severity": 2,
    "relationships": {
      "tags": {
        "data": [
            "id": "TAG_ID",
            "type": "tag"
       ]
     }
   }
 }
}
```

GET /wafs/rules/ id /vcl

Get associated VCL for a specific rule.

Authentication

API token.

Request Example

```
GET /wafs/rules/:id/vcl HTTP/1.1
Fastly-Key: YOUR_FASTLY_TOKEN
Accept: application/vnd.api+json
```

#### ▼ Response Example

```
HTTP/1.1 200 OK
Content-Type: application/vnd.api+json
{
          "data": {
                    "id": "RULE_ID-vcl",
                   "type": "rule_vcl",
                    "attributes": {
                              "vcl": "sub \ waf\_ruleset {\n \ declare local var.postbody STRING; \n \ set var.postbody = req.postbody; \n\n \ } \\
work space.snapshot; \\ \n\ set \ waf.rule\_id = 943011; \\ \n\ call \ waf\_debug\_log; \\ \n\ work space.restore; \\ \n\ gotoreal \ space.snapshot; \\ \n\ set \ waf.rule\_id = 943011; \\ \n\ set \ waf\_debug\_log; \\ \n\ work space.restore; \\ \n\ set \ waf.rule\_id = 943011; \\ \n\ set \ waf.rule\_id = 943011; \\ \n\ set \ w
WAF_MARKER_0;\n\n workspace.restore;\n\n if (waf.blocked || waf.logged) {\n return;\n }\n}"
                   },
                    "relationships": {
                              "rule": {
                                       "data": {
                                                 "id": "RULE ID",
                                                 "type": "rule"
                                       }
                            }
                   }
        }
}
```

## GET /wafs/ waf\_id /rules/ rule\_id /vcl

Get associated VCL for a specific rule associated with a specific firewall.

Authentication

API token.

# Request Example

```
GET /wafs/:waf_id/rules/:rule_id/vcl HTTP/1.1
Fastly-Key: YOUR_FASTLY_TOKEN
Accept: application/vnd.api+json
```

```
HTTP/1.1 200 OK
Content-Type: application/vnd.api+json
```

```
"data": {
   "id": "RULE_ID-WAF_ID-vcl",
   "type": "rule_vcl",
   "attributes": {
    "vcl": "/*\nThis is a report of changes to the rules you have configured when generating\nVCL. Rules
may be edited or removed depending on the configuration of your\nWAF.\n\nParanoiaFilter:\n\n
removed due to being above paranoia level 1\n*/\n\nsub waf_ruleset {\n declare local var.postbody STRING;\n
},
   "relationships": {
    "rule": {
      "data": {
        "id": "RULE_ID",
        "type": "rule"
   }
 }
```

# Rule statuses

A Rule status represents the status of a particular rule for a given firewall. For a rule to be attached to a particular firewall and performing any actions, a rule status must exist.

# **Fields**

| field          | type   | description                                                                                                    |
|----------------|--------|----------------------------------------------------------------------------------------------------|
| status         | string | Describes the behavior for the particular rule within this firewall. Permitted values: log, block, and disabled. |
| modsec_rule_id | string | The ModSecurity rule ID.                                                                                         |
| unique_rule_id | string | The Rule ID.                                                                                                    |

# **Actions**

GET /service/ service\_id /wafs/ waf\_id /rule\_statuses

List all rule statuses for a particular service and firewall.

Authentication

API token.

Parameters

| parameter             | type    | description                                                                               |
|-----------------------|---------|-------------------------------------------------------------------------------------------|
| filter[status]        | string  | Limit results to rule statuses with the specified status.                                 |
| filter[rule][message] | string  | Limit results to rule statuses whose rules have the specified message.                    |
| filter[rule][rule_id] | string  | Limit results to rule statuses whose rules represent the specified ModSecurity $rule\_id$ |
| filter[rule][tags]    | integer | Limit results to rule statuses whose rules relate to the specified tag IDs.               |
| filter[rule][tags]    |         |                                                                                           |

| [name]       | string  | Limit results to rule statuses whose rules related to the named tags.            |
|--------------|---------|----------------------------------------------------------------------------------|
| include      | array   | Include relationships. Optional, comma separated values. Permitted values: tags. |
| page[size]   | integer | Limit the number of returned tags.                                               |
| page[number] | integer | Request a specific page of tags.                                                 |

## Request Example

```
GET /service/:service_id/wafs/:waf_id/rule_statuses?filter[tags][name]=application-FBC%20Market HTTP/1.1
Fastly-Key: YOUR_FASTLY_TOKEN
Accept: application/vnd.api+json
```

```
HTTP/1.1 200 OK
Content-Type: application/vnd.api+json
  "links": {
    "last": "https://api.fastly.com/service/SERVICE_ID/wafs/WAF_ID/rule_statuses?
page[number]=1&page[size]=100",
    "first": "https://api.fastly.com/service/SERVICE_ID/wafs/WAF_ID/rule_statuses?
page[number]=1&page[size]=100"
  },
  "data": [
      "id": "RULE_STATUS_ID",
      "type": "rule_status",
      "attributes": {
        "status": "log",
        "unique_rule_id": "RULE_ID",
        "modsec_rule_id": "MODSEC_RULE_ID"
      },
      "relationships": {
        "waf": {
          "data": {
            "id": "WAF_ID",
            "type": "waf"
          }
        },
        "rule": {
          "data": {
            "id": "RULE_ID",
            "type": "rule"
      }
    },
      "id": "RULE_STATUS_ID",
      "type": "rule_status",
      "attributes": {
        "status": "disabled",
        "unique_rule_id": "RULE_ID",
        "modsec_rule_id": "MODSEC_RULE_ID"
      },
      "relationships": {
        "waf": {
          "data": {
           "id": "WAF_ID",
            "type": "waf"
          }
        },
        "rule": {
          "data": {
```

```
"id": "RULE ID",
            "type": "rule"
          }
       }
     }
   },
    {
     "id": "RULE_STATUS_ID",
     "type": "rule_status",
      "attributes": {
       "status": "log",
        "unique_rule_id": "RULE_ID",
        "modsec_rule_id": "MODSEC_RULE_ID"
      },
      "relationships": {
        "waf": {
          "data": {
           "id": "WAF_ID",
            "type": "waf"
          }
        },
        "rule": {
          "data": {
            "id": "RULE_ID",
            "type": "rule"
     }
   }
  ]
}
```

GET /service/ service\_id /wafs/ waf\_id /rules/ rule\_id /rule\_status

Get a specific rule status object for a particular service, firewall, and rule.

Authentication

API token.

## Request Example

```
GET /service/:service_id/wafs/:waf_id/rules/:rule_id/rule_status HTTP/1.1
Fastly-Key: YOUR_FASTLY_TOKEN
Accept: application/vnd.api+json
```

```
HTTP/1.1 200 OK
Content-Type: application/vnd.api+json
```

```
"data": {
   "id": "RULE_STATUS_ID",
   "type": "rule_status",
    "attributes": {
     "status": "log",
      "unique_rule_id": "RULE_ID",
      "modsec_rule_id": "MODSEC_RULE_ID"
    "relationships": {
      "rule": {
        "data": [
            "id": "RULE_ID",
            "type": "rule"
          }
        ]
      },
      "waf": {
        "data": [
          {
            "id": "WAF_ID",
            "type": "waf"
      }
   }
  }
}
```

PATCH /service/ service\_id /wafs/ waf\_id /rules/ rule\_id /rule\_status

Update a rule status for a particular service, firewall, and rule.

Authentication

API token of a user with at least Engineer permissions.

# Request Example

```
PATCH /service/:service_id/wafs/:waf_id/rules/:rule_id/rule_status HTTP/1.1
Fastly-Key: YOUR_FASTLY_TOKEN
Content-Type: application/vnd.api+json
Accept: application/vnd.api+json

{
   "data": {
    "id": "RULE_STATUS_ID",
    "type": "rule_status",
    "attributes": {
        "status": "block"
      }
   }
}
```

```
HTTP/1.1 200 OK
Content-Type: application/vnd.api+json
```

```
"data": {
    "id": "RULE_STATUS_ID",
    "type": "rule_status",
    "attributes": {
        "status": "block",
        "unique_rule_id": "RULE_ID",
        "modsec_rule_id": "MODSEC_RULE_ID"
    }
}
```

# POST /service/ service\_id /wafs/ waf\_id /rule\_statuses

Create or update all rule statuses for a particular service and firewall, based on tag name. By default, only rule status for enabled rules (with status log or block) will be updated. To update rule statuses for disabled rules under the specified tag, use the force attribute.

#### Authentication

API token of a user with at least Engineer permissions.

#### **Parameters**

| parameter | type    | description                                                                                                    |
|-----------|---------|----------------------------------------------------------------------------------------------------|
| name      | string  | The tag name to use to determine the set of rules to update. For example, <code>OWASP</code> or <code>language-php</code> . |
| force     | boolean | Whether or not to update rule statuses for disabled rules. Optional.                                                        |

## Request Example

```
POST /service/:service_id/wafs/:waf_id/rule_statuses HTTP/1.1
Fastly-Key: YOUR_FASTLY_TOKEN
Content-Type: application/vnd.api+json
Accept: application/vnd.api+json

{
    "data": {
        "type": "rule_status",
        "attributes": {
            "status": "block",
            "name": "application-FBC Market",
            "force": true
        }
    }
}
```

```
HTTP/1.1 200 OK
Content-Type: application/vnd.api+json
```

```
"data": [
   "id": "RULE_STATUS_ID",
    "type": "rule_status",
    "attributes": {
     "status": "block",
      "unique_rule_id": "RULE_ID",
      "modsec_rule_id": "MODSEC_RULE_ID"
   },
    "relationships": {
      "waf": {
       "data": {
         "id": "WAF_ID",
          "type": "waf"
       }
      },
      "rule": {
        "data": {
         "id": "RULE_ID",
          "type": "rule",
```

# Rule sets

Retrieve the currently deployed WAF ruleset VCL and the date it was deployed.

# **Fields**

| field     | type   | description                                      |
|-----------|--------|--------------------------------------------------|
| last_push | string | Date and time WAF ruleset VCL was last deployed. |
| vcl       | string | The WAF ruleset VCL currently deployed.          |

# **Actions**

GET /service/ service\_id /wafs/ waf\_id /ruleset

Get a WAF ruleset for a particular service and firewall object.

Authentication

API token.

**Parameters** 

| parameter  | type   | description            |
|------------|--------|------------------------|
| service_id | string | The ID of the service. |
| waf_id     | string | The firewall ID.       |

# Request Example

```
GET /service/:service_id/wafs/:waf_id/ruleset HTTP/1.1
Fastly-Key: YOUR_FASTLY_TOKEN
Accept: application/vnd.api+json
```

#### ▼ Response Example

```
HTTP/1.1 200 OK
Content-Type: application/vnd.api+json

{
    "data": {
        "id": "RULESET_ID",
        "type": "ruleset",
        "attributes": {
            "last_push": "2016-08-16 17:05:13 UTC",
            "vcl": "sub waf_ruleset {\n\n}"
        }
    }
}
```

## GET /service/ service\_id /wafs/ waf\_id /ruleset/preview

Get a preview of the WAF ruleset VCL for a particular service and firewall object based on changes to WAF configuration before deploying the ruleset. The response will include a link to status of the background VCL generation job. Once the background job is completed, the preview WAF ruleset VCL can be retrieved from the status response.

#### Authentication

# API token.

#### **Parameters**

| parameter  | type   | description            |
|------------|--------|------------------------|
| service_id | string | The ID of the service. |
| waf_id     | string | The firewall ID.       |

## Request Example

```
GET /service/:service_id/wafs/:waf_id/ruleset/preview HTTP/1.1
Fastly-Key: YOUR_FASTLY_TOKEN
Accept: application/vnd.api+json
```

```
HTTP/1.1 202 Accepted
Content-Type: application/vnd.api+json
  "data": {
   "id": "RULESET_ID",
   "type": "ruleset",
   "attributes": {},
    "links": {
        "href": "https://api.fastly.com/service/SERVICE_ID/wafs/WAF_ID/update_statuses/UPDATE_STATUS_ID"
      }
    }
    "meta": {
      "warnings": {
       "title": "Generating preview ruleset VCL for WAF_ID",
        "detail": "Please check the data field for generated preview VCL once the background job completes."
   }
 }
}
```

PATCH /service/ service\_id /wafs/ waf\_id /ruleset

Update the WAF ruleset for a particular service and firewall object. Use the URL in the response to view the WAF ruleset deploy status.

Authentication

API token of a user with at least Engineer permissions.

#### Request Example

```
PATCH /service/:service_id/wafs/:waf_id/ruleset HTTP/1.1
Fastly-Key: YOUR_FASTLY_TOKEN
Content-Type: application/vnd.api+json
Accept: application/vnd.api+json

{
    "data": {
        "id": "RULESET_ID",
        "type": "ruleset"
    }
}
```

#### ▼ Response Example

```
HTTP/1.1 202 Accepted
Content-Type: application/vnd.api+json
  "data": {
   "id": "RULESET_ID",
   "type": "ruleset",
   "attributes": {
     "last_push": "2016-08-20 23:05:13 UTC",
     "vcl": "sub waf_ruleset {\n\n}"
   }
  },
  "links": {
    "related": {
      "href": "https://api.fastly.com/service/SERVICE_ID/wafs/WAF_ID/update_statuses/UPDATE_STATUS_ID"
    }
  }
}
```

# **Tags**

Tags for categorizing WAF rules. Tags can be filtered by name.

# **Fields**

| field | type   | description      |
|-------|--------|------------------|
| name  | string | Name of the tag. |

## **Actions**

GET /wafs/tags

List all tags.

Authentication

API token.

#### **Parameters**

| parameter    | type    | description                                                                       |
|--------------|---------|-----------------------------------------------------------------------------------|
| filter[name] | string  | Limit the returned tags to a specific name.                                       |
| page[size]   | integer | Limit the number of returned tags.                                                |
| page[number] | integer | Request a specific page of tags.                                                  |
| include      | array   | Include relationships. Optional, comma separated values. Permitted values: rules. |

# Request Example

```
GET /wafs/tags?filter[name]=application-FBC%20Market&include=rules HTTP/1.1
Fastly-Key: YOUR_FASTLY_TOKEN
Accept: application/vnd.api+json
```

```
HTTP/1.1 200 OK
Content-Type: application/vnd.api+json
```

```
"links": {
   "next": "https://api.fastly.com/wafs/tags?page[number]=2&page[size]=100",
    "last": "https://api.fastly.com/wafs/tags?page[number]=201&page[size]=100",
    "first": "https://api.fastly.com/wafs/tags?page[number]=1&page[size]=100"
  },
  "data": [
    {
      "id": "TAG_ID",
      "type": "tag",
      "attributes": {
        "name": "OWASP"
     },
      "relationships": {
        "rules": {
          "data": [
              "id": "RULE_ID",
              "type": "rule"
            },
            {
              "id": "RULE_ID",
              "type": "rule"
            },
            {
              "id": "RULE_ID",
              "type": "rule"
            },
              "id": "RULE_ID",
              "type": "rule"
          ]
        }
      }
   },
    {
      "id": "TAG ID",
      "type": "tag",
      "attributes": {
        "name": "WASCTC/WASC-37"
      },
      "relationships": {
        "rules": {
          "data": [
              "id": "RULE_ID",
              "type": "rule"
            },
              "id": "RULE_ID",
              "type": "rule"
            },
              "id": "RULE_ID",
              "type": "rule"
            },
              "id": "RULE_ID",
              "type": "rule"
          ]
       }
     }
   }
 ]
}
```

# Configuration sets

Configuration sets are used to view and select the available versions of the Fastly WAF rules.

# **Fields**

| field  | type    | description                                                                                                    |
|--------|---------|----------------------------------------------------------------------------------------------------|
| active | boolean | The active configuration set is the default configuration set when creating a new WAF. When Fastly adds configuration sets, the new versions become the default (active). |
| name   | string  | The name of the configuration set.                                                                                                    |

# **Actions**

GET /wafs/configuration\_sets

List all Configuration sets.

Authentication

API token.

## Request Example

```
GET /wafs/configuration_sets HTTP/1.1
Fastly-Key: YOUR_FASTLY_TOKEN
Accept: application/vnd.api+json
```

#### ▼ Response Example

```
HTTP/1.1 200 OK
Content-Type: application/vnd.api+json
  "data": [{
   "id": "CONFIGURATION SET ID",
   "type": "configuration_set",
   "attributes": {
     "active": true,
     "name": "v2 2017-04-17T21:04:00+00:00"
   }
  },
   "id": "CONFIGURATION SET ID",
   "type": "configuration set",
   "attributes": {
     "active": false,
     "name": "v1 2017-02-17T21:04:00+00:00"
   }],
   "links": {
    "last": "http://api.fastly.com/wafs/configuration_sets?page[number]=1&page[size]=100",
     "first": "http://api.fastly.com/wafs/configuration_sets?page[number]=1&page[size]=100"
   }
}
```

GET /wafs/configuration\_sets/ id /relationships/wafs

List the WAF objects currently using the specified configuration set.

Authentication

API token.

#### Request Example

```
GET /wafs/configuration_sets/:id/relationships/wafs HTTP/1.1
Fastly-Key: YOUR_FASTLY_TOKEN
Accept: application/vnd.api+json
```

#### ▼ Response Example

```
HTTP/1.1 200 OK
Content-Type: application/vnd.api+json

{
    "data": [{
        "id": "WAF_ID",
        "type": "waf"
    }],
    "links": {
        "first": "http://api.fastly.com/wafs/configuration_sets/CONFIGURATION_SET_ID/relationships/wafs?
page[number]=l&page[size]=100",
        "last": "http://api.fastly.com/wafs/configuration_sets/CONFIGURATION_SET_ID/relationships/wafs?
page[number]=l&page[size]=100"
    }
}
```

PATCH /wafs/configuration\_sets/ id /relationships/wafs

Update one or more WAF objects to use the specified configuration set.

Authentication

<u>API token</u> of a user with at least <u>Engineer</u> <u>permissions</u>.

### Request Example

```
HTTP/1.1 200 OK
Content-Type: application/vnd.api+json
```

# **Update statuses**

Update status indicates the status of an asynchronous process for updating a firewall object.

# **Fields**

| field        | type   | description                                                                                            |
|--------------|--------|----------------------------------------------------------------------------------------------------|
| completed_at | string | Date and time that job was completed.                                                                  |
| created_at   | string | Date and time that job was created.                                                                    |
| data         | string | This field can contain data passed to the background worker as well as output from the background job. |
| message      | string | Message with information about the status of the update.                                               |
| status       | string | Current status of the update.                                                                          |
| updated_at   | string | Date and time that job was last updated.                                                               |

# **Actions**

GET /service/ service\_id /wafs/ waf\_id /update\_statuses

List all update statuses for a particular service and firewall object.

Authentication

API token.

**Parameters** 

| parameter    | type    | description                                                                     |
|--------------|---------|---------------------------------------------------------------------------------|
| page[size]   | integer | Limit the number of returned tags.                                              |
| page[number] | integer | Request a specific page of tags.                                                |
| include      | string  | Include relationships. Optional, comma separated values. Permitted values: waf. |

Request Example

```
GET /service/:service_id/wafs/:waf_id/update_statuses HTTP/1.1
Fastly-Key: YOUR_FASTLY_TOKEN
Accept: application/vnd.api+json
```

#### ▼ Response Example

```
HTTP/1.1 200 OK
Content-Type: application/vnd.api+json
{
  "links": {
    "last": "https://api.fastly.com/service/SERVICE_ID/wafs/WAF_ID/update_statuses",
    "next": "https://api.fastly.com/service/SERVICE_ID/wafs/WAF_ID/update_statuses",
   "first": "https://api.fastly.com/service/SERVICE_ID/wafs/WAF_ID/update_statuses"
  "data": [
    {
      "id": "UPDATE_STATUS_ID",
      "type": "waf_update_status",
      "attributes": {
       "created at": "2016-09-28 21:01:29 UTC",
       "status": "complete",
       "data": null,
       "message": null,
       "completed at": "2016-09-28 21:01:30 UTC",
       "updated_at": "2016-09-28 21:01:30 UTC"
      },
      "relationships": {
        "waf": {
          "data": {
           "id": "WAF_ID",
           "type": "waf"
         }
        }
      }
    },
      "id": "UPDATE_STATUS_ID",
      "type": "waf_update_status",
      "attributes": {
       "status": "complete",
        "created_at": "2016-09-27 23:09:50 UTC",
        "completed at": "2016-09-27 23:09:50 UTC",
        "message": null,
        "data": null,
        "updated at": "2016-09-27 23:09:50 UTC"
      },
      "relationships": {
        "waf": {
          "data": {
            "id": "WAF_ID",
            "type": "waf"
     }
   }
  ]
}
```

GET /service/ service\_id /wafs/ waf\_id /update\_statuses/ update\_status\_id

Get a specific update status object for a particular service and firewall object.

Authentication

API token.

# Request Example

```
GET /service/:service_id/wafs/:waf_id/update_statuses/:update_status_id HTTP/1.1
Fastly-Key: YOUR_FASTLY_TOKEN
Accept: application/vnd.api+json
```

## ▼ Response Example

```
HTTP/1.1 200 OK
Content-Type: application/vnd.api+json
  "data": {
    "id": "UPDATE_STATUS_ID",
    "type": "waf_update_status",
    "attributes": {
     "completed_at": "2016-09-09 16:10:49 UTC",
      "created at": "2016-09-09 16:10:49 UTC",
      "data": null,
      "message": null,
      "status": "complete",
      "updated_at": "2016-09-09 16:10:49 UTC"
    },
    "relationships": {
      "waf": {
        "data": {
         "id": "WAF_ID",
          "type": "waf"
      }
    }
  }
}
```

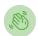

Need some help?

Support portal

File a ticket

<u>Fastly status</u> <u>www.fastly.com</u> <u>Sitemap | Translations | Archives</u> Copyright © 2020 Fastly Inc. All Rights Reserved.

Policy FAQ | Acceptable Use | Terms of Service | Privacy